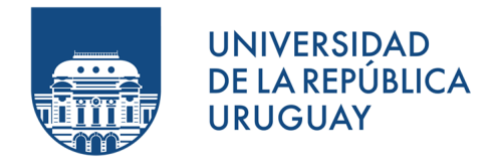

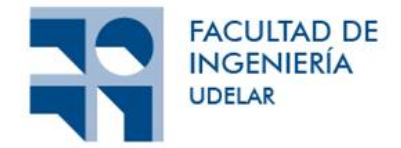

# **Diseño aerodinámico, mecánico y de control de un aerogenerador de escala reducida basado en un prototipo de gran porte con ensayo en túnel de viento**

Francisco Galletto Pedro Guarga Santiago Vivas

Proyecto de grado presentado a la Facultad de Ingeniería de la Universidad de la República en cumplimiento parcial de los requerimientos para la obtención del título de Ingeniería Industrial Mecánica.

Tutores

Dr. Ing. Martín Draper Msc. Ing. Ignacio Franco

Tribunal

Alejandro Gutierrez Bruno Lopez Santiago Correa

Montevideo, Uruguay Diciembre de 2023

## **Abstract**

*In this thesis, the problem of creating a scaled-down wind turbine model with a 65-centimeter diameter is addressed. A state-of-the-art theory regarding the scaling-down processes of wind turbines is presented, compared to previous works in the field, and then applied to a large wind turbine in order to obtain the geometry of the scaled-down model. A structural analysis is presented to obtain the mechanical stresses and the deflection of the model. A control system is developed to achieve the optimal rotational speed according to the present wind velocity; this control system is composed solely of diodes, rheostats, and a brushless motor. Lastly, a wind tunnel test is conducted to verify the generated power in relation to wind velocity and to obtain the wake velocity distribution. This distribution is then compared with the one obtained through simulations using the software caffa3d.MBRi.*

## **Agradecimientos**

En primer lugar, agradecemos a los tutores Ignacio Franco y Martín Draper, por su disposición y apoyo durante el transcurso de todo el proyecto.

A continuación enlistamos los agradecimientos de cada uno de los integrantes del grupo:

Por parte de Francisco Galletto:

En primer lugar, quiero agradecer profundamente a mi familia por su apoyo incondicional en mi vida y en este caso mi carrera universitaria. En especial a mi madre (Marcela), mi padre (José), mis hermanos (Nicolás y Antonella) y mis abuelos (Juan, María y Blanca). Espero algún día poderles devolver una parte de todo lo que recibí de ustedes.

A mi novia (Belén), por su apoyo, comprensión y amor en estos años, aguantarme no es fácil. También quisiera agradecer a mis amigos por haberme apoyado y escuchado siempre. Probablemente me olvidé de alguien, espero sepan disculpar.

Por parte de Pedro Guarga:

En primer lugar, quiero agradecer a mi madre (Rosa Eiraldi), mi padre (Rafael Guarga) y muy especialmente a mi abuela (Rosa San Martín) por haberme apoyado incondicionalmente durante toda la duración del proyecto y de la carrera. A Rosa García por haber hecho todo lo que hizo por mí en todos estos años y su enorme voluntad a ayudarme siempre. Por último, no puedo dejar de agradecer a mis amigos más queridos por haberme ayudado/apoyado/soportado/escuchado quejar desde que tengo la suerte de conocerlos. En orden alfabético: Agustin Noya, Ariel Mordetzki, Fabricio Techera, Javier Iglesias y Pablo Laufer. No sería la persona que soy, ni estaría donde estoy si no fuera por las personas que aparecen acá mencionadas. De corazón, muchas gracias.

Por parte de Santiago Vivas:

Quiero agradecer en primera instancia a mis padres, Marcos y Rosario, por cuidarme y acompañarme a lo largo de este camino y siempre alentarme a esforzarme y superarme.

A mis hermanos, mis tíos, mis primos, mis sobrinos y mi abuela por haber estado para mí siempre.

Quiero agradecer también a mi novia, Florencia, por entenderme, ayudarme y apoyarme en todo momento, siendo muy importante para que yo intente dar mi mejor versión.

Por último, quiero agradecer a mis amigos, que entendieron todas las veces que dije que no podía estar porque tenía que estudiar o clases en facultad, gracias por seguir ahí después de tantos años.

No habría podido llegar hasta acá de no ser por las personas mencionadas y aquellas con las que he compartido a lo largo de estos años.

Agradecemos a Pablo Pais por su ayuda a la hora de encarar diversas etapas experimentales del proyecto.

Por último, y no menos importante, queremos agradecer a Rafael Canetti, por su enorme disposición a la hora de ayudarnos con el diseño, implementación y diversos problemas que surgieron con el sistema de control. Además, valoramos enormemente todas las charlas que tuvimos con él, y todos sus comentarios relacionados (o no) al proyecto.

## **Introducción y objetivo**

El concepto de intercambio de energía con un fluido en movimiento ha despertado al hombre cierta inquietud desde tiempos ancestrales. Numerosas formas de extracción o redirección de energía se han propuesto y han evolucionado a lo largo de la historia.

Centrándose en el uso de energía proveniente de flujos de viento, el primer ejemplo conocido fue por Herón de Alejandría , en el siglo I [\[1](#page--1-0)], no para el uso económico sino que presentando un uso ocioso de los elementos ambientales. La máquina creada por Herón tenía como fin accionar fuelles de un órgano musical. Siguiendo estos pasos, con el propósito de alimentar a una población, son los persas quienes presentan el primer ejemplo de campo de molinos de viento de eje vertical para fruto humano, conocido como Nashtifan [\[2](#page--1-1)]. En particular, el concepto de molinos eólicos de eje horizontal es un paso emblemático para la evolución, acelerando tareas que beneficiaron en gran forma a la agricultura y por tanto al ser humano. Luego de que el hombre comenzó a familiarizarse con el concepto de energía eléctrica, aparece el primer ejemplo de turbina eólica para generación de energía eléctrica, por Charles F. Brush[[3\]](#page--1-2), quien a finales del siglo XIX puso en marcha una turbina eólica de eje horizontal, contando esta de 17 metros de diámetro y 144 palas con el propósito de extraer potencias de hasta 10kW. Es así que se comienza a analizar y fundamentar el funcionamiento de invención tan prometedora para el ser humano.

Actualmente, la mayoría de las turbinas en operación, ya sea offshore u onshore, consisten en un único rotor de eje horizontal (HAWT, por sus siglas en ingles "Horizontal Axis Wind Turbine") fundamentándose con los conceptos de sustentación (Lift) y arrastre (Drag) para su funcionamiento. Sin embargo, con el incremento de demanda de energía, existe la necesidad constante de mejorar los equipos utilizados, derivando así en un mejor aprovechamiento de los elementos.

De esta forma surgen, sobre todo en los últimos años, la necesidad de ensayar modelos de aerogeneradores en túneles de viento, dado que los mismos permiten mejorar el entendimiento de la física de los aerogeneradores, mejorar los modelos matemáticos y validar simulaciones [[4\]](#page--1-3).

El objetivo de este trabajo es diseñar y construir un modelo de aerogenerador que pueda replicar ciertas características importantes en el funcionamiento de un aerogenerador de gran porte, como lo son, el coeficiente de potencia  $(C_p)$ , el coeficiente de empuje  $(C_T)$  y la estela del mismo. Este modelo es construido y posteriormente ensayado en el túnel de viento existente en el Instituto de Mecánica de los Fluidos e Ingeniería Ambiental de la Facultad de Ingeniería (Universidad de la República, Uruguay). Acto seguido, dichos resultados se utilizan para validar la teoría y el proceso de diseño presentado en esta tesis.

El trabajo se divide en las siguientes secciones: la primera sección, muestra el procedimiento de elección del aerogenerador para usarse de prototipo; la segunda sección presenta el estado del arte de la teoría de escalado, el diseño de aerogeneradores utilizando métodos analíticos, y se aplica una teoría de escalado en un entorno MATLAB para verificar su correcta implementación; en la tercera sección se realiza el diseño del sistema de control y se comprueba experimentalmente la teoría de control desarrollada; en la cuarta sección se presenta la teoría para realizar el análisis estructural de la geometría obtenida; en la quinta sección se presenta la construcción de la capa límite a utilizarse en el ensayo en túnel de viento; en la sexta sección se muestra el proceso de construcción del modelo; en la séptima sección se realizan las mediciones correspondientes en el túnel de viento; en la octava sección se presenta una simulación numérica del aerogenerador prototipo. Estos valores son luego comparados con los obtenidos en el túnel de viento; por último, la sección nueve presenta las conclusiones del proyecto.

# **Índice**

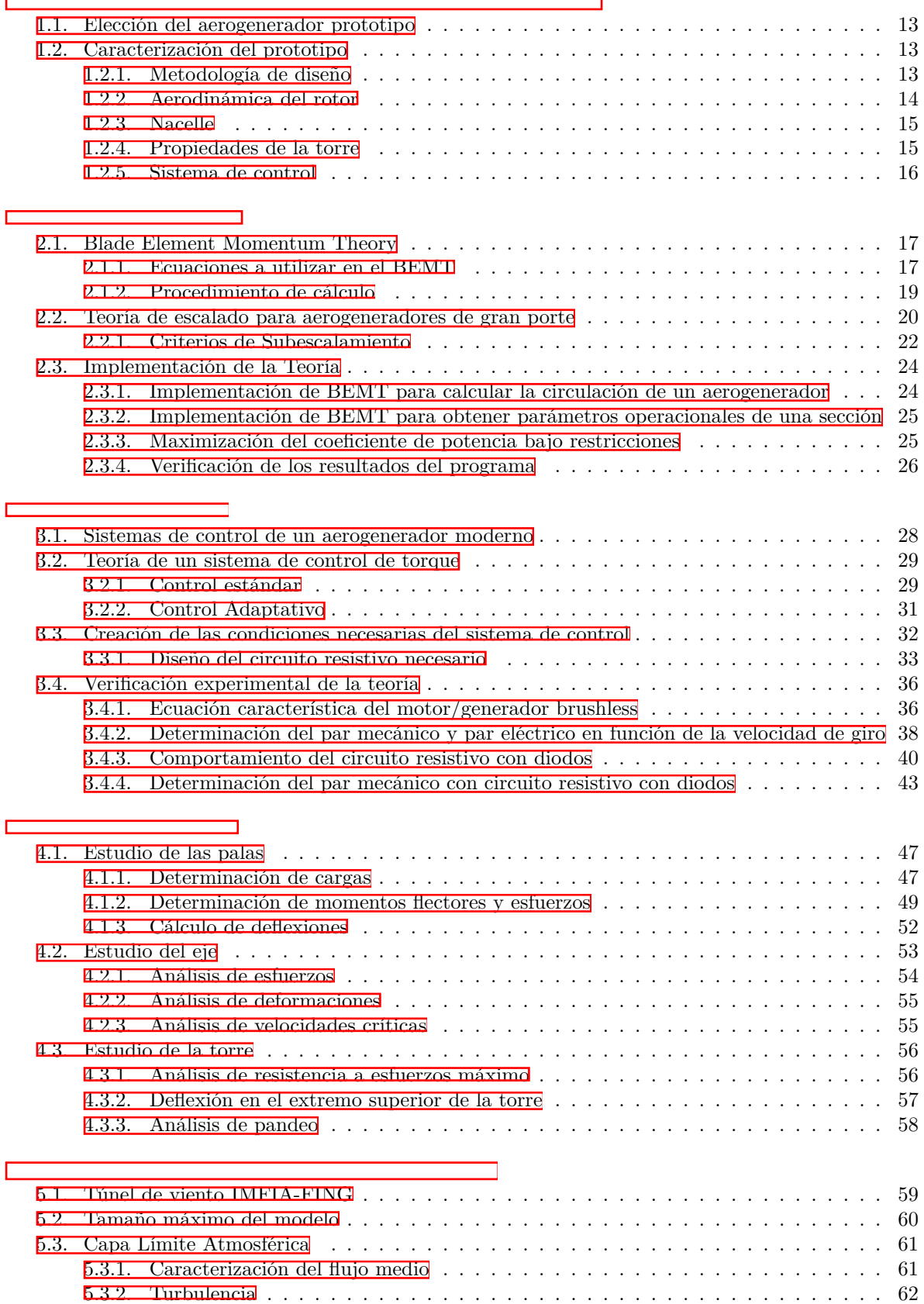

÷.

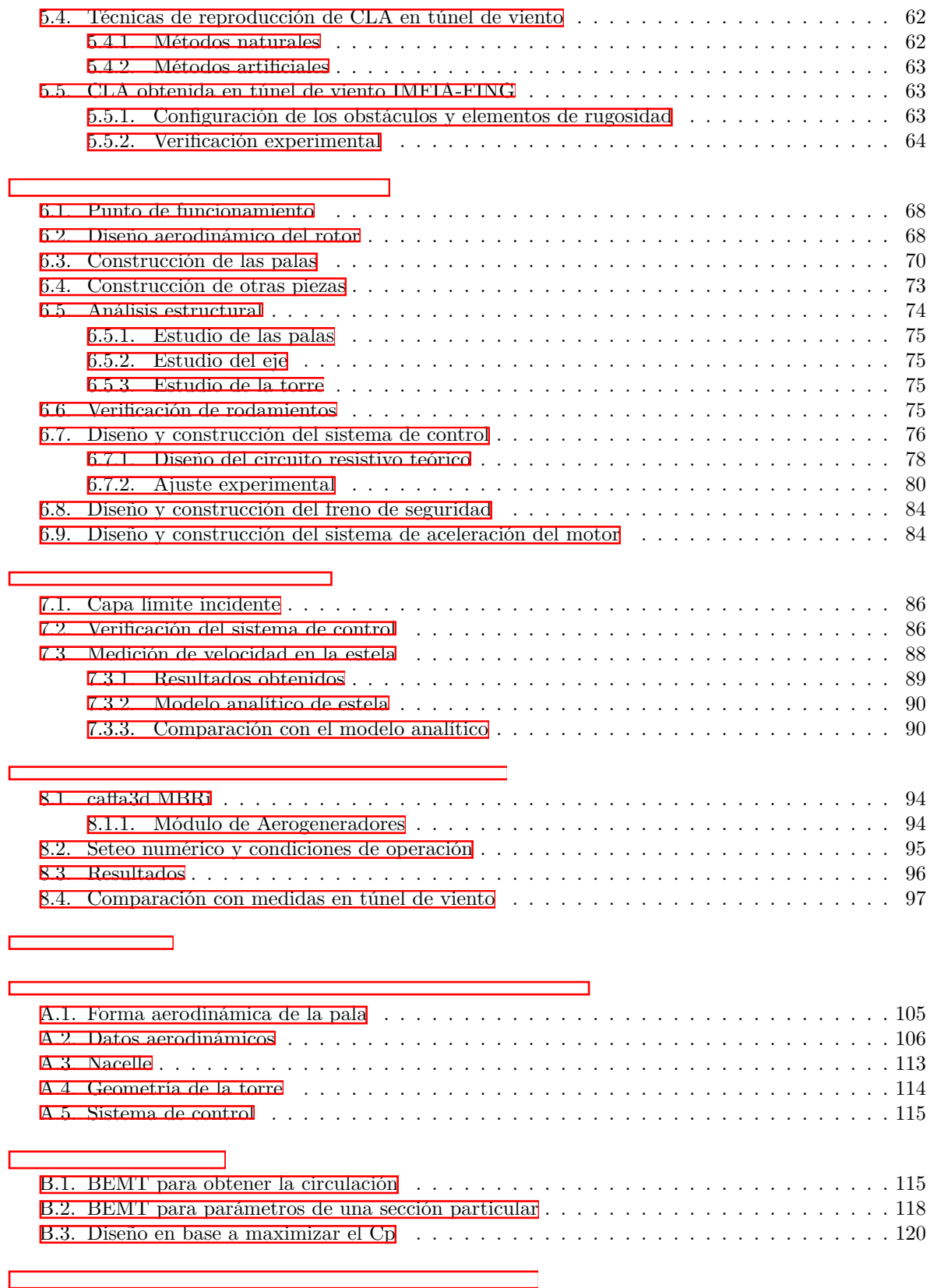

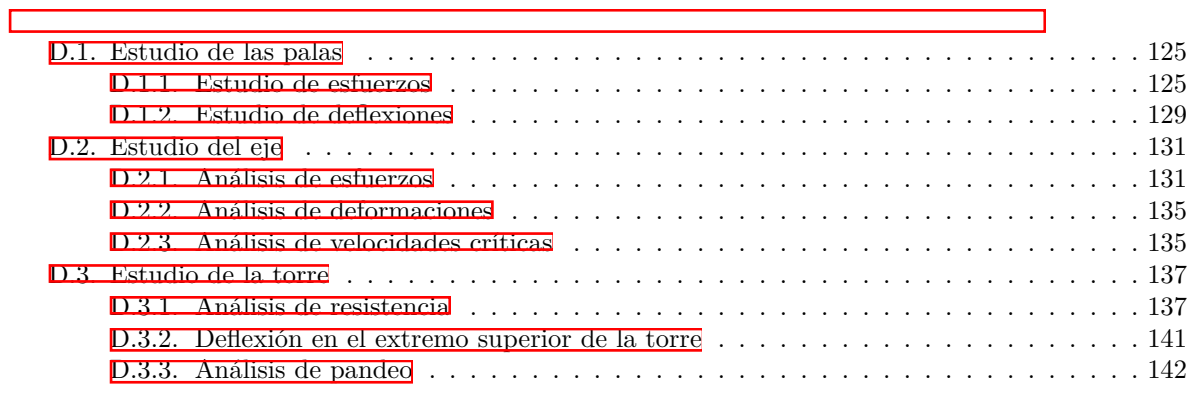

 $\overline{\phantom{a}}$ 

# **Lista de símbolos utilizados**

 $\Gamma$ 

т

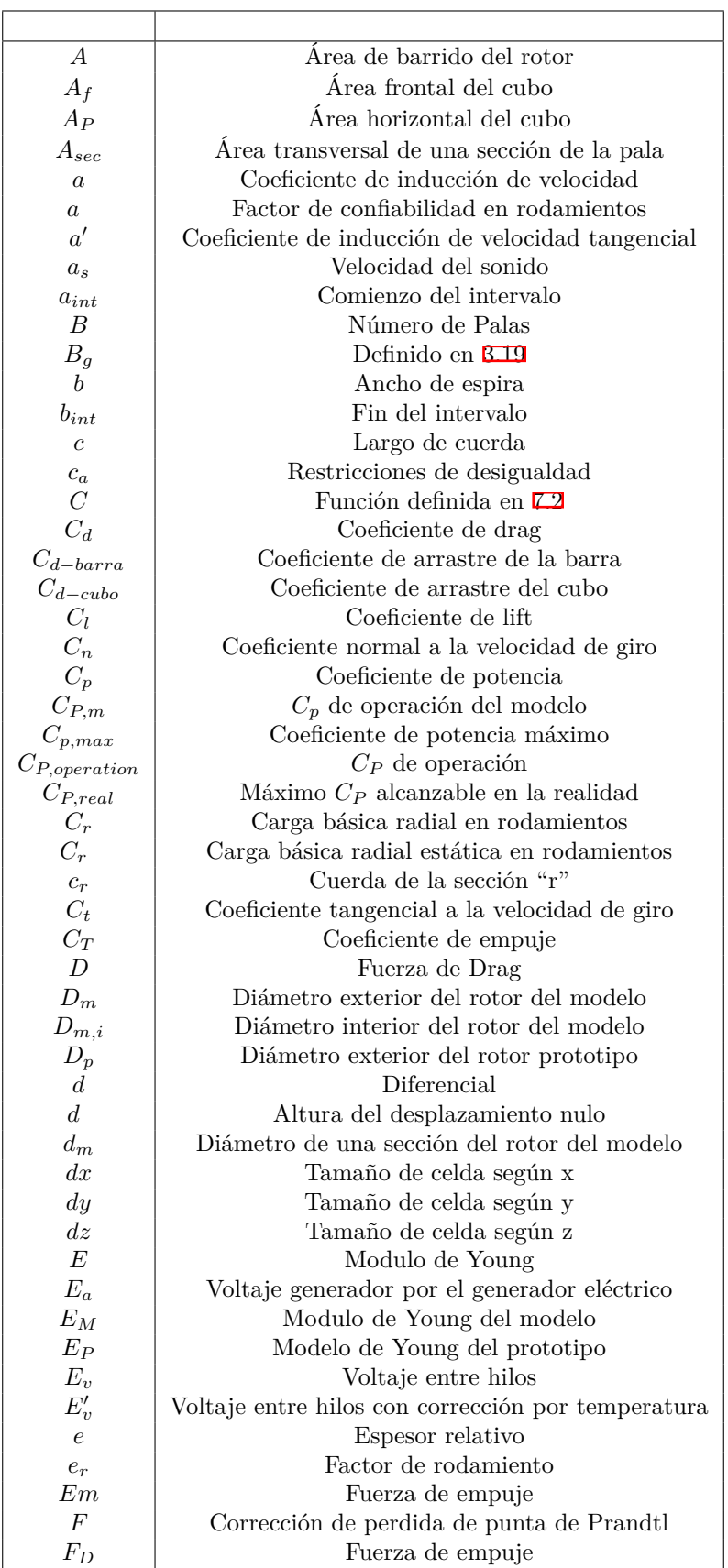

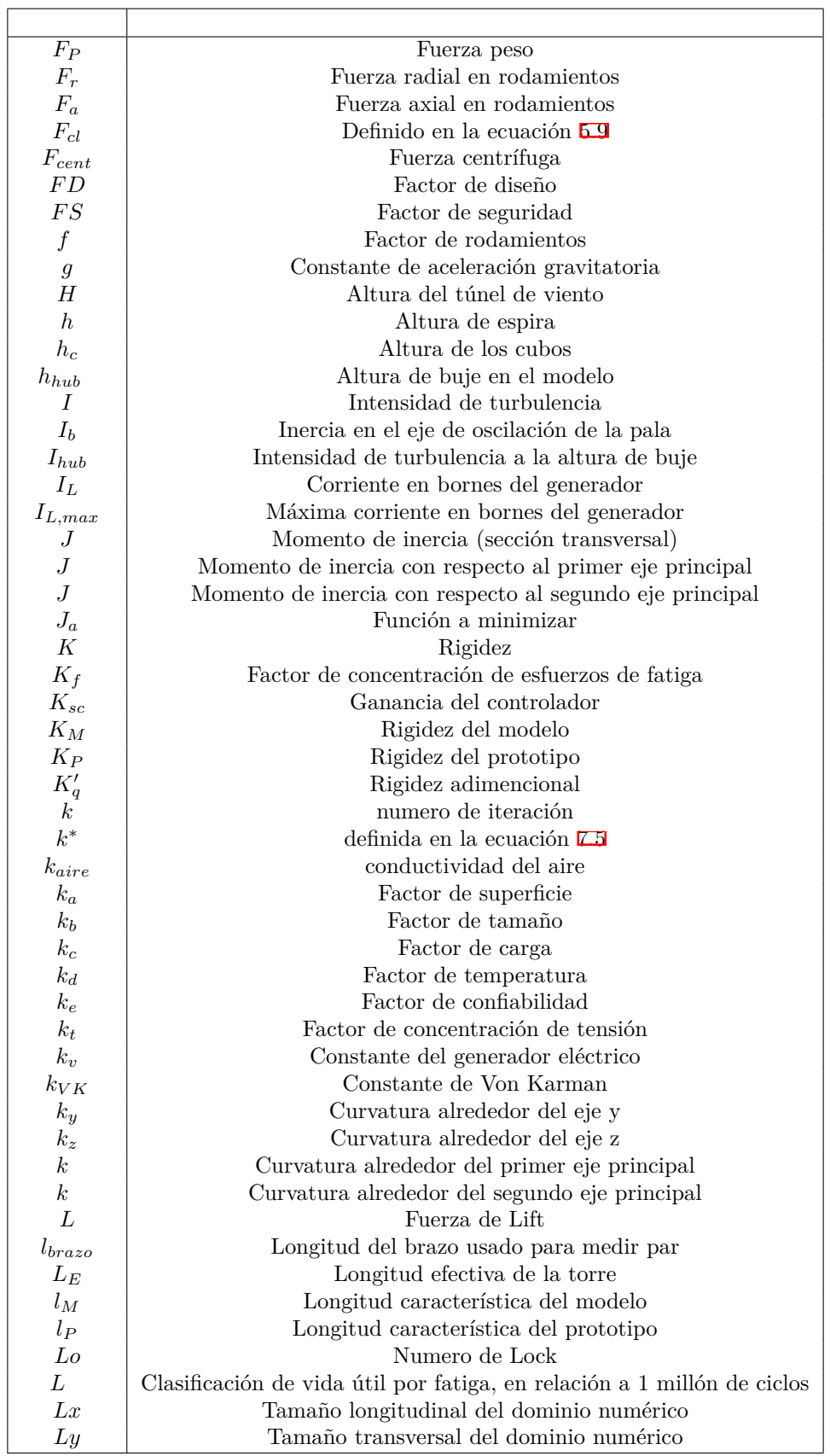

Τ

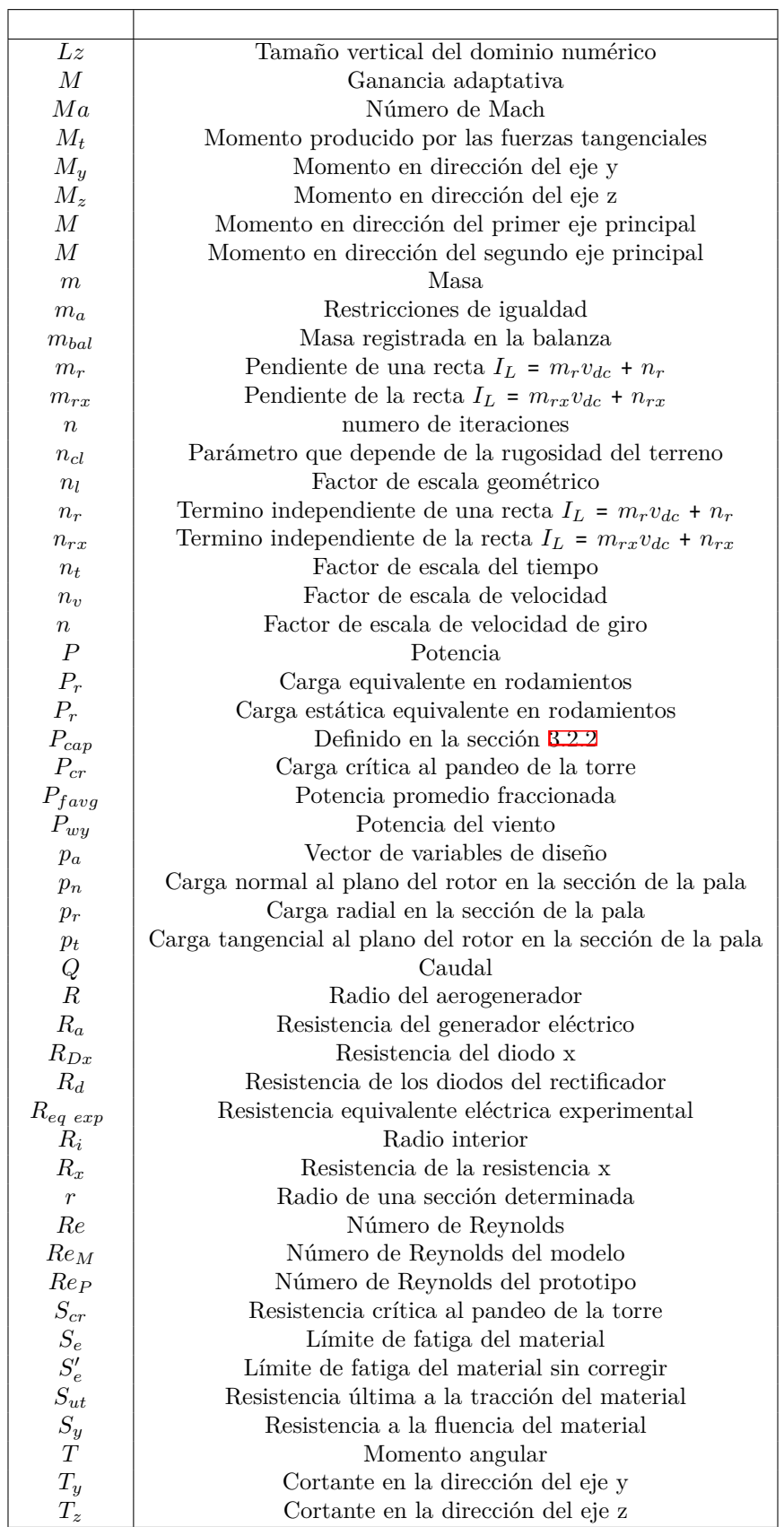

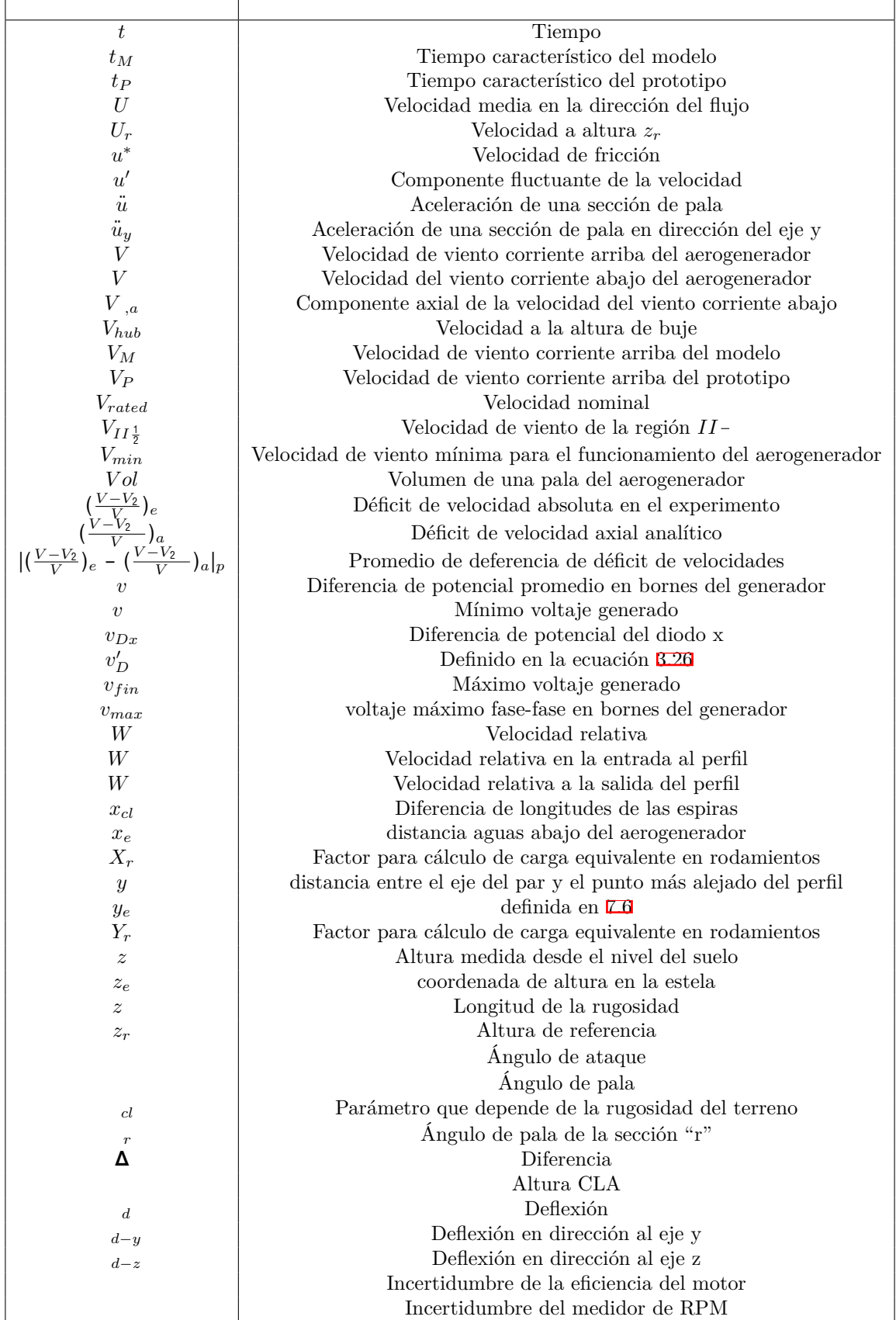

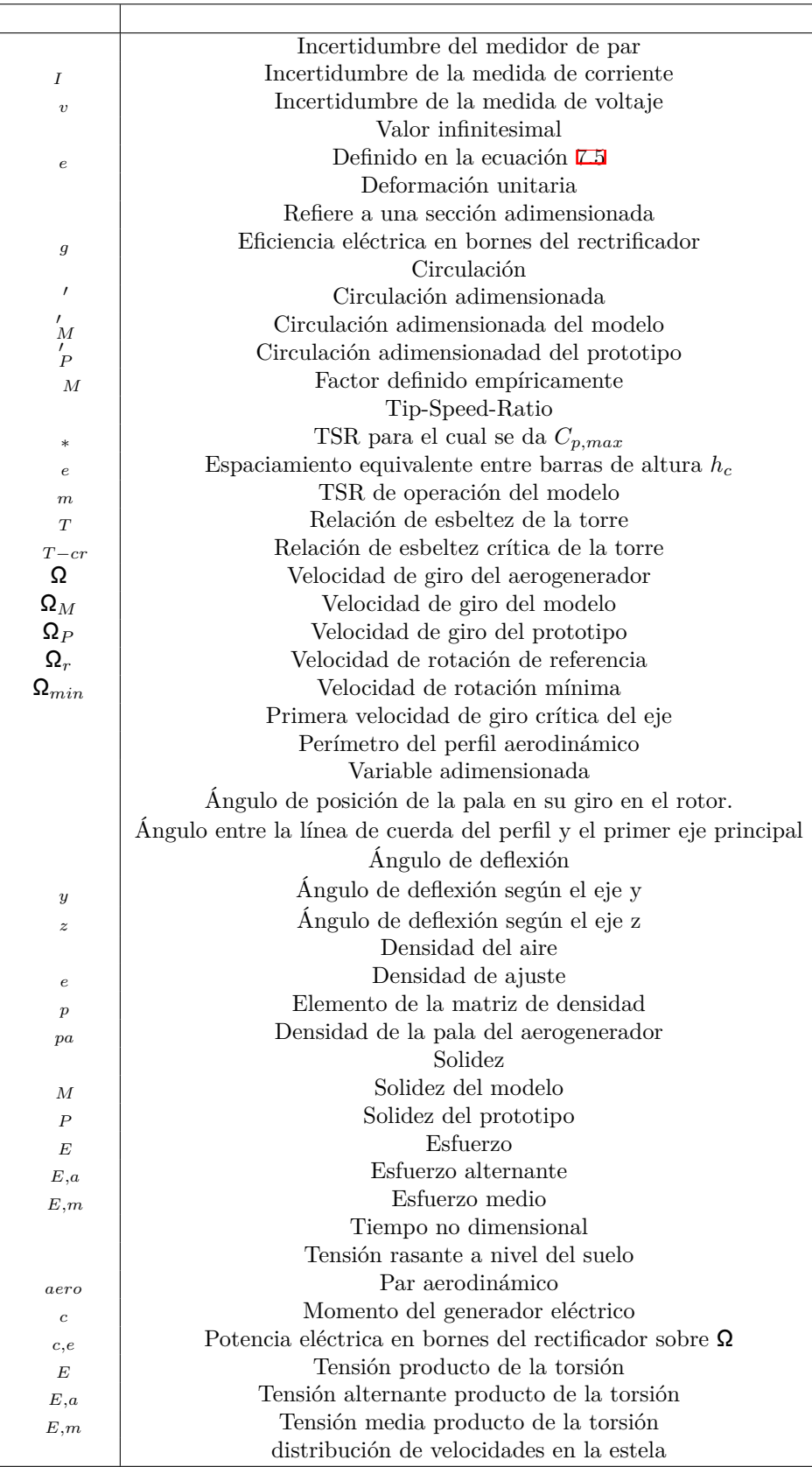

# **Lista de acrónimos utilizados**

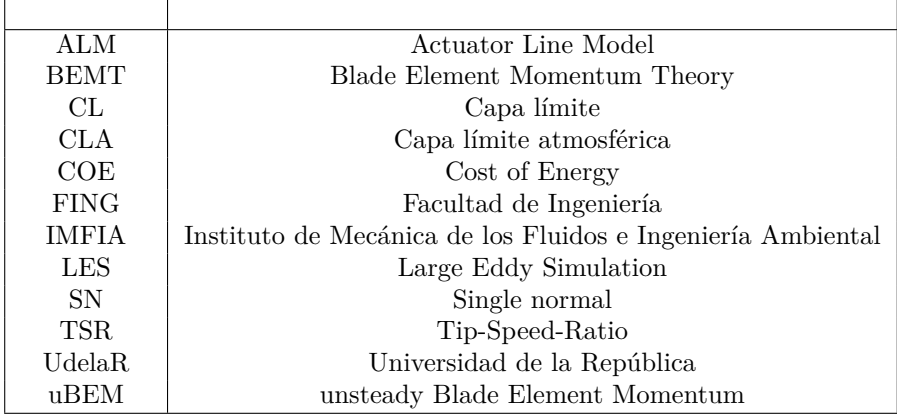

## **1. Elección y caracterización del aerogenerador prototipo**

En esta sección se muestra el procedimiento de elección del aerogenerador prototipo y posteriormente su caracterización.

#### **1.1. Elección del aerogenerador prototipo**

Para la elección del prototipo a escalar, un aspecto fundamental es contar con información suficiente para lograr un escalado adecuado en todas las magnitudes de interés. Debido a que la información proporcionada por los fabricantes es muy limitada, se vuelve muy difícil lograr un correcto escalado. Es por esto que se opta por un aerogenerador destinado a investigación, ya que se dispone de toda la información utilizada para su diseño y los resultados de su funcionamiento en distintas condiciones de operación.

Al momento de seleccionar el aerogenerador de investigación se realizó un relevamiento de los aerogeneradores instalados en Uruguay, con el objetivo de elegir un aerogenerador de investigación de características similares a los presentes en territorio nacional. A continuación se presenta una tabla con los parques eólicos y el número de máquinas que tienen instaladas en ellos.

| rachado de l <del>e</del> l |       |                |                              |       |                |  |  |  |
|-----------------------------|-------|----------------|------------------------------|-------|----------------|--|--|--|
|                             |       |                |                              |       |                |  |  |  |
| Agroland                    | 0.45  | 3              | Engraw                       | 1.80  | 1              |  |  |  |
| Agroland                    | 2.50  | 5              | Engraw                       | 1.80  | 1              |  |  |  |
| Carapé I                    | 51.00 | 17             | Florida                      | 50.40 | 21             |  |  |  |
| Carapé <sub>II</sub>        | 42.00 | 14             | Florida II                   | 49.50 | 15             |  |  |  |
| Cerro Grande                | 51.70 | 22             | Frigorifico Las Piedras      | 2.20  | 1              |  |  |  |
| Cuchilla de Peralta         | 50.00 | 25             | Juan Pablo Terra             | 67.20 | 28             |  |  |  |
| Libertad                    | 3.80  | $\overline{2}$ | Los Caracoles I              | 10.00 | 5              |  |  |  |
| Libertad                    | 3.90  | $\overline{2}$ | Los Caracoles II             | 10.00 | $\overline{5}$ |  |  |  |
| Luz de Loma                 | 21.00 | 7              | Luz de Mar                   | 18.00 | 6              |  |  |  |
| Luz de Rio                  | 51.00 | 17             | Magdalena I                  | 10.00 | $\overline{5}$ |  |  |  |
| Magdalena II                | 7.2   | 4              | Maldonado II                 | 50.00 | 25             |  |  |  |
| Maria Luz                   | 10.00 | 5              | Melowind                     | 50.00 | 20             |  |  |  |
| Nuevo Manantial             | 6.00  | 12             | Nuevo Manantial              | 4.00  | $\overline{4}$ |  |  |  |
| Nuevo Manantial             | 3.00  | 3              | Nuevo Manantial              | 5.00  | desconocido    |  |  |  |
| Pintado                     | 3.30  | $\mathbf{1}$   | R del Sur<br>50.00           |       | 25             |  |  |  |
| Rosario                     | 9.00  | 5              | Santa Rita $(\overline{UY})$ | 70.00 | 35             |  |  |  |
| Solis de Mataojo            | 10.00 | 5              | Talas de Maciel I            | 50.00 | 25             |  |  |  |

Cuadro 1.1: Parques eólicos del Uruguay con su respectiva potencia y número de aerogeneradores, relevado de [\[5](#page--1-98)]

De la tabla anterior se obtiene que la potencia promedio de un aerogenerador de eje horizontal en Uruguay es 2*,*09*MW*.

Dentro de los aerogeneradores de investigación desarrollados en los últimos años, y tomando como referencia una potencia de 2MW, se elige el *IEA* 3,4MW Land - Based Wind Turbine (de 130*m* de diámetro de rotor, y 110*m* de altura de buje) desarrollado dentro del segundo paquete de trabajo (WP2) de IEA Wind Task 37 sobre ingeniería de sistemas de energía eólica. [\[6](#page--1-99)].

#### **1.2. Caracterización del prototipo**

La metodología de diseño respeta las pautas de certificación prescritas por los estándares internacionales  $\left[\mathbf{Z}\right]$ .

Este proceso se basó en la metodología de diseño llamada Cp-Max, la cual consiste en maximizar el coeficiente de potencia (Cp) del rotor del aerogenerador, trabajando en condiciones de viento atmosférico determinadas por la norma $[\overline{\mathfrak{A}}]$ .

Se desarrolló un programa iterativo que tiene en cuenta 24 variables a optimizar para el diseño aerodinámico, 50 variables a optimizar para el diseño estructural, además de incluir un modelo de costos para optimizar dicha parte. El resultado es un modelo aeroservoelástico completo de la máquina junto con las leyes de control, la geometría detallada y las propiedades del material del rotor y la torre (incluida una lista de materiales) y toda la información de rendimiento relevante, incluyendo curvas de potencia nominal y turbulenta, cargas últimas y de fatiga en un número definido por el usuario de puntos de control en la máquina, un análisis vibratorio completo que incluye un diagrama de Campbell, emisiones acústicas, así como COE (Cost Of Energy) y su desglose de acuerdo con un modelo de costos.

| Clase de viento               | IEC 3A            | Potencia eléctrica nominal | 3.37 MW            |
|-------------------------------|-------------------|----------------------------|--------------------|
| Potencia aerodinámica nominal | 3.60 MW           | Eficiencia DT y Gen.       | $93.6\,\%$         |
| Altura del cubo               | $110.0 \text{ m}$ | Diámetro del rotor         | 130.0 m            |
| Velocidad de arranque         | $4 \text{ m/s}$   | Velocidad de parada        | $25 \text{ m/s}$   |
| Solidez del rotor             | $4.09\%$          | Vtip máx.                  | $80.0 \text{ m/s}$ |

Cuadro 1.2: Resumen de la configuración del aerogenerador terrestre.

El diseño aerodinámico del rotor se obtuvo con un conjunto de perfiles aerodinámicos predefinidos, los cuales se pueden ver en  $\Box$ , y cuyas propiedades aerodinámicas se informan en  $\Box$ . Las posiciones de las secciones de diseño a lo largo de la pala fueron determinadas por el programa de diseño. Se fijó un diámetro en la sección circular de la raíz de 2.6m.

Cuadro 1.3: Conjunto de perfiles utilizados en el diseño aerodinámico del rotor de la turbina eólica de 3.37 MW.

| Grosor en círculo de raíz | $0.0\%$  | FX77-W-500  | $50.0\%$ |
|---------------------------|----------|-------------|----------|
| FX77-W-400                | $40.0\%$ | DU00-W2-350 | $35.0\%$ |
| DU97-W-300                | $30.0\%$ | DU91-W2-250 | $25.0\%$ |
| DU08-W-210                | $21.0\%$ | DU08-W-180  | $18.0\%$ |

La forma aerodinámica de la pala queda determinada por los datos que se muestran en  $\Box$ , los cuales se pueden ver de manera discreta en  $\Box$  y  $\Box$ ? Estos valores se obtienen mediante el programa basado en el algoritmo de Cp-Max. Cabe destacar que el perfil DU08-W-180 fue descartado por el programa, esto es debido a que se determinó un espesor mínimo de 21 % a lo largo de la pala, para garantizar un buen equilibrio entre el rendimiento aerodinámico y estructural.

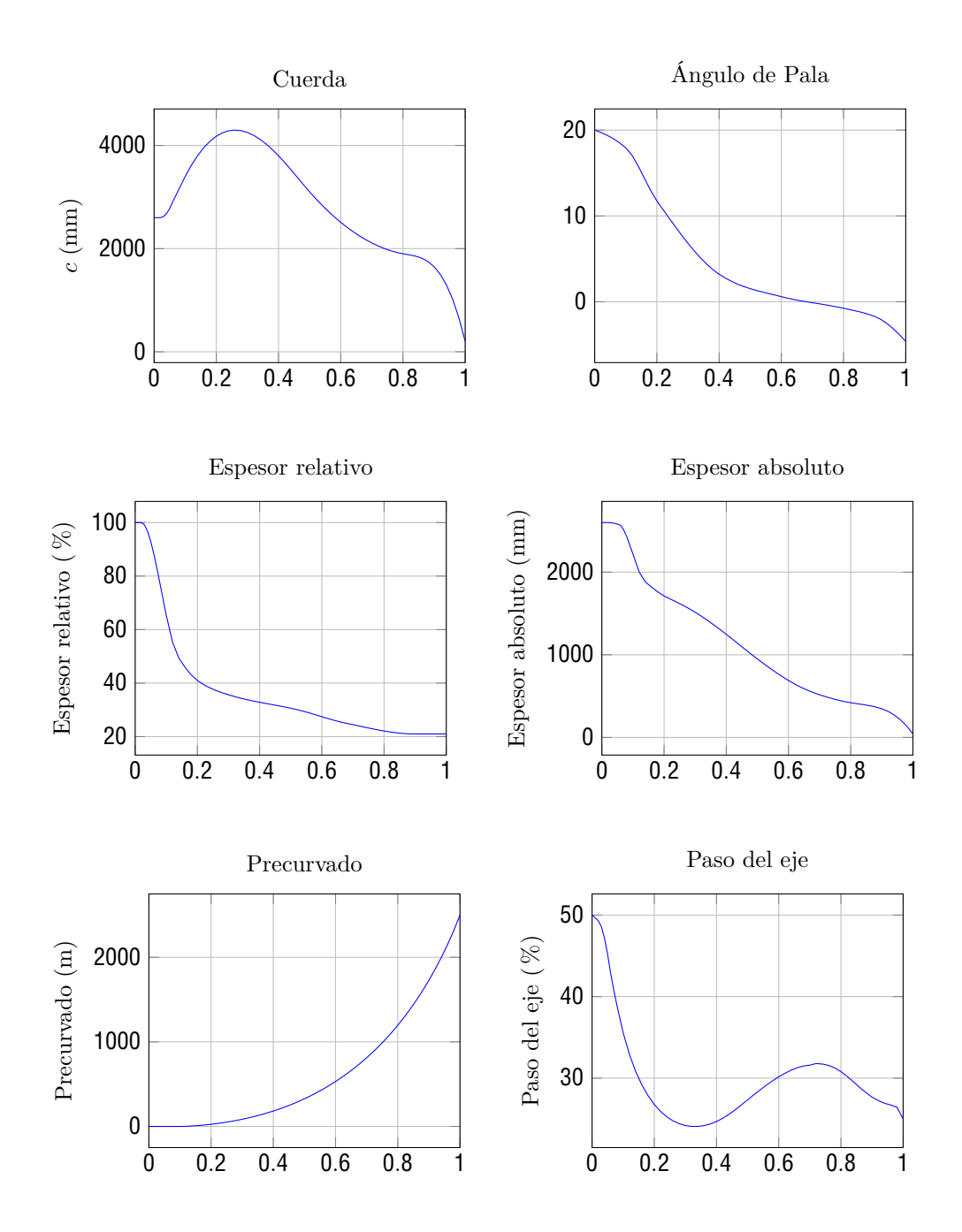

Figura 1.1: Geometría de Rotor

Las propiedades relevantes de la nacelle se presentan en la tabla. [A.3](#page--1-14)

El diseño estructural de la torre en términos geométricos se muestra en  $\Box$ 2, luego se informa de manera discreta en [A.11](#page--1-105).

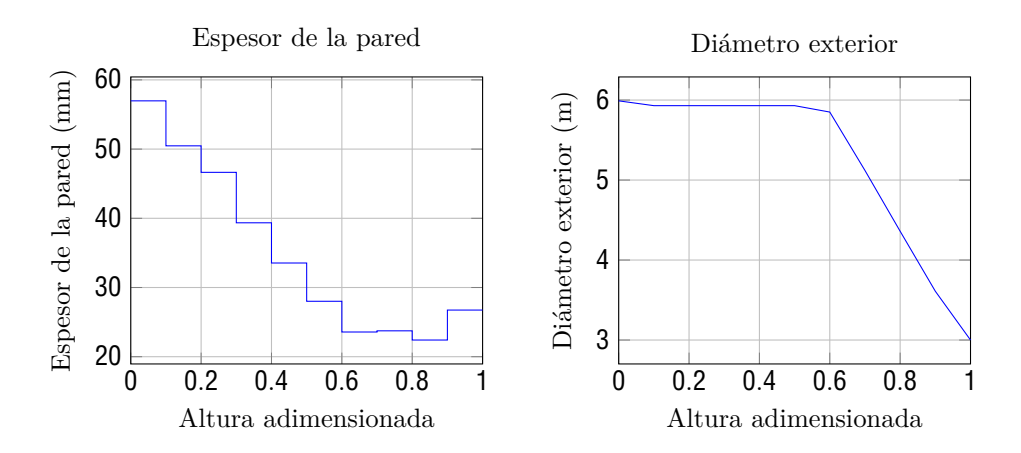

Figura 1.2: Geometría de la torre.

El aerogenerador cuenta con un sistema de control en función del módulo de la velocidad. Este sistema controla el pitch y el torque. El sistema de control de torque actúa entre  $4 \frac{m}{s}$  y  $9,3 \frac{m}{s}$  mientras que el de pitch actúa entre 9*,*3 *<sup>m</sup> <sup>s</sup>* <sup>y</sup> <sup>25</sup> *<sup>m</sup> <sup>s</sup>* . Por último, el sistema de control de yaw tiene una velocidad de giro de  $0,25 \frac{deg}{s}$ . En **[A.12](#page--1-105)** se puede ver mayor información sobre la operación del sistema de control, y en la figura  $\square$  se puede ver dicha información en forma de gráfica.

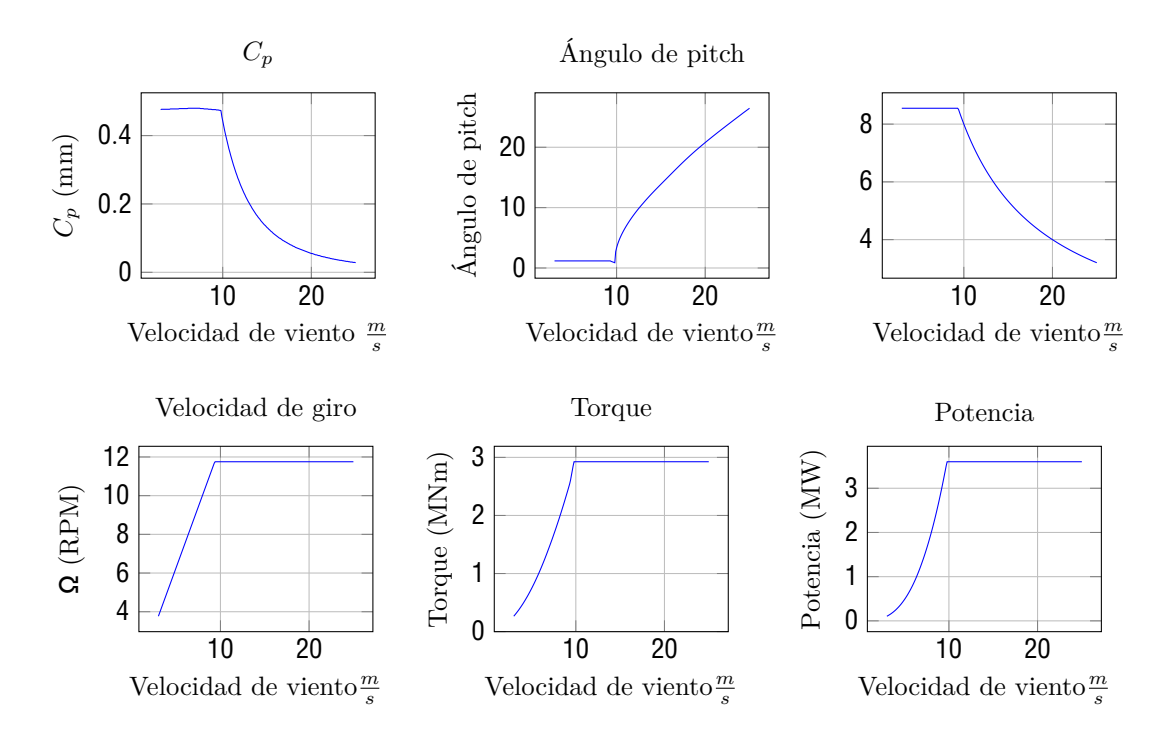

Figura 1.3: Datos operativos del aerogenerador de referencia.

## **2. Fundamento teórico**

A continuación se presenta la metodología de diseño de aerogeneradores "Blade Element Momentum Theory" [\[8](#page--1-107)] y la aplicación de la teoría de similitud al escalado de aerogeneradores de eje horizontal.

#### **2.1. Blade Element Momentum Theory**

La teoría BEMT es utilizada para calcular parámetros operacionales de aerogeneradores, como puede ser la potencia, empuje y velocidad de viento relativa a las palas. En el caso de este proyecto, es necesario aplicar el algoritmo al aerogenerador prototipo para poder obtener la velocidad relativa en todas las secciones de la pala para la condición de funcionamiento elegida.

Los triángulos de velocidades a la entrada y a la salida del rotor se pueden ver en la siguiente figura:

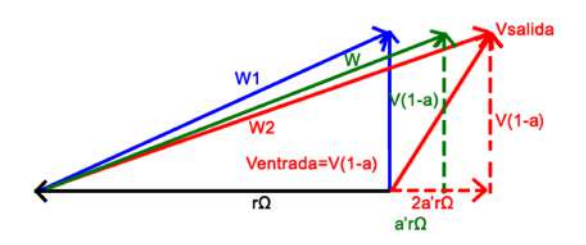

Figura 2.1: Triángulo de velocidades a la entrada y a la salida del rotor

Donde:

- *V* representa la velocidad de viento corriente arriba del aerogenerador.
- *a* representa el coeficiente de inducción de velocidad.
- Ω representa la velocidad de giro de la máquina.
- *a*<sup>′</sup> representa el coeficiente de inducción de velocidad tangencial.

En la figura también se define la velocidad relativa *W* como la semisuma de *W* y *W* , por lo tanto se puede realizar el siguiente triangulo de velocidades simplificado:

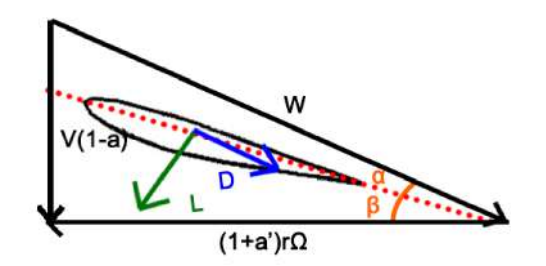

Figura 2.2: Triángulo de velocidades simplificado

El módulo de *W* puede calcularse como:

$$
W = \frac{V(1-a)}{\sin(+)}\tag{2.1}
$$

También se puede obtener la siguiente expresión para ( + ):

$$
tan( + ) = \frac{(1 - a)}{1 + a'} \frac{V}{\Omega r}
$$
\n
$$
(2.2)
$$

Definiendo los coeficientes normales  $(C_n)$  y tangenciales  $(C_t)$  como las componentes de lift  $(C_l)$  y drag (*Cd*) proyectados en las direcciones normales y tangenciales (respectivamente) a la velocidad de giro:

$$
C_n = C_l \cos(\quad + \quad) + C_d \sin(\quad + \quad) \tag{2.3}
$$

$$
C_t = C_l \sin(\quad + \quad) - C_d \cos(\quad + \quad)
$$
\n
$$
(2.4)
$$

Para una sección dada se puede escribir la potencia como:

$$
dP = (B\frac{1}{2} \ W \ cC_t dr)\Omega r \tag{2.5}
$$

Donde *c* representa el largo de cuerda del perfil y *B* el número de palas del aerogenerador.

También se puede calcular la potencia en el diferencial *dr* utilizando el Teorema de Euler:

$$
dP = dm\overline{\Omega}r \cdot (\overline{v_{entrad}}_{arotor} - \overline{v_{salida}}_{rotor})
$$
\n(2.6)

En base al triángulo de velocidades de la figura  $2\Box$  se puede escribir la ecuación anterior como:

$$
dP = dm_{aire} \Omega r (2a' \Omega r) = dQ \Omega r (2a' \Omega r) = V(1 - a)2 \ r dr \Omega r (2a' \Omega r) = V4 \ r \ \Omega \ (1 - a)a' dr \ (2.7)
$$

Por otro lado, el empuje, al ser una fuerza perpendicular a la velocidad de giro se puede escribir como:

$$
dEm = B\frac{1}{2} \ W \ cdrC_n \tag{2.8}
$$

Otra forma de expresar el empuje es calculando la primera cardinal a un volumen que englobe al aerogenerador, por lo tanto:

$$
dEm = dQ(V - V) \tag{2.9}
$$

Donde *V* es la velocidad del viento corriente abajo de la máquina, y *dQ* el diferencial de caudal que circula por la misma. Se puede demostrar que  $V = V(1 - 2a)$ , por lo tanto:

$$
dEm = V(1 - a)2 \cdot rdr(V - V(1 - 2a)) = V \cdot 2a(1 - a)2 \cdot rdr \qquad (2.10)
$$

En esta sección se considera la perdida de punta de Prandtl, la misma se representa con el término  $F(F = -\cos^{-1}(e^{-f})$  con  $f = \frac{B}{rsin}$  *R*−*r* → que multiplica las ecuaciones [2.7](#page--1-109) y [2.10](#page--1-110). Por lo tanto, el diferencial potencia y el diferencial empuje se expresan como:

$$
dP = F \ V4 \ r \ \Omega \ (1 - a)a'dr \tag{2.11}
$$

$$
dEm = F \ V \ 2a(1 - a)2 \ rdr \tag{2.12}
$$

Igualando las ecuaciones  $2.5 \text{ con } 2.7$  $2.5 \text{ con } 2.7$  $2.5 \text{ con } 2.7$  y  $2.8 \text{ con } 2.10$  $2.8 \text{ con } 2.10$  $2.8 \text{ con } 2.10$  se hallan las siguientes expresiones para los coeficientes *a* y *a*′ :

$$
a = \frac{1}{\frac{\sin \theta}{C} + 1} \tag{2.13}
$$

$$
a' = \frac{1}{\frac{\sin \cos \theta}{C} - 1} \tag{2.14}
$$

Donde se define como la solidez y está dada por:

$$
=\frac{Bc}{2 r} \tag{2.15}
$$

Conociendo la velocidad corriente arriba de la máquina (*V* ) y los parámetros de diseño del aerogenerador (Ω, , *c*) para cada una de las secciones del mismo, se procede a realizar el siguiente cálculo para cada sección:

- 1. Se calcula el valor de
- 2. Se calculan los coeficientes *a* y *a*′ , para esto se sigue el siguiente procedimiento iterativo:
	- *a*) Se suponen *a* = *a*′ = 0
	- *b*) Con los valores de *a* y *a*′ se calcula de acuerdo a la ecuación [2.2](#page--1-113)
	- *c*) Con el ángulo de ataque se obtienen los coeficientes de drag y lift de la tabla del perfil correspondiente (tablas:  $\boxed{A_4}$ ,  $\boxed{A_5}$ ,  $\boxed{A_6}$ ,  $\boxed{A_7}$ ,  $\boxed{A_8}$ , y  $\boxed{A_9}$ )
	- *d*) Conociendo los valores de drag y lift se calculan los coeficientes *C<sup>n</sup>* y *C<sup>t</sup>* a partir de las definiciones  $2.3 \times 2.4$  $2.3 \times 2.4$  $2.3 \times 2.4$
	- *e*) Con las ecuaciones [2.13](#page--1-116) y [2.14](#page--1-117) se calculan los nuevos valores de *a* y *a*′
	- *f*) Se vuelve al paso  $\overline{2b}$  $\overline{2b}$  $\overline{2b}$  con los nuevos valores de *a* y *a*′, esto se realiza hasta que los valores converjan
	- *g*) En caso que *a >* 0*,*4 se procede a utilizar la relación de Glauert:
		- 1) Con los valores de *a* y *a*′ calculados, se calcula el ángulo de ataque (ecuación [2.2](#page--1-113)), los coeficientes de lift y drag (análogo al paso  $\mathbb{Z}$ ), y los coeficientes  $C_n$  y  $C_t(\mathbb{Z} \cup \mathbb{Z} \cup \mathbb{Z})$
		- 2) Se resuelve la ecuación [2.14](#page--1-117) para el valor de *a*′ y la siguiente ecuación para el valor de *<sup>a</sup>*: <sup>1</sup>*,*6*/*<sup>3</sup> <sup>+</sup> <sup>0</sup>*,*8*<sup>a</sup>* <sup>+</sup> *<sup>a</sup>*

$$
\frac{1,6/3+0,8a + -a}{(1-a)} = \frac{C_n}{4\sin(\frac{1}{a})}
$$
\n(2.16)

3) Se vuelve al paso [2](#page--1-7)*g*1 hasta que haya convergencia.

3. Con los valores de *a* y *a*′ calculados se puede calcular la velocidad relativa *W* (ecuación [2.1\)](#page--1-120)

Realizando el cálculo para las todas las secciones se puede obtener la distribución de *W* para todo el largo de las palas.

#### **2.2. Teoría de escalado para aerogeneradores de gran porte**

El teorema de Buckingham establece que un modelo a escala (*M*) tiene el mismo comportamiento que un sistema físico a escala real  $(P)$  si todas las m variables no dimensionales relevantes  $(i)$ , entre el modelo y prototipo coinciden. Es decir:

$$
(i_1 p, ..., i_m p) = 0 \tag{2.17}
$$

$$
(\ _{iM},...,\ _{mM})=0 \tag{2.18}
$$

$$
_{iM} = {}_{iP}, {}_{i} [1, ..., m]
$$
 (2.19)

Siendo [2.17](#page--1-121) y [2.18](#page--1-122) las ecuaciones que gobiernan el movimiento en cada caso.

Se define el factor de escala geométrico como:

$$
n_l = \frac{l_M}{l_P} \tag{2.20}
$$

Donde *l* es la longitud característica. Por otro lado, el factor de escala del tiempo se define como:

$$
n_t = \frac{t_M}{t_P} \tag{2.21}
$$

Con estas dos definiciones, se pueden escribir otros factores de escalamiento como:

$$
n = \frac{\Omega_M}{\Omega_P} = \frac{1}{n_T} \tag{2.22}
$$

$$
n_v = \frac{V_M}{V_P} = \frac{n_l}{n_t} \tag{2.23}
$$

Siendo [2.22](#page--1-123) el factor de velocidad angular y [2.23](#page--1-124) el factor de velocidad de viento.

Por otro lado, se define el tiempo no dimensional como:

$$
= t\Omega_r \tag{2.24}
$$

Donde Ω*<sup>r</sup>* es una velocidad de rotación de referencia (puede ser la nominal).

Luego se tiene el coeficiente de potencia que caracteriza el rendimiento de un rotor y se define como:

$$
C_P = \frac{2P}{AV} \tag{2.25}
$$

Donde *P* es la potencia aerodinámica, la densidad del aire, *A* = *R* el área de barrido del rotor y *V* la velocidad del viento.

El coeficiente de empuje caracteriza el déficit de estela y la carga del rotor, el mismo se define como:

$$
C_T = \frac{2Em}{AV} \tag{2.26}
$$

Donde *Em* es la fuerza de empuje. Para un rotor dado, los coeficientes de potencia y empuje dependen del TSR ( =  $\frac{R}{V}$ , Tip Speed Ratio) y ángulo de pala , es decir,  $C_P = C_P(\ ,\ )$  y  $C_T = C_T(\ ,\ )$ .

Para cualquier dupla *n<sup>l</sup>* y *nt*, se verifica la igualdad de TSR entre prototipo y modelo. Con eso se asegura el mismo triángulo de velocidades en secciones de pala y el mismo paso de hélice de estela[\[9](#page--1-125)], lo que se traduce en similitud cinemática[\[4](#page--1-3)].

Siguiendo la teoría BEMT, se puede ver que los coeficientes del rotor dependen de las características aerodinámicas de las superficies (*C<sup>l</sup>* y *Cd*), a su vez estos coeficientes aerodinámicos dependen del ángulo de ataque ( ), el número de Mach y número de Reynolds.

El número de Mach local tiene en cuenta los efectos de compresibilidad y se define como  $Ma = W/a_s$ , donde *W* es la velocidad relativa del flujo en la sección, y *a<sup>s</sup>* la velocidad del sonido. Debido a las velocidades de punta de pala típicas de las turbinas eólicas, la compresibilidad no juega un papel importante. Por lo tanto la coincidencia en el numero de Mach se puede despreciar [[9\]](#page--1-125), o en todo caso, verificar que no existen efectos de compresibilidad en el modelo, teniéndose que cumplir Ω*R/a<sup>s</sup>* ≤ 0*,*3 [[4\]](#page--1-3).

El número de Reynolds representa la relación entre las fuerzas de inercia y las viscosas. Además tiene un fuerte efecto sobre las características y el comportamiento de la capa límite que se desarrolla sobre la superficie del perfil aerodinámico, que a su vez, afecta el rendimiento y la carga del rotor a través de los polos aerodinámicos. Debido a que el número de Reynolds depende de la densidad y viscosidad dinámica del fluido, estas magnitudes van a ser muy similares, por lo tanto, teniendo cuerdas escaladas es difícil tener coincidencia entre modelo y prototipo. A continuación se muestra el número de Reynolds expresado en función de la escala de longitud y tiempo:

$$
Re_M = Re_P \frac{n_l}{n_T} \tag{2.27}
$$

Debido a las diferencias de órdenes de magnitudes entre las dimensiones geométricas del prototipo con el modelo, se aprecia que el número de Reynolds no se conserva, es más, lo que sucede es que disminuye. Esta disminución en el número de Reynolds para los perfiles aerodinámicos típicos, se traduce en una disminución de su eficiencia, en los cuales se experimenta una caída drástica con Reynolds inferiores a 70000[\[10\]](#page--1-126). Es por esto que no es posible obtener similitud dinámica.

En cuanto a la similitud en la estela, ésta se logra haciendo coincidir la geometría y la fuerza de los filamentos de vórtice liberados por las palas $[9]$  $[9]$ .

La geometría de vórtice correcta se logra mediante la similitud cinemática, que en este caso se obtiene con la conservación del TSR.

La fuerza correcta de los filamentos de vórtice se obtiene haciendo coincidir la distribución de la circulación a lo largo de la pala. Esto es debido a que, cada pala arroja una vorticidad de arrastre que es proporcional al gradiente de la circulación a lo largo de la pala $(d / dr)$ [\[11](#page--1-127)].

Siendo =  $-cC_lW$  la circulación en cada sección radial de la pala  $[9]$  $[9]$ , se adimensiona la misma por la velocidad del flujo libre y el radio del rotor, con esto se obtiene la siguiente ecuación:

$$
^{\prime} = \frac{cC_l W}{2RV} \tag{2.28}
$$

La distribución de la circulación se conserva igualando la circulación adimensionada ( ′ ) a lo largo de la pala [[4](#page--1-3)], tal como se expresa en la ecuación [2.28.](#page--1-128) Además, una circulación equilibrada lleva a un empuje equilibrado, siendo éste gran responsable del déficit de velocidad en la estela y de su desviación en condiciones de desalineación.

El desajuste en el número de Reynolds también se aplica a su definición tomando como longitud característica el diámetro del rotor, siendo este relevante para el comportamiento de la estela. Es razonable pensar que esto va a ser un problema, sin embargo, estudios realizados demostraron que para números de Reynolds (basados en el rotor) mayores a cierto valor (*Re >* 10 ), la estela no se ve afectada en gran medida [\[12](#page--1-129)]. Lo mismo ocurre para números de Reynolds basados en la altura del terreno, en donde la estela no se ve afectada para  $Re > 10$  [**13**].

Otras restricciones posibles se presentan a continuación:

- Gravedad:
	- En prototipos donde el peso del rotor sea una característica de interés de estudio, se tiene

que conservar el número de Froude, esto lleva a:

$$
n_T = \sqrt{n_l} \tag{2.29}
$$

- Elasticidad:
	- Se puede tener una similitud en el comportamiento elástico del modelo agregando como restricción la conservación de la deflexión adimensional  $(\overline{R})$ , esto se traduce en la siguiente relación:

$$
(EJ)_M = (EJ)_P \frac{n_l}{n_t} \tag{2.30}
$$

Donde *E* es el módulo de Young y *J* el momento de inercia de la sección transversal.

• Si consideramos las oscilaciones de la pala, se define el numero de Lock como:

$$
Lo = \frac{C_{L, cR}}{I_b} \tag{2.31}
$$

Donde *I<sup>b</sup>* es la inercia en el eje de oscilación de la pala.

La conservación del número de Lock, garantiza la misma relación entre las fuerzas aerodinámicas y las de inercia. Para esto, basta con tener un material en el modelo con la misma densidad que en el prototipo. Se puede desarrollar un análisis similar con el número de Lock, para el movimiento adelante y hacia atrás del rotor debido a la flexibilidad de la torre.

Otro aspecto que se puede tener en cuenta es hacer coincidir la ubicación relativa de las frecuencias naturales propias de la pala, entre modelo y prototipo. Estas frecuencias determinan en gran medida, el comportamiento dinámico del sistema en respuesta a cargas dinámicas y vibraciones. Esto se logra, haciendo coincidir las frecuencias naturales adimensionales, y para esto basta con hacer coincidir la rigidez adimensional  $(K_M = K_P \frac{n^6}{n^2})$ , donde K es la rigidez.

Hacer coincidir el número de Lock y la ubicación de las frecuencias naturales adimensionales, implica que las deflexiones estructurales causadas por las fuerzas aerodinámicas se escalan correctamente[\[9](#page--1-125)].

Sin importar que parámetros *n<sup>l</sup>* y *n<sup>t</sup>* se tomen, siempre se pueden igualar algunos parámetros no dimensionados, como puede ser el TSR, el número de Strouhal (este caracteriza la oscilación del flujo) y el número de Rossby. Los otros parámetros se pueden obtener al escalar de forma acorde ciertos parámetros del modelo, de forma independiente de *n<sup>l</sup>* y *nt*.

Por ejemplo, si se elige la misma densidad, el número de Lock ya queda solucionado, y si se escala la dureza  $(K_M = K_P \frac{n^6}{n^2})$  se puede escalar las frecuencias naturales no dimensionadas.

La determinación de *n<sup>l</sup>* suele estar dada por parámetros externos, como puede ser el túnel de viento.

La determinación de *n<sup>t</sup>* depende de muchas cosas, y generalmente depende de lo que se quiera modelar.

- Si se quiere **t**ener en cuenta los efectos de la gravedad, se tiene que conservar el Froude y por lo tanto  $n_t = \sqrt{\frac{n}{n}}$ .
- $\blacksquare$  En el caso de ensayos en el túnel, hay bibliografía que define el factor  $n_t$  como el que minimice el error del Reyndols.

Dado que  $Re_M = Re_p \frac{n^2}{n}$ , factores pequeños de  $n_l$  van a requerir factores pequeños de  $n_t$ .

El escalado geométrico, implica conservar las superficies aerodinámicas. Como consecuencia cambia el número de Reynolds, esto lleva a un comportamiento distinto de las fuerzas de lift y drag en las superficies, por ende, un coeficiente de potencia distinto. Además, para escalas geométricas muy grandes, al escalar los espesores, estos pueden ser muy delgados en el modelo, lo que lleva a comprometer la estructura.

Por otro lado, hasta que se producen los efectos debidos a cambios en los polares, este método asegura la coincidencia cercana de varias magnitudes como, el TSR óptimo, la circulación adimensional y desprendimiento de vorticidad.

Para realizar un escalado geométrico se tiene que conservar la densidad del material ( $m = mP$ ) dado que es la única forma de preservar el número de Lock.

Por otro lado, la rigidez escalada es *K<sup>M</sup>* = *K<sup>P</sup> n<sup>l</sup>* (suponiendo conservación del número de Froude). Teniendo en cuenta las deformaciones, se tiene que *K* = *EJ* (en caso de materiales compuestos esta expresión se hace más compleja), con *J* proporcional a *l* , siendo *l* una longitud característica, el escalado del módulo de Young queda como *E<sup>M</sup>* = *E<sup>P</sup> nl*. Por lo tanto, el material a utilizar en el modelo tiene un nivel de rigidez inferior e igual densidad que en el prototipo, esta restricción no se cumple fácilmente.

Dado que se tiene que conservar la deformación unitaria, se tiene que  $M = P$ , por lo tanto:

$$
M = P n_l \tag{2.32}
$$

Por esta razón las tensiones en el modelo a escala se reducen con respecto al prototipo, aun así habría que verificar que las tensiones y deformaciones en el modelo sean admisibles, es decir sin riesgo de comprometer la integridad de la pala.

En este tipo de diseño se elige una forma de pala que pueda replicar el comportamiento aeroelastico del prototipo. Este enfoque ofrece mayores grados de libertad, pero tiene como contrapartida una mayor complejidad en el diseño. Se diseña una nueva pala completamente diferente a la del prototipo, pero pudiendo replicar alguna de sus características. Esta geometría puede ser elegida en base a distintos criterios, de todas formas, se tiene que considerar las siguientes condiciones para poder imitar el comportamiento aerodinámico del prototipo:

- Se tiene que elegir un perfil aerodinámico con *C<sup>l</sup>* y *C<sup>d</sup>* similares a los del prototipo, aunque se tenga diferente número de Reynolds.
- Los dos rotores deben tener curvas similares de *C<sup>P</sup>* , esto se vuelve relevante para el rendimiento dentro y fuera del punto de diseño.
- Se tiene que conservar la distribución de la circulación, lo cual es relevante para poder tener una carga aerodinámica similar a lo largo de la pala, además de tener un comportamiento similar en la estela.

Formalmente, el problema de diseño aerodinámico se puede expresar como [\[9](#page--1-125)]:

$$
min J_a(p_a) \tag{2.33}
$$

$$
sujeto \ a \ m_a(p_a) = 0 \tag{2.34}
$$

$$
c_a(p_a) \le 0 \tag{2.35}
$$

Donde *J<sup>a</sup>* es la funcion a minimizar, el vector *p<sup>a</sup>* indica las variables de diseño, como lo son la distribución de cuerdas *c*( ) y ángulos de torsión ( ), *m<sup>a</sup>* indica las restricciones de igualdad y *c<sup>a</sup>* las de desigualdad. En particular se busca minimizar la siguiente función  $[9]$  $[9]$ :

$$
J_a = \bigvee_i (C_P \ (i) - C_P \ (i)) \tag{2.36}
$$

Donde *C<sup>P</sup>* y *C<sup>P</sup>* representa el coeficiente de potencia de prototipo y modelo respectivamente, *N<sup>C</sup>* indica la cantidad de secciones de diseño a lo largo de la pala y *<sup>i</sup>* representa la posición de la sección *i*. Esta ecuación asegura que el modelo tenga un *C<sup>P</sup>* tan similar como sea posible al del prototipo. Una restricción a la función a minimizar es asegurar la misma distribución de la circulación, por lo tanto:

$$
P_{P}^{\prime}(\alpha_{i}) - P_{M}^{\prime}(\alpha_{i}) = 0 \tag{2.37}
$$

Finalmente a las restricciones de diseño se le puede añadir una condición de parada, una restricción en el número de Reynolds (fijar un Reynolds mínimo) o un largo de cuerda máximo. Con esto se tiene un nuevo diseño aerodinámico de la pala.

Por otro lado, hay que realizar el diseño elástico. Esto implica diseñar la estructura interna de la máquina para imitar el comportamiento del prototipo, al mismo tiempo que no se vea comprometida la integridad y sea posible de realizar la fabricación. El problema se puede plantear formalmente de la misma manera que el diseño aerodinámico, una función a optimizar que está sujeta a restricciones de igualdad y desigualdad. En este caso la función a minimizar(*Je*) está dada por:

$$
J_e = \bigvee_{i}^{N} (p(i) - p(i)) + \bigvee_{i}^{N} (K'_q(i) - K'_q(i)) , p S_M, q S_K,
$$
 (2.38)

Donde  $_e$  es una densidad de ajuste,  $_p$  y  $K'_q$  son elementos de las matrices de densidad y rigidez adimensional, los conjuntos *S* y *S<sup>K</sup>* identifican los elementos que se deben considerar en las matrices mencionadas. El primer término de la función a minimizar apunta a conservar el número de Lock y el segundo la distribución de rigidez. A esta función se le pueden agregar, tanto restricciones de igualdad(*me*) como de desigualdad (*ce*) adicionales para el diseño aerolastico. Estas restricciones expresan condiciones necesarias y deseadas para que el diseño estructural sea viable, es decir que cumpla el requisito de integridad estructural junto con restricciones tecnológicas. Por último cabe destacar que, la coincidencia en la rigidez (escalada correctamente) y distribución de masa, garantizarían el mismo comportamiento dinámico estructural no lineal del prototipo [\[9](#page--1-125)].

#### **2.3. Implementación de la Teoría**

En base a la teoría desarrollada se opta por el método de Rediseño Aerodinámico [2.2.1](#page--1-131) sin tener en cuenta la parte elástica, es decir, el modelo es rígido. Se procede a realizar una implementación del método en el entorno de Matlab [\[14](#page--1-132)].

Se realizaron tres programas distintos, un programa para determinar la circulación del aerogenerador prototipo, una función encargada de obtener los parámetros operacionales para una sección determinada, y un último programa encargado de maximizar el *C<sup>p</sup>* bajo la restricción de conservar la circulación adimensionada. Una explicación detallada del código escrito se puede encontrar en el anexo [B](#page--1-133).

En este programa se tienen los siguientes parámetros de entrada:

- Información geométrica:
	- Número de palas (*B*).
	- Radio exterior (*R*).
	- Radio interior (*Ri*).
	- Largo de cuerda en función del radio (*c*(*r*)).
	- Espesor relativo en función del radio (*e*(*r*)).
	- Ángulos de pala en función del radio ( (*r*)).
- Información de los perfiles utilizados:
	- Coeficientes de lift y drag en función del ángulo de ataque.
- Parámetros de operación:
	- Velocidad de viento.

• Intervalo de para el cual se quiere obtener la curva de operación del aerogenerador.

Con dichos parámetros el programa permite obtener la circulación del aerogenerador prototipo utilizando el algortimo BEMT.

Este programa, similar al anterior, busca calcular los siguientes parámetros para una sección determinada de una pala:

- $\blacksquare$  La fuerza tangencial al plano de giro  $p_t$  por unidad de distancia. Esta fuerza se puede calcular como  $p_t = C_t - W_c$ .
- $\overline{\phantom{a}}$
- *Re*
- *a*
- *a*′
- *W*

Para poder obtener dichos valores, se cuenta con las siguientes entradas:

- Las características geométricas de dicha sección:
	- $\bullet$   $c_r$
	- *<sup>r</sup>*
	- *r*
	- $\bullet$  *dr*

Las características generales del aerogenerador:

- *B*
- *R*
- $\bullet$   $R_i$
- Ω
- $\bullet$   $\frac{r}{V}$  de las condiciones de operación deseadas.
- Los coeficientes *C<sup>L</sup>* y *C<sup>D</sup>* en función de del perfil aerodinámico del aerogenerador.

Conociendo la circulación del aerogenerador prototipo calculada en la sección [2.3.1](#page--1-17) y habiendo implementado una función para calcular la circulación y coeficiente de potencia de una sección determinada (sección [2.3.2\)](#page--1-18), se puede realizar un programa que diseñe el modelo del aerogenerador.

Las entradas de este programa son:

- Las secciones adimensionadas de la pala donde se va a diseñar ( ).
- La circulación adimensionada del prototipo en dichas secciones ( $'$ ).
- La información aerodinámica del perfil con el cual va a ser construido el modelo.
	- Coeficientes de lift (*CL*) y drag (*CD*) en función del ángulo de ataque ( ).
- Número de palas  $(B)$ , radio  $(R)$  y radio interior  $(R_i)$  del modelo de aerogenerador.
- Parámetros de operación como es el TSR ( ) y la velocidad de giro (Ω).

Las salidas del programa son:

- La longitud de cuerda de las secciones de diseño  $(c(r))$ .
- Los ángulos de pala de las secciones de diseño ( (*r*)).
- El  $C_p$  del modelo.

Dado que en la teoría BEMT las secciones son independientes una de otra, se procede a resolver una sección a la vez. Para esta resolución se utilizan 200 combinaciones de largos de cuerda distintos (entre 1*mm* y 10*cm*), y para cada largo de cuerda se prueba con 200 valores de ángulos de pala distintos (entre  $-5°$  y 30°). El largo de cuerda y ángulo de pala finales es la combinación que tenga el mayor  $p_t$ y cumpla con las restricciones:

- Mantener la circulación adimensionada en un margen menor a 5%, esto es:  $0,05 > |$  <sup>--</sup> |.
- El Reynolds de dicha sección debe ser superior a 70000.
- El largo de cuerda de dicha sección debe ser menor al largo de cuerda de la sección anterior.
- El ángulo de pala de dicha sección debe ser menor que el ángulo de pala de la sección anterior.

Una vez terminada la iteración, el *C<sup>p</sup>* del modelo puede calcularse de la siguiente forma:

Se calcula el momento tangencial al plano de giro del rotor de la siguiente manera:

$$
M_t \approx \frac{1}{2}(r(-1)p_t(-1) + r(-p_t(-))(r(-1) - r(-))
$$
\n(2.39)

Con el momento tangencial obtenido se procede a obtener el  $C_p$  mediante la siguiente operación:

$$
C_p = \frac{BM_t \Omega}{0.5 \ AV} \tag{2.40}
$$

En la referencia [\[15](#page--1-134)] se procede a utilizar esta modalidad de diseño para diseñar un modelo a escala del aerogenerador de investigación DTU-10MW [\[16\]](#page--1-57). Las características del modelo son: 30*cm* de radio exterior, 3*,*65*cm* de radio interior y velocidad de giro nominal de 2500*rpm*.

En la siguiente figura se muestra una comparación entre la circulación calculada por [\[15](#page--1-134)] y la circulación calculada con el programa de la sección [2.3.1](#page--1-17).

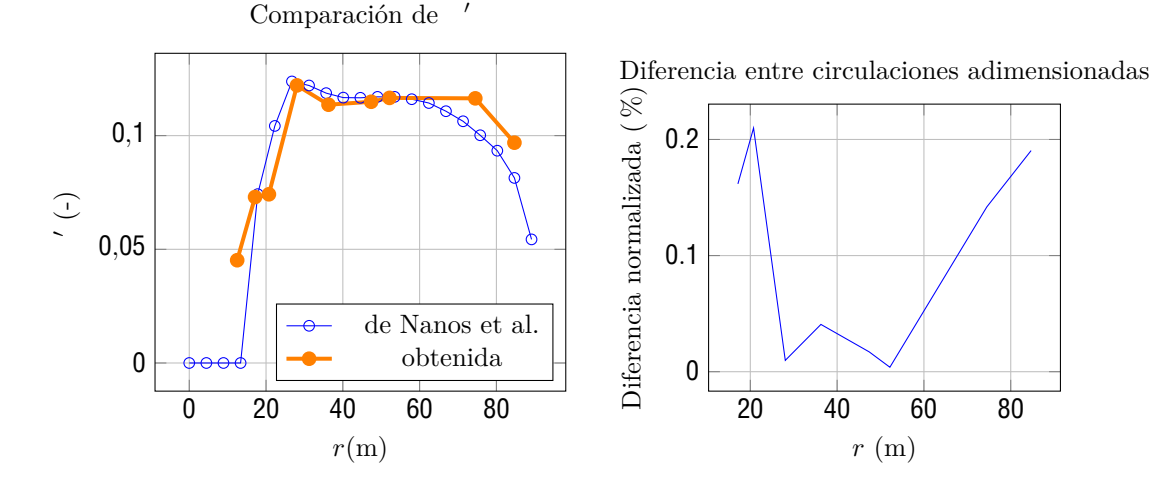

Figura 2.3: Comparación de circulación obtenida mediante la teoría presentada en 22.1 y la circulación obtenida por  $[\mathbb{L}5]$ .

Por otro lado, la geometría obtenida es la siguiente:

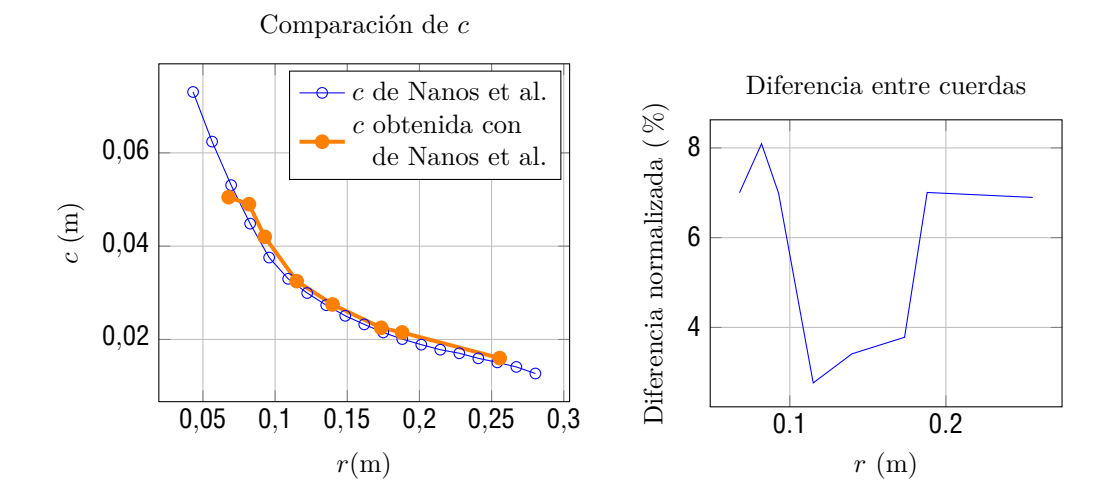

Figura 2.4: Comparación entre la cuerda obtenida por [[15\]](#page--1-134) y la cuerda obtenida con los programas desarrollados en esta sección.

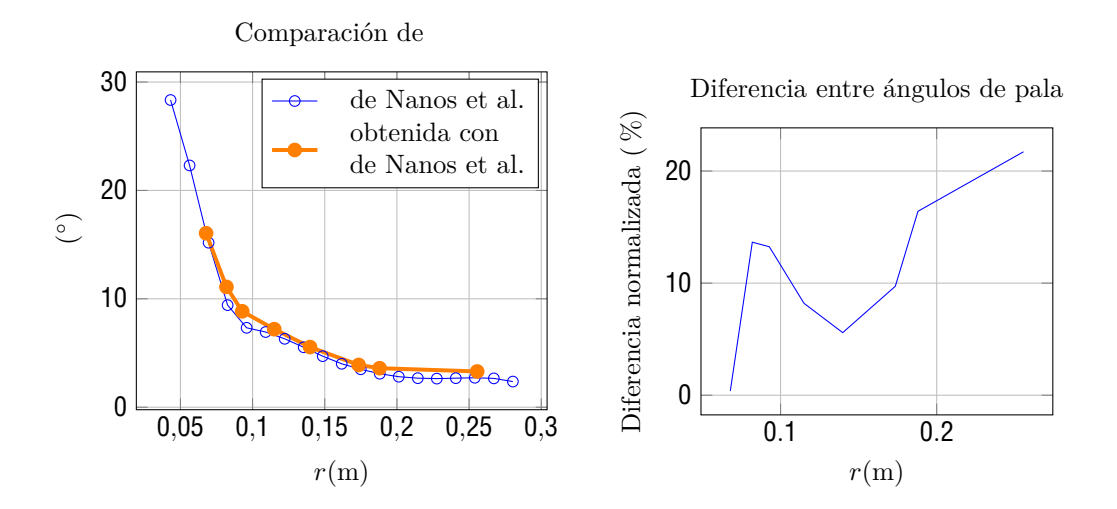

Figura 2.5: Comparación entre el ángulo de pala obtenido por [[15\]](#page--1-134) y el ángulo de pala obtenido con los programas desarrollados en esta sección.

De las figuras anteriores se deduce la correcta implementación de los programas de diseño.

### **3. Sistema de control**

En este sección se trabaja sobre el sistema de control del aerogenerador. En una primera instancia se mencionan los sistemas de control que se encuentran en un aerogenerador y se explica su funcionamiento brevemente. Después se pasa a exponer la teoría para un sistema de control de torque. Por último se muestra su implementación en el modelo construido en este trabajo.

#### **3.1. Sistemas de control de un aerogenerador moderno**

Los aerogeneradores actuales suelen tener diferentes modos de control dependiendo a la velocidad de viento a la cual estén expuestos [\[17](#page--1-135)].

A bajas velocidades de viento (altos valores de  $=\frac{R}{V}$ ), se obliga al aerogenerador a trabajar con el máximo coeficiente de potencia (*Cp,max*), por lo tanto, el aerogenerador trabaja con un TSR constante. Esto se traduce en que la velocidad de giro del rotor debe incrementar a medida que el viento aumenta su velocidad. En esta etapa de control el pitch permanece constante, y el cambio en la velocidad de giro se realiza modulando el par eléctrico. A esta región de trabajo se le llama "región *II*" [\[17](#page--1-135)].

El segundo régimen de control, llamado "región *III*", comienza cuando el aerogenerador llega a su potencia nominal. A partir de esa velocidad de viento el aerogenerador ajusta su ángulo de pitch de forma de mantener constante tanto el torque como la velocidad de giro (y por lo tanto la potencia).

En aplicaciones donde se quiere reducir el ruido producido por el aerogenerador se tiene que evitar superar un umbral de velocidad relativa de punta de pala  $\boxed{17}$ . Tal como se puede ver en la figura  $2.2$ , esto conlleva a limitar la velocidad de giro máxima del aerogenerador. En el caso de aerogeneradores de gran porte, esta velocidad de giro máxima es inferior a la máxima obtenida en la región *II*. Por lo tanto, un tercer régimen de control llamado " región *II* ", se define entre las regiones *II* y *III*. En este modo de control, se busca mantener constante la velocidad relativa en la punta. Se suele llamar "velocidad de viento de la región  $II-$ "  $(V_{II\frac{1}{2}})$  a la velocidad de viento donde se transita de la región *II* a la región *II* . Por otro lado, la transición entre la región *II* y la región *III* se da en la velocidad donde el aerogenerador produce su potencia máxima es decir, *Vrated*.

A modo de ejemplo a continuación se presenta la figura  $\square$  modificada mostrando las diferentes regiones de control. En el caso del aerogenerador IEA 3.4MW Land-Based Wind Turbine se eligió 80 *<sup>m</sup> <sup>s</sup>* como máxima velocidad relativa. Esta velocidad relativa se da para velocidades de viento de  $V = 9.3 \frac{m}{s}$ , es decir  $V_{II\frac{1}{2}} = 9.3 \frac{m}{s}$ . Por último, la velocidad de viento donde se alcanza la potencia nominal es  $V = 9.8 \frac{m}{s}$ .

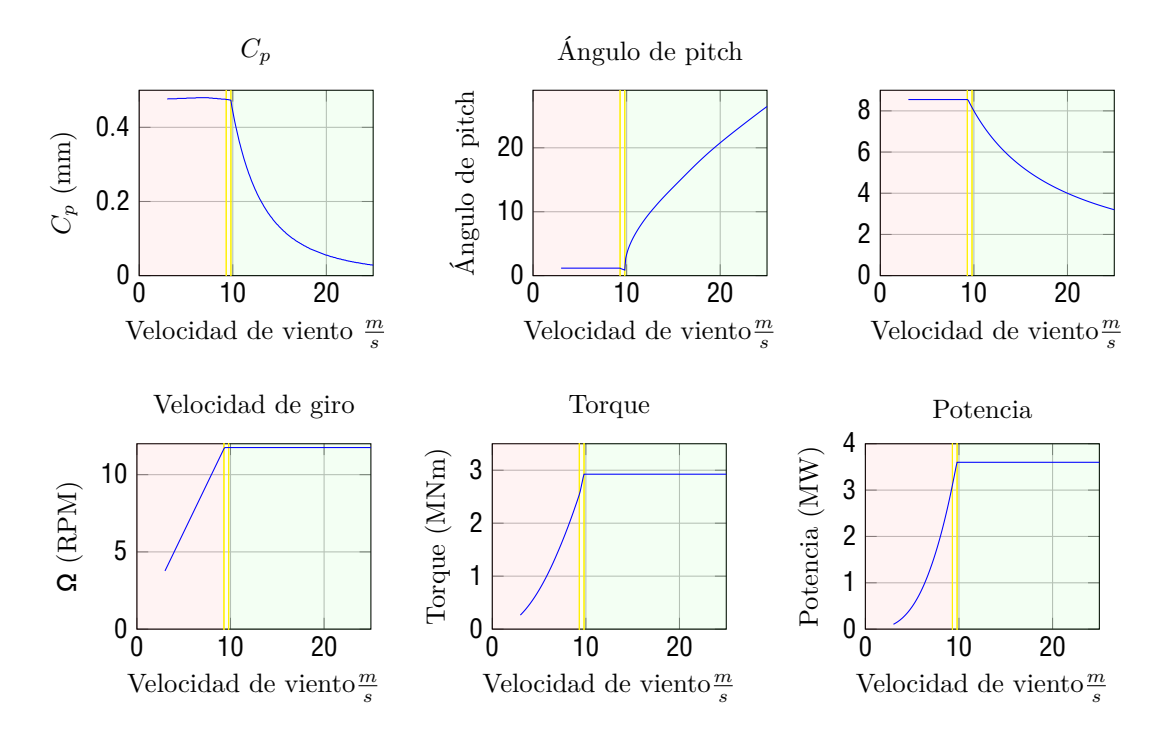

Figura 3.1: Regiones de control para el aerogenerador de referencia. En rojo se muestra la región *II*, en amarillo la región *II* y en verde la región *III*

#### **3.2. Teoría de un sistema de control de torque**

El modelo que se desarrolla en el presente trabajo cuenta con un sistema de control de torque, (operando en la región *II*) no contando así con los otros modos de control presentados en la sección anterior.

Para diseñar un sistema de control de torque se parte de la siguiente formula para modelar el momento del generador eléctrico [\[18](#page--1-137)]:

$$
c = K_{sc} \Omega \tag{3.1}
$$

Donde *Ksc* representa la ganancia del generador.

Si se desprecia los pares producto del rozamiento en el eje, se puede escribir la segunda cardinal como:

$$
J\dot{\Omega} =_{aero} - c \tag{3.2}
$$

Donde *J* representa el momento de inercia del rotor en el eje de giro y *aero* representa el par aerodinámico, el mismo puede escribirse como:

$$
_{aero} = \frac{1}{2} \frac{AV \ C_P( )}{\Omega} = \frac{1}{2} \ ARV \ \frac{C_P( )}{\Omega} = \frac{1}{2} \ AR \ \Omega \ \frac{C_P( )}{\Omega} \tag{3.3}
$$

Entonces:

$$
J\dot{\Omega} = \frac{1}{2} AR \Omega \frac{C_P(\ )}{2} - K\Omega = \Omega \left(\frac{1}{2} AR \frac{C_P(\ )}{2} - K_{sc}\right) \tag{3.4}
$$

En las siguientes dos partes se muestran dos formas de obtener el coeficiente de ganancia *Ksc* para el generador eléctrico, la primera forma llamada "control estándar", y la segunda llamada "control adaptativo".

Este tipo de control se basa en imponer los valores del punto de funcionamiento óptimo (es decir,  $C_{P,max}$  y el valor de para el cual se da ese  $C_P$ , llamado \*).

Como se vio en la sección previa, en la región *II* se busca operar la máquina siempre en el punto donde se da el  $C_{P,max}$ , por lo tanto en ese punto de operación se impone  $[18]$  $[18]$ :

$$
J\Omega = 0 = \Omega \left(\frac{1}{2} AR \frac{C_{P,max}}{*} - K_{sc}\right)
$$
 (3.5)

Por lo tanto:

$$
K_{sc} = \frac{1}{2} AR \frac{C_{P,max}}{*}
$$
\n
$$
(3.6)
$$

De esta forma, se puede escribir la segunda cardinal como:

$$
\dot{\Omega} = \frac{1}{2J} AR \Omega \left( \frac{C_P(\cdot)}{\cdot} - \frac{C_{P,max}}{\cdot} \right) \tag{3.7}
$$

Se puede ver, que el signo de  $\Omega$  depende del resultado de  $\frac{C}{3}$  –  $\frac{C}{3}$ . Por definición  $C_P \leq C_{P,max}$ , por lo tanto, si  $>$  \* (es decir, que  $\Omega$  es mayor que el óptimo), se obtiene que  $\frac{C}{3}$   $\sim$   $\frac{C}{3}$   $\sim$   $\zeta$ por lo tanto la velocidad del rotor va a desacelerar hasta que =  $\ast$ .

Por otro lado, si *<* <sup>∗</sup> (es decir, que Ω es menor que el óptimo), se obtiene que la resta es mayor a 0 siempre y cuando se cumpla que  $C_p \geq \frac{C}{3}$ . Esto representa un problema dado que si el aerogenerador se encuentra operando donde no se cumple dicha desigualdad (para < <sup>∗</sup>) el rotor va a tender a disminuir su velocidad de giro en vez de incrementarla, por lo tanto en dicha región de operación se tiene que utilizar otro sistema de control [[18](#page--1-137)]. A modo de ejemplo, tal como se puede ver en la siguiente figura, el aerogenerador IEA 3.4MW Land-Based Wind Turbine nunca opera en condiciones donde el sistema de control no funcionaría dado que  $C_p$ ( ) >  $\frac{C}{3}$ 

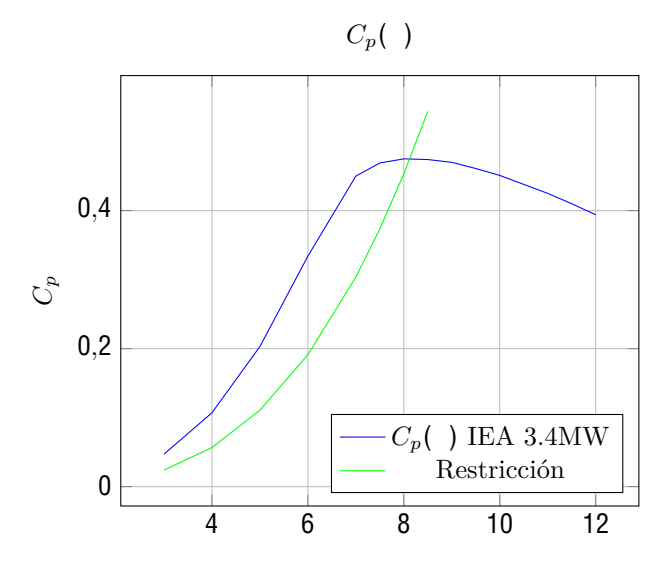

Figura 3.2: Curva de  $C_p$ ( ) y curva  $C_p$  =  $\frac{C}{3}$ 

El principal e ineludible problema de este sistema de control es el hecho que se están suponiendo los valores de *CP,max* y <sup>∗</sup>, si bien los mismos pueden estar basados en modelos físicos, en la realidad es normal que el *CP,max* sea inferior. El problema reside en que el aerogenerador va a operar de forma estacionaria en el punto  $C_{P,max \ real} = \frac{C}{s}$ , dado que  $C_{P,max \ real} < C_{P,max \ ideal}$ se tiene que  $\langle \cdot \rangle$  \*. Como tanto el  $C_{p,max \, real}$  y  $C_{p,max \, ideal}$  se dan en el mismo \* [[18\]](#page--1-137), se tiene que el aerogenerador termina operando en un punto a la izquierda de *CP,max real*, por lo tanto,

*CP,max operation < CP,max real*. La siguiente figura muestra gráficamente lo mencionado en una curva *Cp*( ) genérica.

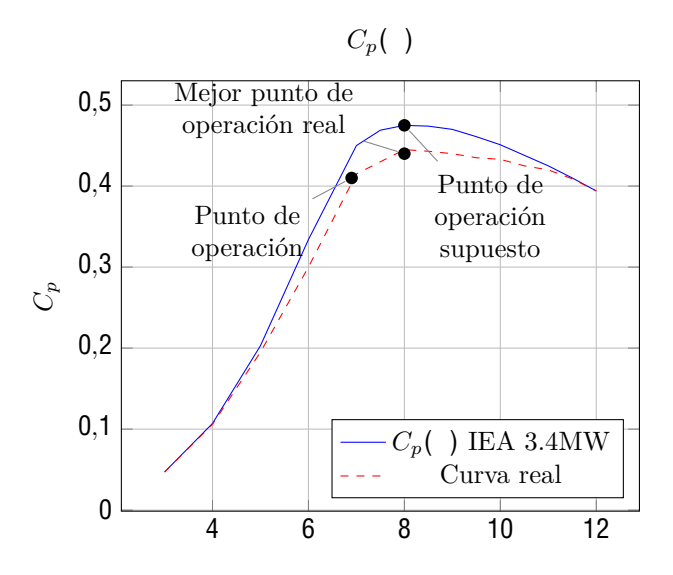

Figura 3.3: Representación gráfica del problema con el control estándar. Curvas generadas a modo de ejemplo, no representan la realidad

Una forma de contrarrestar este problema es eligiendo la ganancia *Ksc* experimentalmente buscando maximizar el *Cp*.

En este método se elige la ganancia del controlador como [[18\]](#page--1-137):

$$
c = M \tag{3.8}
$$

Donde *M* es ganancia adaptativa. La densidad del aire se suele dejar separada de *M* debido al hecho que puede cambiar repentinamente con cambios del clima.

La ganancia adaptativa se obtiene iterando *n* veces con diferentes valores de ganancia durante un cierto tiempo. El tiempo de cada iteración tiene que ser superior al tiempo de las variaciones de alta frecuencia del viento. En aerogeneradores de gran porte, este tiempo de iteración puede ser de decenas de minutos o hasta horas.

Se define como la "potencia promedio fraccionada" $(P_{favg})$  para la iteración *k* al cociente [\[18\]](#page--1-137):

$$
P_{favg}(k) = \frac{\overline{n}}{\overline{n}} \cdot \frac{n}{i} \cdot \frac{P_{cap}(k - n + i)}{P_{wy}(k - n + i)} \tag{3.9}
$$

 $D$ onde  $P_{wy}$  = *- AV y*  $P_{cap}$  = *c*Ω + *J*ΩῺ.

El primer término de *Pcap* corresponde a la potencia del generador eléctrico, y el segundo término representa la derivada de la energía cinética del rotor. La ganancia adaptativa del controlador para cada iteración *k* se obtiene como:

$$
M(k) = M(k - n) + \Delta M(k) \tag{3.10}
$$

Donde:

$$
\Delta M(k) = \Delta M(k - n) sgn(\Delta P_{favg}(k)) |\Delta P_{favg}(k)|^{\frac{1}{2}}
$$
\n(3.11)

Siendo:

$$
\Delta P_{favg}(k) = P_{favg}(k) - P_{favg}(k - n) \tag{3.12}
$$

El factor *M* se elige empíricamente mediante simulaciones.

La ecuación [3.11](#page--1-138) muestra que si |∆*Pfavg* (*k*)| es pequeño, la variación del controlador también va a ser pequeña.

La principal diferencia entre el método de control adaptativo frente al control estándar es el hecho que en el control adaptativo no se suponen valores de  $C_{p,max}$ .

Un problema con el control adaptativo radica en la complejidad de su cálculo, dado que se requieren sensores para poder calcular la velocidad del viento y obtener los valores correspondientes a *Pwy*. Por último se deben de disponer sensores de velocidad de giro para poder calcular el termino *Pcap*. Por otro lado, la obtención de *<sup>M</sup>* puede ser engorrosa si no se cuenta con simulaciones.

#### **3.3. Creación de las condiciones necesarias del sistema de control**

Debido a su sencillez para el proyecto se elige la teoría de control estándar de torque. La misma se basa en tener un par resistivo proporcional al cuadrado de la velocidad de giro (ecuación  $\square$ ). En esta sección se desarrolla un mecanismo para obtener dicho par resistivo utilizando un generador eléctrico, resistencias y diodos.

Al utilizar un circuito eléctrico para controlar el par resistivo se tiene que traducir el problema actual, *<sup>c</sup>*(Ω), a un problema del tipo *IL*(*v*), donde *I<sup>L</sup>* representa la corriente que circula por los terminales del generador, y *v* el voltaje en terminales del generador.

Debido a las potencias que maneja aerogenerador modelo (en el entorno a 120W) se elige utilizar un motor "Brushless" como generador de corriente conectado a un rectificador de puente completo trifásico para obtener una salida de corriente continua. La principal ventaja que ofrece este tipo de motor es su reducido tamaño, y que no requieren mantenimiento al no tener escobillas. Se puede modelar el motor brushless de la forma mostrada en la figura [3.4:](#page--1-140)

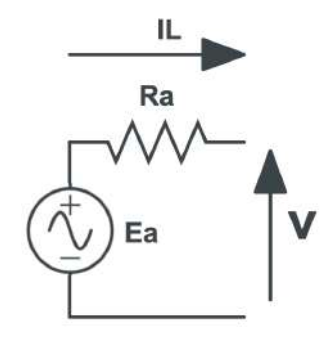

Figura 3.4: Representación de un generador brushless.

Planteando la ecuación de Kirchoff para este caso se obtiene:

$$
E_a = I_L R_a + v \tag{3.13}
$$

La ecuación característica de un motor/generador brushless es:

$$
\Omega = k_v E_a \tag{3.14}
$$

Por lo tanto el par mecánico esta dado por:

$$
c = \frac{1}{g} \frac{E a I}{\Omega} = \frac{1}{g} \frac{I_L}{k_v} \tag{3.15}
$$

Donde *<sup>g</sup>* representa el rendimiento del motor medido en bornes del rectificador. Dado que se busca un par proporcional al cuadrado de la velocidad de giro:

$$
K_{sc}\Omega = \frac{1}{g} \frac{I_L}{k_v} \qquad \Omega = \frac{1}{g} \frac{I_L}{K_{sc} k_v} \tag{3.16}
$$

De la ecuación **[3.14:](#page--1-141)** 

$$
E_a = \frac{1}{k_v} \quad \frac{1}{g} \frac{I_L}{K_{sc} k_v} \tag{3.17}
$$

Usando la ecuación  $17$  en  $17$  se llega a:

$$
\left(\frac{1}{g}\frac{1}{k_v K_{sc}} - R_a I_L\right) I_L = v \tag{3.18}
$$

Si se desprecia termino  $R_a I_L$  en comparación a  $\frac{1}{k^3 K}$  se obtiene:

$$
{}_{g}k_{v}K_{sc}v = I_{L} \qquad B_{g}v = I_{L} \tag{3.19}
$$

Por lo tanto, el problema de tener un par de la forma *<sup>c</sup>* = *Ksc*Ω se traduce en la necesidad de obtener un circuito equivalente con curva  $I_L = B_g v$ .

Los generadores brushless producen una corriente alterna trifásica, por lo tanto, es necesario utilizar un rectificador. El mismo se compone de 6 diodos. Un diodo es un elemento electrónico que se asume de resistencia infinita para diferencias de potenciales menores a determinado potencial (*vD*) y de resistencia despreciable para mayores diferencias de potencial. De esta forma solo se deja pasar corriente en un sentido. Por lo tanto si se conecta el generador brushless a la siguiente configuración de diodos se obtiene un voltaje de salida aproximadamente continuo.

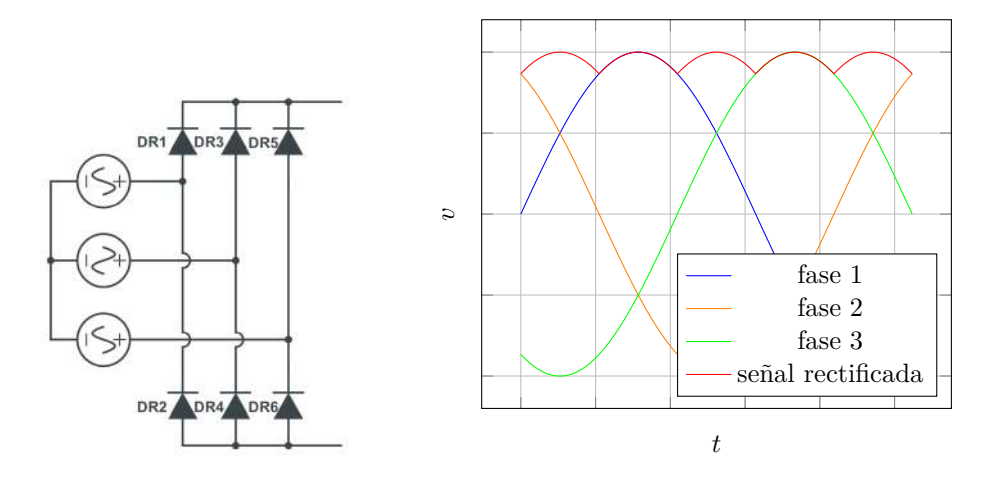

Figura 3.5: Circuito rectificador y su respectiva señal de salida

En particular, si *v* es el voltaje promedio fase-fase del generador brushless, el mismo se puede expresar de la siguiente forma  $[\mathbb{I}\mathbb{I}]$ : √

$$
v = \frac{3^{\sqrt{3}}}{v_{max}} \tag{3.20}
$$

Donde *vmax* representa el voltaje fase-fase máximo.

Otra característica de los diodos es el hecho que permiten obtener circuitos no lineales. A continuación se muestra el circuito a ser utilizado en este caso:

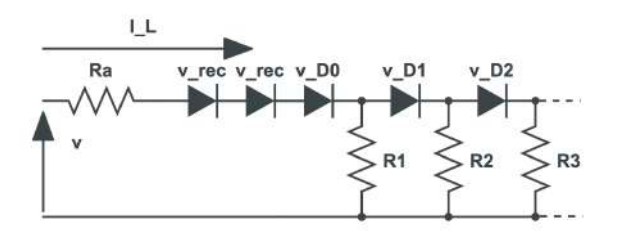

Figura 3.6: Circuito resistivo con diodos

La solución de dicho circuito es la siguiente:

*I<sup>L</sup>* = 0 si *v <* 2*vrec* + *v<sup>D</sup>* 1 *R* + *R<sup>a</sup>* (*v* ⌧ 2*vrec* ⌧ *v<sup>D</sup>* ) si 2*vrec* + *v<sup>D</sup> <v<* 2*vrec* + *<sup>i</sup> <sup>i</sup> vDi* 1 1 + *Ra*( *<sup>R</sup>*<sup>1</sup> + *<sup>R</sup>*<sup>2</sup> ) [(*<sup>v</sup>* ⌧ <sup>2</sup>*vrec* ⌧ *<sup>v</sup><sup>D</sup>* )( <sup>1</sup> *R* + 1 *<sup>R</sup>* ) ⌧ *<sup>v</sup><sup>D</sup> <sup>R</sup>* ] si <sup>2</sup>*vrec* <sup>+</sup> *<sup>i</sup> <sup>i</sup> <sup>v</sup>Di <v<* <sup>2</sup>*vrec* <sup>+</sup> *<sup>i</sup> <sup>i</sup> vDi* 1 1 + *Ra*( *<sup>R</sup>*<sup>1</sup> + *<sup>R</sup>*<sup>2</sup> + *<sup>R</sup>*<sup>3</sup> ) [(*<sup>v</sup>* ⌧ <sup>2</sup>*vrec* ⌧ *<sup>v</sup><sup>D</sup>* )( <sup>1</sup> *R* + 1 *R* + 1 *<sup>R</sup>* ) ⌧ *<sup>v</sup><sup>D</sup> <sup>R</sup>* ⌧ *<sup>v</sup><sup>D</sup>* <sup>+</sup> *<sup>v</sup><sup>D</sup> <sup>R</sup>* ] si <sup>2</sup>*vrec* <sup>+</sup> *<sup>i</sup> <sup>i</sup> vDi <v <... ... ...* (3.21)

Como se puede ver en la figura  $\mathbb{Z}$  (puramente ilustrativa) la solución a este circuito son rectas  $(I_L = v m_r + n_r)$  en las cuales varía la pendiente y el termino independiente.

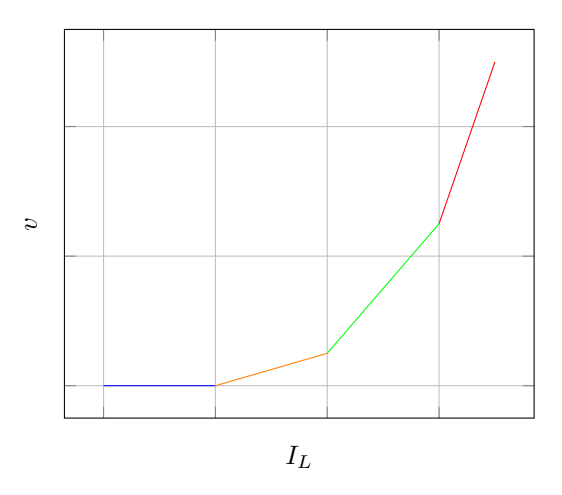

Figura 3.7: Gráfica representativa de la corriente en función del voltaje de un circuito con diodos y resistencias en paralelo

El objetivo de obtener un circuito equivalente con la forma  $I_L = B_g v$  se puede aproximar mediante la utilización de un circuito similar al mostrado en la figura  $\mathbf{G}$ , donde los coeficientes  $m_r$  y  $n_r$  son seleccionados de manera que aproximen la parábola *I<sup>L</sup>* = *Bgv* en un intervalo específico. En la siguiente sección se detalla el procedimiento para obtener los coeficientes *m<sup>r</sup>* y *nr*.

Al aplicar mínimos cuadrados en un determinado intervalo [*aint, bint*] se minimiza la siguiente función error:

$$
f(m_r, n_r) = \int_a^b (B_g v - (m_r v + n_r)) dv \qquad (3.22)
$$

Derivando en función de  $\frac{f(m,n)}{m}$  y  $\frac{f(m,n)}{n}$  e igualando a 0 se obtienen los coeficientes  $m_r$  y  $n_r$  que minimizan la función error en un intervalo [*aint, bint*], los mismos son:

$$
n_r = -\frac{B_g}{6}(a_{int} + b_{int} + 4a_{int}b_{int})
$$
\n(3.23)

$$
m_r = B_g(a_{int} + b_{int}) \tag{3.24}
$$

Por otro lado, como se puede observar en la ecuación **[3.21](#page--1-147)**, los límites de cada recta y el término independiente de la misma están relacionados. Esto significa, que dado un intervalo y una pendiente, el término independiente de la recta *n* ya está definido. Esto es una restricción dado que no se puede ajustar cualquier recta a cualquier intervalo.

Para tener en cuenta dicha restricción, y asumiendo que se quiera aproximar la parábola entre el intervalo *v* y  $v_{fin}$  con el circuito mostrado en la figura  $\mathbf{G}$ , el problema se traduce en el siguiente sistema de ecuaciones no lineales, con 12 ecuaciones y 12 incógnitas:

$$
n_r = -\frac{B}{m_r} \left(v + (v'_D + v_D) + 4v (v'_D + v_D)\right)
$$
\n
$$
m_r = B_g \left(v + (v'_D + v_D)\right)
$$
\n
$$
m_r = -\frac{v}{R_1} \frac{v}{R}
$$
\n
$$
n_r = -\frac{B}{m_1} \left((v'_D + v_D) + (v'_D + v_D + v_D) + 4(v'_D + v_D)(v'_D + v_D + v_D)\right)
$$
\n
$$
m_r = B_g \left((v'_D + v_D) + (v'_D + v_D + v_D)\right)
$$
\n
$$
m_r = -\frac{1}{R_1} \frac{1}{1} \frac{1}{2}
$$
\n
$$
n_r = -\frac{1}{R_1} \frac{1}{1} \frac{1}{2}
$$
\n
$$
n_r = -\frac{B}{R_1} \frac{1}{1} \frac{1}{2} \left(v'_D \left(\frac{1}{R_1} + \frac{1}{R_2}\right) + \frac{v_1}{R_1}\right)
$$
\n
$$
n_r = B_g \left((v'_D + v_D + v_D) + v_{fin} + 4(v'_D + v_D + v_D)v_{fin}\right)
$$
\n
$$
m_r = B_g \left((v'_D + v_D + v_D) + v_{fin}\right)
$$
\n
$$
m_r = \frac{1}{R_1} \frac{1}{1} \frac{1}{2} \frac{1}{3}
$$
\n
$$
n_r = -\frac{1}{R_1} \frac{1}{1} \frac{1}{2} \frac{1}{3} \frac{1}{3}
$$
\n
$$
n_r = -\frac{1}{R_1} \frac{1}{1} \frac{1}{2} \frac{1}{3} \frac{1}{3}
$$
\n
$$
n_r = -\frac{1}{R_1} \frac{1}{1} \frac{1}{2} \frac{1}{3} \frac{1}{3}
$$
\n
$$
n_r = -\frac{1}{R_1} \frac{1}{1} \frac{1}{2} \frac{1}{3} \frac{1}{3}
$$
\n
$$
n_r = -\frac{1}{R_1} \frac{1}{1} \frac{1}{2} \frac{1}{3}
$$
\n
$$
n_r = -\frac{1}{R_1} \frac{1}{1} \frac{1}{2} \frac{1}{
$$

Donde el término  $v'_D$  se define de la siguiente manera:

$$
v'_{D} = 2v_{rec} + v_{D} \tag{3.26}
$$

Los parámetros de entrada son:

- $\blacksquare$   $B_g$  $v_{fin}$
- $\blacksquare$  <br>  $\upsilon$
- *R<sup>a</sup>*

Por otro lado, las incógnitas son las siguientes:

- *R m*
- *R*  $\blacksquare$   $n$
- *R m*
- *v*′ *D*  $\blacksquare$   $n$
- $\bullet$ *v<sub>D</sub> m*
- $v_D$  $\blacksquare$   $n$
Este sistema de ecuaciones se puede resolver con herramientas computacionales, como lo es la librería "sympy" de Python.

A continuación, a modo ilustrativo, se muestra un ejemplo de aproximación de una parábola por rectas. En el ejemplo se utilizaron dos rectas, por lo tanto, el sistema a resolver es el siguiente:

$$
n_r = -\frac{B}{m} \left( v + (v'_D + v_D) + 4v (v'_D + v_D) \right)
$$
  
\n
$$
m_r = B_g \left( v + (v'_D + v_D) \right)
$$
  
\n
$$
m_r = \frac{v_0}{R_1 R}
$$
  
\n
$$
n_r = -\frac{v_0}{R_1 R}
$$
  
\n
$$
n_r = -\frac{B}{m} \left( (v'_D + v_D) + v_{fin} + 4(v'_D + v_D) (v_{fin}) \right)
$$
  
\n
$$
m_r = B_g \left( (v'_D + v_D) + v_{fin} \right)
$$
  
\n
$$
m_r = -\frac{1}{R} \frac{1}{1} \frac{1}{2}
$$
  
\n
$$
n_r = -\frac{1}{R} \frac{1}{1} \frac{1}{2} (v'_D \left( \frac{1}{R_1} + \frac{1}{R_2} \right) + \frac{v_1}{R})
$$
\n(3.27)

En la figura  $\Sigma$  se presenta esquemáticamente los resultados obtenidos por este programa para unos  $B_q$ ,  $v_{fin}$ ,  $v$ ,  $y$   $R_a$  cualquiera.

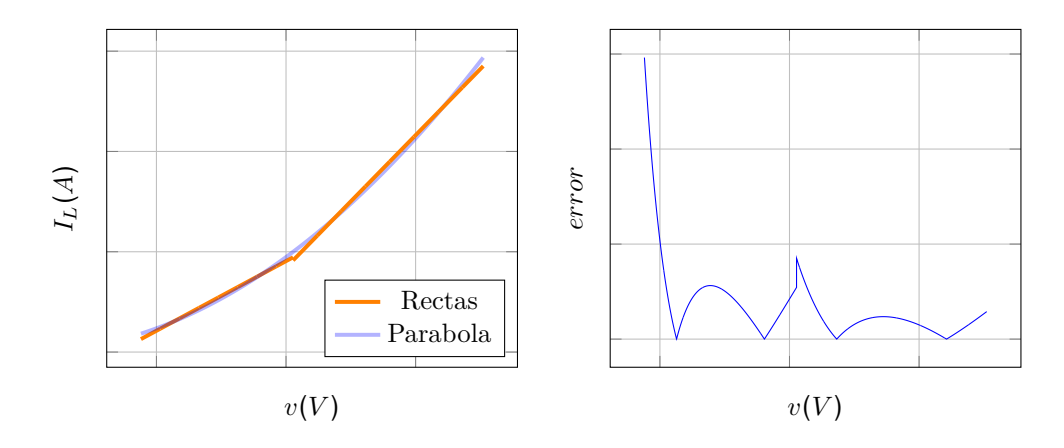

Figura 3.8: Ejemplo esquemático del resultado obtenido al aproximar una parábola por dos rectas usando el sistema [3.27](#page--1-1) y su error normalizado

En la figura anterior se define el error como:

$$
error = \left| \frac{B_g v - m_x v - n_x}{B_g v} \right| \tag{3.28}
$$

#### **3.4. Verificación experimental de la teoría**

A continuación se detallan varios experimentos para comprobar la teoría presentada en esta sección.

En la sección  $\Box$  se tomó como hipótesis que la ecuación de un motor brushless siendo utilizado como generador está dada por: Ω = *kvEa*.

Para verificar está hipótesis se utilizó un motor Brushless de marca "Emax", modelo "MT3510", el  $k_v$  de este modelo es  $600 \frac{rpm}{V}$ . Para poder verificar el voltaje generado se utilizó un rectificador de puente completo trifásico como el detallado en la sección [3.3.](#page--1-2) A modo de poder despreciar la resistencia de armadura y la resistencia del rectificador se utilizaron dos resistencias en paralelo con una resistencia equivalente de *Req exp* = 1313Ω. Por último el generador brushless se probó a diferentes velocidades de giro con la ayuda de un taladro de velocidad variable para velocidades entre 1300 rpm y 2500 rpm, y con un taladro atornillador de velocidad variable para velocidades entre (300 rpm y 1300 rpm).

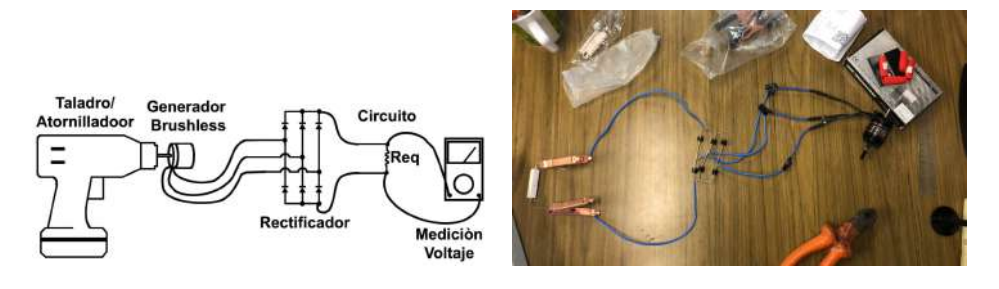

Figura 3.9: Diagrama del experimento realizado e implementación real. En la figura de la derecha se muestra una resistencia diferente a las utilizadas.

En la figura [3.10](#page--1-3) se puede apreciar el circuito equivalente:

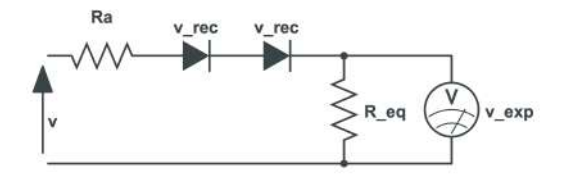

Figura 3.10: Circuito equivalente

En el circuito anterior se asume despreciable la resistencia de los diodos y de la armadura en comparación a la resistencia equivalente.

De dicho circuito se espera el siguiente comportamiento:

$$
v_{exp} = \begin{cases} 0 & \text{si } v < 2v_{rec} \\ v_{exp} = \frac{1}{k} - 2v_{rec} & \text{si } 2v_{rec} < v \end{cases}
$$
(3.29)

Experimentalmente se obtuvo el resultado mostrado en la figura **[3.11:](#page--1-4)** 

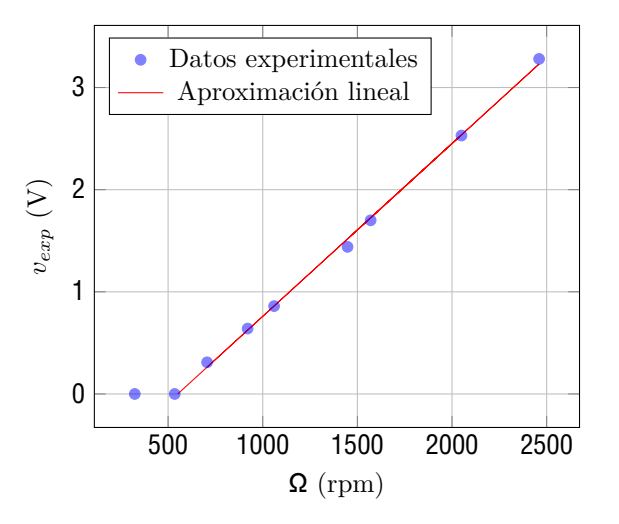

Figura 3.11: Resultados del experimento junto con la aproximación lineal de la zona 2*vrec < v*.

En la figura anterior la aproximación lineal se realizó con la siguiente fórmula:

$$
v_{exp} = 0,001692 \frac{V}{rpm} \Omega - 0,9321 V \tag{3.30}
$$

El coeficiente de determinación para esta aproximación es de 0*,* 9983, por lo tanto se considera que la aproximación fue buena. Con estos valores, se obtiene el siguiente valor de *kv*:

$$
k_v = 591 \frac{rpm}{V} \tag{3.31}
$$

El valor del  $k_v$  dado por el fabricante es  $600 \frac{rpm}{V}$  por lo tanto, el valor calculado se considera ampliamente aceptable para la aproximación lineal. Por otro lado se puede obtener *vrec* como  $v_{rec} = 0,9321V/2 = 0,466V$ .

Este valor llama la atención dado que no es consistente con el encontrado al realizar el experimento de la figura **[3.12](#page--1-5)**.

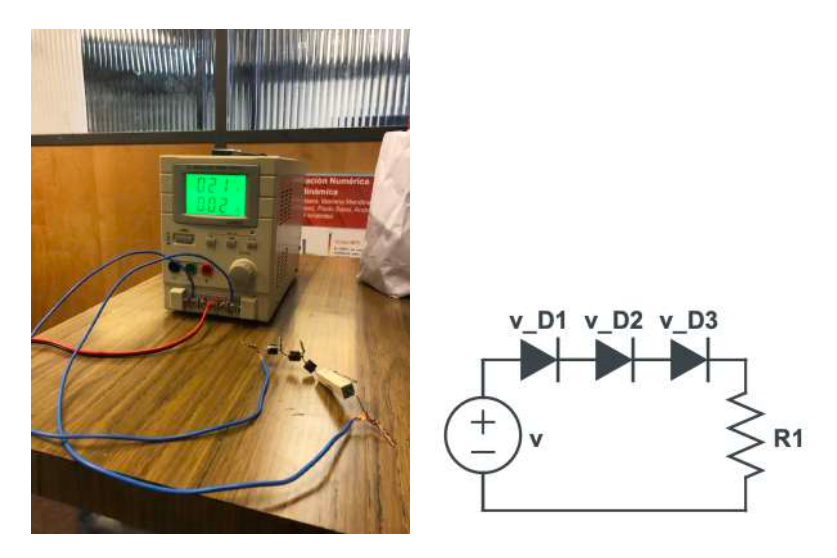

Figura 3.12: Se pueden apreciar 3 diodos con una corriente mínima en 2,1V, en 2,0V no circula corriente

Esto puede deberse a una posible interacción entre los diodos al momento del cambio de fase. A los efectos de este análisis se procede a utilizar 0,7V para los diodos diferentes del rectificador y 0,466V para los diodos del rectificador.

La ecuación del par de un generador brushless esta dada por **8.15**. Para poder verificar la teoría se armó el siguiente experimento:

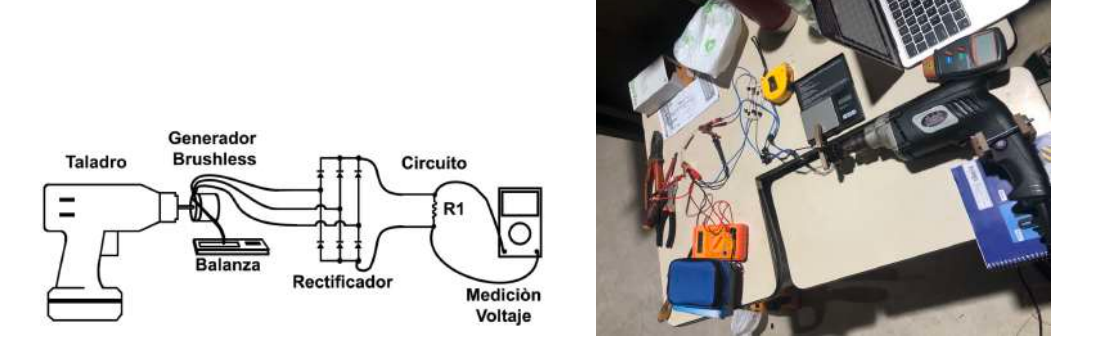

Figura 3.13: Diagrama del experimento realizado e implementación real

La idea de utilizar un balanza es poder lograr una medición del par mecánico. Para obtener la medición del par se multiplica la fuerza que mide la balanza (con un error de 0,1 gramos-fuerza) por *g*, y por la longitud del brazo que sostiene parte de la carcasa del motor brushless y lo apoya en la balanza. Para que el peso del motor no afecte la medición, tal como se puede ver en la figura  $\square \square$ , el motor esta soportado por el eje del taladro.

El circuito equivalente de este experimento se puede apreciar en la figura [3.14:](#page--1-8)

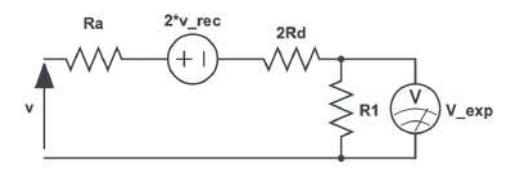

Figura 3.14: Circuito equivalente

Para este experimento se utilizó una resistencia medida de 1,31Ω. Al no poderse despreciar *R<sup>a</sup>* + 2*R<sup>d</sup>* (donde *R<sup>d</sup>* representa la resistencia de los diodos del rectificador) se procede a calcular el valor de la suma. El circuito eléctrico tiene el siguiente comportamiento:

$$
v_{exp} = \frac{0}{R \left(\frac{\mathbf{a}}{R - R} - v\right)} \quad \text{si } v < 2v_{rec}
$$
\n
$$
\text{(3.32)}
$$

Los resultados obtenidos se muestran en la figura **8.15**.

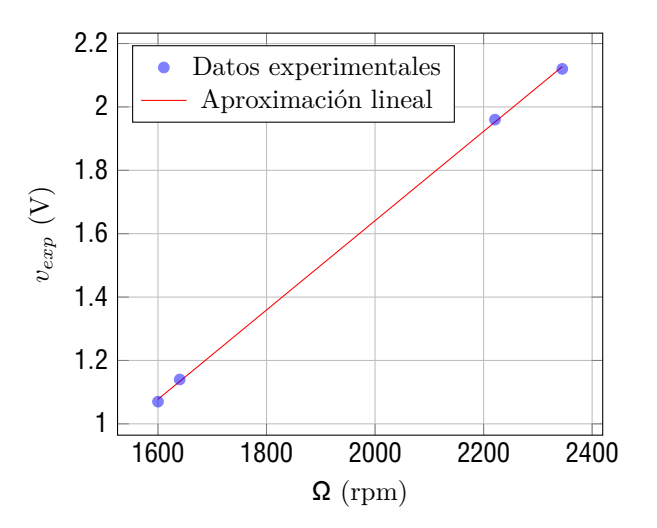

Figura 3.15: Resultados del experimento junto con la aproximación lineal de la zona. Coeficiente de determinación igual a 0,9998

La aproximación lineal tiene la siguiente ecuación:

$$
v_{exp} = 0,001409 \frac{V}{rpm} \Omega - 1,177V \tag{3.33}
$$

Utilizando la pendiente de la recta y conociendo el valor de *k<sup>v</sup>* se pueden obtener los valores de *R<sup>a</sup>* + 2*Rd*:

$$
R_a + 2R_d = R \left( \frac{1}{k_v 0,001409 \frac{V}{r_{pm}}} - 1 \right) = 1,31 \Omega \left( \frac{1}{591 \frac{r_{pm}}{V} 0,001409 \frac{V}{r_{pm}}} - 1 \right) = 0,263 \Omega \tag{3.34}
$$

Por otro lado, si se utiliza el termino independiente de la ecuación de la recta y el valor de caída de voltaje de los diodos ( $v_{rec} = 0.7V$ ) se obtiene:

$$
R_a + 2R_d = 1,31\Omega(\frac{-2 \times 0.7V}{-1,177V} - 1) = 0,248\Omega
$$
 (3.35)

Por lo tanto, se considera que la teoría es correcta.

Se define el par eléctrico como la potencia en bornes del rectificador dividido la velocidad de giro del motor. Sí se considera el rendimiento electromecánico en bornes del rectificador igual a 0, se puede calcular el par eléctrico con la siguiente formula:

$$
_{c,e} = \frac{1}{k_v} \left( \frac{\overline{k_v} - 2v_{rec}}{R_a + 2R_d + R} \right) \tag{3.36}
$$

Nótese que para obtener el par en *Nm* se tiene que expresar el termino  $k_v$  de  $\frac{r}{k}$  en  $\frac{rad/s}{V}$ .

Por otro lado, el par mecánico se puede calcular de la siguiente forma:

$$
_{c} = m_{bal}gl_{brazo} \tag{3.37}
$$

Donde *mbal* representa la masa registrada por la balanza y *lbrazo* es la distancia del eje del generador brushless al punto de contacto del brazo con la balanza, esta distancia es de 81*,* 4*mm*.

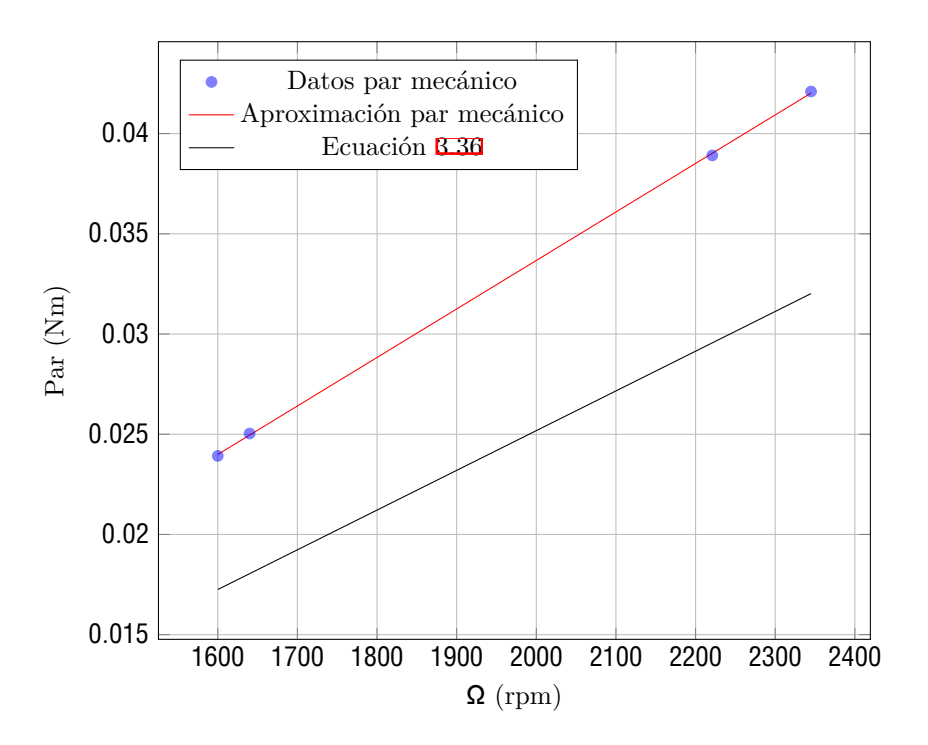

Figura 3.16: Resultados del experimento junto con la aproximación lineal de la zona. Coeficiente de determinación igual a 0,9999 para el par mecánico

La diferencia entre el valor esperado de "par eléctrico" y "par mecánico" se debe a no considerar la eficiencia electromecánica del generador en bornes del rectificador. Esta eficiencia depende en gran medida de la velocidad a la cual se opere el generador/motor, siendo creciente con la velocidad de giro. En el caso del motor ensayado, el mismo está pensando para operar a velocidades de giro mucho mayores que las ensayadas, por lo tanto, es esperable que la eficiencia del generador en el intervalo de operación ensayado sea baja. Por otro lado, esta eficiencia también depende de la resistencia de armadura del motor y la resistencia del rectificador, que en este caso se está despreciando.

En la figura  $5.6$  se muestra un circuito con diodos, del mismo se espera el comportamiento de la figura  $\mathbb{Z}$ . El circuito armado se puede ver en la siguiente figura:

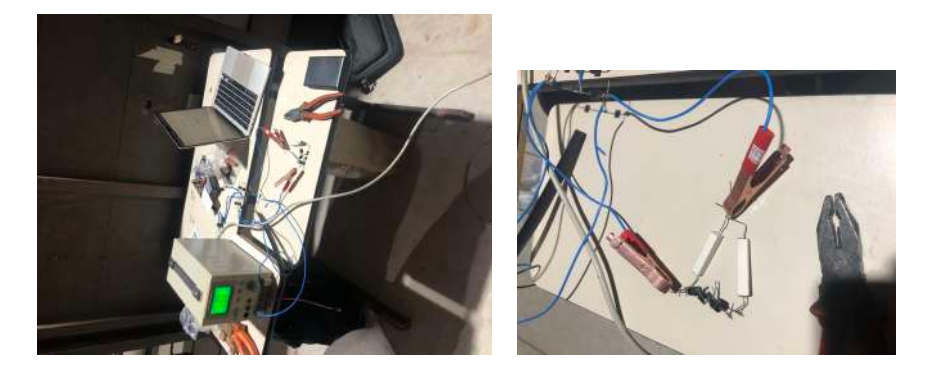

Figura 3.17: Experimento realizado, en la figura de la derecha se puede apreciar una de las configuraciones ensayadas

Se optó por usar una fuente de continua en vez del generador brushless debido a que ya se verificó el correcto comportamiento del mismo y ensayar con una fuente de continua resulta más sencillo. Se probaron diferentes combinaciones de diodos y resistencias, a continuación se presentan los resultados obtenidos.

La configuración de este circuito es la siguiente:

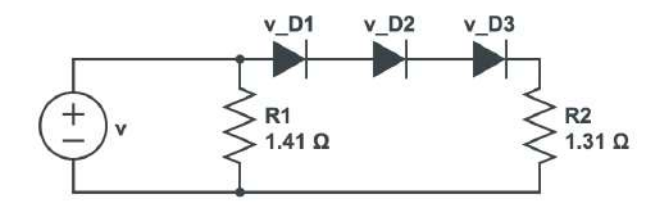

Figura 3.18: Circuito utilizado para este experimento

Se espera obtener el siguiente comportamiento:

$$
I_L = \frac{v}{R_1} \sin \sqrt{v} \left( \frac{v}{R_1} + \frac{v}{R_2 \cdot R_1 \cdot R_2 \cdot R_3} \right) - \frac{v}{R_2 \cdot R_1 \cdot R_2 \cdot R_3} \sin \sqrt{v} \left( \frac{v}{R_1} + \frac{v}{R_2 \cdot R_1 \cdot R_2 \cdot R_3} \right) \sin \sqrt{v} \left( \frac{v}{R_1} + \frac{v}{R_2 \cdot R_1 \cdot R_2 \cdot R_3} \right) \sin \sqrt{v} \left( \frac{v}{R_1} + \frac{v}{R_2 \cdot R_1 \cdot R_2 \cdot R_3} \right) \sin \sqrt{v} \left( \frac{v}{R_1} + \frac{v}{R_2 \cdot R_1 \cdot R_2 \cdot R_3} \right) \sin \sqrt{v} \left( \frac{v}{R_1} + \frac{v}{R_2 \cdot R_1 \cdot R_2 \cdot R_3} \right) \sin \sqrt{v} \left( \frac{v}{R_1} + \frac{v}{R_2 \cdot R_1 \cdot R_2 \cdot R_3} \right) \sin \sqrt{v} \left( \frac{v}{R_1} + \frac{v}{R_2 \cdot R_1 \cdot R_2 \cdot R_3} \right) \sin \sqrt{v} \left( \frac{v}{R_1} + \frac{v}{R_2 \cdot R_1 \cdot R_2 \cdot R_3} \right) \sin \sqrt{v} \left( \frac{v}{R_1} + \frac{v}{R_2 \cdot R_1 \cdot R_2 \cdot R_3} \right) \sin \sqrt{v} \left( \frac{v}{R_1} + \frac{v}{R_2 \cdot R_1 \cdot R_2 \cdot R_3} \right) \sin \sqrt{v} \left( \frac{v}{R_1} + \frac{v}{R_2 \cdot R_1 \cdot R_2 \cdot R_3} \right) \sin \sqrt{v} \left( \frac{v}{R_1} + \frac{v}{R_2 \cdot R_1 \cdot R_2 \cdot R_3} \right) \sin \sqrt{v} \left( \frac{v}{R_1} + \frac{v}{R_2 \cdot R_1 \cdot R_2 \cdot R_3} \right) \sin \sqrt{v} \left( \frac{v}{R_1} + \frac{v}{R_2 \cdot R_1 \cdot R_2 \cdot R_3} \right) \sin \sqrt{v} \left( \frac{v}{R_
$$

Donde el *RDx* representa la resistencia eléctrica del diodo *x*. Los valor de los parámetros son los siguientes:

- *R* =1,41Ω
- *R* =1,31Ω
- $v_D = v_D = v_D = 0,70V$

El resultado obtenido se muestra en la figura [3.19](#page--1-13):

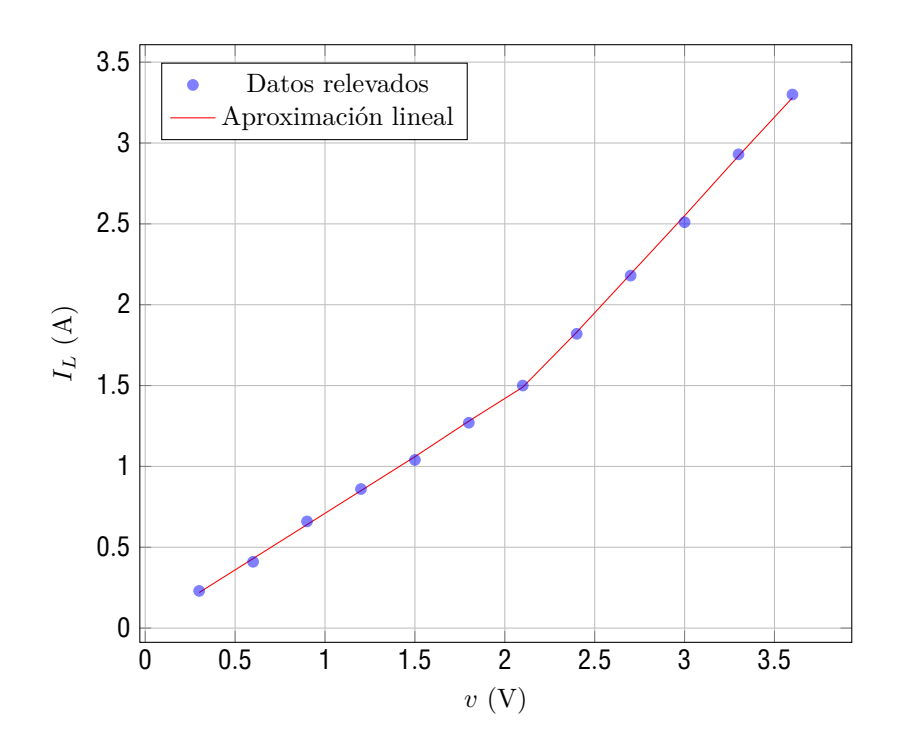

Figura 3.19: Datos experimentales y aproximación lineal de los mismos. Coeficiente de determinación en la zona *v <* 2*,* 1*V* igual a 0,9986. Coeficiente de determinación en la zona *v >* 2*,* 1*V* igual a 0,9987

La aproximación lineal, teniendo en cuenta las diversas secciones, es la siguiente:

$$
I_L = \begin{array}{c} v \times 0,7036\frac{A}{V} + 0,0085A & \text{si } v < 2,1V\\ v \times 1,21\frac{A}{V} - 1,078A & \text{si } 2,1V < v \end{array} \tag{3.39}
$$

Igualando con la ecuación  $3.38$  se obtienen los siguientes valores:

- De la ecuación  $I_L = v \times 0,7036 \frac{A}{V} + 0,0085A$  y despreciando el termino independiente se obtiene *R* = 1*,* 42Ω
- De la ecuación *I*<sub>*L*</sub> = *v* × 1,21 $\frac{A}{V}$  − 1,078*A* se obtiene  $R$  +  $R$ *D* +  $R$ *D* +  $R$ *D* = 1,978Ω, por lo  $tanto: R<sub>D</sub> = R<sub>D</sub> = R<sub>D</sub> = 0,222Ω$
- De la ecuación  $I_L = v \times 1,21 \frac{A}{V} 1,078A$  se obtiene  $v_D + v_D + v_D = 2,13V$

En este caso se utilizó la siguiente configuración de diodos y resistencias:

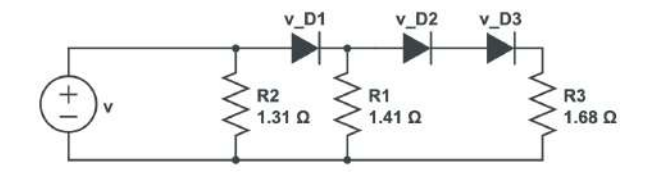

Figura 3.20: Circuito utilizado para este experimento

Se espera obtener el siguiente comportamiento:

$$
I_{L} = \begin{array}{cc} \frac{v}{R_{1}} & \text{si } v < v_{D} \\ v\left(\frac{1}{R_{1}} + \frac{1}{R_{2} - R_{1}}\right) - \frac{v}{R_{2} - R_{1}} & \text{si } v_{D} < v < v_{D} + v_{D} + v_{D} \\ v\left(\frac{1}{R_{1}} + \frac{1}{R_{2} - R_{1}} + \frac{1}{R_{3} - R_{2} - R_{3}}\right) - \frac{v}{R_{2} - R_{1}} - \frac{v}{R_{3} - R_{2} - R_{3}} & \text{si } v_{D} + v_{D} + v_{D} < v \end{array} \tag{3.40}
$$

Los resultados obtenidos se muestran en la figura  $3.21$ :

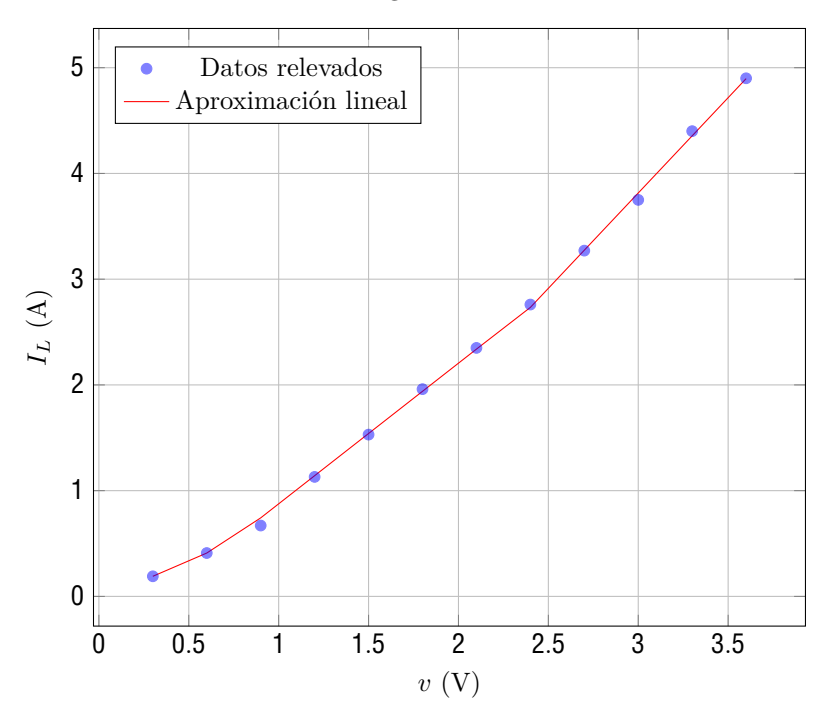

Figura 3.21: Datos experimentales y aproximación lineal de los mismos. Coeficiente de determinación en la zona  $0, 7 < v < 2, 1V$  igual a 0,998. Coeficiente de determinación en la zona  $v > 2, 1V$  igual a 0,9976.

Las aproximaciones obtenidas son:

$$
v \times 0,733\frac{A}{V} - 0,03A \quad \text{si } v < 0,7V
$$
  
\n
$$
I_L = v \times 1,33\frac{A}{V} - 0,4545A \quad \text{si } 0,7V < v < 2,1V
$$
  
\n
$$
v \times 1,80\frac{A}{V} - 1,594A \quad \text{si } 2,1V < v
$$
\n(3.41)

Por lo tanto se obtiene:

- de *I<sub>L</sub>* = *v* × 0,733 $\frac{A}{V}$  0,03*A* y despreciando el término independiente se obtiene *R* = 1,36Ω
- de  $I_L = v \times 1,33\frac{A}{V} 0,4545A$  se obtiene:
	- *R* + *R<sub>D</sub>* = 1,675Ω por lo tanto *R<sub>D</sub>* = 0,265Ω
	- $v_D = 0.76\Omega$

de  $I_L = v \times 1,80\frac{A}{V} - 1,594A$  se obtiene:

- *R* + *R<sup>D</sup>* + *R<sup>D</sup>* = 2*,* 13Ω si se asume que la resistencia de los diodos es igual se obtiene: *R<sup>D</sup>* = *R<sup>D</sup>* = 0*,* 224Ω
- $v_D + v_D + v_D = \text{por lo tanto } v_D = v_D = v_D = 0,8V$

Dado que los parámetros obtenidos en la lista anterior son semejantes a los medidos individualmente de forma previa al experimento se considera demostrado que el comportamiento de un circuito con diodos es el dado por la ecuación  $\frac{21}{21}$ .

Como se demostró en la sección  $\sqrt{22}$ , el par mecánico es proporcional al voltaje generado, y esa proporcionalidad está dada por la carga del circuito eléctrico. Por otra parte, en la sección [3.4.3](#page--1-18) se demostró que mediante resistencias y diodos se pueden obtener circuitos no lineales. A continuación se demuestra que en caso de conectar el generador brushless a un circuito no lineal se consigue un par no lineal con la velocidad de giro. Para esto se armó el siguiente experimento:

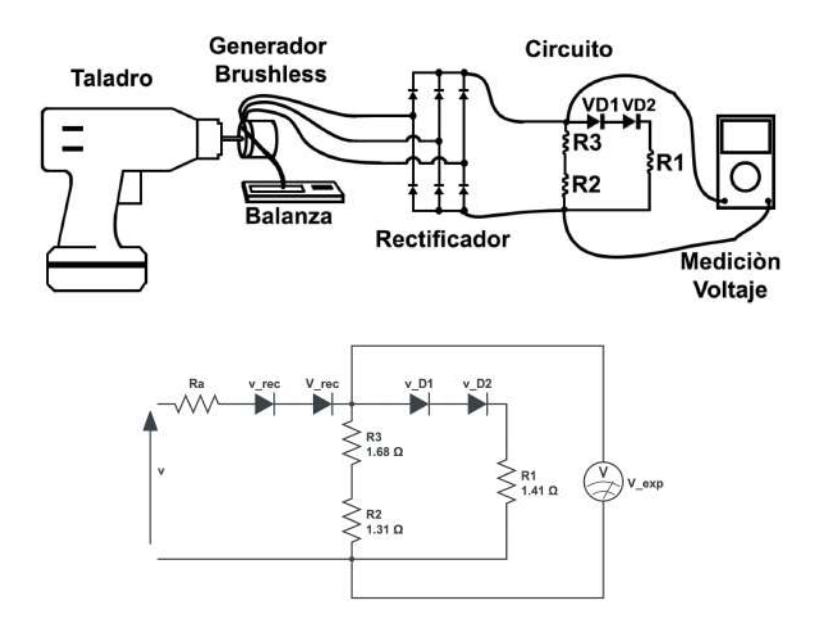

Figura 3.22: Experimento armado y circuito equivalente del mismo

Obteniéndose como resultado la gráfica de par en función de la velocidad de giro de la figura  $\square$ ?

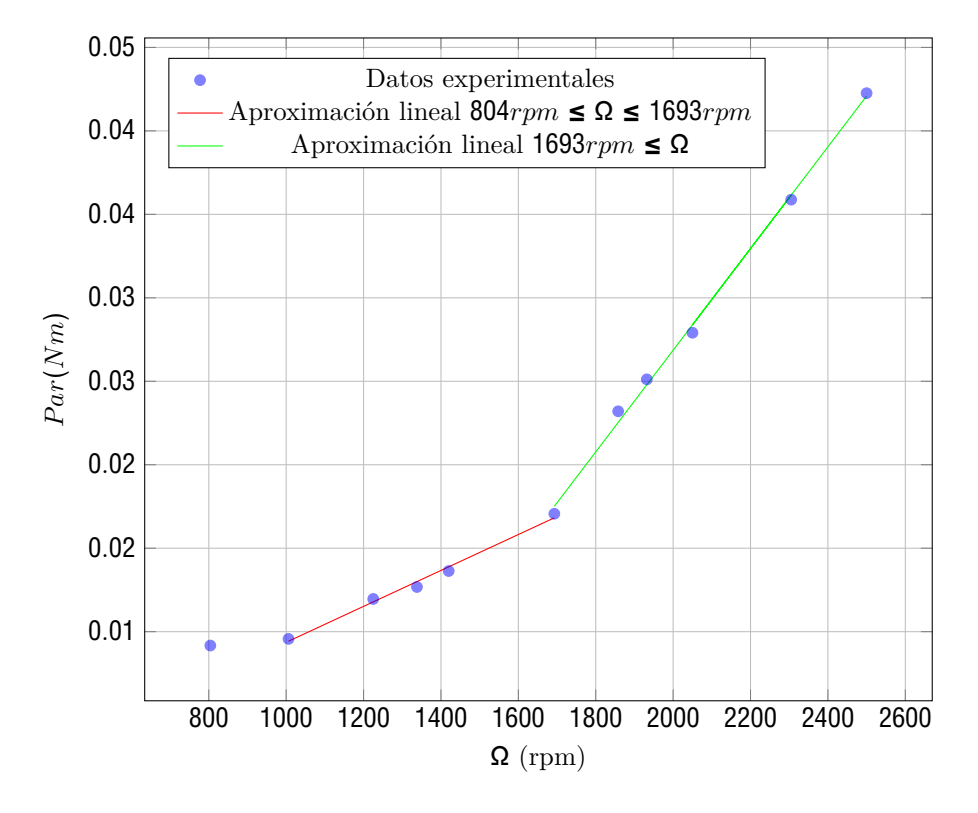

Figura 3.23: Par mecánico y su aproximación lineal con dos rectas.Coeficiente de determinación para recta roja igual a 0,9908. Coeficiente de determinación para recta verde 0,9974

En este caso se tiene la siguiente expresión para el par eléctrico considerando despreciables los

efectos de conversión electromecánica:

$$
c_{e} = \frac{0}{k} \left( \frac{\frac{\mathfrak{a}}{R} - v}{R - R - R - \frac{1}{1 + 3}} \right) \qquad \qquad \text{si } \frac{k}{2} < 2v_{rec}
$$
\n
$$
\frac{\mathfrak{a}}{k} - \frac{\mathfrak{a}}{R - R - \frac{1}{1 + 3}} \frac{1}{2} \left[ \left( \frac{\mathfrak{a}}{k} - 2v_{rec} \right) \left( \frac{\mathfrak{a}}{R_1 - R_3} + \frac{\mathfrak{a}}{R_2} \right) - \frac{v_1 - v_2}{R_2} \right] \qquad \text{si } 2v_{rec} + v_D + v_D < \frac{k}{2} \qquad (3.42)
$$

Graficando en la figura anterior utilizando los valores de resistencias y caídas de voltaje en diodos calculados anteriormente se obtiene la figura [3.24:](#page--1-20)

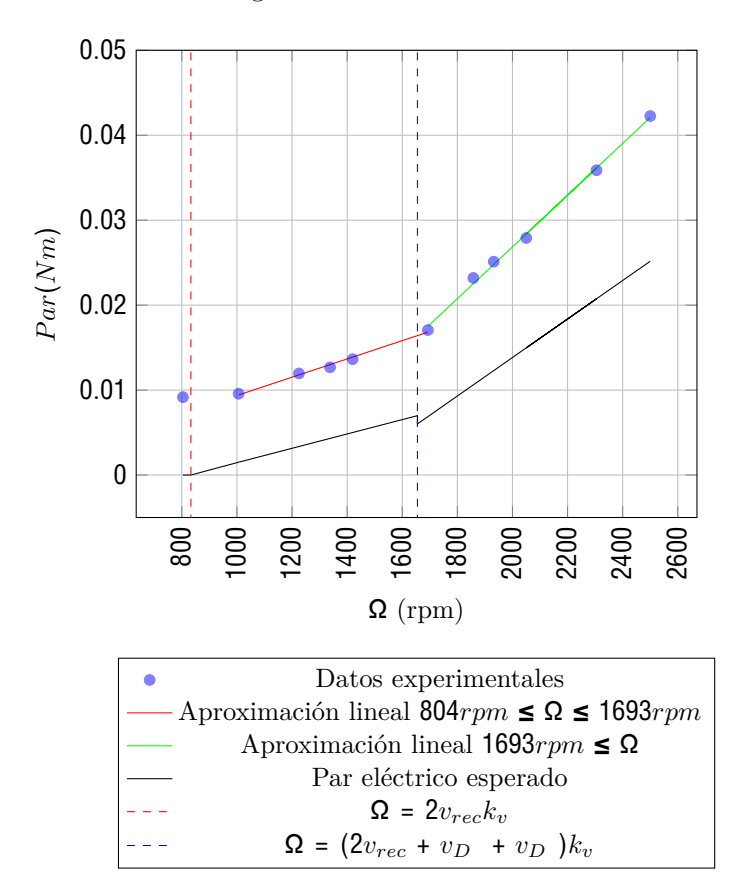

Figura 3.24: Par mecánico y par eléctrico.

Como se mencionó anteriormente, en estos experimentos se está despreciando la eficiencia de conversión electromecánica del motor. Dicha hipótesis asume despreciables las perdidas de calor en el generador, la resistencia de armadura del motor y la resistencia del rectificador, de esta forma se explica la diferencia. Por otro lado, a continuación se muestra en la figura [3.25](#page--1-21) un estudio de cómo varía la misma, definiéndose como: *<sup>g</sup>* =

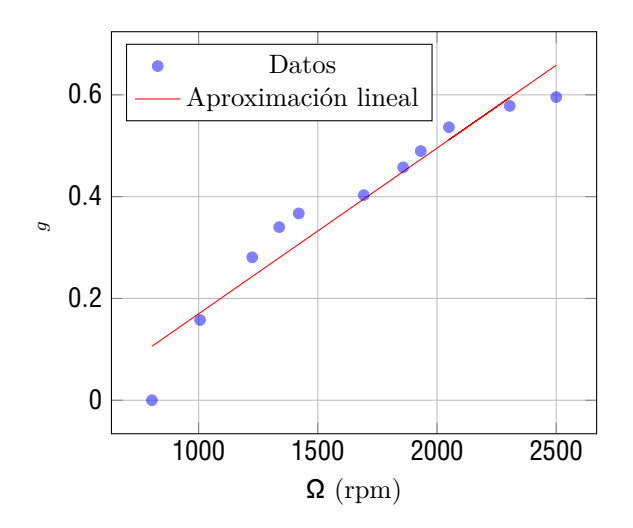

Figura 3.25: Eficiencia en función de la velocidad de giro. Coeficiente de determinación igual a 0,9243.

Se puede apreciar que la eficiencia del motor aumenta al aumentar la velocidad de giro, siendo consistente con la ficha del fabricante.

# **4. Análisis estructural**

El análisis estructural se encuentra enfocado al estudio de las cargas y esfuerzos a los que se encuentra sometido el aerogenerador, en las condiciones a las que se va a realizar el ensayo en el túnel de viento. La finalidad de este estudio es verificar la integridad de los componentes del mismo.

Se realizará un estudio detallado en las palas, el eje y la torre del modelo, por ser éstas las piezas con mayor posibilidad de falla y en caso de ocurrencia, mayor impacto y costo asociado. Para ello, se estudiarán los esfuerzos máximos a los cuales se encuentran sometidos estos elementos, así como también su deflexión máxima.

Además de lo previamente mencionado, para un completo estudio del eje, es necesario realizar un análisis de velocidades críticas como una posible causa de falla del mismo.

Mientras que para la torre se estudiará la posibilidad de existencia de inestabilidad elástica o pandeo en la misma.

#### **4.1. Estudio de las palas**

El análisis estructural de las palas comienza describiendo el procedimiento utilizado para estimar las cargas a las cuales se verán sometidas las mismas, para posteriormente calcular los momentos flectores y deflexiones producto de estas cargas.

Para el estudio de las cargas a las que se encuentra sometida la pala del aerogenerador, se selecciona un número finito de secciones de estudio en las cuales serán calculadas las cargas actuantes.

El término carga hace referencia a la fuerza por unidad de longitud, y será expresada en la unidad (*N/m*).

Las cargas se calculan a partir de las fuerzas de lift y drag, siendo éstas estimadas a partir de sus correspondientes coeficientes. Ver ecuaciones  $\Box$  y  $\Box$  [[8\]](#page--1-24).

$$
L = C_l \frac{1}{2} \ cW \tag{4.1}
$$

$$
D = C_d \frac{1}{2} \ cW \tag{4.2}
$$

Para poder realizar el estudio estructural de manera más sencilla, es de interés conocer las fuerzas tangenciales y normales al plano del rotor, por lo tanto se descomponen las cargas calculadas anteriormente en una carga normal  $(p_n)$  y otra tangencial  $(p_t)$  al plano del rotor. Ver figura  $\Box$ 

$$
p_n = L\cos(\quad + \quad) + D\sin(\quad + \quad) \tag{4.3}
$$

$$
p_t = Lsen(- + ) - Dcos(- + ) \tag{4.4}
$$

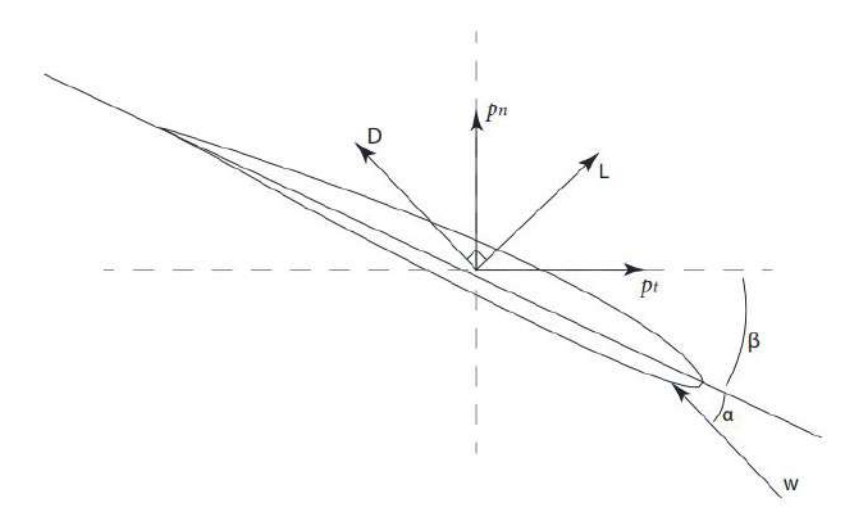

Figura 4.1: Descomposición de las cargas de lift y drag en normal y tangencial al plano del rotor.

Es necesario considerar es efecto de la fuerza producto del peso de la pala. La acción del peso en relación a la dirección tangencial al plano del rotor se puede calcular con la ecuación  $\Box$ 5.

$$
F_{P,tan} = -F_P \cdot \cos(\ ) \tag{4.5}
$$

Siendo el ángulo en el cual se encuentra la pala en relación a su giro en el rotor. Se define = 0 cuando la pala se encuentra en posición horizontal y ascendiendo. El ángulo sigue el movimiento de la pala, en sentido horario.

Se observa que el peso de la pala puede contribuir u oponerse al movimiento de la misma. Esto va a depender del ángulo , es decir a la posición de la pala durante su giro. Para el análisis se considera su efecto en la posición más demandante, la fuerza peso va a contribuir de manera positiva al movimiento de la pala cuando ésta se encuentre descendiendo, alcanzando su máximo cuando la pala se encuentra en posición horizontal ( $= 180^\circ$ ).

Debido a la geometría de la pala, las secciones próximas a la raíz de la pala son las que se verán más afectadas por la consideración del peso.

La fuerza peso en dirección tangencial, calculada para cuando la pala se encuentra en posición horizontal y descendiendo se debe sumar a la carga tangencial calculada previamente con la ecuación [4.4.](#page--1-27)

Por último para cada sección de estudio se calcula la carga radial (*pr*), siendo ésta la fuerza centrífuga por unidad de longitud. La ecuación **LG** es utilizada para el cálculo de la misma.

$$
p_r(x) = dmr(x)\Omega \tag{4.6}
$$

Siendo *r* el radio hasta la sección que se está estudiando.

De esta manera se obtiene la discretización de las cargas a las cuales se encuentra sometida la pala, en las secciones de estudio. Una representación del resultado obtenido puede observarse en la figura [4.2.](#page--1-29)

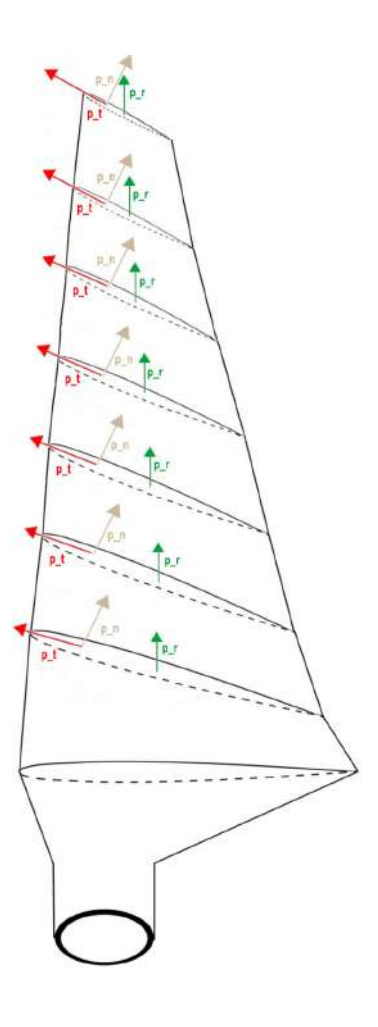

Figura 4.2: Esquema de cargas discretizadas a lo largo de la pala del aerogenerador.

Para realizar este estudio se sigue con el procedimiento presentado en Martin O. L. Hansen [\[8\]](#page--1-24) para el cálculo de momentos flectores en el caso donde se conocen las cargas a las que se encuentra sometido el aerogenerador en puntos discretos a lo largo de la pala.

La hipótesis fundamental a partir de la cual se desarrolla el procedimiento de cálculo es considerar la pala como una viga en voladizo. Esta suposición también es adoptada por la norma IEC-64100  $\boxed{7}$ y se encuentra basada en que las palas de los aerogeneradores son construidas con perfiles interiores, semejantes a una viga, con la finalidad de aportarle propiedades de resistencia.

A partir de esto es posible aplicar la teoría simple de viga para el cálculo de esfuerzos y deflexiones en la pala.

A sus vez, se supone que las cargas entre dos secciones de estudio consecutivas van a variar de forma lineal.

En Hansen se definen el punto de elasticidad, como el punto donde la fuerza normal al plano de la sección no dará lugar a una flexión en la pala, y el centro de cortante, que es el punto para el cual una fuerza perteneciente al plano no dará lugar a la rotación del perfil.

Para módulo de Young y densidad constantes en la sección de la pala, el punto de elasticidad coincide con el centro de masa [\[8\]](#page--1-24). El modelo en cuestión se encuentra dentro de esta hipótesis. La importancia de esto radica en la facilidad para hallar el centro de masa.

En la figura [4.3](#page--1-31) se puede observar un diagrama de la discretización de la pala en los puntos de estudio.

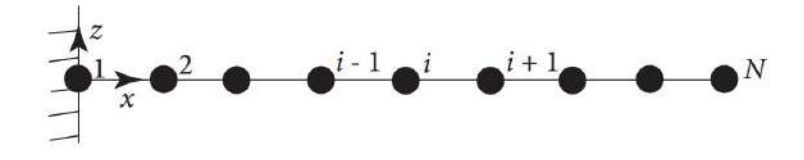

Figura 4.3: Diagrama de discretización de la pala. Imagen obtenida y modificada de Hansen. [\[8](#page--1-24)]

En la figura  $\Box$  se puede observar la sección del perfil junto con los ejes y y z, así como también el primer eje principal. Se expresa también el ángulo + definido como el ángulo entre el eje y y el primer eje principal. Una observación es que el ángulo es negativo, pero el ángulo + será considerado positivo en los cálculos siguientes.

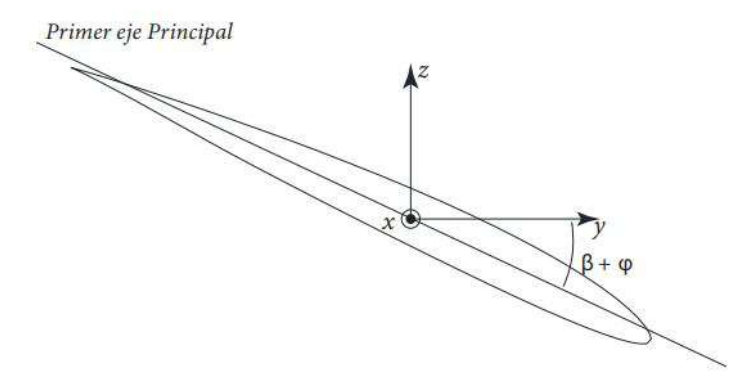

Figura 4.4: Orientación del primer eje principal.

El procedimiento de cálculo se basa en el desarrollo de las siguientes ecuaciones:

$$
\frac{dT_z}{dx} = -p_z(x) + m(x)\ddot{u}_z(x) \tag{4.7}
$$

$$
\frac{dT_y}{dx} = -p_y(x) + m(x)\ddot{u}_y(x) \tag{4.8}
$$

$$
\frac{dM_y}{dx} = -T_z \tag{4.9}
$$

$$
\frac{dM_z}{dx} = T_y \tag{4.10}
$$

El término  $m(x)\ddot{u}(x)$  es el término de inercia, siendo  $\ddot{u}(x)$  la aceleración para una sección de la pala de radio x. En caso en el que la pala se encuentre en equilibrio este término se anula.

Con el objetivo de realizar un estudio más preciso, se decide no despreciar completamente el término de inercia mencionado anteriormente. Se despreciará únicamente la aceleración en la dirección z  $(\ddot{u}_z = 0)$ , pero será considerada la aceleración que pueda sufrir el aerogenerador en la dirección y. Se considerará que la carga producto de la inercia también variará de manera lineal entre dos secciones de estudio.

Se observa que habrá un aumento en los cortantes y por lo tanto en los momentos flectores y esfuerzos cuando la aceleración es negativa, es decir, cuando el aerogenerador se encuentra disminuyendo su velocidad de giro. Al momento de realizar el cálculo se considerará este caso por ser el más perjudicial.

Se comienza calculando el cortante para cada sección. Se asume cortante nulo en la punta de pala  $(T_y = 0 \text{ y } T_z = 0)$ . Para el resto de la pala se tiene:

$$
T_y^{i-} = T_y^i + \frac{1}{2} (p_y^{i-} + p_y^i)(x^i - x^{i-}) - \frac{1}{2} (m^{i-} \ddot{u}_y^{i-} + m^i \ddot{u}_y^i)(x^i - x^{i-}) \tag{4.11}
$$

$$
T_z^{i-} = T_z^i + \frac{1}{2} (p_z^{i-} + p_z^i)(x^i - x^{i-})
$$
\n(4.12)

Siendo *p<sup>y</sup>* y *p<sup>z</sup>* las fuerzas tangencial y axial por unidad de longitud calculadas en la sección anterior y *T<sup>y</sup>* y *T<sup>z</sup>* los cortantes calculados para cada sección.

Con esta información es posible calcular los momentos en los ejes y y z para cada sección. Nuevamente se asume como condición de borde momento nulo en la punta de pala  $(M_y = 0 y M_z = 0)$ . Para el resto de las secciones se calcula:

$$
M_y^{i-} = M_y^i + T_z^i (x^i - x^{i-}) + (\frac{1}{6} p_z^{i-} + \frac{1}{3} p_z^i)(x^i - x^{i-})
$$
\n(4.13)

$$
M_z^{i-} = M_z^i - T_y^i (x^i - x^{i-}) - (\frac{1}{6} p_y^{i-} + \frac{1}{3} p_y^i)(x^i - x^{i-}) + (\frac{1}{6} m^{i-} \ddot{u}_y^{i-} + \frac{1}{3} m^i \ddot{u}_y^i)(x^i - x^{i-}) \tag{4.14}
$$

De esta manera se obtienen los momentos flectores en las direcciones tangencial (*y*) y normal (*z*). Ahora para cada sección se debe descomponer los momentos calculados anteriormente para obtener los mismos en la dirección de los ejes principales.

$$
M = M_y \cos(\quad + \quad) - M_z \sin(\quad + \quad) \tag{4.15}
$$

$$
M = M_y sen( + ) + M_z cos( + ) \tag{4.16}
$$

Con los momentos en la dirección de los ejes principales es posible determinar la deformación (ecuación [4.17](#page--1-33)), posteriormente se utiliza la misma para calcular el esfuerzo en cada sección.

$$
(x,y) = \frac{M}{EJ}y - \frac{M}{EJ}x + \frac{F_{cent}}{EA}
$$
\n
$$
(4.17)
$$

Siendo *J* y *J* los momentos de inercia alrededor de los ejes principales, *x* e *y* las coordenadas del punto a estudiar en la sección con respecto a los ejes principales, *Fcent* la fuerza centrífuga en cada sección calculada en la sección anterior y *A* el área de cada sección.

Una vez obtenida la deformación se calcula el esfuerzo ( *<sup>E</sup>*) para cada punto de interés en las secciones de diseño.

$$
E(x,y) = E \cdot (x,y) \tag{4.18}
$$

Se define *<sup>E</sup>*, y *Fcent* positivos para tracción y negativos para compresión.

Las diferencias entre el procedimiento de cálculo presentado y el desarrollado en Hansen [\[8](#page--1-24)] se deben a una diferencia en la definición de los ejes, producto de que el modelo que se estudia aquí posee diferente sentido de rotación, según se puede observar en la figura [4.4](#page--1-32). También aparecen nuevos términos, producto de la consideración del término de inercia en la ecuación  $\Box$  en este análisis.

Dado que las palas de un aerogenerador son muy rígidas en torsión, siguiendo con lo planteado en Hansen [\[8](#page--1-24)], fue despreciada la deflexión debido al par torsor generado a partir de que las fuerzas de lift y drag no se aplican en el centro de cortante.

Nuevamente se seguirá la base planteada en Hansen [\[8](#page--1-24)] para el cálculo de deflexiones en la pala del aerogenerador. El desarrollo del procedimiento parte de las siguientes ecuaciones:

$$
\frac{d}{dx} = k_y \tag{4.19}
$$

$$
\frac{d_z}{dx} = k_z \tag{4.20}
$$

$$
\frac{d}{dx} = y \tag{4.21}
$$

$$
\frac{d}{dx}\frac{d}{dx} = -z \tag{4.22}
$$

Se puede observar que es necesario en primer lugar calcular las curvaturas (*k*). Se comienza calculando las curvaturas producidas alrededor de los ejes principales, para ello se utilizan las ecuaciones [4.23](#page--1-35) y [4.24](#page--1-36).

$$
k = \frac{M}{EJ} \tag{4.23}
$$

$$
k = \frac{M}{EJ} \tag{4.24}
$$

Estas curvaturas deben ser transformadas a los ejes y y z, de la siguiente manera:

$$
k_z = -k \text{ sen} \left( + \right) + k \text{ cos} \left( + \right) \tag{4.25}
$$

$$
k_y = k \cos(\quad + \quad) + k \text{ sen}(\quad + \quad)
$$
\n
$$
(4.26)
$$

Con las curvaturas calculadas y transformadas a los ejes z e y, es posible calcular los ángulos de deflexión para cada sección, con los que se calcula la deflexión producida en cada una de estas.

Se asume ángulo de deflexión nulo en la primer sección de la pala  $_y = 0$  y  $_z = 0$ , debido a que la misma se estudia como una viga empotrada. El ángulo de deflexión para cada sección se calcula como indican las ecuaciones  $127 y 128$ .

$$
\begin{array}{rcl}\ni & = & i \\
y & = & 2\left(k_y^i + k_y^i\right)\left(x^i - x^i\right)\n\end{array} \tag{4.27}
$$

$$
\begin{array}{rcl}\ni & = & i \; + \; \frac{1}{2} (k_z^i \; + k_z^i) (x^i \; - x^i)\end{array} \tag{4.28}
$$

Nuevamente debido a considerar a la pala como una viga en voladizo, se establece como condición de borde, deflexión nula en la raíz de la pala: *d,y* = 0 y *d,z* = 0. Para el resto de las secciones de la misma se calcula:

$$
\frac{i}{d,y} = \frac{i}{d-y} - \frac{i}{z}(x^i - x^i) - \left(\frac{1}{6}k_z^i + \frac{1}{3}k_z^i\right)(x^i - x^i) \tag{4.29}
$$

$$
\frac{i}{d,z} = \frac{i}{d-z} + \frac{i}{y}(x^i - x^i) + \left(\frac{1}{6}k_y^i + \frac{1}{3}k_y^i\right)(x^i - x^i) \tag{4.30}
$$

Como se mencionó en la sección anterior, diferencias en los signos con respecto al desarrollo presentado en Hansen pueden ser observadas, producto de la diferencia en el sentido de giro.

Luego de realizado este procedimiento, con la finalidad de obtener resultados con una mayor exactitud, es posible considerar también el efecto producido por la fuerza centrífuga producto de la deflexión de la pala, ya que debido a la misma, la fuerza centrífuga no será normal a la sección transversal de la pala. Por este motivo la fuerza centrífuga posee componentes en los eje y y z. En la figura [4.5,](#page--1-39) obtenida de Hansen, se puede observar con facilidad el suceso explicado anteriormente.

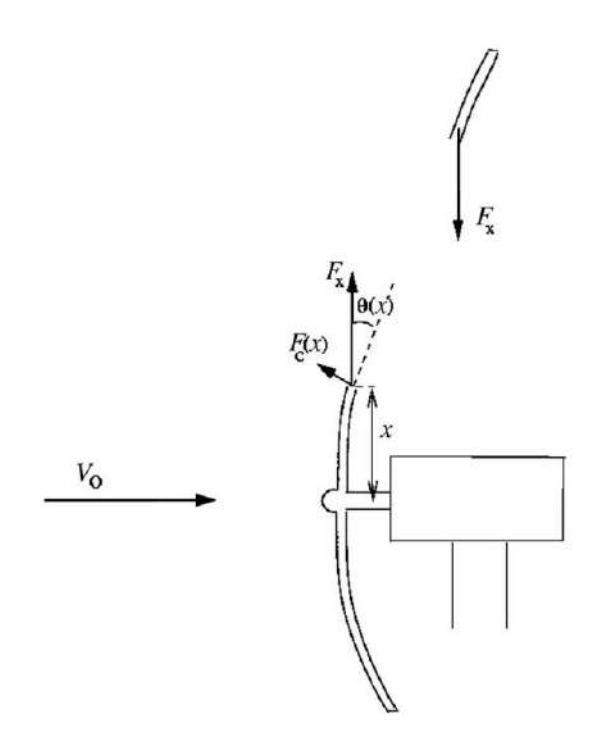

Figura 4.5: Fuerza centrífuga en una pala con deflexión. Imagen obtenida de Hansen [[8\]](#page--1-24).

La carga (fuerza por unidad de longitud) debida a la descomposición de la fuerza centrífuga en la sección transversal de la pala, se define como *pry* y *prz* para los ejes y y z respectivamente. y se calcula con las ecuaciones  $1.31 \text{ y} 1.32$ .

$$
p_{ry} = p_r \, \text{sen}(\, z) \tag{4.31}
$$

$$
p_{rz} = -p_r \operatorname{sen}(\ y) \tag{4.32}
$$

Esta nueva carga calculada debe sumarse con las cargas tangencial y axial que se tenían previamente para así obtener una nueva carga en los ejes y y z. Con el nuevo valor obtenido, se realiza el procedimiento de cálculo tanto para esfuerzos como para deflexiones nuevamente, hasta que los resultados converjan.

Se observa que es necesario en primera instancia realizar el procedimiento sin considerar la descomposición de la fuerza centrífuga, debido que para realizar esta consideración deben conocerse los ángulos de deflexión.

Otra observación es que al tener en cuenta el efecto producto de la fuerza centrífuga, el esfuerzo y la deflexión en las secciones de la pala disminuyen.

### **4.2. Estudio del eje**

El objetivo de esta sección será asegurar que el eje diseñado cumple con sus requerimientos y no falla en condiciones de ensayo en el túnel de viento. Para esto se hará un análisis de esfuerzos (resistencia estática y a la fatiga), un estudio de las deformaciones y por último un análisis de velocidades críticas.

El eje fue diseñado como un cilindro escalonado, con la finalidad de ubicar los distintos componentes y transmitir las cargas axiales. Se presenta en la figura [4.6](#page--1-42) un layout del eje a estudiar.

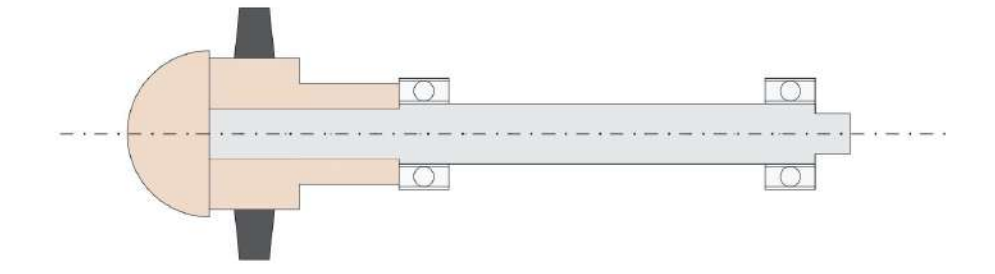

Figura 4.6: Layout del eje con los componentes.

Para realizar el análisis de esfuerzos en el eje alcanza con estudiar ubicaciones potencialmente críticas [[20\]](#page--1-43). Para determinar estas ubicaciones críticas se debe analizar aquellos puntos donde el eje transmita par y los momentos flectores sean mayores, haciendo especial hincapié a los puntos donde existan concentradores de tensión.

Se puede observar que las cargas y el momento producidos en las palas en dirección tangencial se anulan debido a la simetría del rotor, lo mismo ocurre con la fuerza centrífuga, que también se ve anulada.

Usualmente la acción de la carga axial es despreciable frente al esfuerzo producido por torsión y flexión [\[20](#page--1-43)]. De todas formas debido a que en este caso la carga axial proviene del empuje (principalmente en las palas), la misma será considerada en el análisis.

El primer rodamiento será el encargado de soportar la carga axial producto del empuje en la nariz y en el rotor. Esto es diseñado con la finalidad de que esta carga no se transmita a lo largo de todo el eje.

Para estudiar la falla del eje se utilizará el criterio de Soderberg. Este criterio reemplaza la resistencia última utilizada en el criterio de Goodman (ampliamente utilizado) por la resistencia a la fluencia del material. Debido a esto se puede verificar al mismo tiempo la resistencia a la fatiga para vida infinita y a la fluencia [\[20](#page--1-43)]. Este criterio es ultra conservador, a efectos del modelo es preferible sobredimensionar al eje a fin de asegurarnos que el mismo no va a fallar.

En las ecuaciones [4.33](#page--1-44) y [4.34](#page--1-45) se presenta el criterio de falla y la ecuación de diseño otorgadas por Soderberg.

$$
\frac{E,a}{S_e} + \frac{E,m}{S_y} = 1
$$
\n(4.33)

$$
FD = \left(\frac{E,a}{S_e} + \frac{E,m}{S_y}\right)^{-}
$$
\n(4.34)

Los esfuerzos  $E, a \, y \, E, m$  serán determinados a partir de las ecuaciones  $\overline{4.35}$  $\overline{4.35}$  $\overline{4.35}$  y  $\overline{4.36}$ . Estas ecuaciones surgen producto de estudiar los esfuerzos en el eje como una combinación de los tres modos de carga presentes (flexión, torsión y axial). Se determina entonces el esfuerzo de Von Mises medio y alternante.

$$
E_{,a} = \left[ \left( K_{f-flexion} \quad E_{,a-flexion} + K_{f-axial} \quad E_{,a-axial} \right) \right. \\ \left. + 3\left( K_{fs-torsion} \quad E_{,a-torsion} \right) \right]^{1/2} \tag{4.35}
$$

$$
E_{,m} = \left[ \left( K_{f-flexion} \ E, m-flexion + K_{f-axial} \ E, m-axial \right) \ + 3 \left( K_{fs-torsion} \ E, m-torsion \right) \ \right]^{\frac{1}{2}} \tag{4.36}
$$

Donde los *K<sup>f</sup>* son los factores de concentración de esfuerzos de fatiga para los diferentes tipos de carga.

 $S_e$  es el límite de resistencia a la fatiga, el cual puede ser estimado a partir de la ecuación  $\Box \Box$  [\[20](#page--1-43)].

$$
S_e = k_a k_b k_c k_d k_e S'_e \tag{4.37}
$$

Donde  $S'_{e}$  es el límite de fatiga del material sin corregir.

*k<sup>a</sup>* es el factor de superficie. Se considera para el eje un *k<sup>a</sup>* para una superficie de maquinado.

*k<sup>b</sup>* es el factor de tamaño. El factor *k<sup>b</sup>* depende del modo de carga a estudiar, como en este caso se poseen tres modos actuando, se debe considerar el menor *k<sup>b</sup>* de manera de encontrarse en el caso más desfavorable y por lo tanto más conservador. Para ejes con diámetro 7*,*62 ≤ *d* ≤ 51*mm* el factor *k<sup>b</sup>* se determina con la siguiente ecuación  $k_b = \left(\frac{d}{b}\right)^{-1}$ , [\[20](#page--1-43)].

*k<sup>c</sup>* es el factor de carga. Este factor tiene en cuenta el modo de carga que se está estudiando. Como en este caso se tiene una combinación de modos de carga, este factor no debe de ser tenido en cuenta, ya que al calcular el esfuerzo efectivo por Von Mises ya fueron considerados los factores de concentración de esfuerzos para diferentes tipos de carga. *k<sup>c</sup>* = 1.

*k<sup>d</sup>* es el factor de temperatura. Como el eje que se está estudiando va a trabajar a temperaturas cercanas a la temperatura ambiente, este factor no será considerado. *k<sup>d</sup>* = 1.

*k<sup>e</sup>* es el factor de confiabilidad. Para un análisis con una confiabilidad de 99,9 %, se tiene *k<sup>e</sup>* = 0*,* 753

Finalmente, luego de calculados los esfuerzos medio y alternante y el límite de resistencia a la fatiga corregido para el eje, es posible aplicar el criterio de Soderberg, presentado en las ecuaciones [4.33](#page--1-44) y [4.34,](#page--1-45) y así determinar la posibilidad de falla del eje y el factor de diseño correspondiente al mismo.

Para el estudio completo de un eje es necesario estudiar las deflexiones a lo largo del mismo. Se debe prestar especial atención en las pendientes (ángulo de deflexión) donde se encuentran situados los rodamientos, y en la pendiente y la deflexión transversal donde se sitúan los componentes. [\[20](#page--1-43)]

Es necesario asegurarse que el ángulo de deflexión en los rodamientos se encuentre por debajo de los valores máximos de desalineación admitidos por los mismos. Esta información deberá de obtenerse del catálogo del fabricante.

Donde se encuentran situados los componentes además del ángulo de deflexión, será necesario estudiar la deflexión transversal, con la finalidad de asegurar que el desplazamiento y la desalineación no afecten al correcto funcionamiento de los mismos. En el caso del eje del aerogenerador, la deflexión debe ser estudiada donde se encuentra el cubo que soporta las palas, ya que éstas son el componente en el cual se debe asegurar un correcto funcionamiento.

El cálculo de deflexiones en el eje puede ser realizado mediante integración numérica o con el uso de funciones de singularidad. El cálculo formal, realizado de forma manual, de deflexiones se convierte en un procedimiento bastante tedioso, debido a las múltiples cargas actuantes y la variación de los momentos de inercia a lo largo del eje producto de los cambios de diámetro. Por este motivo, este análisis será realizado mediante el uso del software inventor.

El estudio de velocidades de giro críticas es necesario debido a que a ciertas velocidades el eje se vuelve inestable y las deflexiones aumentan sin límites. Utilizando una curva de deflexión estática se puede estimar de manera correcta la velocidad crítica más baja. [\[20](#page--1-43)].

El objetivo de este análisis será estimar esta primera velocidad de rotación crítica (la más baja) y asegurarse de que la velocidad de giro del eje en condiciones de operación nominal sea menor a la mitad que la velocidad crítica estimada.

Para estimar esta velocidad crítica se utilizará el método de Rayleigh. Se decide utilizar este método debido a su sencilla aplicación. El método de Rayleigh sobrestima la velocidad crítica, es decir, que el verdadero valor de la misma ha de encontrarse ligeramente por debajo de la estimación realizada. De todos modos, teniendo en cuenta que se pretende encontrarse por debajo de la mitad del valor

obtenido, el procedimiento sigue siendo conservador. El metodo de Rayleigh presenta la ecuación [4.38](#page--1-49) para la estimación de la primera velocidad crítica para un conjunto de accesorios.

$$
\Omega = \frac{g - F_{P,i} \cdot d,i}{F_{P,i} \cdot d,i} \tag{4.38}
$$

Donde *FP,i* es el peso del componente en la i-ésima ubicación y *d,i* es la deflexión i-ésima ubicación.

Para realizar el estudio, es necesario considerar por separado el efecto producto del peso del mismo eje y el producido por la masa de los componentes.

Para el estudio de la velocidad crítica producto de la masa del mismo eje, se debe dividir al eje escalonado en tramos (cada cambio de diámetro) asumiendo que el peso se concentra en el centro de cada tramo. Luego de conocerse el peso y la deflexión para cada ubicación se aplica la ecuación [4.38](#page--1-49).

Para el estudio de componentes, se procede de igual manera, considerando su peso como una fuerza puntual ejercida en su centro de masa.

Es común esperar que la velocidad crítica producto de la masa de los componentes sea mucho menor a la velocidad crítica intrínseca del eje. [\[20](#page--1-43)]

Por último para considerar la velocidad crítica total, producto del eje mismo y sus componentes acoplados, se debe combinar las previamente estimadas, Ω *<sup>s</sup>* para el eje y Ω *<sup>c</sup>* para los componentes. Para ello se utiliza la ecuación 139.

$$
\frac{1}{\Omega_T} = \frac{1}{\Omega_s} + \frac{1}{\Omega_c} \tag{4.39}
$$

En caso de que la primera velocidad de rotación crítica estimada sea al menos dos veces mayor a la velocidad de giro del eje para condiciones de funcionamiento normales, se puede concluir que el eje estudiado no presentará fenómenos de inestabilidad producto de girar a su velocidad crítica.

#### **4.3. Estudio de la torre**

Esta sección se encuentra enfocada a presentar el procedimiento de cálculo utilizado para asegurar que la torre no falle durante el ensayo del modelo en el túnel de viento. Para ello se realizará un análisis de esfuerzos y comparación con la resistencia del material, un estudio de la deflexión en el extremo superior de la torre y un estudio de inestabilidad elástica o pandeo.

Para realizar el análisis de resistencia a esfuerzos máximos de la torre no hace falta determinar los esfuerzos para cada punto de la misma, alcanza con estudiar los posibles puntos críticos.

Para comenzar es necesario determinar todas las fuerzas a las que se ve sometido el aerogenerador. Esto es debido a que las mismas son transferidas hacia la torre que debe de ser capaz de brindar soporte al modelo sin fallar. Un diagrama de fuerzas en el aerogenerador es presentado en la figura  $\Box$ .

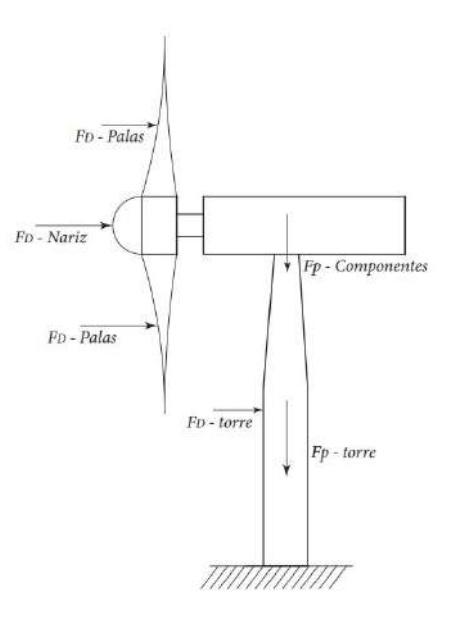

Figura 4.7: Diagrama de fuerzas actuantes en el aerogenerador.

Para el análisis de esfuerzos, la hipótesis fundamental es la consideración de la torre como una columna empotrada en su extremo inferior y con un extremo superior libre sometido a cargas de compresión y flexión.

Se deberá de presentar un diagrama de cuerpo libre de la torre y calcular las reacciones en la base de la misma, para posteriormente realizar un diagrama de cortante y de momento flector.

Luego, para calcular el esfuerzo máximo producto del momento flector en cada sección se utiliza la ecuación  $\boxed{40}$ .

$$
E - flexion = \frac{Mr}{J} \tag{4.40}
$$

La torre también se encuentra sometida a una carga axial. El esfuerzo producto de este modo de carga se calcula con la ecuación [4.41.](#page--1-53)

$$
E\text{-}axial = \frac{F_{axial}}{A} \tag{4.41}
$$

Para obtener el esfuerzo total se deberá sumar los esfuerzos obtenidos a partir de ambos modos de carga  $(4.42)$  $(4.42)$  $(4.42)$ .

$$
E = E - flexion + E - axial \qquad (4.42)
$$

Para finalizar el estudio y determinar el factor de diseño de la torre se debe de utilizar el criterio de Tresca, comparando el mayor valor de esfuerzo obtenido luego de estudiar los posibles puntos críticos, con la resistencia a la fluencia del material.

Mediante este estudio se busca determinar la deflexión en el extremo superior de la torre, ya que ésta será la deflexión máxima que sufrirá la misma.

Es posible realizar este cálculo utilizando el teorema de Castigliano (ecuación [4.43](#page--1-55)) dividiendo a la torre en tramos, se debe prestar especial atención al tramo de la torre con sección variable, pues en este tramo la inercia depende de la altura en la torre.

$$
_{d} = \frac{\tau}{EI(x)} \left(\frac{dM}{dP}\right) dx \tag{4.43}
$$

Debido a que realizar este procedimiento de forma manual puede resultar extenso, y se estima que la torre se encuentra sobredimensionada en este aspecto, se opta por obtener el análisis de deflexiones de la torre utilizando Inventor y analizar los resultados obtenidos a partir del mismo.

Al modelarse la torre como una columna a compresión, es necesario considerar la posibilidad de falla por inestabilidad elástica o pandeo.

Para el análisis de pandeo, en primer lugar se debe determinar la relación de esbeltez de la torre ( *<sup>T</sup>* ). En caso de que la torre posea una relación de esbeltez mayor a 10, es recomendado realizar un estudio de pandeo.

$$
T = \frac{L_e}{r} \tag{4.44}
$$

Donde *L<sup>e</sup>* hace referencia a la longitud efectiva de la torre. Dado que la misma se considera empotrada en su base y sujeta a una carga vertical en el extremo libre superior (*L<sup>e</sup>* = 2*h*), ha de utilizarse el menor radio de la torre, con lo cual se asume la peor situación posible.

Para poder realizar el análisis de inestabilidad elástica, se debe de clasificar a lo torre como una columna larga o intermedia. La relación de esbeltez que se utiliza para clasificar las columnas es conocida como relación de esbeltez crítica y se calcula con la ecuación [4.45](#page--1-56):

$$
T = \frac{L_e}{r} = \left(\frac{2 - E}{S_y}\right)^{\frac{1}{2}}\tag{4.45}
$$

Si la relación de esbeltez de la torre es menor a la relación de esbeltez crítica, la torre se clasifica como una columna intermedia, por lo tanto la carga crítica de pandeo debe ser determinada utilizando la parábola de Johnson (ecuación  $\sqrt{46}$ ).

$$
S_{cr} = \frac{P_{cr}}{A} = S_y - \frac{S_y}{4} \left(\frac{L_e}{r}\right) \tag{4.46}
$$

En el caso en que la relación de esbeltez de la torre sea mayor a la relación de esbeltez crítica, la torre es clasificada como columna larga, en este caso la carga crítica de pandeo debe ser calculada utilizando la ecuación de Euler (ecuación [4.47](#page--1-58)).

$$
P_{cr} = \frac{EI}{L_e} \tag{4.47}
$$

Para finalizar el estudio, en caso en que la carga que somete a la torre a compresión sea menor a la carga crítica de pandeo calculada, se puede concluir que la torre no ha de fallar por inestabilidad elástica.

# **5. Caracterización de las condiciones de ensayo**

En esta sección se presenta el túnel de viento del Instituto de Mecánica de los Fluidos e Ingeniería Ambiental (IMFIA) de la Facultad de Ingeniería (FING) de la Universidad de la República (Uruguay), y se obtiene el valor de diámetro máximo que puede tener el modelo a construir para evitar el efecto de bloqueo en el túnel. Luego se da una introducción a la Capa Límite Atmosférica seguido de técnicas para su reproducción en túnel de viento, para luego concluir con una caracterización de la capa límite que se va a utilizar en el túnel de viento.

## **5.1. Túnel de viento IMFIA-FING**

El presente túnel del IMFIA-FING  $\Box$  fue diseñado y construido entre 1994-1996 [\[21](#page--1-60)] [[22\]](#page--1-61), encontrándose activo desde ese entonces. El mismo es de tipo capa límite atmosférica (CLA) de circuito abierto en régimen de succión, cuya principal aplicación es el estudio de fenómenos que ocurren dentro de la CLA mediante su modelación física. El túnel cuenta con una zona de trabajo de 17 m de longitud, y sección cuadrada de 2,25m de ancho y 1.8m de alto, en cual se puede ver en la Figura 52. Los modelos a escala se ensayan en una mesa giratoria con un diámetro de 2m, la cual se encuentra ubicada a unos 14m del inicio de la zona de trabajo, siendo esta última longitud la destinada al desarrollo de la capa límite. La entrada del flujo a la zona de trabajo se hace a través de una contracción, con una entrada de sección cuadrada de 4m de lado. Esta entrada cuenta con distintos elementos para reducir las componentes turbulentas y uniformizar el perfil de velocidades, estos elementos consisten en un panel de abejas y un conjunto de hasta seis mallas intercambiables. En el otro extremo se cuenta con un difusor de 4,1m de diámetro máximo, este último tiene la finalidad de reducir las pérdidas hidráulicas aguas abajo del ventilador y por ende reducir el consumo eléctrico.

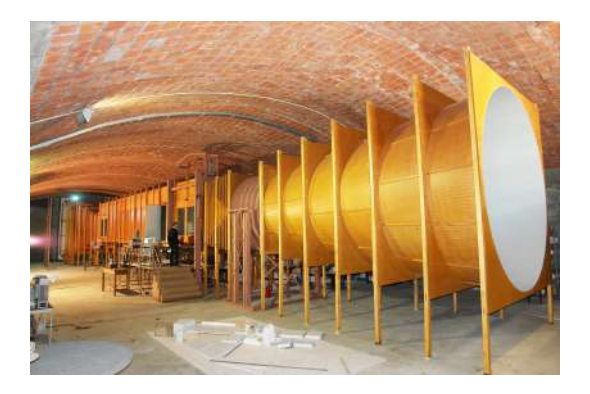

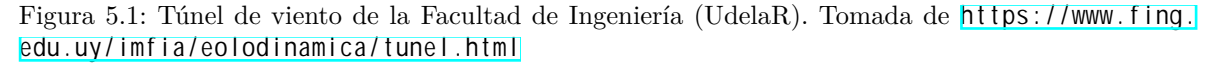

El encargado de forzar el flujo a través del túnel es un ventilador de tipo axial ubicado aguas abajo de la zona de trabajo. Su diámetro es de 2,5m, y cuenta con un motor de corriente alterna que tiene una velocidad nominal de 750rpm y una potencia nominal de 90kW. Su velocidad de giro es controlada por un variador de frecuencia, pudiéndose obtener una velocidad de viento de hasta 30m/s.

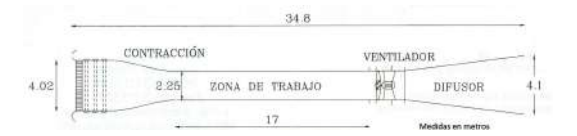

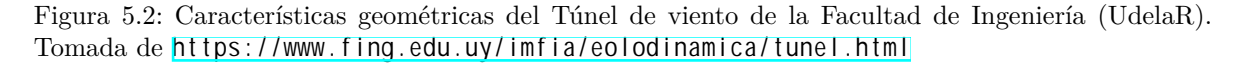

Para relevar el campo de velocidades el túnel cuenta con un anemómetro de hilo caliente de temperatura constante TSI, modelo IFA-300 [5.3](#page--1-63) que utiliza sensores de película de platino del tipo single normal (SN). La frecuencia de muestreo del sistema de adquisición de datos es de 4000Hz y se utiliza un filtro pasa-bajo de la señal a 2000Hz para estar en las condiciones del teorema de muestreo de Nyquist, y no tener problemas debidos al efecto de aliasing. Con la ayuda de un brazo robótico [5.3](#page--1-63) ubicado en la zona donde se encuentra la mesa giratoria, es posible controlar la posición del anemómetro. Este brazo cuenta con 4 grados de libertad de movimiento y una precisión de 0.01mm en la dirección vertical.

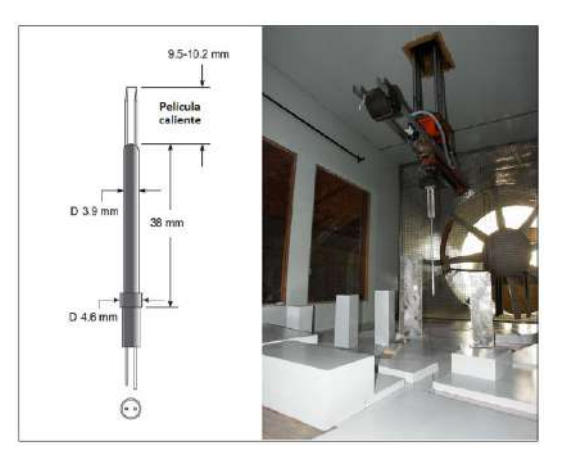

Figura 5.3: A la izquierda, se muestra un esquema del sensor de película caliente, con dimensiones correspondientes al modelo 1201 de TSI. A la derecha, brazo robótico para controlar la posición del anemómetro. Tomada de la referencia [[23\]](#page--1-64).

## **5.2. Tamaño máximo del modelo**

Para proceder con los ensayos de túnel de viento es importante considerar el factor de bloqueo, definido como la relación del área transversal de la máquina entre el área transversal del túnel de viento.

Para determinar el factor de bloqueo máximo se realiza una búsqueda bibliográfica al respecto, encontrándose en la referencia [[24\]](#page--1-65) un listado de bibliografía donde se llevan a cabo ensayos con varios factores de bloqueo y posibles correcciones debido a este fenómeno.

- 1. En la referencia [[25\]](#page--1-66) se realiza un ensayo de un aerogenerador en un túnel de viento de la NASA con un factor de bloqueo de 9*,*3 % y no se realiza corrección.
- 2. En la referencia [\[26](#page--1-67)] realizaron diversos experimentos con aerogeneradores de eje horizontal, siempre utilizaron un factor de bloqueo de aproximadamente 10 %, en ningún momento se realizaron correcciones por bloqueo.
- 3. Por otro lado, en la referencia [\[27](#page--1-68)] se realizó un ensayo de una turbina de corriente marítima en un túnel de cavitación, con un factor de bloqueo de 17*,*5 % y realizaron correcciones.

Otros ejemplos de referencias encontradas son:

- 1. En la referencia [[28](#page--1-69)] se menciona explícitamente que hasta un factor de bloqueo de 10 % no hay que realizar correcciones
- 2. En el ensayo realizado en la referencia [[29\]](#page--1-70) se tiene un factor de bloqueo de 20*,*7 % y se realizan correcciones.
- 3. En la referencia [[30\]](#page--1-71) se vuelve a mencionar que se pueden despreciar los ajustes por el bloqueo del túnel cuando el factor de bloqueo es menor a 10 %, de todas formas, se menciona que el modelo puede ser beneficiado por dichas correcciones cuando el factor de bloqueo se encuentra entre 5 %  $y \; 10\%$ .

De la lista anterior se concluye que el factor de bloqueo máximo que se va a utilizar es 10 %. Dado que el túnel de viento IMFIA-FING es donde se va a ensayar el modelo, y éste tiene un área igual a 2*,*1*m* 2*,*25*m*, se puede deducir que el diámetro del rotor del modelo tiene que ser inferior a 0*,*776*m*.

#### **5.3. Capa Límite Atmosférica**

La Capa Límite Atmosférica (CLA) es la región de la atmósfera más próxima a la tierra, en donde la fuerza de fricción que ejerce el suelo terrestre sobre el aire tiene relevancia en las características de su movimiento. La CLA se extiende hasta una altura , del orden del kilómetro sobre la superficie terrestre. Su comportamiento posee características similares a las que se desarrollan en superficies sólidas.

El flujo en la CLA, salvo condiciones atmosféricas fuertemente estables, es un flujo altamente turbulento que se desarrolla sobre una superficie altamente rugosa.

Como sucede habitualmente en flujos turbulentos, en la CLA se pueden identificar tres regiones como se aprecia en la figur[a5.4](#page--1-72) con características bien diferenciadas. La primer región es la subcapa rugosa, en donde su altura se encuentra entre 1 y 2 veces la altura media de los elementos de rugosidad. La segunda región es la subcapa logarítmica que alcanza alturas del orden de 15 % la altura total de la capa límite. Por último se encuentra la subcapa potencial  $[31]$  $[31]$ .

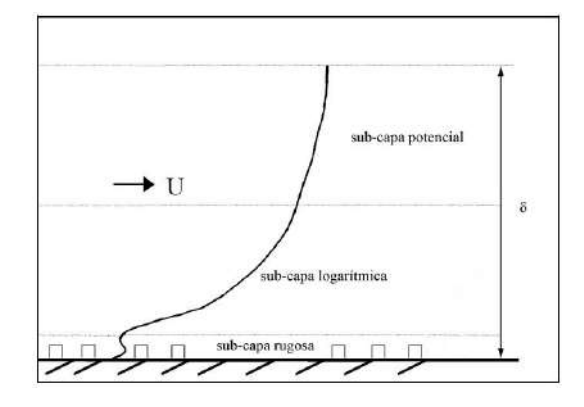

Figura 5.4: Subcapas de la CLA. Modificada de la referencia [[31\]](#page--1-73)

En la subcapa logarítmica, la distribución vertical de velocidad media según la dirección del flujo se puede aproximar por una ley logarítmica, según la siguiente expresión:

$$
U(z) = \frac{u}{k_{VK}} ln(\frac{z - d}{z})
$$
\n(5.1)

Siendo *U* la componente de la velocidad media en la dirección del flujo, la cual cambia con la altura *z* medida desde el nivel del suelo.  $u = \perp$  es la velocidad de fricción (con la tensión rasante a nivel del suelo y la densidad del aire),  $k_{VK}$  es la constante de Von Karman $(k_{VK} = 0,4)$ , *d* es la altura del plano de desplazamiento nulo relacionado con el desplazamiento vertical del origen de coordenadas *z* debido a la presencia de los elementos de rugosidad. Por último se tiene *z* como la longitud de la rugosidad. En la referencia [[32\]](#page--1-74) se presenta una clasificación de los valores de *z* en función de los distintos tipos de terrenos.

Luego, en la subcapa potencial se tiene una distribución de velocidad de acuerdo a la siguiente ley potencial:

$$
U(z) = U_r \left(\frac{z}{z_r}\right)^n \tag{5.2}
$$

Donde *U<sup>r</sup>* es el valor de la velocidad a una altura de referencia *zr*, y el exponente *ncl* es un parámetro que depende de la rugosidad del terreno y de la estabilidad atmosférica. En el cuadro  $\square$  se presentan valores extraídos de [\[33](#page--1-75)] para distintos tipos de terreno.

|                            | $(Ref-1)$ | $(Ref-2)$ |
|----------------------------|-----------|-----------|
| Areas costeras             |           | 0.1       |
| Abiertos                   |           | 0.16      |
| Suburbano                  | '4.5      | 0.28      |
| Centro de grandes ciudades |           |           |

Cuadro 5.1: Valores del exponente *n* para distintos tipos de terreno

Además del flujo medio, es necesario caracterizar la distribución de las componentes turbulentas de la velocidad. Para realizar esta caracterización existen varios parámetros, siendo la intensidad de turbulencia uno de ellos. Este parámetro se asocia a cada una de las componentes fluctuantes de la velocidad. Con foco en la componente longitudinal al flujo, la intensidad de turbulencia se define como:

$$
I(z) = \frac{\overline{u'(z)}}{U(z)}
$$
(5.3)

Siendo *u*′ (*z*) la componente fluctuante de la velocidad en la dirección de flujo correspondiente a la altura *z*. El numerador de la ecuación anterior corresponde a la media cuadrática de la velocidad.

Experimentalmente se ha comprobado que *u*′ (*z*) se relaciona con *u* según la siguiente expresión:

$$
\overline{u'} = c_l u \tag{5.4}
$$

Donde *cl* es un parámetro que depende únicamente de la rugosidad del terreno<sup>[\[33](#page--1-75)]</sup>.

Combinando las expresiones  $\overline{51}$   $\overline{53}$   $\overline{54}$  se obtiene :

$$
I_u(z) = \frac{\sqrt{\frac{-dk_{VK}}{c}}}{\ln(\frac{z-d_0}{z_0})}
$$
\n
$$
(5.5)
$$

De esta manera se puede ver que la intensidad de turbulencia decrece con la altura. Además existe una relación directa entre la turbulencia y la longitud de la rugosidad *z* .

#### **5.4. Técnicas de reproducción de CLA en túnel de viento**

La descripción completa de CLA y su posterior reproducción en un túnel de viento es una tarea extremadamente compleja. Es por esta razón que se deben asignar prioridades según sea el fenómeno de estudio. Para esto se han desarrollado una gran cantidad de metodologías que se pueden agrupar en dos grandes categorías denominadas métodos naturales y métodos artificiales [[34\]](#page--1-79).

Los métodos naturales se basan en un fenómeno que ocurre debajo de la capa límite turbulenta muy próximo a la superficie.

Existe una subcapa viscosa donde las tensiones rasantes del flujo medio son controladas por la viscosidad dinámica del fluido. Sucede que cuando la altura de esta subcapa viscosa es menor a la altura de los elementos de rugosidad, se dice que la superficie es aerodinámicamente rugosa. En esta condición las características del flujo turbulento quedan determinadas por la geometría de los obstáculos de la superficie. Esto es lo que se denomina condición de automodelado, en este caso el flujo se vuelve independiente del número de Reynolds [\[23](#page--1-64)].

Es importante aclarar que estas condiciones se dan con números de Reynolds elevados.

En base a esto, los métodos naturales proponen el desarrollo de la CLA modelada sobre una extensa superficie con rugosidad, la cual trata de replicar la rugosidad de la superficie terrestre escalada.

Esta rugosidad va a depender del tipo de CLA, pudiendo ser una CLA de tipo rural (rugosa), tipo urbana (muy rugosa) o de tipo marítima (lisa). Para esto es necesario zonas de trabajo muy extensas, y aún así se presenta dificultad de tener alturas de capa límite suficientes [[35\]](#page--1-80) [[36\]](#page--1-81) . Para solucionar estos problemas surgen los métodos artificiales.

Estos consisten en emplear obstáculos como barras cilíndricas, barras planas, elementos puntiagudos (Standem), ubicados al inicio de la zona de trabajo.

Estos elementos logran acelerar el crecimiento de la capa límite sobre la superficie rugosa (métodos naturales), lo que permite tener menos longitudes de trabajo para la generación de CLA [[34\]](#page--1-79).

A menudo para la generación de CLA en túnel de viento se utilizan los métodos naturales y artificiales combinados. En la referencia [[37\]](#page--1-82) se combina el uso de espiras de Standen con elementos de rugosidad (ver figura [5.5\)](#page--1-83) capaces de producir perfiles de velocidad e intensidad de turbulencia acordes con una CLA.

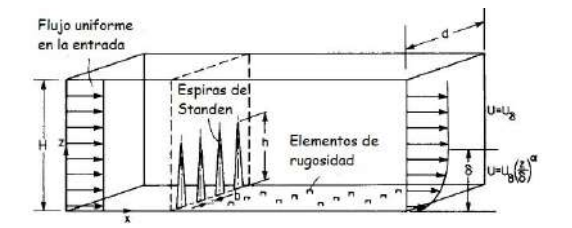

Figura 5.5: Configuración de espiras de Standen combinadas con elementos de rugosidad para generar flujo tipo CLA. Modificada de [88].

#### **5.5. CLA obtenida en túnel de viento IMFIA-FING**

A continuación se muestra el diseño y validación experimental de una CLA obtenida en el túnel de viento del IMFIA-FING. La misma fue desarrollada por Ignacio Franco, perteneciente al Instituto de Mecánica de los Fluidos e Ingeniería Ambiental (IMFIA).

Para la disposición de los elementos de rugosidad se tiene una configuración predefinida de cubos dispuestos en tresbolillo, la cual se puede ver en la referencia [5.6.](#page--1-85) Para esta configuración se deben estimar los parámetros  $n_{cl}$  y  $z_r$  correspondientes a la ley potencial (ecuación  $\Box$ ), en la cual se toma la altura de referencia como la altura de capa límite $(z_r = )$ .

La estimación de los parámetros se realiza siguiendo la metodología propuesta por Gartshore [[39\]](#page--1-87). La misma presenta curvas *ncl*( */k*) parametrizadas en *<sup>e</sup>/hc*, siendo *h<sup>c</sup>* la altura de los cubos, y *<sup>e</sup>* el espaciamiento equivalente entre barras bidimensionales de altura *h<sup>c</sup>* que generan el mismo arrastre por unidad de área que la configuración de cubos(en este caso). Para estimar el valor de *<sup>e</sup>*, se utiliza la siguiente expresión:

$$
\frac{e}{h_c} = \frac{C_{d-barra}}{C_{d-cubo}} \frac{A_p}{A_f} \tag{5.6}
$$

Siendo:

- $C_{d-barra}$  el coeficiente de arrastre de la barra, el cual se estima en un valor de 2.
- $C_{d-cubo}$  el coeficiente de arrastre del cubo, el cual se estima en un valor de 1,2.
- *A<sup>p</sup>* es el área horizontal asociada a cada cubo, la misma se calcula como el producto de la distancia longitudinal y transversal(al flujo) entre cubos, en este caso se tiene  $A_p = 0.0171m$ .

 $\blacksquare$  *A*<sub>*f*</sub> es el área frontal del cubo, en este caso  $A_f = h_c = 0,0009m$ .

Sustituyendo los valores obtenidos en  $\overline{56}$  se obtiene  $e/h_c = 31.7$ .

Luego se toma  $n_{cl} = 0.25$  correspondiente a un terreno suburbano (cuadro  $\Box$ ), con esto se obtiene un valor de = 900*mm* utilizando las curvas planteadas por Gartshore. Esto quiere decir que para los elementos de rugosidad predefinidos, el exponente *ncl* = 0*,*25 se asocia a una altura de capa límite = 900*mm*.

Para tener control sobre la altura de la capa límite se utilizan las espiras de Standen. Siguiendo con la metodología propuesta en la referencia [\[38](#page--1-84)], se busca un diseño de espiras correspondiente con el coeficiente *n* y la altura de capa límite ( ) asociados a los elementos de rugosidad que se tienen instalados.

El diseño de las espiras de la figura [5.6](#page--1-85) queda determinado por su altura *h* y base de ancho *b*. Para obtener el valor de h se utiliza la siguiente expresión:

$$
h = \frac{1,39}{1 + \frac{n}{1}}\tag{5.7}
$$

Con =  $900mm \text{ y }n = 0.25$ , se obtiene  $h = 1112mm$ . Luego para obtener *b*, en [88] se presentan curvas de  $\frac{b}{h}(n_c)$  parametrizadas en */h*, siendo *H* = 2,25*m* la altura del túnel en la sección de trabajo. Con esto se obtiene *b* = 168*mm*, correspondiente a  $n_{cl}$  = 0,25,  $/h$  = 0,4 y  $h$  = 1112*m*.

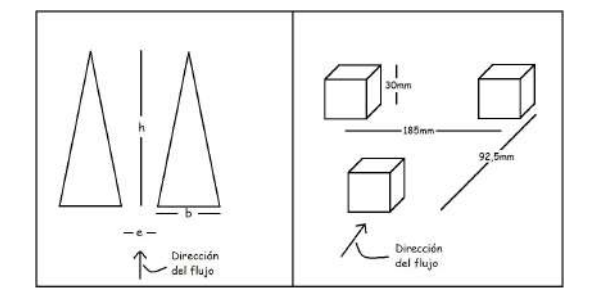

Figura 5.6: A la izquierda, espiras de Standen con sus respectivos parámetros geométricos. A la derecha, configuración de los elementos de rugosidad.

El método utilizado asegura las condiciones aplicadas a una distancia de 6*h* (6*,*672*m*) a sotavento de las espiras, mientras que la superficie rugosa instalada tiene una longitud de 11*,*6*m*. Para realizar las correcciones en la altura de capa límite de acuerdo a la diferencia de longitudes en la superficie rugosa, en la referencia[\[38](#page--1-84)] se proponen las siguientes correcciones:

$$
\Delta = 0.068 \frac{n_{cl}(1 + 2n_{cl})}{1 + n} \Delta x_{cl} F_{cl}
$$
\n(5.8)

Con:

$$
F_{cl} = (1 + \frac{n_{cl}(3 + 2n_{cl})}{H(\frac{n_{cl}(1 - \overline{H})}{1 + n_{cl}(1 - \overline{H})}))^{-}
$$
\n
$$
(5.9)
$$

Siendo ∆*xcl* la diferencia de longitudes con respecto a las espiras para la cual se quiere corregir la altura de CL, y ∆ el incremento en la altura de CL. Realizando esta corrección, se obtiene una altura de CL = 1011*mm* a una distancia de 11*,*6*m* a sotavento de las espiras. Luego se vuelve a calcular *n* por Gartshore para la nueva altura de CL, y se obtiene *n* = 0*,*24.

Es importante aclarar que este método tiene como hipótesis que las espiras están separadas una distancia igual a *h/*2, es por esto que se debe tomar *eespiras* = 556*mm*.

Se construyen las espiras de Standen siguiendo el diseño desarrollado en la sección anterior, luego se instalan las mismas respetando el distanciamiento definido en la referencia [\[38](#page--1-84)] junto con los elementos de rugosidad predefinidos. Esta instalación se muestra en la figura [5.7](#page--1-89). Luego se procede a medir la capa límite que se desarrolla en el túnel de viento IMFIA-FING. Las medidas se realizan en el centro del túnel, en la sección correspondiente al final de los elementos de rugosidad. Para esto se utiliza una probeta TSI 1241 X de dos hilos.

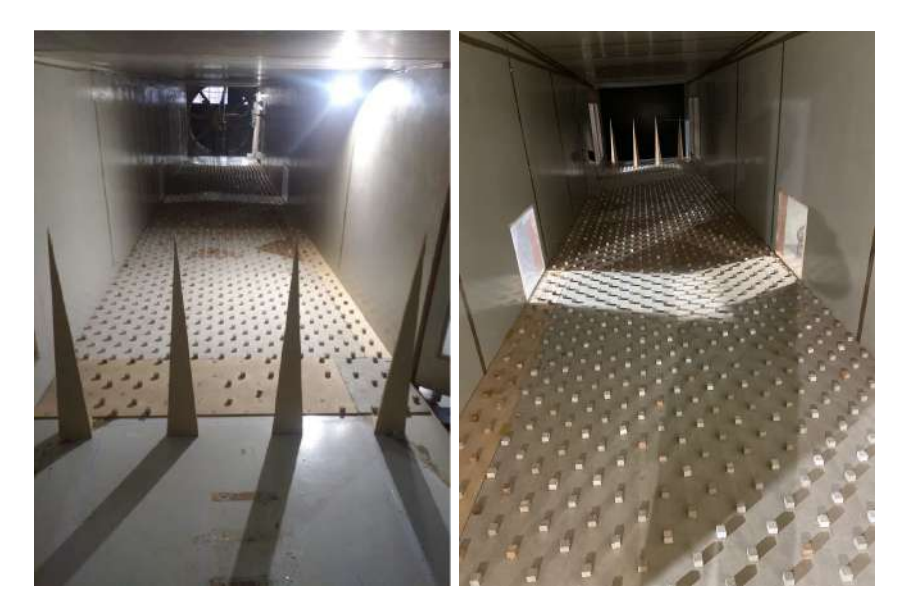

Figura 5.7: Instalación de espiras y elementos de rugosidad en túnel de viento IMFIA-FING para desarrollo de CLA.

Con los datos de velocidad obtenidos se procede a graficar el perfil de velocidad media en la altura, con escala logarítmica en las ordenadas como se muestra en la figura [5.8.](#page--1-90)

En esta gráfica se observa que el comportamiento de la distribución del flujo medio en la altura es separable en tres regiones. Una primer región que se desarrolla hasta los 18*mm*, con una distribución caracterizada por los efectos viscosos. La segunda región se desarrolla hasta una altura de 125mm, donde el comportamiento de la velocidad media se ajusta a un perfil logarítmico (ecuación [5.1\)](#page--1-76) asociado a una rugosidad en prototipo con *z* = 0*,*556*m* (terreno rugoso), escala 1 : 200 y una velocidad de fricción *u* = 1*,*12*m/s*. Por último, se tiene una tercer región la cual se ajusta a un comportamiento potencial (ecuación [5.2\)](#page--1-86) de índice *n* = 0*,*29.

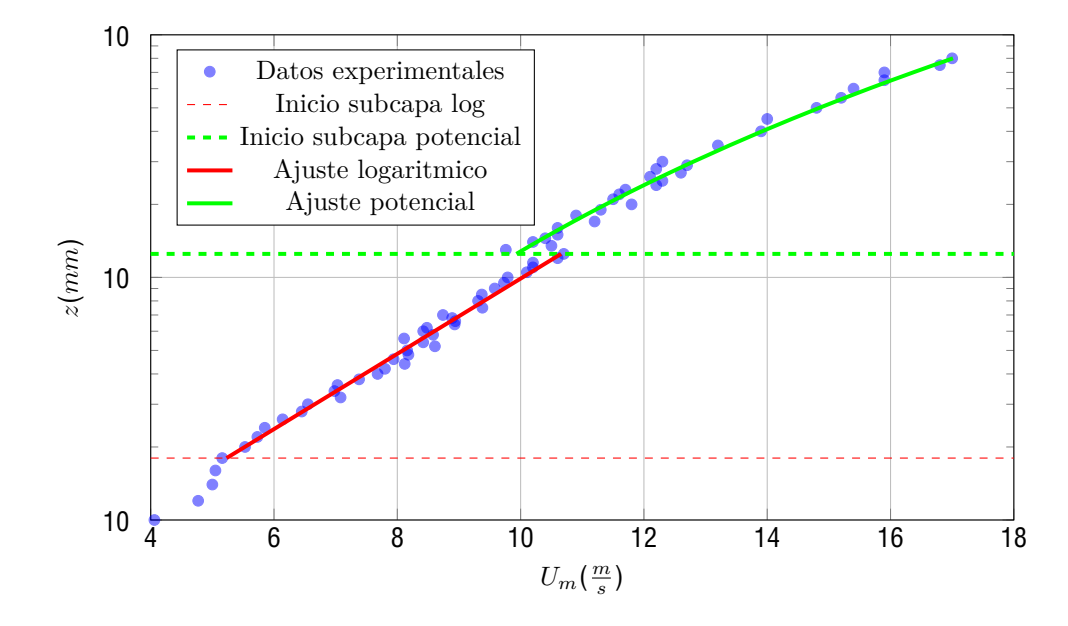

Figura 5.8: Perfil de velocidad media en escala logarítmica obtenido en túnel de viento IMFIA-FING.

Para caracterizar la turbulencia se utiliza la intensidad de turbulencia asociada a las componentes fluctuantes de la velocidad en dirección longitudinal al flujo [5.3.](#page--1-77) Con los datos experimentales, se grafica el perfil de intensidad de turbulencia en la altura junto con un ajuste asociado tanto a la subcapa logarítmica como a la potencial, esto se puede ver en la figura [5.9.](#page--1-91)

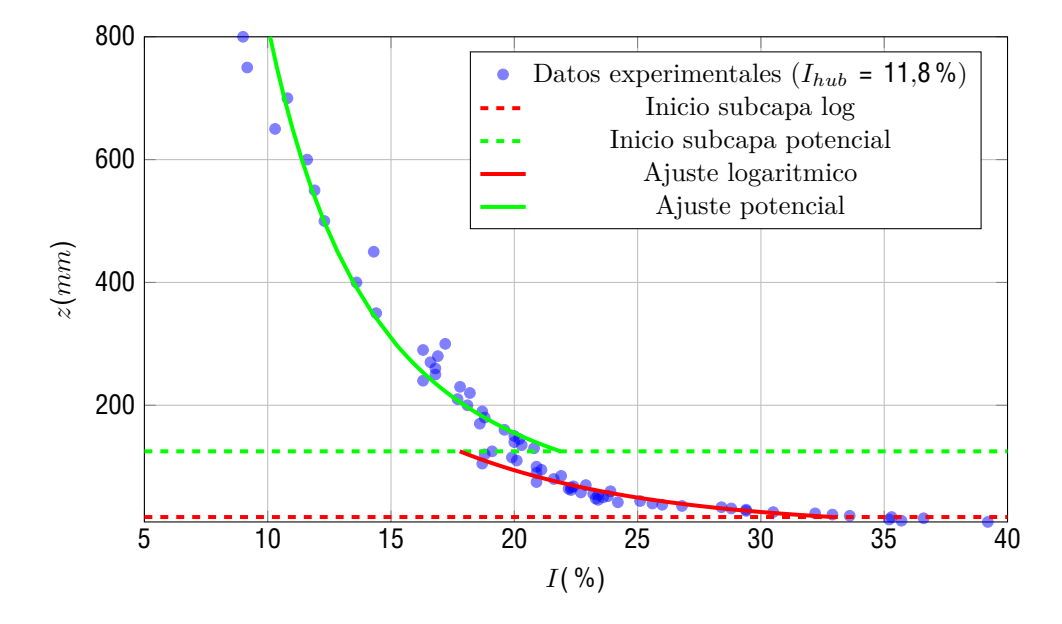

Figura 5.9: Perfil de intensidad de turbulencia en la altura obtenido en túnel de viento IMFIA-FING.

En caso de tomar una escala geométrica en el modelo de 1 : 200 con respecto al aerogenerador prototipo, se tiene un diámetro de rotor *D<sup>m</sup>* = 0*,*65*m* y una altura de buje *hhub* = 0*,*55*m*. Con estos valores geométricos en el modelo y las expresiones correspondientes a las subcapas de CL obtenida (logarítmica y potencial), se procede a ver de forma gráfica en qué zona de la CL se encuentra operando el rotor del aerogenerador. Esto se puede ver tanto para la velocidad media como para la intensidad de turbulencia en [5.10](#page--1-92) y [5.11](#page--1-93) respectivamente. Para la velocidad media se aprecia que el rotor opera en la región de CL correspondiente a un ajuste potencial con *n* = 0*,*29. En cuanto a la intensidad de turbulencia, el rotor va a operar entre 9*,*5 y 17 %.

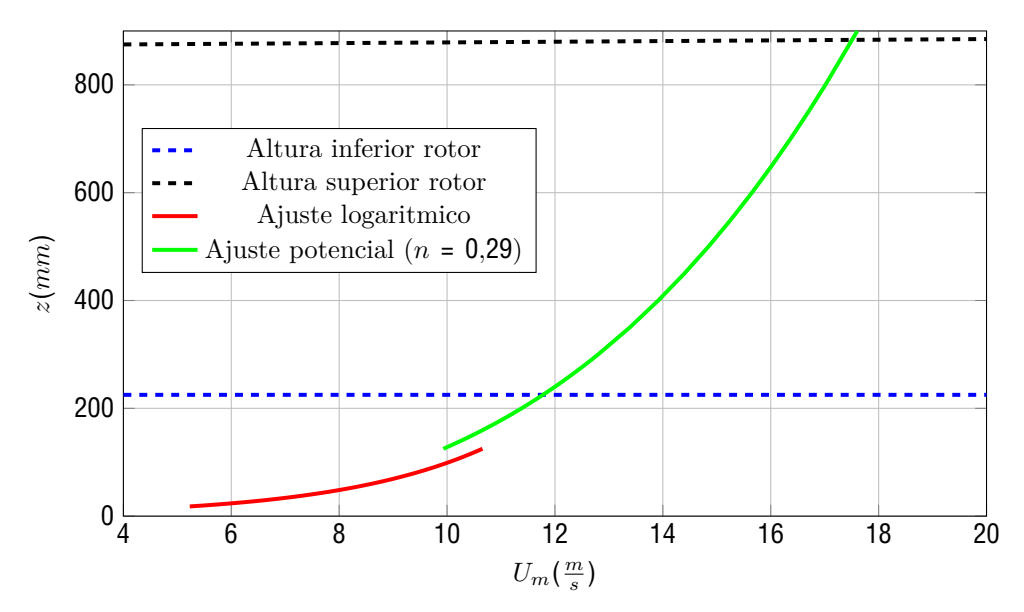

Figura 5.10: Posición del rotor con escala 1:200 en perfil ajustado de velocidad media de CL obtenida en túnel de viento IMFIA-FING.

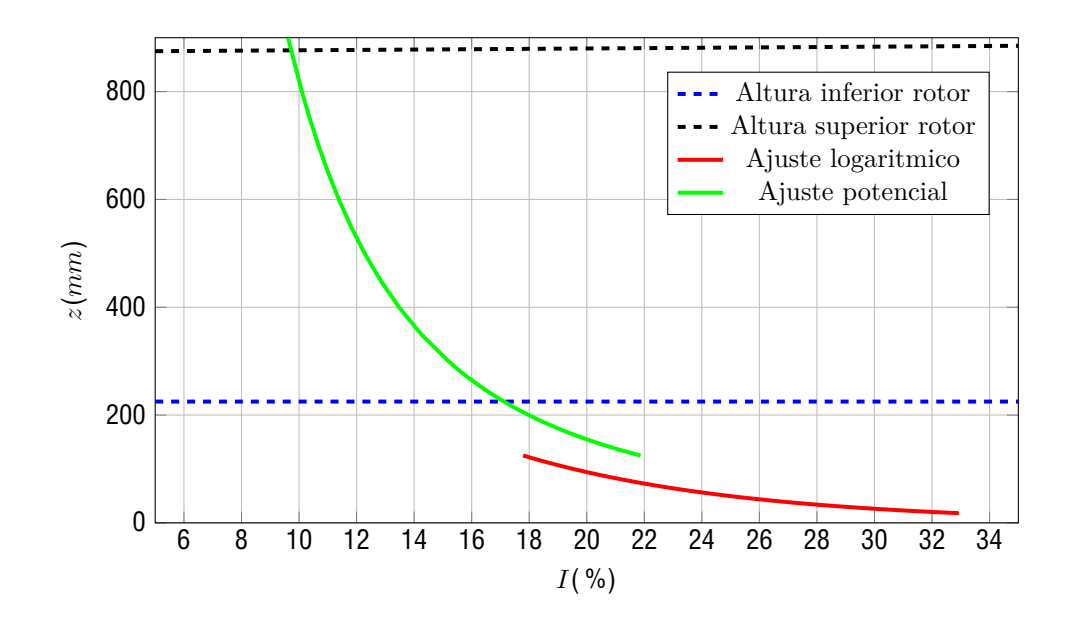

Figura 5.11: Posición del rotor con escala 1:200 en perfil ajustado de intensidad de turbulencia de CL obtenida en túnel de viento IMFIA-FING.

En caso de variar la velocidad en el túnel, debido a los altos números de Reynolds, se asume condición de automodelado. Esto quiere decir que los coeficientes asociados a los ajustes realizados no cambian su valor, ya que éstos quedan determinados por la geometría de los elementos de rugosidad.

# **6. Diseño y construcción del modelo**

En esta sección se detalla el diseño del modelo a construirse. En particular, en una primera parte se describe el punto de funcionamiento, continuando con el diseño aerodinámico, diseño mecánico y de materiales del mismo. Por último se describe la construcción del sistema de control del mismo.

#### **6.1. Punto de funcionamiento**

Como fue detallado anteriormente en la sección **3**, el aerogenerador a construirse opera únicamente en la llamada región *II* respecto a la velocidad de viento. Por lo tanto el aerogenerador es obligado a funcionar en un único punto ( *, Cp*). Este punto está dado por los valores de y *C<sup>p</sup>* del prototipo en la región  $II$  que se pueden extraer del cuadro $\boxed{{\bf A.12}}$  $\boxed{{\bf A.12}}$  $\boxed{{\bf A.12}}$ el mismo está dado por:

$$
m = 8,16 \tag{6.1}
$$

$$
C_{p,m} = 0.473 \tag{6.2}
$$

Donde el subíndice *m* refiere a la operación del modelo.

Por otro lado, como fue mencionado en la sección  $\mathbf{E}$ , la escala geométrica a utilizarse es  $n_l = 1/200$ , por lo tanto el diámetro exterior del modelo está dado por:

$$
D_m = \frac{D_p}{200} = \frac{130m}{200} = 0,65m
$$
\n(6.3)

Con el diámetro del rotor y lo visto en la sección  $\mathbb{Z}$ , se procede a obtener el valor máximo de velocidad de viento para el cual no hay efectos de compresibilidad. El valor obtenido es de 12*,*65 *<sup>m</sup> <sup>s</sup>* . Con la capa límite desarrollada en la sección **[5](#page--1-60)** se puede variar la velocidad del túnel manteniendo las características cinemáticas de la misma. Por lo tanto, la velocidad de diseño del modelo va a quedar determinada por la velocidad mínima con la cual se obtenga el *Cp,m*, siempre que la velocidad obtenida sea menor a 12,65 $\frac{m}{s}$ . En caso de no poder llegarse al  $C_{P,m}$  con 12,65 $\frac{m}{s}$  se procede a tomar como velocidad de viento  $12,65 \frac{m}{s}$  y como  $C_p$  el máximo posible.

#### **6.2. Diseño aerodinámico del rotor**

De la sección anterior se obtiene que el diámetro exterior del rotor es de *D<sup>m</sup>* = 0*,*65*m*. Si se siguiera el escalado geométrico se obtendría un diámetro interno de *Dm,i* = 4*m/*200 = 2*cm*. Debido a las imposibilidades constructivas que esto llevaría se procede a elegir un diámetro interno de *Dm,i* = 6*cm*, dado que éste permite el adecuado acople de las palas al eje y permite colocar el motor brushless necesario en el eje.

El proceso de diseño es el detallado en la sección [2.3.](#page--1-95) La circulación adimensionada del aerogenerador *IEA* 3*,*4*MW* en las condiciones de operación mencionadas anteriormente ( = 8*,*16), se obtiene con el programa [2.3.1](#page--1-96) obteniéndose el resultado de la figura [6.1](#page--1-97)

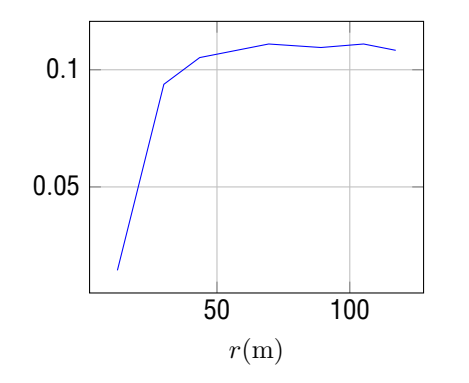

Circulación adimensionada aerogenerador *IEA* 3*,*4*MW*

Figura 6.1: Circulación adimensionada del aerogenerador prototipo. Pitch del prototipo igual 0*,*87◦

Con la circulación calculada se puede obtener la geometría de las palas del rotor fijando el perfil aerodinámico a utilizar, velocidad de viento y . Para este proceso se eligieron 2 perfiles aerodinámicos que tienen un excelente rendimiento a Reynolds bajos, el *NACA* 4412 y el *RG*14 . Se calculó con el programa detallado en [2.3.3](#page--1-98) los largos de pala, ángulos de pala, y coeficientes de potencia que se obtiene al maximizar *C<sup>p</sup>* con las velocidades de viento que se pueden obtener en el túnel de viento. Para este proceso se utilizó una tolerancia en la diferencia normalizada de la circulación adimensionada entre el modelo y prototipo del 5 %. Los coeficientes *C<sup>D</sup>* y *C<sup>l</sup>* se tomaron a *Re* = 75000, dado que este valor suele ser una buena aproximación del Reynolds obtenido en las secciones de diseño a lo largo de la pala para el modelo. Por último, debido a dificultades constructivas, se ignoró la restricción de la circulación para las secciones *d<sup>m</sup> <* 0*,*2*Dm*.

Los resultados obtenidos se muestran en las siguientes figuras:

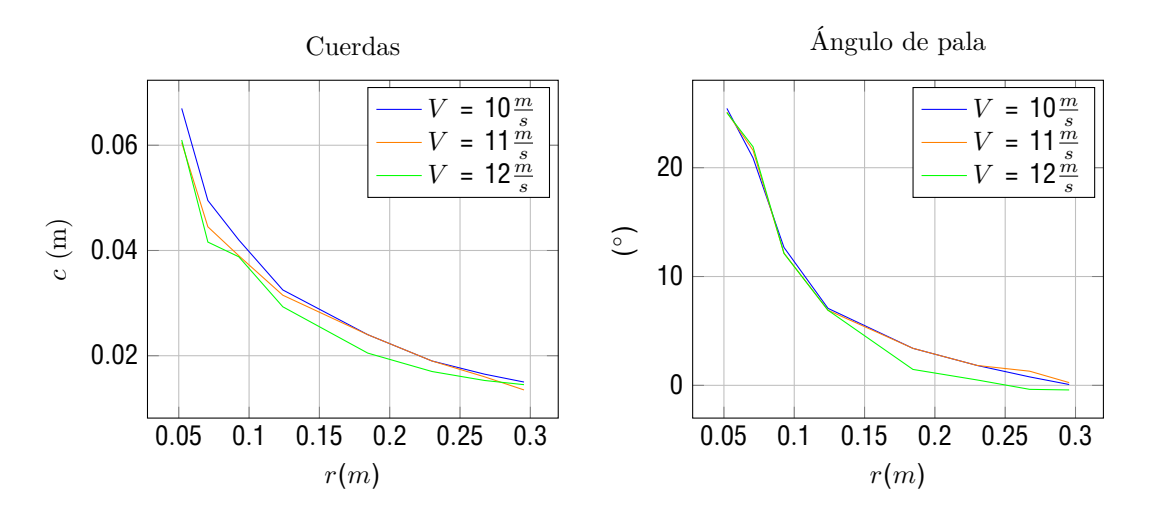

Figura 6.2: Diversas geometrías de rotor obtenidas con el perfil *RG*14

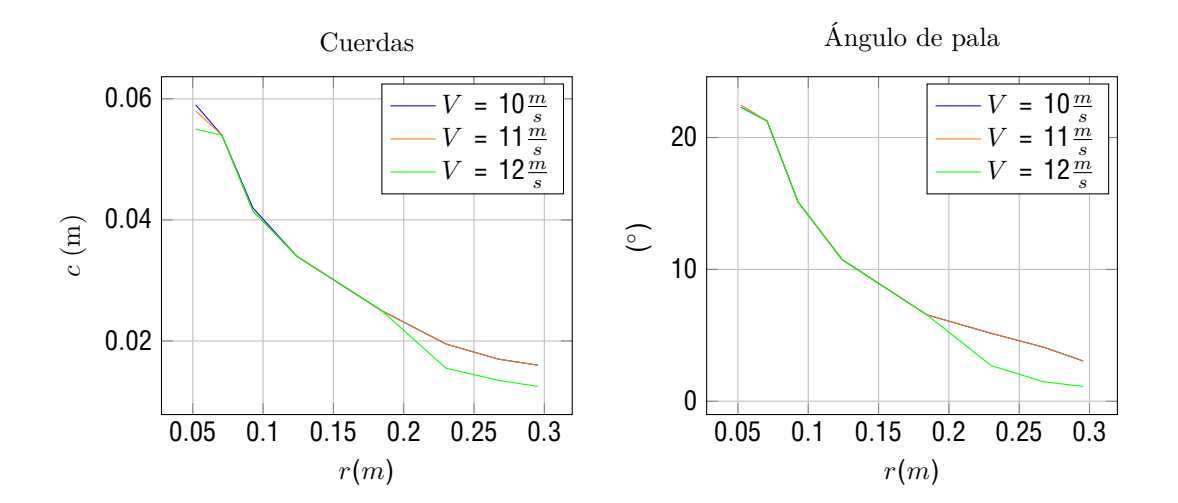

Figura 6.3: Diversas geometrías de rotor obtenidas con el perfil *NACA* 4412

Por otro lado, los coeficientes de potencia para las geometrías se muestran en la figura [6.4:](#page--1-99)

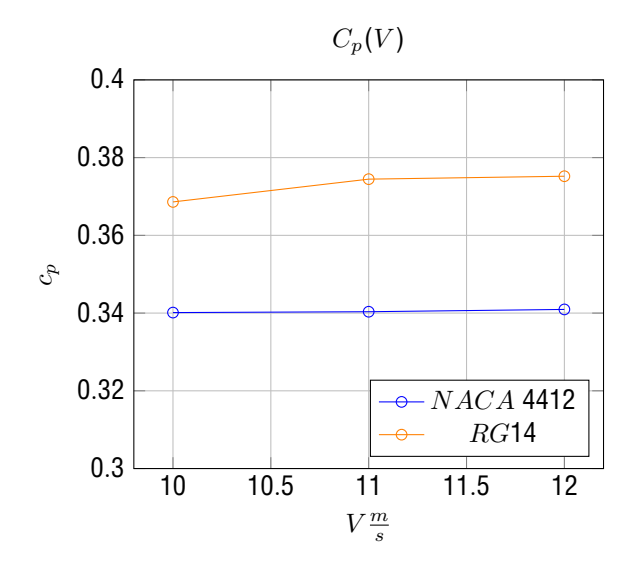

Figura 6.4: *C<sup>p</sup>* obtenidos en *<sup>m</sup>* = 8*,*16 para ambos perfiles en función de la velocidad de viento

En todos los casos se verifica la restricción de la circulación mencionada anteriormente.

Se puede concluir que idealmente se elegiría el perfil *RG*14 con una velocidad de viento de  $V = 12 \frac{m}{s}$ , en donde se obtiene *C<sup>p</sup>* = 0*,*375. En la siguiente sección se procederá con un análisis mecánico del rotor para determinar si efectivamente se puede usar dicha geometría a dicho garantizando la integridad física del mismo.

Dado que el aerogenerador va a estar operando dentro de una capa límite en la zona potencial (*n* = 0*,*29), se aplica la teoría *uBEM* (Unsteady Blade Element Momentum [[8\]](#page--1-24)) para obtener una mejor aproximación al valor de *Cp,real*, obteniendose *Cp,real* = 0*,*37. Este valor difiere del máximo que se puede obtener en el prototipo de 0*,*473, pero es el máximo alcanzable con el tamaño del modelo a construirse y con las velocidades alcanzables en el túnel de viento.

#### **6.3. Construcción de las palas**

En una primera instancia se planeaba imprimir en 3D las palas usando plástico, pero al momento de imprimir una de las palas (y al realizar análisis en Inventor) se llegó a la conclusión que no iba a ser posible que las mismas resistieran los esfuerzos mecánicos que le impone el punto de operación. Por otro lado, dado que el modelo teórico planteado se basa en que las palas son rígidas, es importante elegir un material que tenga la mayor rigidez posible. Por estos motivos se elige construir las palas de fibra de carbono, que además cuenta con la ventaja de ser liviana disminuyendo la fuerza centrifuga.

El proceso por el cual se construyeron las palas se llama "laminación al vacío". Esta técnica se basa en colocar las capas de fibra de carbono en un molde, posteriormente se coloca el molde con la fibra de carbono y la resina dentro de una bolsa de vacío, de esta forma se elimina cualquier burbuja de aire que puede quedar atrapada y se asegura una distribución uniforme de la resina. Posteriormente se cura la resina.

En el caso de este proyecto se imprimió en 3D un molde con la geometría de las palas obtenida en 52, el molde se puede apreciar en la figura [6.5:](#page--1-101)

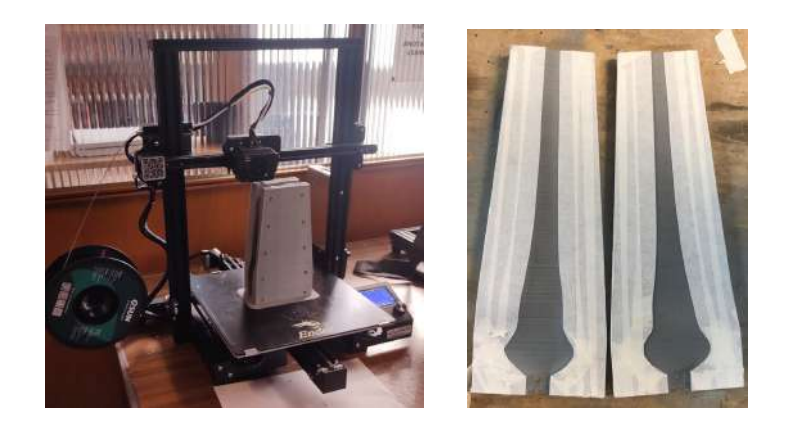

Figura 6.5: En la primera imagen se aprecia el molde en el proceso de impresión, en la segunda se puede observar el molde ya terminado

Con el molde ya construido, la colocación de la fibra de carbono fue realizada por la empresa uruguaya Carbono Uruguay.

Se decidió utilizar cuatro capas de fibra de carbono, debido a que este es el número de capas máximo que entran en el espesor de las palas.

Como la fibra de carbono es un material anisotrópico las propiedades de resistencia y deflexión dependen de la dirección en la cual se realicen los esfuerzos, por lo tanto se decidió usar dos capas de fibra de carbono unidireccional, una unidireccional "clásica" y otra unidireccional a ±45° (ver figura 660) con la resultante de la dirección de las fibras orientada paralela al largo de pala. De esta forma se logra aumentar la rigidez. Por último, se decidió utilizar una capa de fibra de carbono dispuesta a ± 45◦ en el exterior. Los tipos de fibra de carbono utilizados son los siguientes:

- Twill 3K High Modulus
- Plain 3K High Modulus
- Unidirectional ±45°
- Undirectional 3K High Modulus  $±45°$

Donde 3K refiere al número de hebras de fibra de carbono en cada hilo (3 mil), y High Modulus refiere a las propiedades de modulo de Young (que en este caso se encuentra entre 350*GP a* y 550*GP a* [\[40](#page--1-103)]) y a la resistencia a la tensión (que en este tipo de fibra de carbono se encuentra entre 4*GP a* y 5*GP a*  $[40]$  $[40]$ .

El proceso de construcción comienza con el proceso de cortado de la lámina de fibra de carbono con una forma aproximada a la forma de la pala. En la figura [6.6](#page--1-102) se puede apreciar un recorte aproximado de la pala sobre la fibra de carbono unidireccional ± 45◦ utilizada:

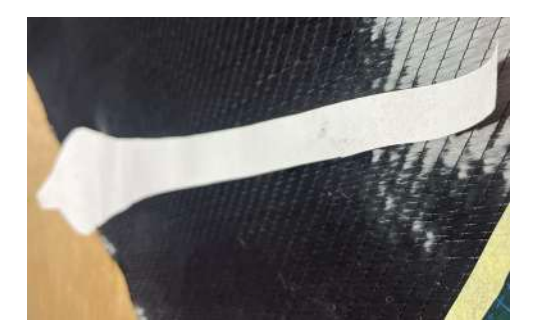

Figura 6.6: Recorte de la palas sobre fibra de carbono unidireccional

Luego de obtener los recortes de fibra de carbono, éstos son puestos en el molde e impregnados con resina epoxy. Luego se deposita el conjunto dentro de una bolsa de vacío. Mediante una bomba de vacío se disminuye drásticamente la presión interior. De esta forma se logra eliminar cualquier burbuja de aire que puede haber quedado atrapada.
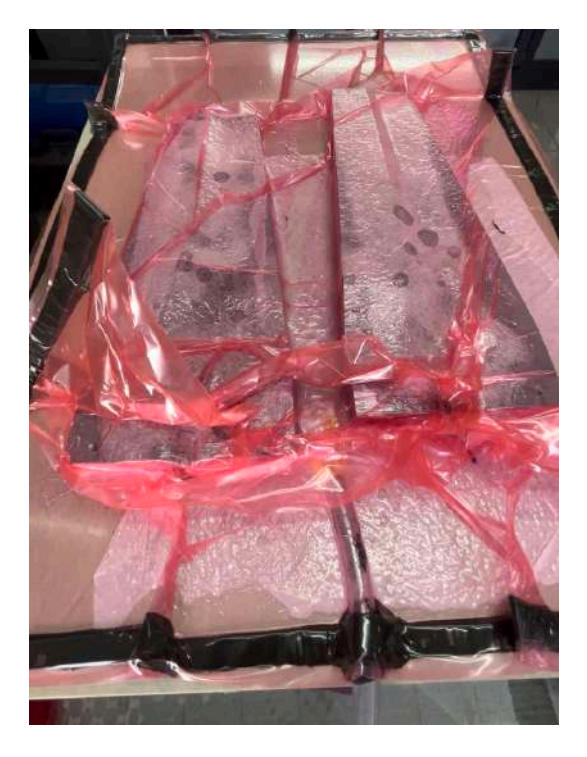

Figura 6.7: Molde con fibra de carbono adentro de las bolsa de vacío

Una vez terminado dicho proceso, se coloca pegamento en ambos lados de las palas y mediante una prensa se unen ambos lados del molde:

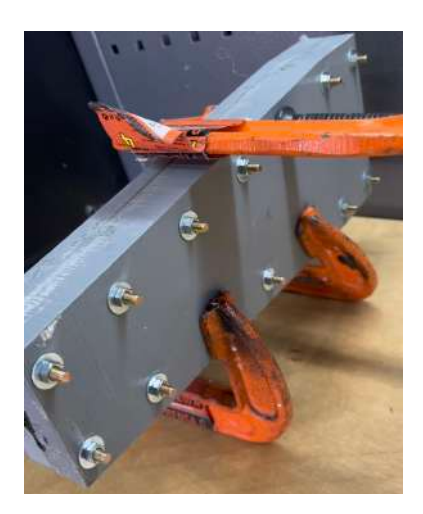

Figura 6.8: Molde siendo prensado para unir ambos lados de la pala

De esta forma se obtiene el siguiente resultado:

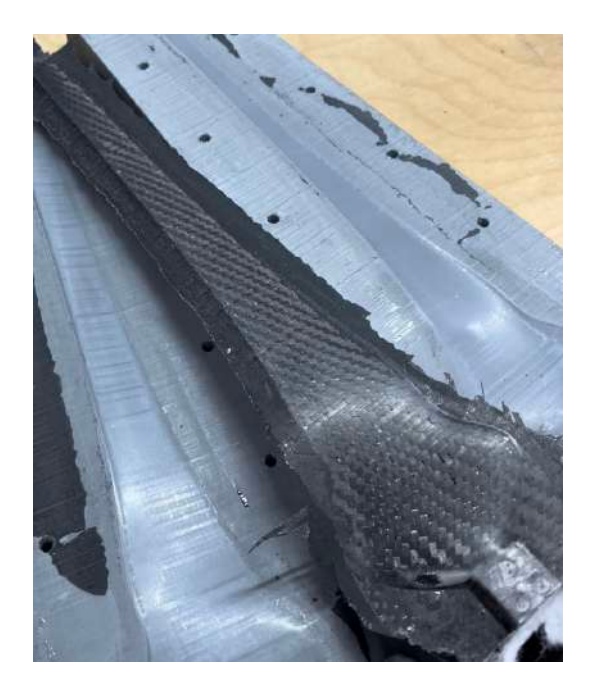

Figura 6.9: Resultado después de unir ambas parte de la pala

Los sobrantes de fibra de carbono son cortados con una sierra de mano. Luego la pala es manualmente lijada hasta obtener la forma deseada. Acto seguido se la rellena de poliuretano expandido. Posteriormente se realizan los hoyos donde se van a unir a la nariz del aerogenerador. Por último, se barniza y se pule la pala hasta obtener el resultado de la figura [6.10.](#page--1-0)

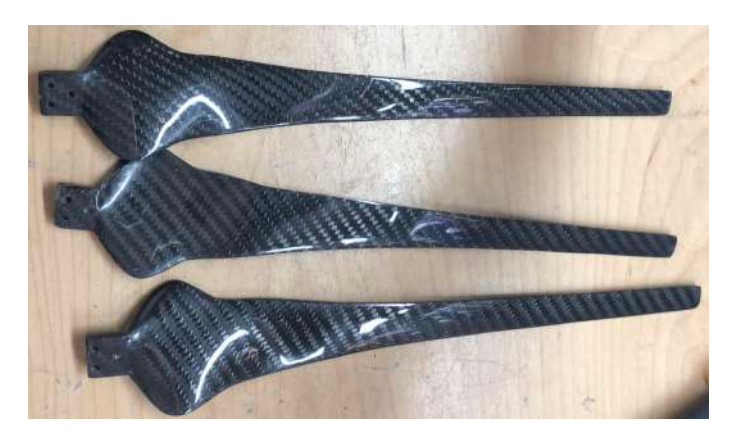

Figura 6.10: Palas terminadas

## **6.4. Construcción de otras piezas**

En esta sección se explicará brevemente los materiales y métodos de construcción de las demás piezas del modelo.

- El eje está construido de acero trefilado y fue torneado en el taller del IMFIA para obtener la geometría diseñada. Su diseño posee variaciones en el diámetro para la correcta colocación de los demás componentes.
- La torre está realizada a escala 1:200 de la geometría original del prototipo. Está construida en aluminio, y al igual que el eje, fue torneada en el taller del IMFIA.
- El cubo encargado de brindar soporte a las palas y trasmitir la potencia al eje fue diseñado en Inventor y obtenido a partir de impresión 3D.
- El diseño de la nariz fue realizado a partir de una curva de flujo potencial, y fue levemente modificado para permitir un balanceo sencillo del rotor. Al igual que el cubo, la nariz fue obtenida a partir de impresión 3D.
- Por último, la nacelle fue diseñada para almacenar los componentes que han de ir en ella. Esta pieza también fue obtenida mediante impresión 3D.

A continuación puede verse una foto del modelo de aerogenerador terminado:

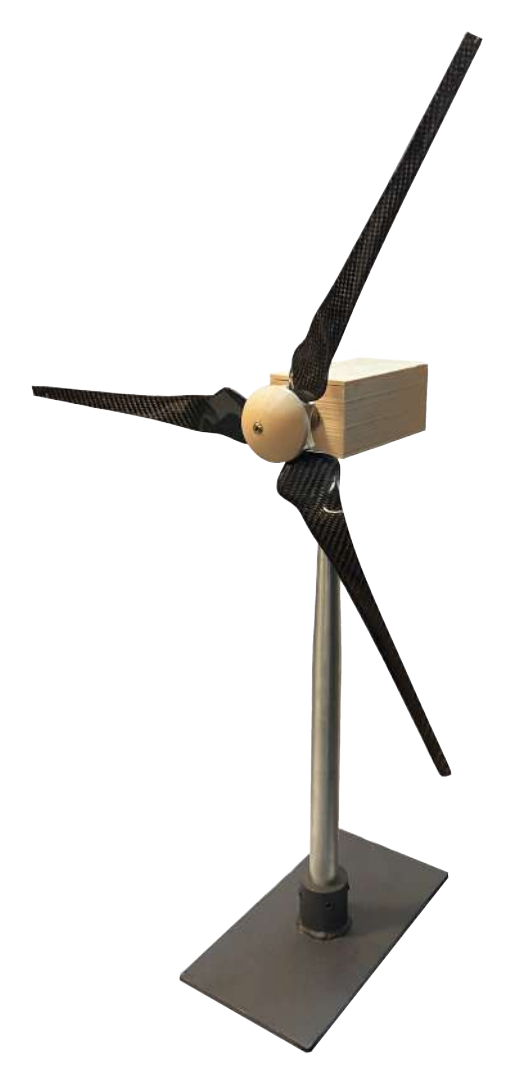

Figura 6.11: Modelo terminado

#### **6.5. Análisis estructural**

Se recuerda que el análisis estructural es realizado a modo de verificación y no de diseño, por lo que la geometría de los componentes es conocida. En esta sección únicamente se presentarán los resultados finales obtenidos para este estudio. La información completa de los cálculos realizados puede ser encontrada en el anexo [D.](#page--1-1)

En el estudio realizado a las palas, el esfuerzo máximo fue obtenido para la sección de estudio número  $5 (r = 0, 1844m)$  y el mismo posee un valor de  $E = 67,83MPa$  a tracción y  $E = -51,84MPa$  a compresión.

Al comparar este resultado con los valores de resistencia de la fibra de carbono (*Sut* = 4000*MPa* [[40\]](#page--1-2)), teniendo en cuenta las propiedades de anisotropía del material y esperando una correcta construcción del mismo explicada en la sección [6.3](#page--1-3), se concluye que las palas no fallarán debido al esfuerzo máximo al que se ven sometidas.

En cuanto al estudio de la deflexión en punta de pala, se obtuvo como resultado  $d = 3.708$ *mm*. Este valor se considera aceptable a los propósitos del ensayo a realizar, su afectación a los parámetros que se desean ensayar va a ser mínima.

Para el estudio de resistencia a esfuerzos y a la fatiga en el eje se tiene como sección crítica aquélla donde se produce la segunda reducción de diámetro (cercana al motor). En ella se tiene un factor de diseño de *F D* = 7*,* 62. Este es un factor de diseño elevado, por lo tanto es posible afirmar que el eje no fallará debido a los esfuerzos a los que se ve sometido, y el mismo posee vida infinita.

Se estudian las deflexiones y el ángulo de deflexión en los puntos donde se colocan los rodamientos y los componentes principales.

Se tiene para los rodamientos una pendiente máxima de = 0*,*0005° = 8*,*73 · 10<sup>−</sup> *rad*, la cual es menor a la pendiente máxima indicada en el catálogo de los mismos.

Para el cubo, donde se encuentran acopladas las palas, se tiene una deflexión transversal de  $d = 0.755 \mu m$ , la cual se espera que no afecte al funcionamiento del rotor, ni a las mediciones obtenidas durante el ensayo.

Por último, los resultados del análisis de velocidades críticas arrojan como resultado una estimación de la primera velocidad de giro crítica de Ω = 4126*rad/s* = 39400*rpm*. En las condiciones de operación nominal, la velocidad de giro del modelo se encontrará por debajo de la mitad del valor estimado, por lo tanto es posible concluir que el eje no fallará debido a girar cerca de su velocidad de giro crítica.

La sección crítica de la torre es aquélla donde se produce un cambio de diámetro, producto del concentrador de tensión que esto introduce. Se tiene en la misma un esfuerzo máximo de *<sup>E</sup>* = 17*,*66*MPa* y un factor de diseño *F D* = 7*,*08.

Se puede observar que la torre no ha de fallar producto del esfuerzo que debe soportar.

La deflexión máxima en la torre se da en su extremo superior, como era de esperar. Esta deflexión vale *<sup>d</sup>* = 0*,*43*mm*. Este valor de desplazamiento máximo es ampliamente aceptable para los requerimientos del ensayo.

Luego de realizado un estudio de pandeo se concluye que el mismo no será una posible causa de falla en la torre, debido a que la carga que somete a la torre a compresión se encuentra muy por debajo de la carga crítica de pandeo calculada.

#### **6.6. Verificación de rodamientos**

Fue realizado un estudio para asegurar que los rodamientos que se tiene a disposición y que se utilizan en el modelo, no fallen durante el ensayo en túnel de viento.

Se obtiene como resultado que ambos rodamientos son capaces de soportar ampliamente las cargas a las cuales se encuentran sometidos en las condiciones de ensayo.

Más información acerca de este análisis puede ser encontrada en el anexo [E](#page--1-1).

#### **6.7. Diseño y construcción del sistema de control**

La teoría presentada en la sección  $\Box$  requiere de un motor brushless. Para la elección del mismo se tuvo en cuenta que la velocidad de giro nominal del aerogenerador está en el entorno de 2700 – 2800*rpm*, y la potencia eléctrica nominal se encuentra en el entorno de los 100*W* (teniendo en cuenta la eficiencia electromecánica). Si se elige un motor con un *k<sup>v</sup>* alto, el máximo voltaje generado por el aerogenerador va a ser bajo, y por lo tanto, la corriente necesaria para alcanzar los 100*W* va a ser alta. Es por esto que se buscó un motor con un *k<sup>v</sup>* lo más bajo posible, y que pudiera resistir 100*W* de carga. Por estas razones se elige el motor cuyas características se muestran en el cuadro [6.1](#page--1-5):

| Marca y modelo:     | <b>MAD 5015</b>     |
|---------------------|---------------------|
| $k_{\eta}$ :        | 150 $\frac{RPM}{l}$ |
| $R_{\alpha}$ :      | 129 $m\Omega$       |
| Corriente máxima:   | 22,2A               |
| Masa del generador: | 226q                |
| Diámetro exterior   | 56mm                |
| Voltaje nominal     | 44.4V               |

Cuadro 6.1: Caractersticas del motor seleccionado

Para determinar el rendimiento en la conversión de energía mecánica a energía eléctrica en bornes del rectificador se realizó un experimento donde por un lado se mide el par mecánico y las RPM, y por otro lado se mide el voltaje y amperaje que circula por el circuito. El diagrama del experimento se muestra en la figura [6.12](#page--1-6):

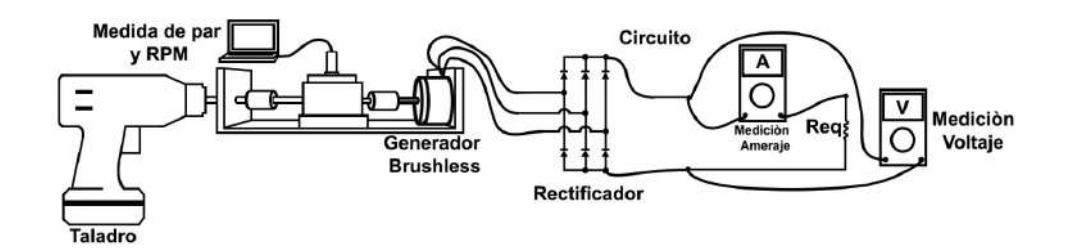

Figura 6.12: Experimento realizado para medir la eficiencia del motor en bornes del rectificador

El torquímetro usado es la marca "Interface" y modelo T25-5-F3A.

Este experimento se realiza para varias RPM y varias cargas resistivas, obteniéndose los resultados de la figura [6.13](#page--1-7):

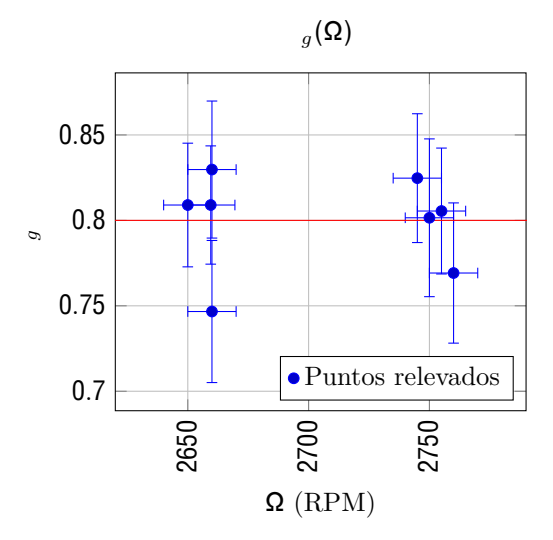

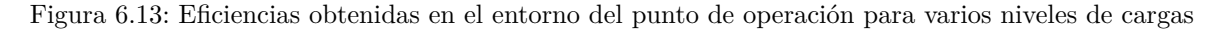

Nótese que las grandes incertidumbres se deben a que la fórmula de la eficiencia es  $g = vI$ , por lo tanto la incertidumbre queda:

$$
= \left(\frac{I_L}{m\Omega}\right) v + \left(\frac{v}{m\Omega}\right) I + \left(-\frac{VI_L}{m\Omega}\right) + \left(-\frac{VI_L}{m\Omega}\right)
$$
(6.4)

Donde:

- se estima en 10*RPM*.
- es 0.01Nm.
- $v$  se estima en 0.05V.
- *<sup>I</sup>* se estima en 0.1A.  $\blacksquare$

Por lo tanto la incertidumbre es importante en este experimento.

De todas formas se estima que la eficiencia en el punto de operación del aerogenerador (en el entorno de 2800 RPM) es de 0.8. Este valor es similar al brindado por el fabricante cuando el motor es utilizado como motor y no como generador.

Por otro lado, para verificar el valor de *k<sup>v</sup>* dado por el fabricante se procede a armar un experimento similar al presentado en la sección  $\sqrt{2}$  donde se mide RPM y voltaje, se utiliza una resistencia de 1313Ω para poder despreciar la corriente del circuito. Por lo tanto el comportamiento del circuito está dado por:

$$
v_{exp} = \frac{0}{v_{exp}} = \frac{\text{si } v < 2v_{rec}}{\text{si } 2v_{rec} < v} \tag{6.5}
$$

Tomando valores a distintas velocidades de giro se obtiene la siguiente gráfica:

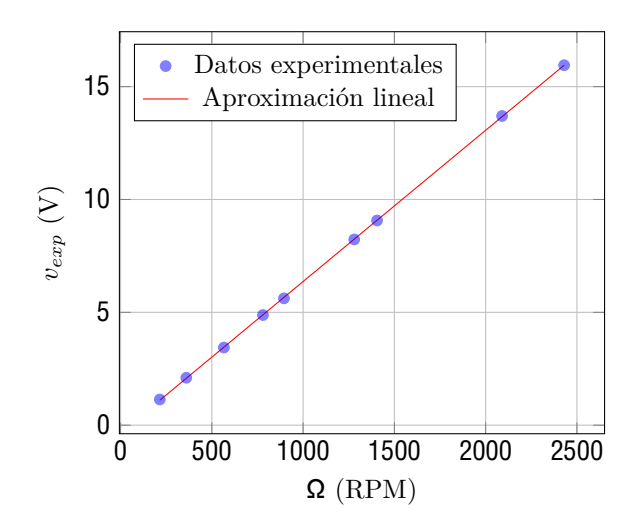

Figura 6.14: Determinación experimental *k<sup>v</sup>*

De la aproximación lineal anterior se deduce un  $k_v$  experimental de 149,22 $\frac{RPM}{V}$ , valor muy cercano  $\frac{PM}{V}$ , valor muy cercano al brindado por el fabricante de  $150 \frac{RPM}{V}$  y una caída voltaje en el rectificador de  $0,17V$ . Por lo tanto, en esta sección se va a tomar como  $k_v = 150 \frac{RPM}{V}$ 

A continuación se procede a dimensionar las resistencias eléctricas y la caída de potencial en diodos para la construcción del modelo. Se aclara que los valores obtenidos en esta sección son aproximados y no los reales, esto debido a las hipótesis que se enumeran a continuación:

- 1. No hay perdidas de par por rozamiento mecánico.
- 2. El rendimiento del motor es 0.8 en todo el rango de operación.
- 3. Se puede llegar al *C<sup>P</sup>* obtenido con el *uBEM* en la realidad.

Para contrarrestar los efectos negativos que la realización de estas hipótesis conllevan, se procede a utilizar reóstatos en vez de resistencias con lo cual se puede ajustar el valor de resistencia de forma experimental. Por otro lado se procede a comprar 90 diodos para poder realizar variaciones en las caídas de potencial que hagan falta para llegar a la curva *<sup>c</sup>* = *Ksc*Ω .

Utilizando la teoría de control estándar presentada en la sección [3.2.1,](#page--1-9) y eligiendo el punto de operación obtenido con  $V = 12 \frac{m}{s}$  se puede calcular la ganancia con la ecuación **[3.6](#page--1-10)**:

$$
K_{sc} = \frac{1}{2} \ A R \ \frac{C_{P,max}}{*} = \frac{1}{2} (1, 2 \frac{kg}{m}) (\frac{1}{4} (0, 65m) ) (0, 325m) \ \frac{0,37}{8,16} = 4,654 \times 10^{-6} \frac{Nm}{(\frac{rad}{s})}
$$
(6.6)

La máxima corriente que circula por el motor se puede estimar de la siguiente forma:

$$
I_{L,max} = g \frac{C_p - AV}{\frac{1}{k}} = 5,31A \tag{6.7}
$$

Donde el *k<sup>v</sup>* va en radianes sobre segundos.

Se puede apreciar que la corriente máxima está por debajo de la admisible en el generador. Por otro lado la ecuación [3.18](#page--1-11) adquiere la siguiente forma:

$$
(\frac{1}{g k_v K_{sc}} - R_a I_L) I_L = v \qquad (69.3 \frac{V}{A} - 0.017 \Omega I_L) I_L = v \qquad (6.8)
$$

Dado que  $I_{L,max}$  = 5,31*A* se obtiene que  $R_a I_{L,max}$   $\frac{1}{k^3 K}$ , por lo tanto se puede despreciar el término de la resistencia de la armadura y aplicar la teoría mostrada en  **para obtener un circuito** de la forma  $I_L = B_g v$  donde  $B_g = 0.0144 \frac{A}{V^2}$ .

En estas circunstancias el voltaje máximo en bornes del motor es  $v_{fin} = \frac{I}{B} = 19,18V$ . Valor inferior al voltaje máximo recomendado por el fabricante del motor de 44*V* .

Se decide usar el circuito resistivo de la figura [6.15](#page--1-13) para aproximar la ecuación anterior. Se podrían seguir agregando diodos y reóstatos en paralelo para obtener un control sobre un intervalo de operación de velocidades de viento mayor, pero se considera que el intervalo que se consigue con el siguiente circuito es aceptable.

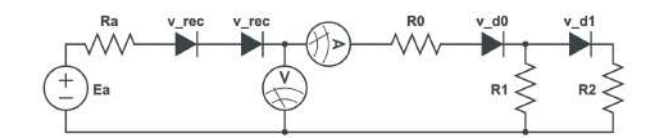

Figura 6.15: Circuito resistivo construido

El reóstato representado como *R* se agrega para poder controlar la pendiente de la parábola generada de forma manual. El mismo no es tenido en cuenta en el siguiente cálculo teórico, dado que su utilidad consiste en ajustar la parábola experimentalmente.

La resistencia de armadura (*Ra*) brindada por el fabricante es 0*,*129Ω. La resistencia del amperímetro se mide con un ohmímetro obteniéndose 0*,*4Ω. Por último, usando una fuente de corriente continua se obtiene la resistencia de ambos bancos de diodos (*R<sup>D</sup>* y *R<sup>D</sup>* ) cuando éstos ya están en temperatura de operación, obteniéndose 0,2Ω. Para poder aplicar la teoría mostrada en <del>8.3</del> se debe realizar una hipótesis extra:

La caída de potencial debido a la resistencia del rectificador y la resistencia de armadura son despreciables.

De esta forma, y definiendo *Rini* como: *Rini* = *R<sup>a</sup>* + *R<sup>D</sup>* + *Ramp* = 0*,*729Ω se pueden obtener los valores de voltaje en diodos y valor de resistencia a ajustar en los reóstatos resolviendo el siguiente sistema de ecuaciones:

$$
n_r = -\frac{B}{m} \left(v + (v'_D + v_D) + 4v (v'_D + v_D)\right)
$$
\n
$$
m_r = B_g \left(v + (v'_D + v_D)\right)
$$
\n
$$
m_r = \frac{1}{R_1} \frac{R}{R}
$$
\n
$$
n_r = -\frac{B}{R_1} \frac{v_0}{R}
$$
\n
$$
n_r = -\frac{B}{m} \left((v'_D + v_D) + v_{fin} + 4(v'_D + v_D)(v_{fin})\right)
$$
\n
$$
m_r = B_g \left((v'_D + v_D) + v_{fin}\right)
$$
\n
$$
m_r = -\frac{1}{R_1} \frac{1}{1 + \frac{1}{1 + \frac{1}{2} + \frac{2}{2}}}
$$
\n
$$
n_r = -\frac{1}{R_1} \frac{1}{1 + \frac{1}{1 + \frac{1}{2} + \frac{2}{2}}}
$$
\n
$$
\left(v'_D \left(\frac{1}{R_1} + \frac{1}{R_2} \frac{1}{R_2}\right) + \frac{v_1}{R_1} \frac{1}{R_2}\right)
$$
\n(6.9)

Donde:

- $v'_{D}$  = 2*v*<sub>rec</sub> + *v*<sub>D</sub>
- *v* representa el inicio de la región donde se quiere controlar el aerogenerador, en este caso se fija en *vf in/*4. Más adelante se establece las condiciones mínimas de velocidad de giro y velocidad de viento donde el sistema de control tiene el comportamiento buscado.

Los valores obtenidos, junto con una representación gráfica del sistema se puede observar en la figura [6.16:](#page--1-14)

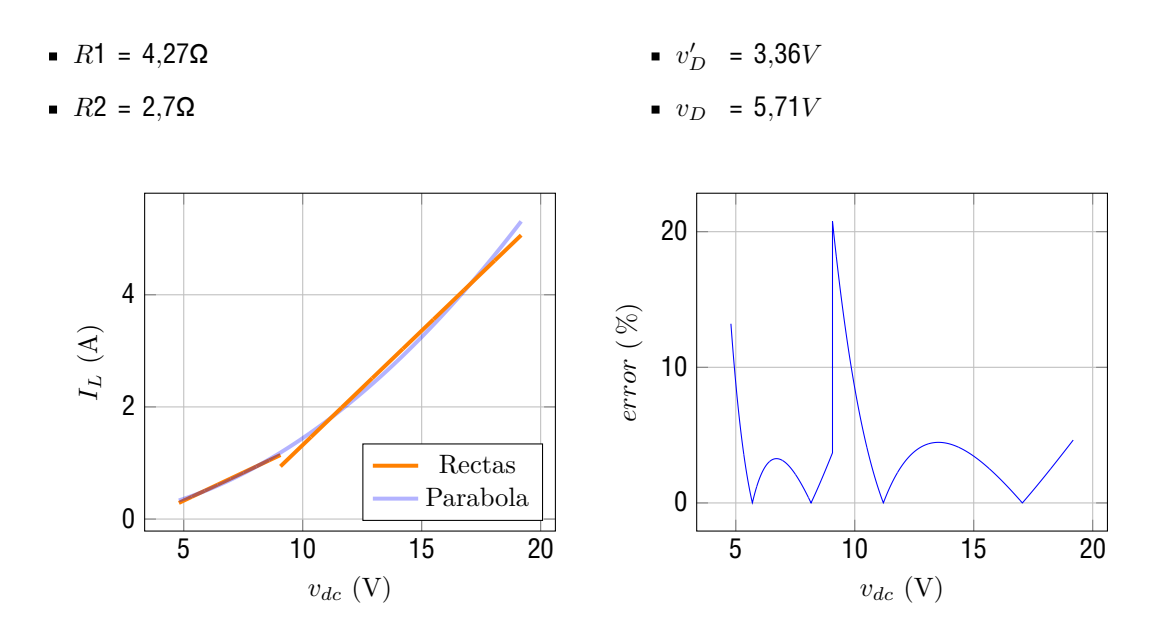

Figura 6.16: Aproximación de una parábola por dos rectas y su error normalizado

Se puede apreciar un aumento importante del error en el entorno de los 9*V* , esto se debe al cambio de 'recta' que aproxima la parábola. Al momento de implementar este sistema en la realidad dicho error no es tan 'grave' dado que el proceso de transición entre ambas rectas es más progresivo que el estimado de forma teórica.

Por otro lado, despreciando ese pico, el mínimo voltaje donde se puede asegurar un error inferior al 10 % en la aproximación de la parábola es 4*,*94*V* . La velocidad de giro mínima donde se puede asegurar el correcto control del aerogenerador es Ω*min* = 741*rpm*. Esta velocidad de giro, manteniendo el de operación, se traduce en en una velocidad de cut-in de  $V_{min} = 3.09 \frac{m}{s}$ . Esta velocidad se considera aceptable, dado que en la práctica la velocidad de cut-in es superior debido a tener que vencer el par de fricción mecánica del eje.

Todos los experimentos relacionados al ajuste experimental se pueden representar con el siguiente diagrama:

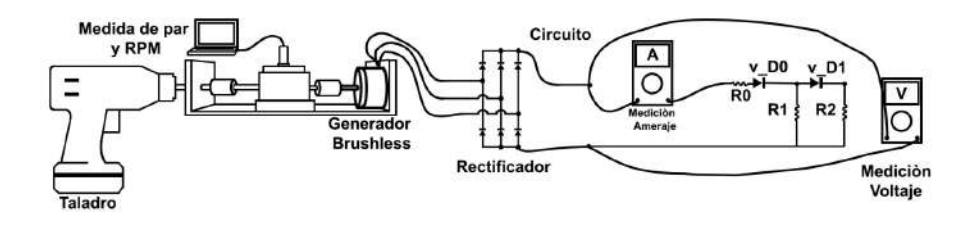

Figura 6.17: Diagrama de experimentos para el ajuste experimental del circuito

Inicialmente se busca la parábola de corriente en función del voltaje, la relación buscada es:

$$
I_L = B_g v = 0,0144 \frac{A}{V} v \tag{6.10}
$$

Se mantiene la hipótesis de despreciar la diferencia de potencial producida por la resistencia de armadura y la resistencia del rectificador.

En una primera instancia se arma el sistema partiendo del circuito calculado en la sección anterior, donde la resistencia *R* se colocó en 3*,*7Ω para tener en cuenta la resistencia en el rectificador y la resistencia de armadura. El resultado obtenido es presenta en la figura [6.18:](#page--1-15)

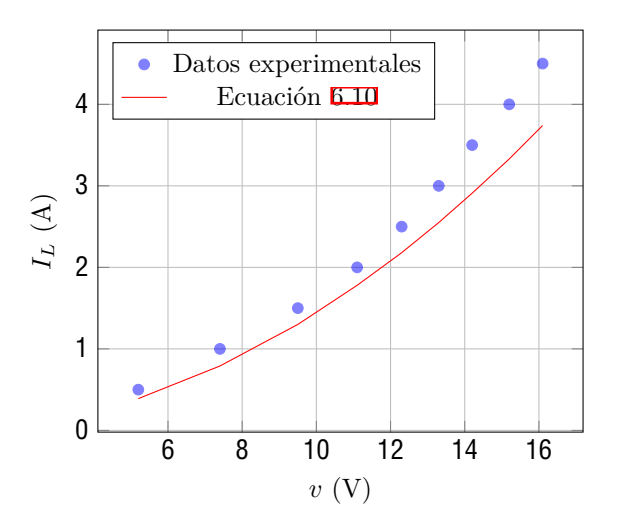

Figura 6.18: Aproximación a la parábola con los datos calculados teóricamente

Como se puede observar, los puntos finales se alejan de la parábola y todos los puntos están a la derecha de la misma, por lo tanto se procede a aumentar la resistencia del segundo reóstato hasta 4*,*05Ω y a agregar dos diodos con una diferencia de potencial total de 0.4V al banco de diodos *v<sup>D</sup>* obteniéndose los resultados de la figura [6.19](#page--1-17)

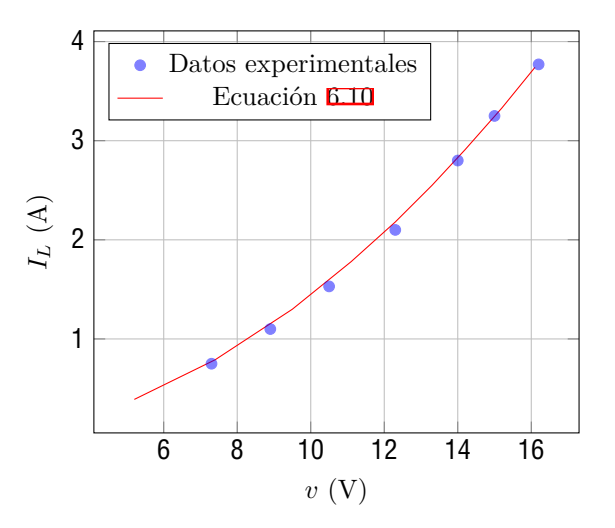

Figura 6.19: Aproximación a la parábola con el circuito ajustado

Una vez obtenido el comportamiento deseado de corriente en función del voltaje se procede a analizar el comportamiento del par mecánico. El comportamiento esperado es:

$$
c = K_{sc} \Omega = (4.654 \times 10^{-6} \frac{Nm}{(\frac{rad}{s})}) \Omega \tag{6.11}
$$

Utilizando el circuito ya calibrado de la parte anterior se obtiene el siguiente resultado mostrado en la figura [6.20](#page--1-18):

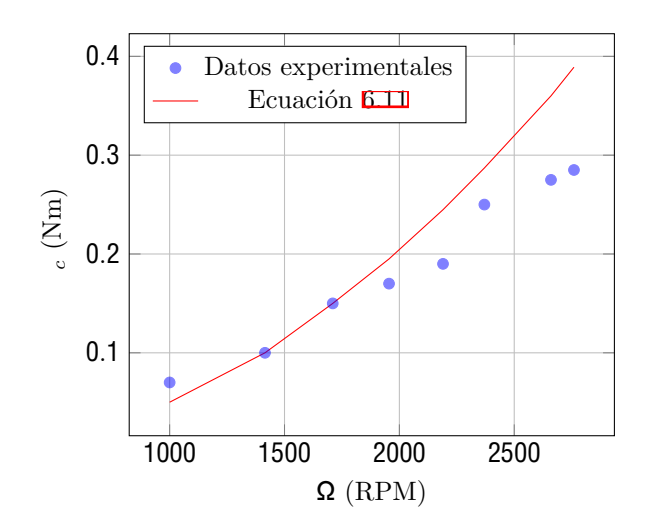

Figura 6.20: Par mecánico con el circuito calibrado anteriormente

La diferencia se explica con el hecho de que el circuito anterior estaba calibrado con la hipótesis de despreciar las caídas de potencial debido a la resistencia de armadura y la resistencia del rectificador. Pero a medida que la corriente aumenta (es decir, aumenta Ω) esta diferencia de potencial se vuelve cada vez menos despreciable. Por lo tanto, se debe armar un circuito con una pendiente mayor al circuito anterior, para esto se ensayan distintas configuraciones con valores de resistencia menores en los reóstatos, encontrándose que la mejor configuración es la siguiente:

- *R* en 0*,*19Ω
- *R* en 3*,*82Ω
- *R* en 1*,*56Ω

En total se utilizan 8 diodos con una caída de potencial individual de 0.5V (con el diodo ya a temperatura) para el banco de diodos *v<sup>D</sup>* y otros 8 diodos con la misma caída de potencial para el banco de diodos $v_D$  . De esta forma se obtienen los resultados de la figura  $6.21$ :

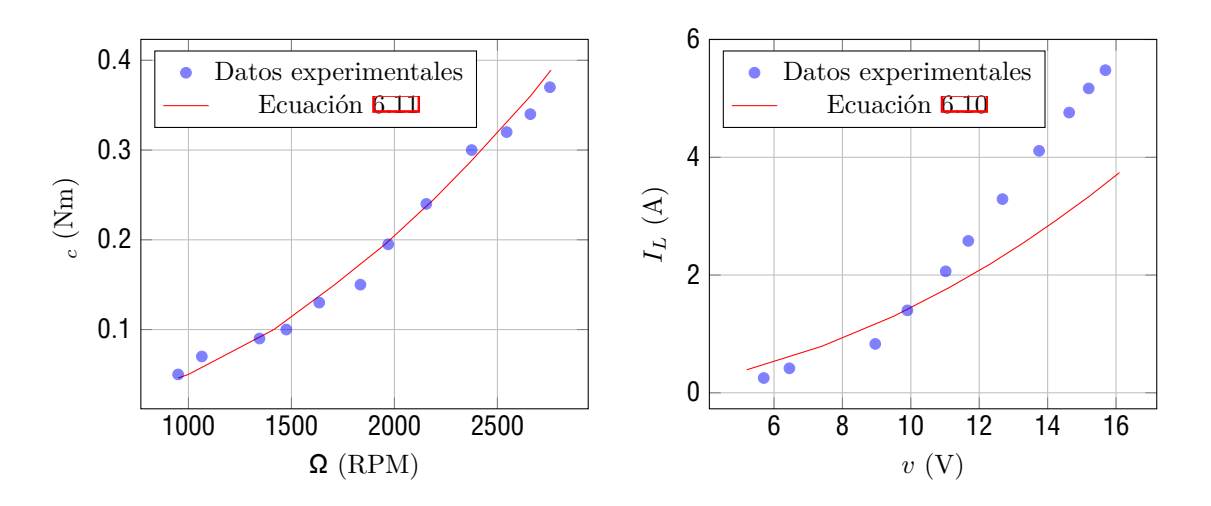

Figura 6.21: Par mecánico en función de Ω y voltaje en función de corriente con el circuito ajustado

Si bien a los efectos del control del aerogenerador lo que se busca es aproximar la parábola del par mecánico, el circuito se considera calibrado con la configuración mencionada anteriormente. Las medidas de potencia, par y velocidad de giro al momento de ensayar en el túnel de viento se van a realizar con la figura [6.21.](#page--1-20)

El motivo por el cual en la gráfica de la corriente en función del voltaje los datos experimentales se alejan tanto de la teoría es debido al hecho de despreciar la caída de potencial en los diodos del rectificar y la resistencia de armadura del motor, si se realiza dicho ajuste la ecuación esperada es:

$$
I_L = B_g(v + 2v_{rec} + I_L(R_a + R_{rec}))
$$
\n(6.12)

La resistencia del rectificador se estima en base a los experimentos realizados en la sección  $\overline{3.4}$  $\overline{3.4}$  $\overline{3.4}$ siendo esta de 0*,*222Ω. Por último, del análisis del *k<sup>v</sup>* del motor se obtiene que 2*vrec* = 0*,*34*V* . En la figura [6.22](#page--1-22) se muestran los resultados de la corrección.

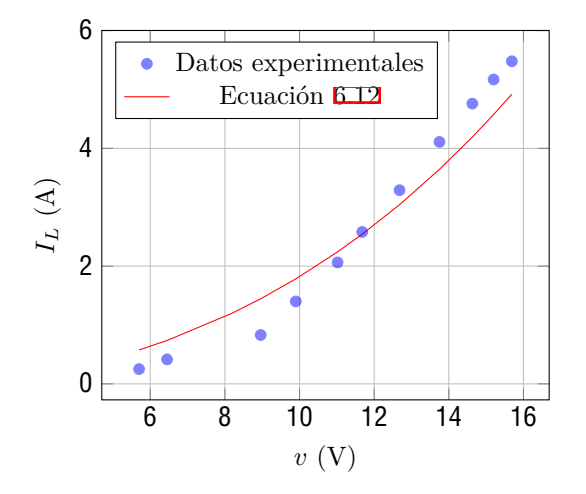

Figura 6.22: Gráfica de corriente en función del voltaje con corrección

Se puede apreciar como la parábola de la figura [6.22](#page--1-22) aproxima mucho mejor los datos que la mostrada anteriormente. Por lo tanto se concluye que el desajuste de la gráfica *IL*(*v*) se debía a la no consideración de la caída de potencial en el rectificador y en la armadura del motor.

Por ultimo, se presenta la eficiencia en bornes del rectificador obtenida en la calibración:

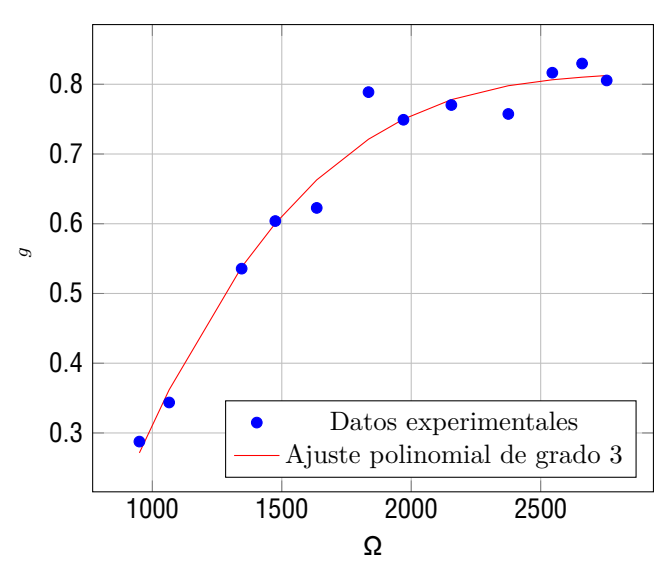

Eficiencia del sistema de control

Figura 6.23: Eficiencia del sistema de control

Estos valores son coherentes con los proporcionados por el fabricante.

#### **6.8. Diseño y construcción del freno de seguridad**

El sistema de control presentado anteriormente presenta la complejidad que requiere bastantes conexiones, como pueden ser la del amperímetro, voltímetro, reóstatos, diodos, etc. Si alguno de estos elementos se desconecta es posible que el motor comience a girar en vacío. Este hecho puede provocar un aumento drástico en la velocidad de giro del rotor, lo que puede llevar a su rotura. Para evitar esta situación se procede a diseñar un sistema para frenar el rotor en caso de una desconexión del sistema de control. El sistema diseñado se muestra en la figura [6.24](#page--1-24):

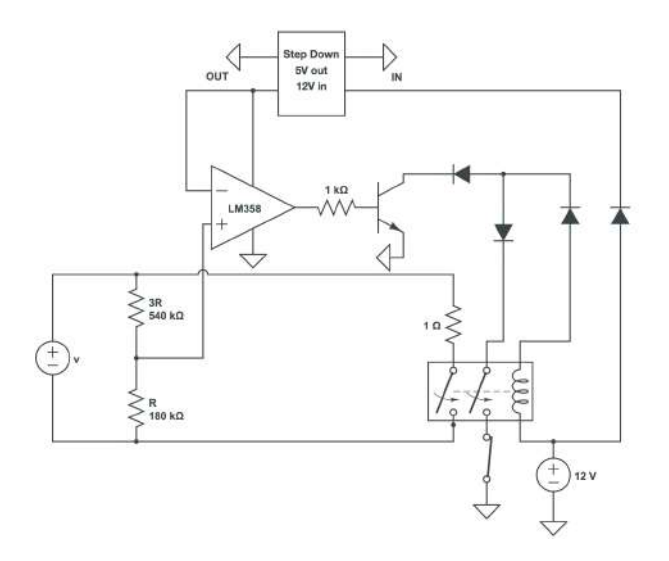

Figura 6.24: Sistema de seguridad. El símbolo "*v*" representa el voltaje en bornes del rectificador, donde se conecta el sistema. El "resto" del sistema de control se conecta en bornes del relé y la resistencia de 1Ω.

La lógica del circuito es la siguiente:

- Inicialmente se utiliza un divisor de voltaje para obtener una diferencia de potencial de *v/*4.
- Este *v/*4 es comparado un voltaje de 5*V* obtenidos en el step down. Este step down se alimenta de la fuente de 12*V* .
	- En caso que *v/*4 *>* 5*V* (lo que implica una velocidad de giro de más de 3500RPM) el amplificador de voltaje envía una señal al transistor.
	- En caso contrario no se hace nada.
- Al activarse el transistor se cierra el circuito de 12*V* de la bobina del relé. Por lo tanto se cierran los dos switches del relé.
	- El switch de la izquierda (en serie con una resistencia de 1Ω) pone al motor del aerogenerador en una condición similar a la de un cortocircuito, por lo tanto actúa como un freno.
	- El switch de la derecha cierra el circuito de la bobina. De esta forma se logra que el motor frene totalmente, dado que no importa si el voltaje *v/*4 vuelve a bajar de 5*V* , el circuito de la bobina sigue cerrado, por lo tanto el motor sigue cortocircuitado. Se agrega un botón normalmente cerrado para poder sacar el sistema de seguridad de esta condición.

#### **6.9. Diseño y construcción del sistema de aceleración del motor**

En la sección  $\mathbb{Z}$  e demuestra que el sistema de control construido puede no funcionar a valores de bajos. Para verificar esta situación se tiene que trazar la curva *C<sup>P</sup>* ( ) del modelo junto con la curva  $C_p = \frac{C}{3}$  =  $\frac{1}{2}$ , 5 . Estas curvas se pueden ver en la figura [6.25.](#page--1-26)

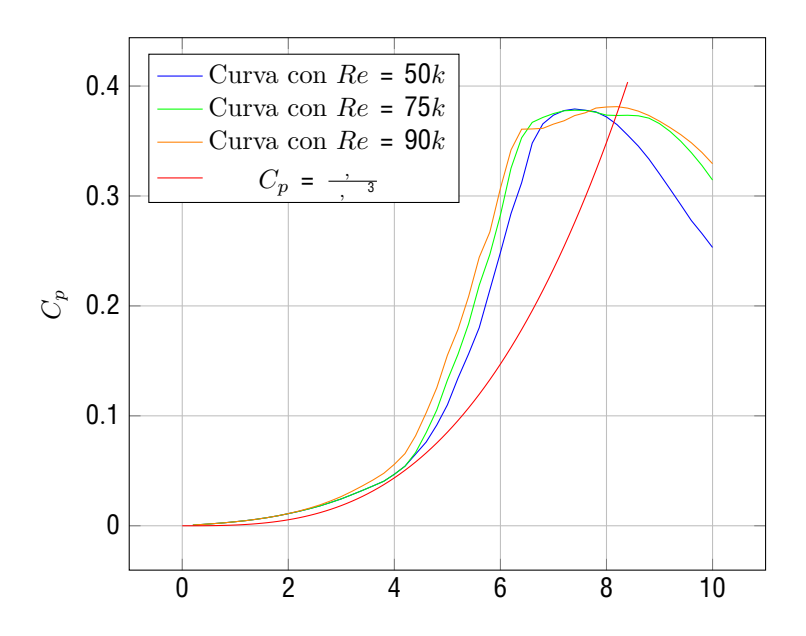

Figura 6.25: Curvas *C<sup>P</sup>* ( ) determinas software *uBEM* junto a la curva del sistema de control

Como se puede apreciar en la figura [6.25](#page--1-26) a números de Reynolds bajos (como en el arranque del aerogenerador) la curva  $C_p$  =  $\frac{1}{2}$  se aproxima a la curva  $C_p$ ( ) del aerogenerador en la zona cercana a = 4. Dado que esto impediría el correcto funcionamiento del aerogenerador, se decide colocar un motor para producir un mayor a 5. Bajo esta condición de funcionamiento ya se puede decir que el aerogenerador debería ser capaz de acelerar hasta = 8*,*16 por sus propios medios.

Para implementar esta característica al sistema de control se procede a instalar un controlador de motor brushless junto a una llave trifásica de dos tiros. De esta forma se logra obtener un funcionamiento como motor con la llave en una posición y al cambiar la llave de posición, el motor, ahora funcionando como generador, pasa a estar conectado al sistema de control y seguridad mostrado anteriormente. En la figura [6.26](#page--1-27) se muestra el esquema de conexión:

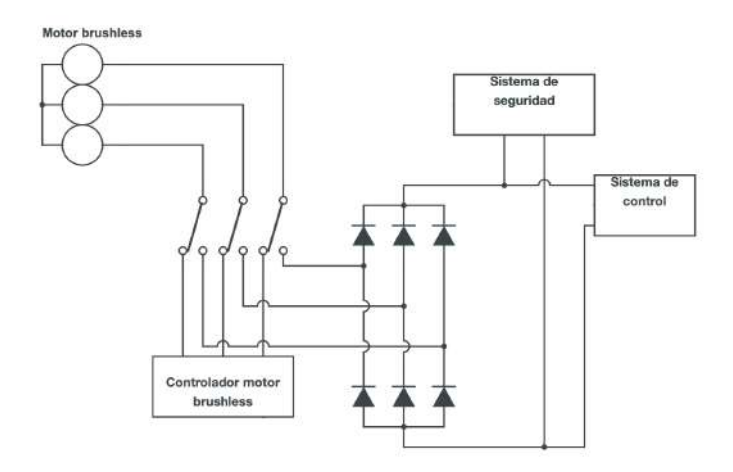

Figura 6.26: Esquema de conexión de toda la electrónica

El controlador brushless adquirido puede llevar el rotor hasta una velocidad de giro de 1800*RPM*, por lo tanto, el arranque del aerogenerador se va a realizar con una velocidad de viento de  $9\frac{m}{s}$ . De esta forma se tiene un de 6*,*8, con lo cual el aerogenerador debería ser capaz de acelerar hasta = 8*,*16 una vez pasado al modo "generador".

## **7. Medición en túnel de viento**

En está sección se detallan los experimentos realizados en el túnel, la instrumentación utilizada y los resultados de los ensayos.

#### **7.1. Capa límite incidente**

Los resultados de capa límite expresados en la sección  $\overline{552}$ , fueron obtenidos tomando mediciones en la sección del túnel donde finaliza la rugosidad. Debido a que el modelo a ensayar se encuentra ubicado luego de finalizada la misma, existe un cambio de rugosidad superficial, que tiene como efecto la aparición de una capa interna que irá creciendo desde el suelo, adquiriendo mayor altura a medida que aumenta la distancia del cambio de rugosidad.

En este caso, se toma como hipótesis que la distancia del aerogenerador al cambio de rugosidad es menor a la necesaria para que la altura de esta capa interna interfiera en el área de barrido del rotor. Por lo tanto, se asume que el perfil de viento incidente es el que se muestra en la sección [5.5.2.](#page--1-2) Con la salvedad de que se trabaja a una velocidad de túnel menor, pero se sigue estando en condición de automodelado, es por esto que los coeficientes del ajuste no cambian. Con ello se tiene:

- *n* = 0*,*29.
- $I_{hub} = 11,8\%$ .

#### **7.2. Verificación del sistema de control**

El objetivo de este experimento es comprobar el correcto funcionamiento del sistema de control. Para esto se tiene que demostrar que el sistema de control es capaz de mantener el valor de en un entorno a 8*,*16 para distintas velocidades de viento, así como el *CP,m* determinado con el código uBEM para la capa límite presentada anteriormente.

En la figura  $\Box$  puede verse una foto del aerogenerador en el túnel de viento con la capa límite ya armada:

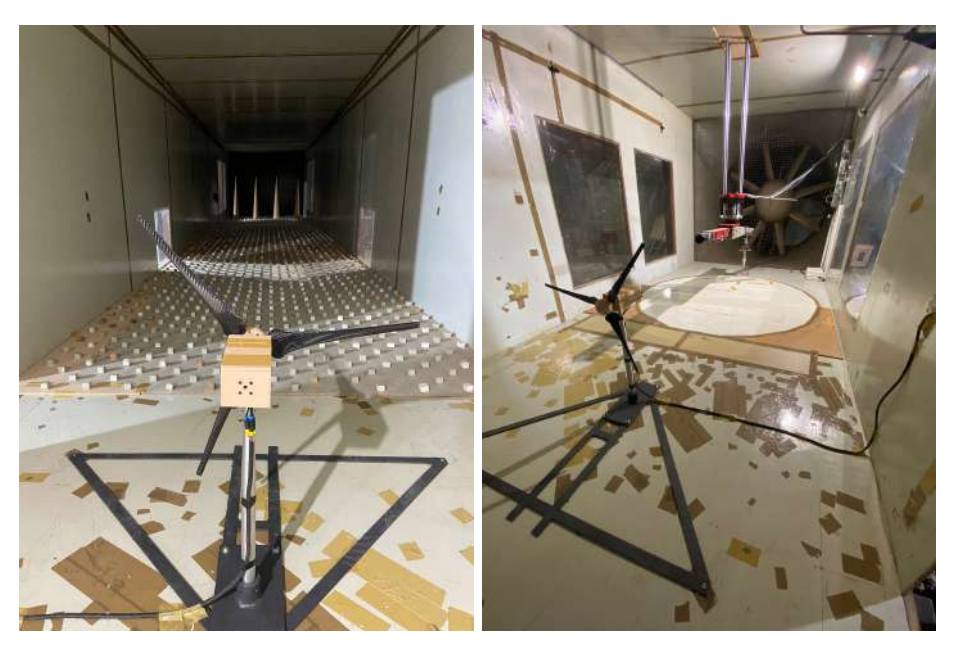

Figura 7.1: Modelo de aerogenerador en túnel de viento con capa límite urbana.

Se decide probar el comportamiento del aerogenerador desde la velocidad de viento de cut-in hasta la velocidad nominal del mismo. La velocidad de cut-in se determinó disminuyendo la velocidad de viento hasta que el aerogenerador dejó de girar, la misma resultó ser de  $7,5\frac{m}{s}$ .

Las medidas de se obtienen con la calibración obtenida en la sección [6.7.](#page--1-29) Por otro lado, la medida del *C<sup>p</sup>* se obtiene midiendo corriente y voltaje en bornes del rectificador y dividiendo por la eficiencia mostrada en la figura [6.23.](#page--1-30) Se decide emplear este método debido a que el sistema de control puede presentar pequeñas descalibraciones debido a algún movimiento pequeño en los reóstatos o las conexiones. Para poder utilizar este método se realiza la suposición que el sistema de control está funcionando con una carga resistiva en un entorno de la carga resistiva con la cual se calibró, lo cual es razonable.

Los resultados obtenidos se muestran en la figura  $\mathbb{Z}$ :

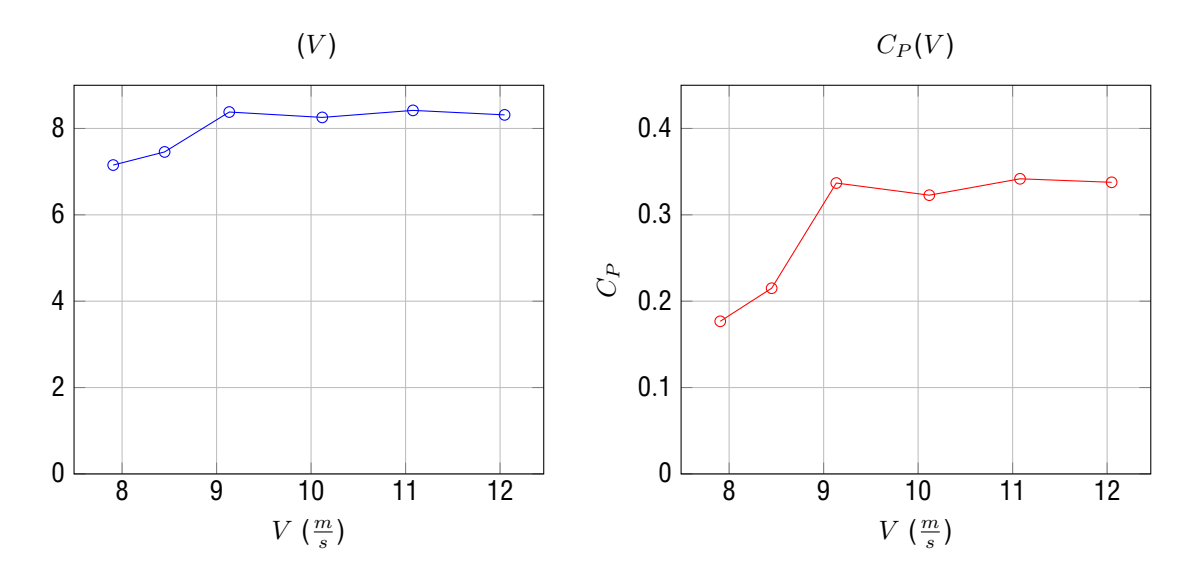

Figura 7.2: Valores de y *C<sup>P</sup>* obtenidos a diferentes velocidades de viento.

Los valores promedios obtenidos son los siguientes:

- promedio: 8*,*00.
- *C<sub>p</sub>* promedio: **0,288**.
- promedio ignorando las primeras dos mediciones: 8*,*34.
- *C<sup>p</sup>* promedio ignorando las primeras dos mediciones: 0*,*335.

La explicación del decremento del valor de y del *C<sup>p</sup>* a bajas velocidades se debe a la disminución de Número de Reynolds[2.2.](#page--1-1) Se puede apreciar este cambio de comportamiento del aerogenerador (curva  $C_p$ ( )) en la figura **[6.25.](#page--1-26)** Se concluye que este comportamiento es esperado.

Si bien el valor del *C<sup>p</sup>* es más bajo que el esperado de 0*,*37 en términos dimensionados esta diferencia es bastante baja. Este hecho se explica ya que a  $V = 12 \frac{m}{s}$  la diferencia de  $C_p$  corresponde a una diferencia de potencia de 12*,*04*W*. Al estar girando a 2950*rpm*, la diferencia de par es igual a 0*,*039*Nm*. A continuación se enlistan posibles motivos de esta diferencia:

- La existencia de mínimas desalineaciones entre el eje del rotor y el eje del generador.
- Ligeros desperfectos en la construcción artesanal de las palas.
- Estar trabajando a más alto.

De todas formas, de este experimento se concluye que el sistema de control funciona como es esperado.

Por último se presenta en la figura [7.3](#page--1-32) la potencia en función de la velocidad de viento:

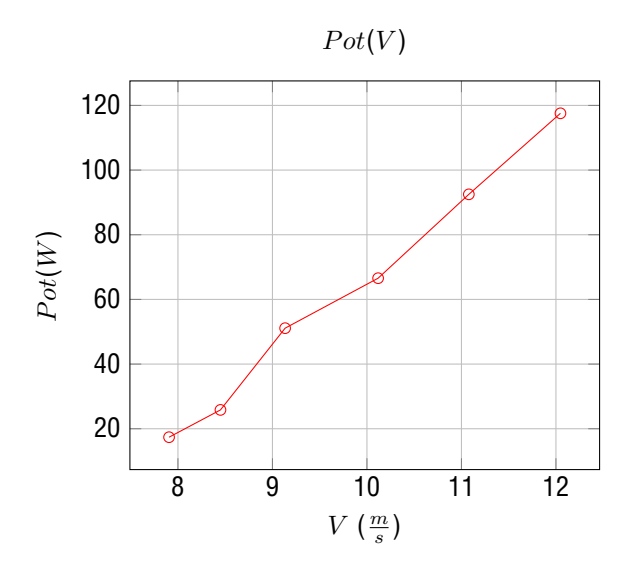

Figura 7.3: Potencia eléctrica generada en bornes del rectificador en función de la velocidad de viento.

#### **7.3. Medición de velocidad en la estela**

Por dificultades logísticas relacionadas al tamaño del túnel de viento y el área de trabajo no se puede medir más allá de 4 diámetros detrás del aerogenerador. Por lo tanto, la zona de medición corresponde en su mayoría a una zona de estela cercana, la cual termina entre dos a cuatro diámetros de distancia del aerogenerador [[41\]](#page--1-1). Debido a esto, se procede a medir la velocidad absoluta en la estela a la altura de buje a 2, 2.5, 3, 3.5 y 4 diámetros del aerogenerador. Basados en el trabajo de la referencia [\[42](#page--1-33)] se decide utilizar 1.5D de largo para las rectas. Por cada recta se miden 10 puntos, con una duración de medición de 10 segundos por punto.

En la figura  $\Box$  se muestra un esquema del ensayo en el túnel.

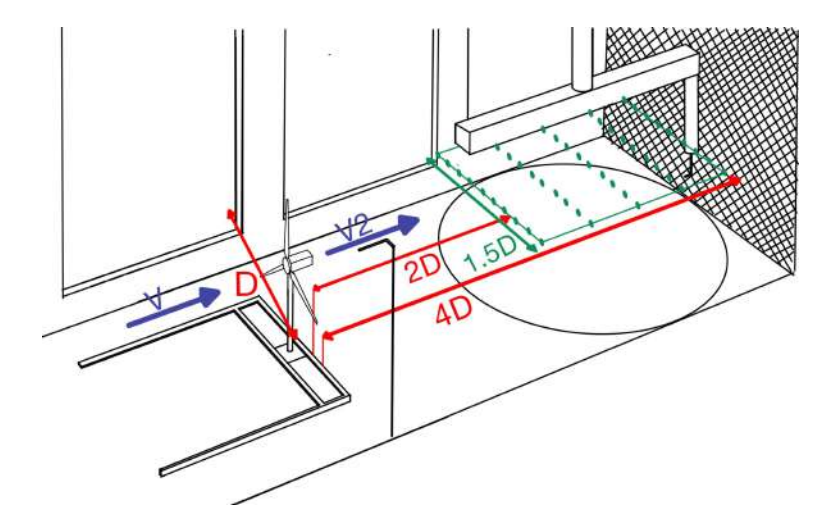

Figura 7.4: Esquema de las mediciones en el túnel de viento IMFIA-fing.

Para realizar las mediciones de velocidad tanto para la verificación de capa límite como para las mediciones en la estela se utiliza una probeta de hilo caliente de marca TSI y modelo 1210 (un solo hilo). Este tipo de probetas se utiliza para realizar medidas de flujo turbulento y laminar con variaciones temporales y espaciales importantes (excediendo los 10 *Hz* y del orden de magnitud de 10<sup>−</sup> *m*)[\[43](#page--1-35)].

Estos anemómetros consisten de un alambre de tungsteno o alguna aleación de platino, de entre 2*,*5 a

 $5 \mu m$  en diámetro y de una longitud del orden del milímetro  $\boxed{43}$ .

El principio de funcionamiento de los anemómetros de hilo caliente se basa en la transferencia de calor por convección entre el flujo y el alambre, esta transferencia de calor se traduce en cambios de temperatura del alambre y por lo tanto cambios en la resistencia eléctrica. En el tipo de sistema utilizado en los experimentos, llamado "de temperatura constante", se busca mantener constante le temperatura del alambre. Esto se realiza manteniendo constante la resistencia eléctrica del material mediante un puente de Wheatsotone aumentando o disminuyendo la corriente eléctrica [\[44](#page--1-36)]. Conociendo la resistencia de operación de la probeta, y teniendo su correcta calibración, con una medición de voltaje se puede determinar la velocidad del fluido.

Para verificar que se tenga la velocidad de viento deseada a la altura del buje, se mide la velocidad del flujo a lo largo del ensayo por medio de un pitot ubicado a una altura de referencia. De este pitot se conoce la relación entre su medición y el valor de velocidad donde esta ubicado el buje del aerogenerador.

Luego, para verificar que los parámetros de operación del modelo se encuentren en el rango deseado, se mide el voltaje y la corriente en bornes del rectificador del circuito resistivo (sistema de control). Con esto se puede obtener un valor promedio de  $C_p$  y en el ensayo.

Una vez realizadas las mediciones, se obtienen los siguientes resultados:

- Velocidad media a la altura de buje:  $V_{hub} = 12,01 \frac{m}{s}$ .
- Coeficiente de potencia medio:  $C_p = 0,33$ .
- TSR medio: = 8*,*42.

Por otro lado, las mediciones de déficit de velocidad absoluta ( $\frac{V - V_2}{V}$ ) e intensidad de turbulencia (*I*) se presenta a continuación:

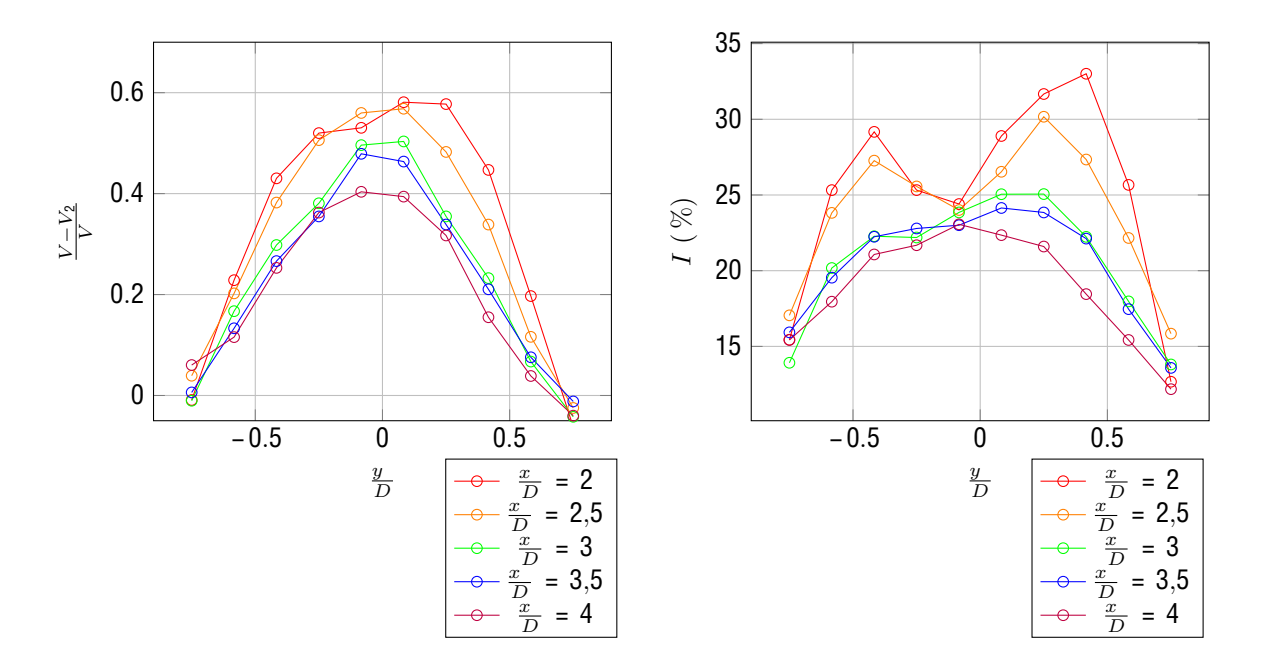

Figura 7.5: Distribución de déficit de velocidades e intensidad de turbulencia obtenida en la estela para la capa límite urbana.

El resultado esperado de la medición de velocidad en la estela se basa en el modelo analítico presentado en [\[45](#page--1-37)]. Este modelo parte de la base de calcular el empuje del aerogenerador como:

$$
V_{a}(V - V_{a})dA = Em \tag{7.1}
$$

Donde *Em* es el empuje definido en la sección [2.1](#page--1-38), y *V ,a* es la velocidad axial en la estela. Por otro lado, se realiza la hipótesis que la estela sigue la siguiente distribución:

$$
\frac{V - V_{,a}}{V} = C(x_e)f(\frac{r}{(x_e)})
$$
\n(7.2)

Donde *C* es una función que mide el déficit de velocidad en cada ubicación *x<sup>e</sup>* y (*xe*) es el ancho de la estela en cada ubicación *xe*. Si se asume que la estela tiene una distribución Gaussiana se tiene:

$$
\frac{V - V_{,a}}{V} = C(x_e)e^{\frac{2}{2}t}
$$
\n(7.3)

Donde  $r_e$  es el radio de la estela y *e* la desviación estándar. Combinando las ecuaciones [7.1](#page--1-39), [7.2](#page--1-40) y [7.3](#page--1-41) se obtiene:

$$
C(x_e) = 1 - 1 - \frac{C_T}{8(\frac{\tau}{D})}
$$
 (7.4)

Donde el valor de *CT* se puede obtener de la definición  $C_T = \frac{Em}{\frac{1}{2} A V^2} = \frac{F}{\frac{1}{2} A V^2} = \frac{F}{\frac{1}{2} A V^2}$ . Estas fuerzas se pueden encontrar en la tabla [D.3](#page--1-42).

Si se asume una tasa de crecimiento de la estela (*k*∗) lineal, se obtiene la siguiente aproximación:

$$
\frac{e}{D} = k^* \frac{x_e}{D} + e \tag{7.5}
$$

Donde:

- $= -\frac{\sqrt{-C}}{\sqrt{-C}}$ , ancho inicial de la estela.
- *k*<sup>∗</sup> ≈ 0*,*35*I* de acuerdo a [[46\]](#page--1-43) para intensidades de turbulencia con 0*,*06 *<I<* 0*,*15. De la sección anterior se obtiene que la intensidad de turbulencia en el buje es de *I* = 0*,*1088.

Por lo tanto, la ecuación [7.3](#page--1-41) puede escribirse en coordenadas cartesianas como:

$$
\frac{V - V_{,a}}{V} = (1 - \overline{1 - \frac{C_T}{8(k^* \frac{x}{D} + 1)}})e^{-\frac{1}{2(-\frac{1}{z - 1})^2}} \frac{z}{z - 2}
$$
(7.6)

Donde *z<sup>e</sup>* representa la altura, e *y<sup>e</sup>* es la coordenada normal al plano *ze, x<sup>e</sup>* con origen en la base del modelo.

El modelo analítico presentado en [7.3.2](#page--1-44) asume que el perfil del déficit de velocidad en la estela sigue un comportamiento gaussiano. Para verificar esta hipótesis, en [\[45](#page--1-37)] se propone graficar la función *f* =  $\frac{V - V_2 r / r_1 r_2}{V - V_2}$  para los puntos medidos en la estela, y después compararla con la curva gaussiana correspondiente al plano  $(f, \frac{r}{r_1\text{ }2})$ . Donde  $r$  */* se toma como un valor medio del ancho de la estela para cada *xe*. Este término verifica la siguiente igualdad:

$$
\frac{V - V_{,a}(r = r / )}{V} = \frac{1}{2} \frac{(V - V_{,a})_{max}}{V} = \frac{1}{2} C(x_e)
$$
\n(7.7)

Se puede apreciar que cuando  $r = r /$ , se tiene  $f = 1/2$ . Con esto se puede obtener la expresión de la curva gaussiana:  $f = e^{-\frac{1}{12} \left( \frac{2}{x} \right)}$ .

En caso de que los puntos aproximen la curva gaussiana, se concluye que el comportamiento de la estela se asemeja a esta distribución y además es autosimilar. Es decir, se tiene un comportamiento similar al gaussiano independientemente de el valor de *xe*.

En [[45\]](#page--1-37) se aplica esta metodología con 5 casos distintos para  $\frac{x}{D} \geq 3$ . En el caso 1 se utilizan puntos medidos experimentalmente en túnel de viento en [[47\]](#page--1-45), el resto de los casos (2-5) son obtenidos mediante simulaciones LES con la turbina Vestas V80-2MW para distintos tipos de terreno realizadas en  $[48]$  $[48]$ . En el cuadro  $\Box$  se pueden apreciar los casos estudiados por  $[45]$  $[45]$  y en la figura  $\Box$ 6 se muestran los resultados de la comparación con la curva gaussiana.

| Caso             | D(m) | $z_{hub}(m)$ | $\mathbf{m}$<br>$V_{hub}$ | $C_{T}$ | (m)<br>$\widetilde{\mathcal{Z}}$ | $(z = z_{hub})$ |
|------------------|------|--------------|---------------------------|---------|----------------------------------|-----------------|
| $\text{Caso} 1$  | 0.15 | 0,125        | 2.2                       | 0.42    | 0,00003                          | 0,070           |
| $\text{Caso } 2$ | 80   | 70           | 9                         | 0.8     | 0.5                              | 0,134           |
| $\text{Caso } 3$ | 80   | 70           |                           | 0.8     | 0.05                             | 0,094           |
| Caso 4           | 80   | 70           | 9                         | 0.8     | 0,005                            | 0,069           |
| Caso 5           | 80   | 70           | 9                         | 0.8     | 0,00005                          | 0,048           |

Cuadro 7.1: Casos de estudio. Modificado de [[45\]](#page--1-37)

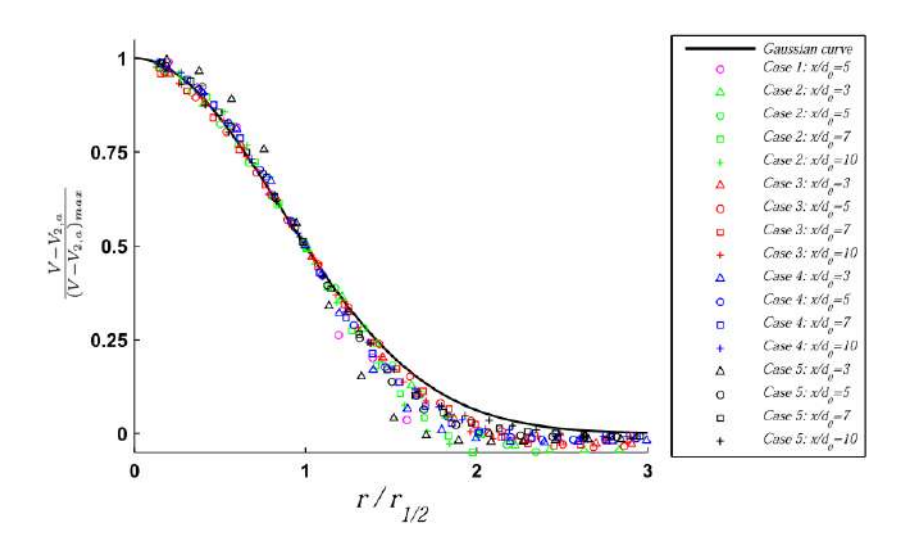

Figura 7.6: Perfiles de déficit de velocidad autosimilares de las mediciones y datos de los casos de estudio comparados con curva gaussiana. Modificado de [[45\]](#page--1-37).

En la figura  $\Box$  se aprecia como los perfiles graficados, aproximadamente colapsan en la curva gaussiana, excepto en el borde de la estela. Esto demuestra que el perfil de déficit de velocidad en la estela se puede suponer gaussiano y autosimilar luego de cierta distancia al rotor  $(\frac{x}{D} \ge 3)$ .

Utilizando la misma metodología, se realiza la comparación entre la curva gaussiana y los puntos medidos en el túnel de viento. Los resultados se muestran a continuación en la figura  $\mathbb{Z}$ :

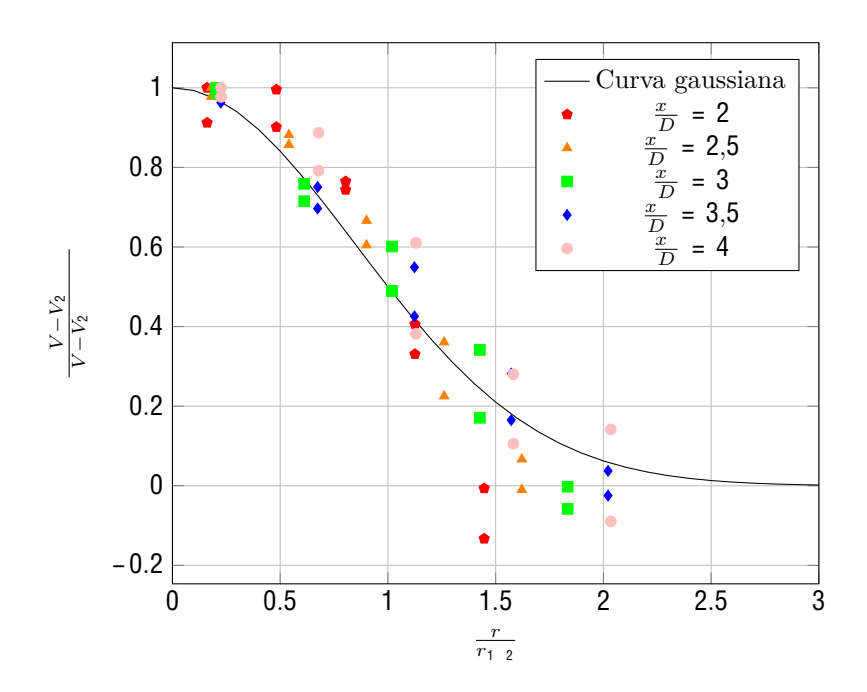

Figura 7.7: Perfiles del déficit de velocidad autosimilar de mediciones en túnel de viento a diferentes distancias del rotor.

En la figura  $\Box$  as puede ver que los puntos medidos presentan un comportamiento similar al gaussiano a partir de una distancia  $\frac{x}{D}$  = 3. Esto concuerda con lo mostrado en [\[45](#page--1-37)].

Luego de verificar que la aproximación de la estela medida por una estela gaussiana es razonable, se procede a aplicar el modelo presentado en [7.3.2.](#page--1-44) Los resultados de aplicar modelo para las condiciones del ensayo y mediciones a 2, 2.5, 3, 3.5 y 4 diámetros del aerogenerador, a la altura de buje y en un ancho de  $1,5D$  se muestran a continuación en la figura  $\sqrt{2}$ :

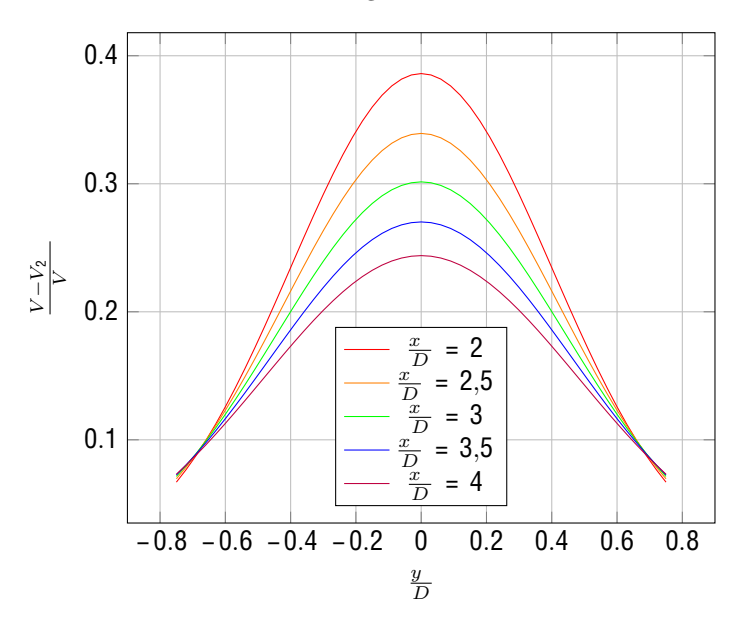

Figura 7.8: Distribución de velocidad esperada en la estela para la capa límite urbana.

Las diferencias respecto al resultado experimental son las siguientes:

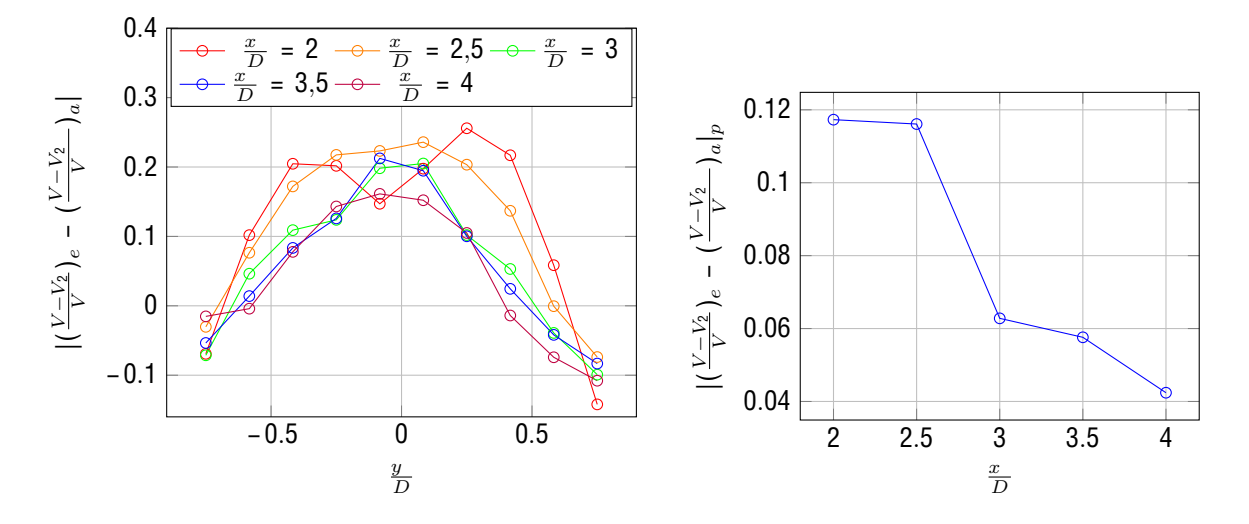

Figura 7.9: Diferencia entre el valor analítico y el medido para las velocidades axiales.

Donde:

- $(\frac{V-V_2}{V})_e$  Representa las medidas experimentales.
- $(\frac{V-V_2}{V})_a$  Representa el resultado analítico.
- $\left|(\frac{V-V_2}{V})_e (\frac{V-V_2}{V})_a\right|_p$ . Representa la diferencia promedio para una distancia  $\frac{x}{D}$  entre el resultado experimental y el modelo analítico.

Los resultados analíticos del déficit de velocidad difieren de los valores obtenidos en las mediciones. En este caso, se puede ver que los resultados analíticos subestiman los valores obtenidos en las mediciones.

También se observa que las diferencias medias obtenidas son menores a medida que nos alejamos del rotor. Este comportamiento es esperable, dado que el modelo analítico se desarrolla para estelas lejanas.

## **8. Simulación numérica de turbina a escala real**

Las simulaciones numéricas nos permiten tener una aproximación del comportamiento real de la turbina bajo ciertas condiciones de operación. Estas aproximaciones están restringidas por el método utilizado, dependiendo de los recursos computacionales que se tienen a disposición. Es decir, si se quiere tener una buena aproximación, se requiere un mayor costo computacional. En caso de no contar con un buen poder de computo y requerir una buena aproximación, sucede que se tiene mayores tiempos de simulación. Todo esto lleva a un compromiso dependiendo de la aplicación.

En esta sección se realizan simulaciones numéricas con la turbina a escala real mediante el software CFD (Computational Fluid Dynamics) caffa3d.MBRi[\[49](#page--1-51)].

#### **8.1. ca a3d.MBRi**

El código abierto caffa3D.MBRi (caffa3d de ahora en adelante) escrito en Fortran 90, basado en un código descrito en [\[50](#page--1-52)], es desarrollado por el Grupo de Mecánica de los Fluidos Computacional del Instituto de Mecánica de los Fluidos e Ingeniería Ambiental (IMFIA - FING - UdelaR).

Este código implementa el método de volúmenes finitos para resolver las ecuaciones (en sus formas integrales) de balance de cantidad de movimiento, balance de masa para un fluido viscoso incompresible y el transporte de magnitudes escalares en el flujo. La discretización del dominio se realiza mediante bloques no estructurados de mallas estructuradas. Con esta división del dominio en bloques, se utiliza la estrategia de paralelización mediante MPI, lo que permite abordar problemas de alto costo computacional mediante una estructura de memoria distribuida.

Con respecto a la discretización temporal, en el caffa3d se han implementado diferentes esquemas implícitos en la ecuación de Balance de momento discretizada, el método de primer orden Euler backwards, y los métodos de segundo orden Crank-Nicolson y Three time level.

Para resolver la turbulencia, el caffa3d utiliza modelo de turbulencia LES (Simulación de Grandes Vórtices en español). Este modelo propone la simulación de las estructuras turbulentas del flujo con escalas de longitud superiores a un cierto límite establecido. Las escalas menores a este límite (Escalas de Sub Grilla) son modeladas. El modelo se basa en que las estructuras resueltas en las simulaciones que emplean LES son responsables de la mayor parte del transporte de masa, cantidad de movimiento y energía del flujo [\[51](#page--1-53)]. Estas estructuras son dependientes de la geometría y las características del flujo. Mientras que los vórtices más pequeños presentan estructuras más universales, y por ende se pueden modelar.

El CFD caffa3d está estructurado por módulos. Uno de ellos es el módulo de aerogeneradores implementado en [[52\]](#page--1-54). En este módulo se incorpora al caffa3d la posibilidad de representar la interacción de una turbina eólica de eje horizontal con un flujo tipo CLA.

Para representar la interacción entre el rotor y el flujo, se utiliza el método ALM (Actuator Line Model)[[53\]](#page--1-55)[\[54](#page--1-56)][[55\]](#page--1-57). Este método consiste en representar la pala como una línea que gira con la velocidad angular del rotor. Cada una de estas líneas se divide en N secciones radiales donde se calcular las fuerzas de sustentación y arrastre a aplicar en el fluido. Para el cálculo de estas fuerzas es necesario contar con una referencia de velocidad local del fluido y las propiedades aerodinámicas de cada línea. El ALM permite captar ciertas características de la estela como los vórtices de punta de pala, permitiendo obtener una mejor representación de la estela cercana, comparada con otros métodos como el ADM-R (Actuator Disk Model with Rotation)[\[56](#page--1-58)].

En el caso de la torre, nariz y góndola de la turbina, la interacción de estos últimos con el fluido se representa de manera similar al ALM. Para la torre se le impone un coeficiente de arrastre igual al de un cilindro, con la posibilidad de tener distintos tamaños de sección según el modelo de torre. En el caso de la nariz y góndola, se impone un coeficiente de drag igual al de un disco ubicado en la nariz. Luego, mediante una función se distribuyen estas fuerzas como un campo de fuerzas que actúa sobre el fluido.

Para representar el flujo incidente tipo CLA se utilizan simulaciones de precursoras<sup>[\[57](#page--1-59)]</sup>. Estas condiciones de entrada se logran simulando en un dominio auxiliar un flujo que se desarrolla en una dirección prevaleciente, el movimiento del flujo en esa dirección se logra a través de un forzante como puede ser un gradiente de presiones impuesto. Este dominio auxiliar finito tiene impuesta una rugosidad por medio de tensiones rasantes, logrando replicar las condiciones de esfuerzos impuestos por la superficie terrestre en la CLA. Para poder lograr el desarrollo del flujo, al ser finito el dominio auxiliar, se imponen condiciones de borde periódicas [\[58](#page--1-60)].Una vez que se obtiene un estado estacionario desde el punto de vista estadístico en la simulación de la precursora, se extrae el campo de velocidades de un plano medio del dominio auxiliar para cada instante de tiempo en la simulación. Luego se utilizan los planos obtenidos, los cuales se guardan en memoria de disco, para generar condiciones de entrada en la simulación principal.

Por último, en el módulo de aerogeneradores cuenta con sistema de control torque y de pitch para la turbina[[59\]](#page--1-61). De esta forma se puede representar de mejor manera la interacción de una turbina eólica y un flujo de entrada fluctuante, dado que estas fluctuaciones afectan el comportamiento de la turbina y con esto la respuesta del sistema.

#### **8.2. Seteo numérico y condiciones de operación**

En esta simulación se utiliza un seteo numérico similar a los usados en [\[59](#page--1-61)][[55\]](#page--1-57) [\[60](#page--1-1)]. A continuación se desarrolla brevemente el seteo:

- Modelo de turbulencia: Large Eddy Simulation, utilizando modelo dinámico dependiente de la escala como modelo de subgrilla.
- Condiciones de borde:
	- Borde inferior: tipo pared junto a modelo de pared en base a ley logarítmica.
	- Bordes superior, norte y sur: simetría.
	- Bordes oeste y este: tipo entrada y salida respectivamente.
- Esquema temporal: Crank-Nicolson con paso temporal de 0.2 s.
- **Dominio:** 
	- Largo en dirección transversal al flujo: *Ly* = 2250*m*.
	- Largo en dirección longitudinal al flujo :  $Lx = 6000m$ .
	- Largo en la vertical:  $Lz = 1000m$ .
- Resolución espacial:
	- Plano horizontal: Uniforme  $(dx = 16, 13m \ y \ dy = 12, 1m)$ .
	- Plano Vertical: Con expansión, partiendo de *dz* = 2*,*5*m* con coeficiente de expansión igual a 1*,*016.

La turbina se encuentra a 3*D* (390*m*) del borde de entrada del flujo y está centrada en la dirección transversal al flujo.

El tiempo de simulación queda determinado por el tiempo de medida para cada punto en el túnel de viento (10*s*) y la escala de tiempo entre modelo y prototipo. La escala de tiempo en este caso queda determinada por la escala de velocidades (12*/*10*,*3) y escala geométrica (1*/*200). Con esto se obtiene un tiempo de simulación de 38*,*61 minutos, lo que corresponde a 11583 pasos temporales teniendo en cuenta el seteo numérico. Debido al transitorio inicial, se simulan 1000 pasos temporales extra, se asume que es tiempo suficiente para obtener un régimen estacionario desde el punto de vista estadístico de la simulación. Se toman como datos válidos para posprocesar, los obtenidos luego de los primeros 1000 pasos temporales.

Luego para las condiciones de viento de entrada se utiliza una precursora con una velocidad promedio e intensidad de turbulencia a la altura de buje (110*m*) de 10*,*36*m/s* y 9*,*96 % respectivamente. Estos valores se obtienen en el espacio temporal donde se realiza la simulación.

Por último se fijan dos parámetros operativos de la turbina. Por un lado se fija el pitch en 0*,*87◦, valor con el cual se realizó el escalado.

Luego, teniendo en cuenta el comportamiento del modelo en el túnel de viento, se fija la velocidad de giro en 12*,*7*RPM* para tener un valor similar de en la simulación.

#### **8.3. Resultados**

Se obtiene un perfil de velocidad media de viento e intensidad de turbulencia a 1*D* aguas arriba de la turbina, los cuales se muestran en la figura  $\Sigma$ 1:

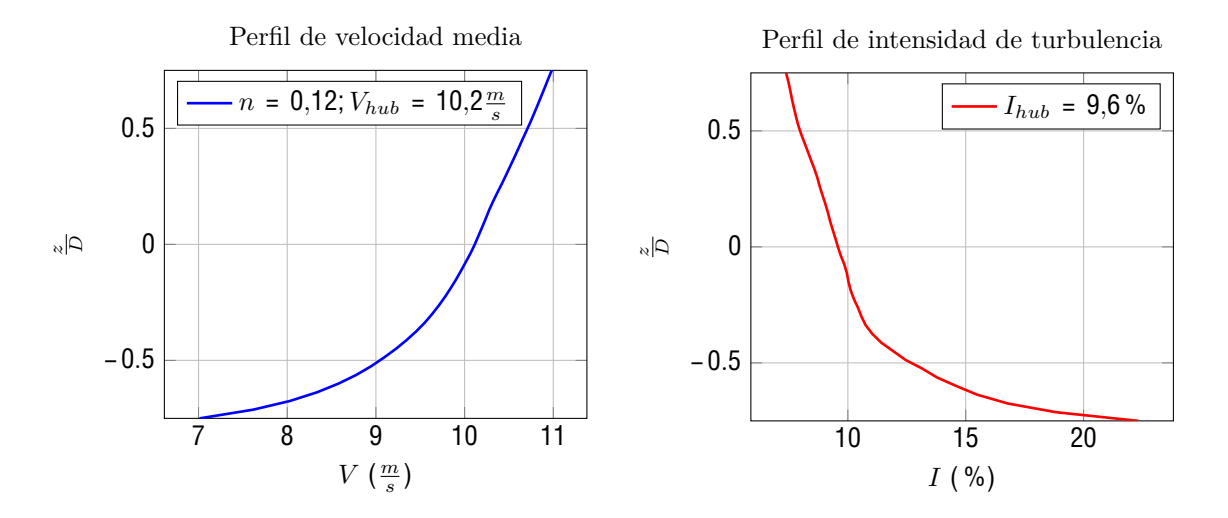

Figura 8.1: Perfil de velocidad media e intensidad de turbulencia a 1*D* aguas arriba de la turbina a escala real en la simulación.

Para verificar el comportamiento de la turbina, se obtienen las medias temporales de los parámetros que determinan su operación:

- Potencia: *P* = 4086*,*271*KW*.
- Coeficiente de potencia:  $C_p = 0,4835$ .
- Coeficiente de empuje:  $C_T = 0.827$ .
- $TSR: = 8,475.$

Por último se obtienen perfiles de déficit de velocidad media e intensidad de turbulencia en la estela que están ubicados en la altura del buje entre 2 y 6 diámetros aguas abajo de la turbina. Estos se pueden apreciar en la figura [8.2.](#page--1-63)

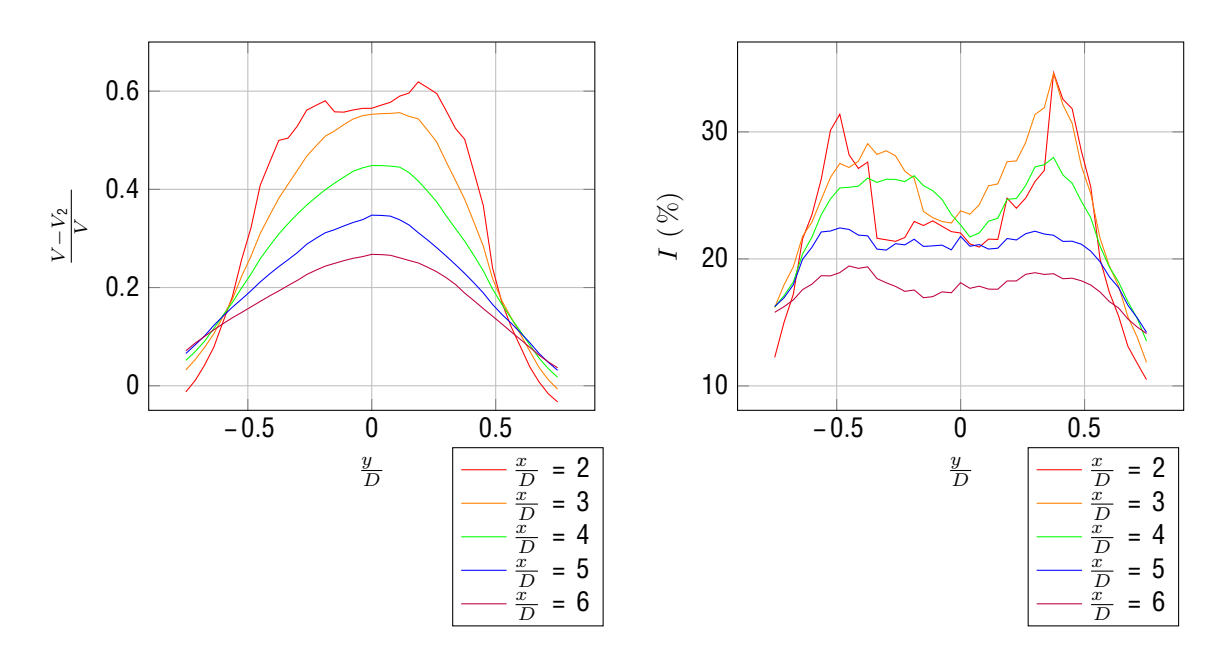

Figura 8.2: Distribución de déficit de velocidad e intensidad de turbulencia obtenida en la estela para la turbina a escala real.

#### **8.4. Comparación con medidas en túnel de viento**

En el cuadro  $\Sigma$  se presenta una comparación entre los parámetros de operación entre los resultados obtenidos de la simulación a escala real y los obtenidos empíricamente con el modelo en túnel de viento. Por otro lado, en las figuras  $\Box 3$ ,  $\Box 4$  y  $\Box 5$  se compara déficit de velocidad en la estela, entre el obtenido en el túnel de viento y el obtenido mediante la simulación

| ramenos de operación para modeio en tuner de viento y turbino |                                                                               |      |      |                      |      |  |  |  |  |
|---------------------------------------------------------------|-------------------------------------------------------------------------------|------|------|----------------------|------|--|--|--|--|
| Turbina                                                       | $\mid V_{hub}[\frac{m}{s}] \mid I_{hub}[\%] \mid [-] \mid C_p[-] \mid C_T[-]$ |      |      |                      |      |  |  |  |  |
| Túnel                                                         | 12.01                                                                         | 11.8 | 8.42 | 0.33                 | 0.79 |  |  |  |  |
| LES-ALM                                                       | 10.2                                                                          | 9.6  |      | $8,475$ 0.4835 0.827 |      |  |  |  |  |

Cuadro 8.1: Parámetros de operación para modelo en túnel de viento y turbina real simulada.

Una observación importante es que el valor de  $C_T$  que se muestra en el cuadro  $\Sigma$ 1 para el modelo en túnel de viento, fue obtenido aplicando el método *uBEM* a la turbina en las condiciones de operación en el túnel, esto quiere decir que no es un valor experimental, por lo tanto se toma como un valor teórico esperado.

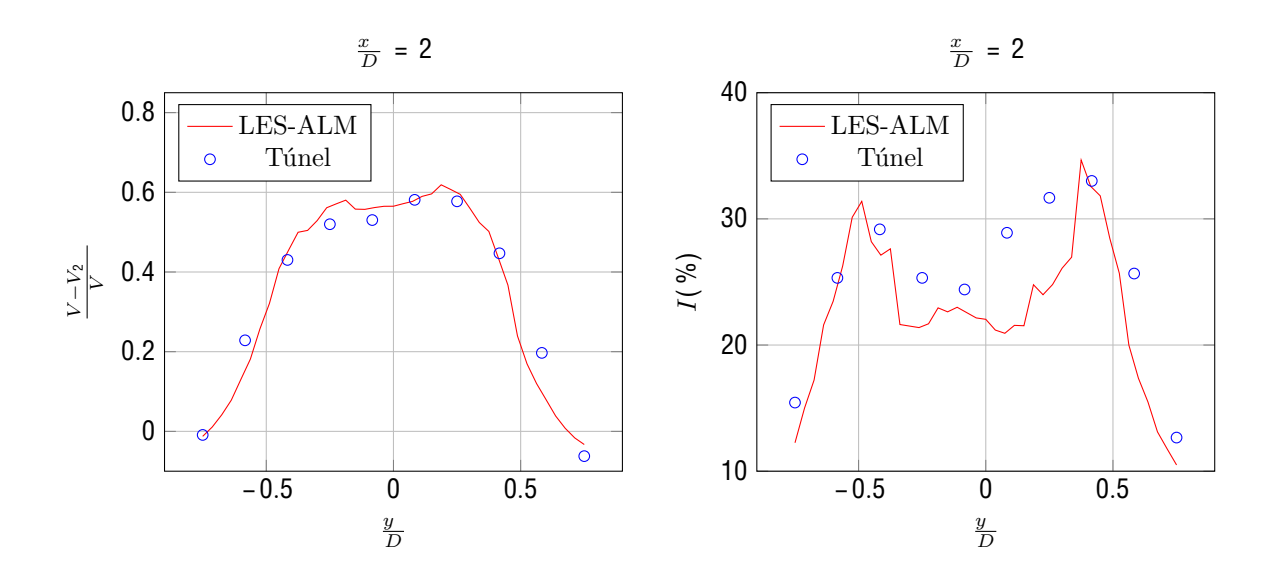

Figura 8.3: Comparación entre resultados de la simulación y medidas en túnel de viento a 2*D* aguas abajo de la turbina.

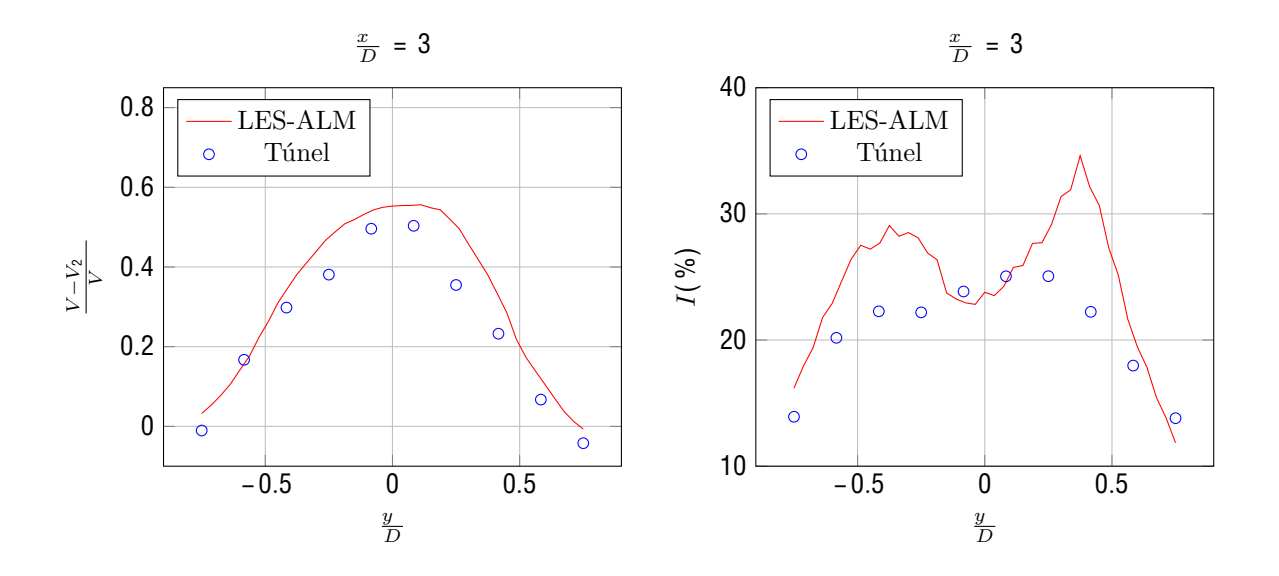

Figura 8.4: Comparación entre resultados de la simulación y medidas en túnel de viento a 3*D* aguas abajo de la turbina.

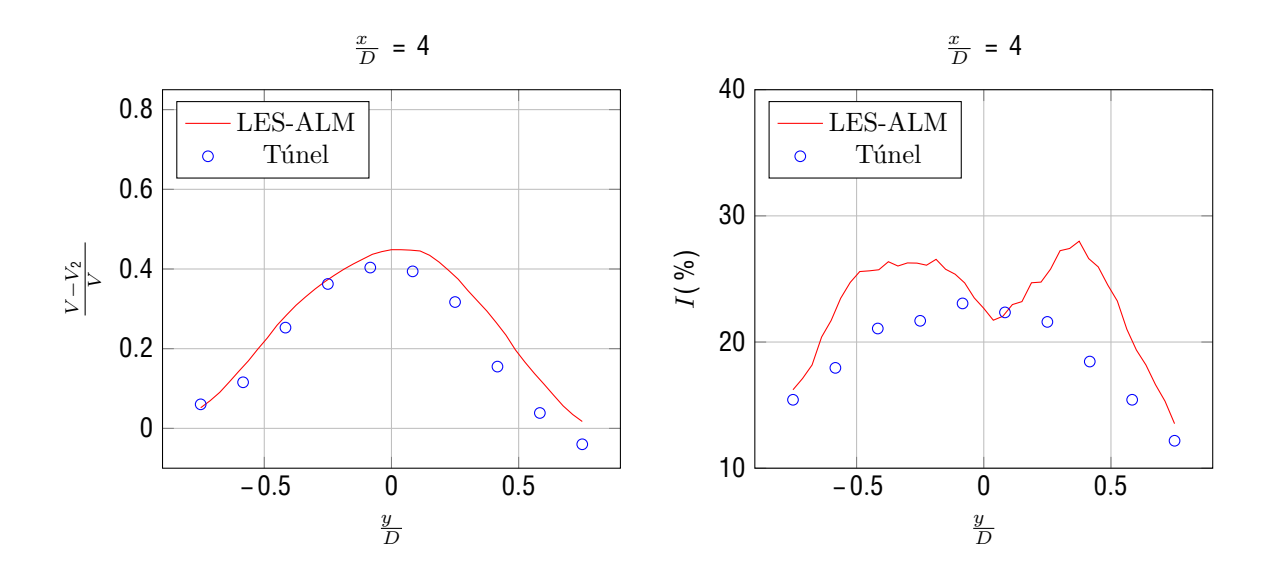

Figura 8.5: Comparación entre resultados de la simulación y medidas en túnel de viento a 4*D* aguas abajo de la turbina.

Los resultados obtenidos en la simulación ( $LES - ALM$ ), para el déficit de velocidad en la estela, son similares a los obtenidos experimentalmente en el túnel de viento. Esto se verifica para 2, 3 y 4 diámetros aguas abajo de la turbina.

Si bien se espera que en la estela cercana no se tenga una estela similar en el modelo, debido a no contar con similitud geométrica entre las góndolas, en este caso la concordancia en los valores del déficit es muy buena. Luego sucede que a medida que nos alejamos de la turbina el modelo tiende a tener un déficit de velocidad levemente menor en el centro de la estela. Esta diferencia puede deberse a una intensidad de turbulencia mayor en el ensayo en túnel de viento, ya que a medida que nos alejamos, la intensidad de turbulencia incidente juega un rol importante en la recuperación de la estela[[4\]](#page--1-67). A mayor intensidad de turbulencia incidente se esperaría tener una mayor recuperación de la estela, es decir, un menor déficit de velocidad. Otro parámetro muy importante en la dinámica de la estela es el coeficiente de empuje. En este caso se esperaría que el modelo en túnel de viento tenga un *C<sup>T</sup>* menor, con esto se tendría un déficit de velocidad menor en el modelo en túnel de viento, lo cual concuerda con los resultados.

En el caso de la intensidad de turbulencia en la estela, si bien se tienen valores similares cerca de la turbina, a medida que nos alejamos los valores entre el modelo de túnel y la simulación difieren. Siendo menor la intensidad de turbulencia obtenida en el modelo.

## **9. Conclusiones**

En este trabajo se logró mostrar una teoría para el escalado de aerogeneradores de gran porte. Esta teoría se comprobó mediante la comparación con otro trabajo similar. Una vez demostrado el correcto funcionamiento de la misma, esta fue aplicada para escalar el aerogenerador *IEA* 3,4*MW Land* – *Based W ind T urbine*. Este modelo fue construido exitosamente mediante la utilización de fibra de carbono, acero, aluminio e impresión 3D en plástico.

Así mismo se implementó una teoría de cálculo de esfuerzos mecánicos aplicable al problema en cuestión. Una vez aplicada la teoría se demuestra que el aerogenerador diseñado no tiene riesgos de falla, encontrándose en una zona segura de operación.

También se diseñó un sistema de control de par para poder mantener los valores de y *C<sup>P</sup>* constantes en un intervalo de velocidades. Este sistema de control cuenta con la ventaja de ser robusto y económico para su implementación. En caso que el sistema de control falle, se diseñó un sistema para evitar velocidades altas de giro. También fue diseñado un sistema para poder operar el generador eléctrico como motor y llegar a las condiciones necesarias para el arranque del aerogenerador.

Respecto a las condiciones de ensayo, se mostró el proceso de construcción de una capa límite semiurbana dentro del túnel de viento IMFIA-FING. Esta capa límite es posteriormente utilizada para el ensayo del modelo.

Se realizaron varios ensayos en el túnel de viento para verificar la resistencia estructural del modelo construido, el coeficiente de potencia del mismo, las capacidades del sistema de control, así como para obtener las mediciones de velocidad e intensidad de turbulencia en la estela de la turbina.

De este ensayo surge que el modelo no presenta problemas respecto a la resistencia mecánica, siendo capaz de mantener una velocidad de giro de 3100*RPM* con velocidades de viento del orden de 12 $\frac{m}{s}$ por varias horas. También se verifica el correcto funcionamiento del sistema de control para un amplio intervalo de velocidades de viento.

Luego, se muestran los datos obtenidos de velocidad de viento e intensidad de turbulencia en la estela. La medida de velocidad es comparada con un modelo analítico el cual también es presentado. De la comparación surge que el modelo analítico mejora sus predicciones mientras más alejado se esté del aerogenerador. Este comportamiento es el esperado.

En la octava sección se muestra el proceso de realización de una simulación numérica en el software caffa3d.MBRi para obtener la distribución de velocidades en la estela del aerogenerador prototipo. Estas simulaciones fueron comparadas con los resultados obtenidos en el túnel de viento obteniendo un buen ajuste.

Para cerrar, este proyecto podría ser extendido en un futuro incorporando otros métodos de control, como el de pitch y el de yaw. Se podría relevar la curva *Cp*( ) y realizar una comparación con la obtenida en el uBEM. También se podría seguir investigando la aplicación de modelos analíticos al desarrollo de la estela.

## **Referencias**

- [1] Evangelos Papadopoulos. Heron of alexandria (c. 1085 ad). In *978-1-4020-6365-7*, pages 217–245, 08 2007.
- [2] Atri Naiemi and Seyedhamed Yeganehfarzand. Nashtifan windmills in their environmental context, khurasan, iran. *Vernacular Architecture*, 50:1–21, 11 2019.
- [3] Brandon N Owens. *The Wind Power Pioneers*. Wiley-IEEE Press, 2019.
- [4] Emmanouil M Nanos, Carlo L Bottasso, Filippo Campagnolo, Franz Mühle, Stefano Letizia, G Valerio Iungo, and Mario A Rotea. Design, steady performance and wake characterization of a scaled wind turbine with pitch, torque and yaw actuation. *Wind Energy Science*, 7(3):1263– 1287, 2022.
- [5] The Wind Power. Wind farms in uruguay. https://www.thewi[ndpo](https://www.thewindpower.net/country_windfarms_es_63_uruguay.php)wer.net/country\_ windfarm[s\\_es\\_63\\_uruguay](https://www.thewindpower.net/country_windfarms_es_63_uruguay.php).php, n.d. Accessed on April 20, 2023.
- [6] Pietro Bortolotti, Helena Canet Tarrés, Katherine Dykes, Karl Merz, Latha Sethuraman, David Verelst, and Frederik Zahle. Iea wind task 37 on systems engineering in wind energy wp2.1 reference wind turbines. https://www.nrel.gov/docs/fy19osti/[73492](https://www.nrel.gov/docs/fy19osti/73492.pdf).pdf, 2019.
- [7] IEC 61400-1. Wind Turbines-Part 1: Design Requeirements. Ed. 3. International standard.
- [8] Martin OL Hansen. *Aerodynamics of wind turbines*. Routledge, 2008.
- [9] Helena Canet, Pietro Bortolotti, and Carlo L Bottasso. On the scaling of wind turbine rotors. *Wind Energy Science Discussions*, 6:601–626, 2021.
- [10] Michael S Selig. *Summary of low speed airfoil data*. SOARTECH publications, 1995.
- [11] S. Schmitz. Aerodynamics of wind turbines: A physical basis for analysis and design. In *ISBN: 978-1-119-40564-1*, page 336, 2019.
- [12] F. Sotiropoulos Leonardo P. Chamorro, R.E.A. Arndt. Reynolds numbers dependence of turbulence statistics in the wake in the wake of wind turbines. In *Wind Energy*, volume 15, pages 665–825, 2012.
- [13] Guy L. Larose Brian R. McAuliffe. Reynolds-number and surface-modeling sensitivities for experimental simulation of flow over complex topography. In *Journal of Wind Engineering and Industrial Aerodynamics*, pages 603–613, 2012.
- [14] MATLAB. *version 9.14.0 (R2023a)*. The MathWorks Inc., Natick, Massachusetts, 2023.
- [15] EM Nanos, N Kheirallah, F Campagnolo, and CL Bottasso. Design of a multipurpose scaled wind turbine model. In *Journal of Physics: Conference Series*, volume 1037, page 052016. IOP Publishing, 2018.
- [16] Christian Bak, Frederik Zahle, Robert Bitsche, Taeseong Kim, Anders Yde, Lars Christian Henriksen, Morten Hartvig Hansen, Jose Pedro Albergaria Amaral Blasques, Mac Gaunaa, and Anand Natarajan. The dtu 10-mw reference wind turbine. In *Danish wind power research 2013*, 2013.
- [17] Carlo Luigi Bottasso, Alessandro Croce, Y Nam, and CED Riboldi. Power curve tracking in the presence of a tip speed constraint. *Renewable Energy*, 40(1):1–12, 2012.
- [18] Kathryn E Johnson. *Adaptive torque control of variable speed wind turbines*. University of Colorado at Boulder, 2004.
- [19] Electronics Tutorials. Three phase rectification. https://[www](https://www.electronics-tutorials.ws/power/three-phase-rectification.html).electronics-tutorials.ws/ power/three-[phase](https://www.electronics-tutorials.ws/power/three-phase-rectification.html)-rectification.html. Accessed on June 19, 2023.
- [20] Richard Budynas and Keith Nisbett. *Shigleyś Mechanical Engineering Design*. McGraw-Hill, 2006.
- [21] J. Cataldo y V. Durañona. Construcción de un túnel de viento abierto tipo capa límite. *3<sup>a</sup> Reunión del Grupo de Trabajo sobre Hidromecánica, División Latinoamericana de la IAHR, Mendoza, Argentina*, 10 1995.
- [22] J. Cataldo y V. Durañona. Construcción de un túnel de viento abierto tipo capa límite. *Informe del Proyecto BID-CONICYT n*◦*113*, 6 1995.
- [23] B. López. Desarrollo de un túnel de viento numérico. *Facultad de Ingeniería, Universidad de la República, Master's thesis*, 3 2018.
- [24] TY Chen and LR Liou. Blockage corrections in wind tunnel tests of small horizontal-axis wind turbines. *Experimental Thermal and Fluid Science*, 35(3):565–569, 2011.
- [25] Scott J Schreck, Niels N Sørensen, and Michael C Robinson. Aerodynamic structures and processes in rotationally augmented flow fields. *Wind Energy: An International Journal for Progress and Applications in Wind Power Conversion Technology*, 10(2):159–178, 2007.
- [26] Shigeto Hirai, Akihiro Honda, and K Kariromi. Wind loads investigations of hawt with wind tunnel tests and site measurements. *Wind Power Asia, Beijing*, 2008.
- [27] AS Bahaj, AF Molland, JR Chaplin, and WMJ Batten. Power and thrust measurements of marine current turbines under various hydrodynamic flow conditions in a cavitation tunnel and a towing tank. *Renewable energy*, 32(3):407–426, 2007.
- [28] Jaeha Ryi, Wook Rhee, Ui Chang Hwang, and Jong-Soo Choi. Blockage effect correction for a scaled wind turbine rotor by using wind tunnel test data. *Renewable Energy*, 79:227–235, 2015.
- [29] Carlo L Bottasso, Filippo Campagnolo, and Vlaho Petrović. Wind tunnel testing of scaled wind turbine models: Beyond aerodynamics. *Journal of wind engineering and industrial aerodynamics*, 127:11–28, 2014.
- [30] Ruiyang He, Haiying Sun, Xiaoxia Gao, and Hongxing Yang. Wind tunnel tests for wind turbines: A state-of-the-art review. *Renewable and Sustainable Energy Reviews*, 166:112675, 2022.
- [31] V. Durañona. Evaluación de túneles de viento. *Mater's thesis*, 12 2003.
- [32] J. Wieringa. Updating the davenport roughness classification. *Journal of Wind Engineering and Industrial Aerodynamics*, pages 357–368, 1992.
- [33] E. Simiu and R. H. Scanlan. *Wind Effects on Structures*. Wiley, 1996.
- [34] J. Cataldo. Simulación física de flujos tipo capa límite atmosférica. *Master's thesis*, 1992.
- [35] J. E. Cermak, V. A. Sandborn, E. J. Plate, G. H. Binder, and H. Chuang. Simulation of the atmospheric motion by wind-tunnel flows. *Technical report, DTIC Document*, 1966.
- [36] A. G. Davenport. The relationship of wind structure to wind loading. *In Proc. Conf. on Wind Effects on Buildings & Structures*, 54, 1965.
- [37] G. C. Campbell y N. M. Standen. Simulation of earth's surface winds by artificially thickened wind tunnel boundary layers. *progress report ii. national research council of canada. nae rep. Technical report*, LTR-LA-37, 1969.
- [38] H. P. A. H. Irwin. The design of spires for wind simulation. *Journal of Wind Engineering and Industrial Aerodynamics*, pages 7(3):361–366, 1981.
- [39] I. S. Gartshore and K. A. De Croos. Roughness element geometry required for wind tunnel simulations of the atmospheric wind. *Journal of Fluids Engineering*, pages 480–485, 1977.
- [40] Engineered Cramer Composites. Carbon hm-im. https://[www](https://www.ecc-fabrics.com/fileadmin/user_upload/Carbon_HM-IM.pdf).ecc-fabrics.com/fileadmin/ user up load/Carbon HM- IM . pdf. Accessed on September 30, 2023.
- [41] Bingzheng Dou, Michele Guala, Liping Lei, and Pan Zeng. Experimental investigation of the performance and wake effect of a small-scale wind turbine in a wind tunnel. *Energy*, 166:819–833, 2019.
- [42] Guoqing Huang, Senqin Zhang, Bowen Yan, Qingshan Yang, Xuhong Zhou, and Takeshi Ishihara. Thrust-matched optimization of blades for the reduced-scale wind tunnel tests of wind turbine wakes. *Journal of Wind Engineering and Industrial Aerodynamics*, 228:105113, 2022.
- [43] Alaïs Hewes, James I Medvescek, Laurent Mydlarski, and B Rabi Baliga. Drift compensation in thermal anemometry. *Measurement Science and Technology*, 31(4):045302, 2020.
- [44] Editorial Staff. How wire anemometer principle. https://instrumentati[on](https://instrumentationtools.com/hot-wire-anemometer-principle/)tools.com/ hot - wire - [ane](https://instrumentationtools.com/hot-wire-anemometer-principle/)mometer - principle/, n.d. Accessed on August 11, 2023.
- [45] Majid Bastankhah and Fernando Porté-Agel. A new analytical model for wind-turbine wakes. *Renewable energy*, 70:116–123, 2014.
- [46] Fernando Porté-Agel, Majid Bastankhah, and Sina Shamsoddin. Wind-turbine and wind-farm flows: A review. *Boundary-layer meteorology*, 174(1):1–59, 2020.
- [47] LP Chamorro and F. Porté-Agel. Effects of thermal stability and incoming boundary-layer flow characteristics on wind-turbine wakes: a wind-tunnel study. *Bound-Layer Meteorol*, 136:515–33, 2010.
- [48] YT Wu and F. Porté-Agel. Atmospheric turbulence effects on wind-turbine wakes: an les study. *Energies*, 5:5340–62, 2012.
- [49] G. Usera. A parallel block-structured finite volume method for flows in complex geometries with sliding interfaces. *Flow, Turbulence and Combustion*, 81:471–495, 2008.
- [50] J. H. Ferziger and M. Peric. Computational methods for fluid dynamics. *Springer-Verlag*, 2002.
- [51] J. H. Ferziger. Higher-level simulations of turbulent flows. *NASA-NgR-2-15*, 1981.
- [52] M. Draper. Simulación del campo de vientos y de la interacción entre aerogeneradores. *Facultad de Ingeniería, Universidad de la República, Doctoral thesis*, 11 2015.
- [53] P.K. Jham, M.J. Churchfield, and S. Schmitz. The effect of various actuator-line modelling approaches on turbine-turbine interactions and wake-turbulence statistics in atmospheric boundary-layer flow. *32nd ASME Wind Energy Symposium, National Harbor, Maryland (USA)*, 2014.
- [54] F. Porté-Agel, H. Lu, and Y.T. Wu. A large-eddy simulation framework for wind energy applications. *The Fifth International Symposium on Computational Wind Engineering, North Carolina (USA)*, 2010.
- [55] Martín Draper, Andrés Guggeri, Mariana Mendina, Gabriel Usera, and Filippo Campagnolo. A large eddy simulation-actuator line model framework to simulate scaled wind energy facility and its application. *Wind Engineering and Industrial Aerodynamics*, 182:146–159, 2018.
- [56] K. Nilsson, W.Z. Shen, J.N. Sorensen, S.P. Breton, and S. Ivanell. Validation of the actuator line method using near wake measurements of mexico rotor. *Wind Energy*, DOI: 10.1002/we.1714, 2014.
- [57] M.J. Churchfield, S. Lee, L.A. Moriarty, P. amd Martínez, S. Leonardi, G. Vijayakumar, and j.G. Brasseur. A large-eddy simulation of wind-plant aerodynamics. *50th AIAA Aerospace Sciences Meeting, Nashville, Tennessee (USA)*, 2012.
- [58] Wim Munters, Charles Meneveau, and Johan Mayers. Shifted periodic boundary conditions for simulations of wall-bounded turbulent flows. *Physics of Fluids*, 28, 2016.
- [59] A. Guggeri and M. Draper. Large eddy simulation of an onshore wind farm with the actuator line model including wind turbines control below and above rated wind speed. *Energies*, 12(18):3508, 2019.
- [60] J. Serrano González, B. López, and M. Draper. Optimal pitch angle strategy for energy maximization in offshore wind farms considering gaussian wake model. *Energies*, 12(4):938, 2021.
- $[61]$  Wikipedia.org. Coeficiente de resistencia. https://es.wikipedia.org/wiki/Coeficient[e\\_de\\_](https://es.wikipedia.org/wiki/Coeficiente_de_resistencia) resist[enc](https://es.wikipedia.org/wiki/Coeficiente_de_resistencia)ia. Accessed on October 11, 2023.
- [62] Europer. Ficha técnica acero sae 1020. https://[europe](https://europer.cl/wp-content/uploads/2021/10/FICHAS-TECNICA-ACERO-SAE-1020.pdf)r.cl/wp-content/uploads/2021/10/ F ICHAS- TECNICA- ACERO- SAE- [1020](https://europer.cl/wp-content/uploads/2021/10/FICHAS-TECNICA-ACERO-SAE-1020.pdf) . pd f. Accessed on October 12, 2023.
- [63] Ing. Juan Carlos Miranda. Resistencia del fluido. https://apuntes-ing-mecanica.bl[ogspo](https://apuntes-ing-mecanica.blogspot.com/2015/11/resistencia-del-fluido.html)t. com/[2015](https://apuntes-ing-mecanica.blogspot.com/2015/11/resistencia-del-fluido.html)/11/resistencia-del-fluido.html. Accessed on October 12, 2023.
- [64] Teknika4. Aluminio [3003](https://www.teknika4.com/es/aluminio-3003). https://www.teknika4.com/es/aluminio-3003. Accessed on October 12, 2023.
- [65] Motion and Control NSK. Bearing replacement guide. https://[www](https://www.nsk-literature.com/en/bearing-replacement-guide/offline/download.pdf).nsk-literature.com/en/ bearing-replacement-quide/offline/downl[oad](https://www.nsk-literature.com/en/bearing-replacement-guide/offline/download.pdf).pdf. Accessed on October 19, 2023.

# **Apéndice**

## **A. Características detalladas de la turbina de referencia**

## **A.1. Forma aerodinámica de la pala**

| L.Adim. | Cuerda[mm] | $Twist[\check{r}]$ |        | Espesor Rel. [%]   Espesor Abs. [mm]   Precurvado [mm] |       | Barrido[mm] | Paso del Eje $[\%]$ | Centro Ax. $[\%]$ |
|---------|------------|--------------------|--------|--------------------------------------------------------|-------|-------------|---------------------|-------------------|
| 0.000   | 2600.0     | 20.00              | 100.00 | 2600.0                                                 | 0.0   | 0.0         | 50.00               | 50.00             |
| 0.010   | 2600.0     | 19.87              | 100.00 | 2600.0                                                 | 0.0   | 0.0         | 49.65               | 50.00             |
| 0.020   | 2600.0     | 19.73              | 100.00 | 2600.0                                                 | 0.0   | 0.0         | 49.30               | 50.00             |
| 0.030   | 2620.6     | 19.56              | 99.12  | 2597.6                                                 | 0.0   | 0.0         | 48.57               | 49.48             |
| 0.040   | 2680.1     | 19.39              | 96.68  | 2591.1                                                 | 0.0   | 0.0         | 47.16               | 48.06             |
| 0.050   | 2776.7     | 19.20              | 92.96  | 2581.1                                                 | 0.0   | 0.0         | 45.19               | 45.92             |
| 0.060   | 2910.6     | 18.99              | 88.25  | 2568.6                                                 | 0.0   | 0.0         | 42.80               | 43.24             |
| 0.070   | 3032.4     | 18.76              | 82.84  | 2512.0                                                 | 0.0   | 0.0         | 40.78               | 40.22             |
| 0.080   | 3155.4     | 18.51              | 77.01  | 2430.1                                                 | 0.0   | 0.0         | 38.91               | 37.04             |
| 0.100   | 3400.0     | 17.94              | 65.28  | 2219.4                                                 | 0.0   | 0.0         | 35.57               | 30.94             |
| 0.120   | 3618.0     | 17.07              | 55.34  | 2002.0                                                 | 1.3   | 0.0         | 32.93               | 26.44             |
| 0.140   | 3803.9     | 15.81              | 49.44  | 1880.6                                                 | 5.5   | 0.0         | 30.84               | 25.00             |
| 0.160   | 3958.7     | 14.37              | 45.94  | 1818.7                                                 | 10.9  | 0.0         | 29.18               | 25.00             |
| 0.180   | 4083.2     | 12.95              | 43.11  | 1760.5                                                 | 17.5  | 0.0         | 27.85               | 25.00             |
| 0.200   | 4178.5     | 11.75              | 40.96  | 1711.4                                                 | 25.3  | 0.0         | 26.78               | 25.00             |
| 0.220   | 4245.5     | 10.73              | 39.44  | 1674.3                                                 | 34.4  | 0.0         | 25.93               | 25.00             |
| 0.240   | 4285.1     | 9.71               | 38.23  | 1638.3                                                 | 44.9  | 0.0         | 25.27               | 25.00             |
| 0.260   | 4298.4     | 8.71               | 37.23  | 1600.2                                                 | 56.7  | 0.0         | 24.77               | 25.00             |
| 0.280   | 4286.7     | 7.74               | 36.38  | 1559.4                                                 | 69.9  | 0.0         | 24.42               | 25.00             |
| 0.300   | 4252.0     | 6.81               | 35.64  | 1515.3                                                 | 84.6  | 0.0         | 24.19               | 25.00             |
| 0.320   | 4196.1     | 5.93               | 34.96  | 1467.0                                                 | 100.8 | 0.0         | 24.08               | 25.00             |
| 0.340   | 4121.1     | 5.12               | 34.34  | 1415.2                                                 | 118.7 | 0.0         | 24.08               | 25.00             |
| 0.360   | 4028.7     | 4.39               | 33.79  | 1361.2                                                 | 138.1 | 0.0         | 24.18               | 25.00             |
| 0.380   | 3921.1     | 3.75               | 33.29  | 1305.3                                                 | 159.3 | 0.0         | 24.38               | 25.00             |
| 0.400   | 3800.0     | 3.21               | 32.83  | 1247.5                                                 | 182.3 | 0.0         | 24.68               | 25.00             |
| 0.420   | 3667.7     | 2.76               | 32.39  | 1188.1                                                 | 207.0 | 0.0         | 25.08               | 25.00             |
| 0.440   | 3527.8     | 2.38               | 31.97  | 1127.8                                                 | 233.9 | 0.0         | 25.56               | 25.00             |
| 0.460   | 3384.0     | 2.05               | 31.54  | 1067.4                                                 | 262.7 | 0.0         | 26.11               | 25.00             |
| 0.480   | 3240.1     | 1.77               | 31.10  | 1007.6                                                 | 293.7 | 0.0         | 26.72               | 25.00             |
| 0.500   | 3100.0     | 1.53               | 30.62  | 949.3                                                  | 326.9 | 0.0         | 27.34               | 25.00             |
| 0.520   | 2966.8     | 1.32               | 30.10  | 893.0                                                  | 362.5 | 0.0         | 27.96               | 25.00             |
| 0.540   | 2841.2     | 1.13               | 29.51  | 838.5                                                  | 400.6 | 0.0         | 28.55               | 25.00             |
| 0.560   | 2723.1     | 0.95               | 28.86  | 785.9                                                  | 441.3 | 0.0         | 29.13               | 25.00             |
| 0.580   | 2612.7     | 0.78               | 28.16  | 735.8                                                  | 484.7 | 0.0         | 29.67               | 25.00             |

Cuadro A.1: Forma aerodinámica de la pala del aerogenerador de referencia - Parte I

| L.Adim. | Cuerda[mm] | $Twist[\check{r}]$ | Espesor Rel. $[\%]$ | Espesor Abs. [mm] | Precurvado[mm] | Barrido[mm] | Paso del Eje[%] | Centro Ax. $[\%]$ |
|---------|------------|--------------------|---------------------|-------------------|----------------|-------------|-----------------|-------------------|
| 0.600   | 2509.8     | 0.60               | 27.45               | 688.9             | 530.9          | 0.0         | 30.16           | 25.00             |
| 0.620   | 2414.5     | 0.42               | 26.75               | 645.8             | 580.3          | 0.0         | 30.60           | 25.00             |
| 0.640   | 2326.9     | 0.27               | 26.08               | 606.8             | 632.8          | 0.0         | 30.98           | 25.00             |
| 0.660   | 2246.8     | 0.13               | 25.47               | 572.3             | 688.8          | 0.0         | 31.28           | 25.00             |
| 0.680   | 2174.3     | 0.01               | 24.96               | 542.6             | 748.3          | 0.0         | 31.49           | 25.00             |
| 0.700   | 2109.5     | $-0.11$            | 24.47               | 516.1             | 811.8          | 0.0         | 31.59           | 25.00             |
| 0.720   | 2052.3     | $-0.22$            | 23.97               | 491.9             | 879.1          | 0.0         | 31.79           | 25.00             |
| 0.740   | 2002.8     | $-0.34$            | 23.46               | 469.9             | 951.1          | 0.0         | 31.73           | 25.00             |
| 0.760   | 1960.9     | $-0.47$            | 22.98               | 450.5             | 1027.4         | 0.0         | 31.57           | 25.00             |
| 0.780   | 1926.6     | $-0.60$            | 22.51               | 433.7             | 1109.0         | 0.0         | 31.26           | 25.00             |
| 0.800   | 1900.0     | $-0.75$            | 22.09               | 419.7             | 1195.8         | 0.0         | 30.80           | 25.00             |
| 0.820   | 1879.2     | $-0.91$            | 21.72               | 408.1             | 1288.4         | 0.0         | 30.21           | 25.00             |
| 0.840   | 1854.9     | $-1.07$            | 21.41               | 397.1             | 1387.4         | 0.0         | 29.56           | 25.00             |
| 0.860   | 1816.1     | $-1.24$            | 21.18               | 384.6             | 1493.1         | 0.0         | 28.87           | 25.00             |
| 0.880   | 1751.5     | $-1.45$            | 21.04               | 368.5             | 1606.2         | 0.0         | 28.24           | 25.00             |
| 0.900   | 1650.0     | $-1.70$            | 21.00               | 346.5             | 1727.8         | 0.0         | 27.67           | 25.00             |
| 0.920   | 1500.5     | $-2.05$            | 21.00               | 315.1             | 1858.3         | 0.0         | 27.25           | 25.00             |
| 0.940   | 1291.9     | $-2.54$            | 21.00               | 271.3             | 1998.7         | 0.0         | 26.92           | 25.00             |
| 0.960   | 1013.1     | $-3.14$            | 21.00               | 212.7             | 2150.5         | 0.0         | 26.71           | 25.00             |
| 0.980   | 652.8      | $-3.84$            | 21.00               | 137.1             | 2315.1         | 0.0         | 26.44           | 25.00             |
| 1.000   | 200.0      | $-4.62$            | 21.00               | 42.0              | 2500.0         | 0.0         | 25.00           | 25.00             |

Cuadro A.2: Forma aerodinámica de la pala del aerogenerador de referencia - Parte II

## **A.2. Datos aerodinámicos**

| $[\text{deg}]$ | $C_L$ - | $C_D$ - | $C_M[\cdot]$ |  |  |  |  |  |  |
|----------------|---------|---------|--------------|--|--|--|--|--|--|
| -180           | 0.000   | 0.600   | 0.000        |  |  |  |  |  |  |
| $\mathbf{0}$   | 0.000   | 0.600   | 0.000        |  |  |  |  |  |  |
| 180            | 0.000   | 0.600   | 0.000        |  |  |  |  |  |  |

Cuadro A.3: Coeficientes aerodinámicos de la parte circular

|                |              |                    |              | Cadaro A.F. Cochetentes acroamanness acr perm acroamanneo - 1 Arr - W-000 |              |              |                 |                   |              |              |                         |
|----------------|--------------|--------------------|--------------|---------------------------------------------------------------------------|--------------|--------------|-----------------|-------------------|--------------|--------------|-------------------------|
| $[\text{deg}]$ | $C_L[\cdot]$ | $C_D[\cdot]$       | $C_M[\cdot]$ | $[\deg]$                                                                  | $C_L[\cdot]$ | $C_D[\cdot]$ | $C_M[\text{-}]$ | $[\deg]$          | $C_L[\cdot]$ | $C_D[\cdot]$ | $\overline{C}_M[\cdot]$ |
| $-180.0$       | 0.000        | 0.155              | 0.000        | $-11.5$                                                                   | $-0.427$     | 0.189        | $-0.011$        | 13.0              | 1.010        | 0.183        | $-0.042$                |
| $-175.0$       | 0.220        | $0.173\,$          | 0.200        | $-11.0$                                                                   | $-0.414$     | 0.183        | $-0.016$        | $\overline{13.5}$ | 1.008        | $0.195\,$    | $-0.044$                |
| $-170.0$       | 0.440        | 0.191              | 0.400        | $-10.5$                                                                   | $-0.401$     | 0.176        | $-0.021$        | 14.0              | 1.007        | 0.206        | $-0.046$                |
| $-165.0$       | $0.547\,$    | 0.244              | 0.358        | $-10.0$                                                                   | $-0.388$     | 0.170        | $-0.026$        | 15.0              | $1.008\,$    | 0.227        | $-0.049$                |
| $-160.0$       | 0.653        | 0.296              | 0.317        | $-9.5$                                                                    | $-0.361$     | 0.164        | $-0.025$        | $16.0\,$          | $1.012\,$    | $0.246\,$    | $-0.053$                |
| $-155.0$       | 0.627        | $0.376\,$          | 0.300        | $-9.0$                                                                    | $-0.335$     | 0.157        | $-0.024$        | 17.0              | $\,0.994\,$  | $0.259\,$    | $-0.063$                |
| $-150.0$       | $0.602\,$    | $0.456\,$          | 0.284        | $-8.5$                                                                    | $-0.309$     | 0.151        | $-0.023$        | $18.0\,$          | $0.974\,$    | 0.271        | $-0.073$                |
| $-145.0$       | 0.587        | $\,0.554\,$        | 0.289        | $-8.0$                                                                    | $-0.282$     | 0.144        | $-0.022$        | $19.0\,$          | $\,0.953\,$  | 0.284        | $-0.084$                |
| $-140.0$       | $0.573\,$    | 0.651              | 0.294        | $-7.5$                                                                    | $-0.256$     | 0.138        | $-0.022$        | $20.0\,$          | $\,0.933\,$  | 0.296        | $-0.094$                |
| $-135.0$       | $0.547\,$    | 0.754              | $0.305\,$    | $-7.0$                                                                    | $-0.230$     | 0.132        | $-0.021$        | $22.0\,$          | $\,0.918\,$  | 0.328        | $-0.106$                |
| $-130.0$       | 0.521        | $0.856\,$          | $\,0.315\,$  | $-6.5$                                                                    | $-0.204$     | 0.125        | $-0.020$        | $24.0\,$          | 0.904        | 0.360        | $-0.119$                |
| $-125.0$       | 0.476        | 0.951              | 0.326        | $-6.0$                                                                    | $-0.177$     | 0.119        | $-0.019$        | $26.0\,$          | 0.889        | 0.392        | $-0.131$                |
| $-120.0$       | 0.432        | 1.045              | 0.337        | $-5.5$                                                                    | $-0.151$     | 0.112        | $-0.019$        | 28.0              | $0.874\,$    | 0.424        | $-0.143$                |
| $-115.0$       | 0.370        | 1.118              | 0.343        | $-5.0$                                                                    | $-0.125$     | 0.106        | $-0.018$        | $30.0\,$          | 0.860        | 0.456        | $-0.155$                |
| $-110.0$       | 0.308        | $1.192\,$          | 0.350        | $-4.5$                                                                    | $-0.098$     | 0.100        | $-0.017$        | 32.0              | 0.852        | 0.495        | $-0.164$                |
| $-105.0$       | 0.233        | $1.235\,$          | 0.351        | $-4.0$                                                                    | $-0.072$     | 0.093        | $-0.016$        | $\overline{34.0}$ | 0.843        | $0.534\,$    | $-0.173$                |
| $-100.0$       | 0.159        | 1.278              | 0.352        | $-3.5$                                                                    | $-0.046$     | 0.087        | $-0.016$        | $36.0\,$          | $0.835\,$    | 0.573        | $-0.182$                |
| $-95.0$        | 0.079        | 1.284              | 0.345        | $-3.0$                                                                    | $-0.007$     | 0.083        | $-0.016$        | 38.0              | 0.827        | 0.612        | $-0.191$                |
| $-90.0$        | 0.000        | 1.290              | 0.339        | $-2.5$                                                                    | 0.050        | 0.084        | $-0.018$        | $\overline{40.0}$ | $0.819\,$    | 0.651        | $-0.201$                |
| $-85.0$        | $-0.079$     | 1.284              | 0.331        | $-2.0$                                                                    | 0.107        | 0.084        | $-0.020$        | 45.0              | $0.781\,$    | $0.754\,$    | $-0.221$                |
| $-80.0$        | $-0.159$     | 1.278              | 0.324        | $-1.5$                                                                    | $\,0.164\,$  | 0.085        | $-0.022$        | $50.0\,$          | 0.744        | 0.856        | $-0.241$                |
| $-75.0$        | $-0.233$     | 1.235              | 0.309        | $-1.0$                                                                    | 0.221        | 0.085        | $-0.024$        | 55.0              | 0.680        | 0.951        | $-0.258$                |
| $-70.0$        | $-0.308$     | $1.192\,$          | $0.295\,$    | $-0.5$                                                                    | 0.279        | $0.086\,$    | $-0.026$        | $60.0\,$          | $0.617\,$    | $1.045\,$    | $-0.276$                |
| $-65.0$        | $-0.370$     | 1.118              | 0.276        | $0.0\,$                                                                   | $0.336\,$    | 0.086        | $-0.028$        | $65.0\,$          | $0.528\,$    | 1.118        | $-0.291$                |
| $-60.0$        | $-0.432$     | $1.045\,$          | 0.256        | $0.5\,$                                                                   | $0.393\,$    | 0.087        | $-0.030$        | 70.0              | 0.440        | $1.192\,$    | $-0.305$                |
| $-55.0$        | $-0.476$     | $\,0.951\,$        | 0.234        | 1.0                                                                       | 0.450        | 0.087        | $-0.032$        | $75.0\,$          | $0.333\,$    | 1.235        | $-0.316$                |
| $-50.0$        | $-0.521$     | $0.856\,$          | 0.212        | $1.5\,$                                                                   | 0.507        | 0.088        | $-0.034$        | $80.0\,$          | 0.227        | 1.278        | $-0.327$                |
| $-45.0$        | $-0.547$     | $0.754\,$          | 0.190        | $2.0\,$                                                                   | 0.570        | 0.088        | $-0.037$        | $85.0\,$          | $0.113\,$    | 1.284        | $-0.333$                |
| $-40.0$        | $-0.573$     | 0.651              | 0.167        | $2.5\,$                                                                   | 0.637        | $0.088\,$    | $-0.039$        | $90.0\,$          | $0.000\,$    | $1.290\,$    | $-0.339$                |
| $-38.0$        | $-0.579$     | 0.612              | 0.158        | $3.0\,$                                                                   | 0.703        | 0.087        | $-0.041$        | 95.0              | $-0.079$     | $1.284\,$    | $-0.345$                |
| $-36.0$        | $-0.585$     | 0.573              | 0.150        | $3.5\,$                                                                   | 0.770        | 0.087        | $-0.044$        | 100.0             | $-0.159$     | 1.278        | $-0.352$                |
| $-34.0$        | $-0.590$     | 0.534              | 0.141        | 4.0                                                                       | 0.837        | 0.087        | $-0.046$        | 105.0             | $-0.233$     | $1.235\,$    | $-0.351$                |
| $-32.0$        | $-0.596$     | $\overline{0.495}$ | 0.132        | 4.5                                                                       | 0.903        | 0.087        | $-0.048$        | 110.0             | $-0.308$     | 1.192        | $-0.350$                |
| $-30.0$        | $-0.602$     | $0.456\,$          | 0.123        | $5.0\,$                                                                   | 0.970        | 0.087        | $-0.051$        | 115.0             | $-0.370$     | 1.118        | $-0.343$                |
| $-28.0$        | $-0.612$     | 0.424              | 0.113        | $\overline{5.5}$                                                          | 1.037        | 0.087        | $-0.053$        | 120.0             | $-0.432$     | 1.045        | $-0.337$                |
| $-26.0$        | $-0.622$     | $0.392\,$          | 0.103        | 6.0                                                                       | 1.098        | 0.086        | $-0.056$        | 125.0             | $-0.476$     | 0.951        | $-0.326$                |
| $-24.0$        | $-0.633$     | 0.360              | 0.093        | $6.5\,$                                                                   | $1.157\,$    | 0.086        | $-0.058$        | 130.0             | $-0.521$     | 0.856        | $-0.315$                |
| $-22.0$        | $-0.643$     | 0.328              | 0.083        | 7.0                                                                       | 1.217        | 0.086        | $-0.061$        | 135.0             | $-0.547$     | 0.754        | $-0.305$                |
| $-20.0$        | $-0.653$     | $0.296\,$          | 0.073        | $7.5\,$                                                                   | 1.277        | 0.086        | $-0.064$        | 140.0             | $-0.573$     | 0.651        | $-0.294$                |
| $-19.0$        | $-0.627$     | $0.284\,$          | 0.063        | 8.0                                                                       | 1.336        | 0.086        | $-0.067$        | 145.0             | $-0.587$     | $0.554\,$    | $-0.289$                |
| $-18.0$        | $-0.600$     | 0.271              | 0.054        | 8.5                                                                       | $1.396\,$    | 0.086        | $-0.069$        | 150.0             | $-0.602$     | 0.456        | $-0.284$                |
| $-17.0$        | $-0.573$     | 0.258              | 0.044        | $9.0\,$                                                                   | 1.444        | 0.086        | $-0.073$        | 155.0             | $-0.627$     | 0.376        | $-0.300$                |
| $-16.0$        | $-0.547$     | 0.246              | 0.034        | $\,9.5$                                                                   | $1.485\,$    | 0.088        | $-0.076$        | 160.0             | $-0.653$     | 0.296        | $-0.317$                |
| $-15.0$        | $-0.520$     | 0.233              | 0.024        | $10.0\,$                                                                  | $1.526\,$    | 0.089        | $-0.080$        | 165.0             | $-0.547$     | 0.244        | $-0.408$                |
| $-14.0$        | $-0.494$     | 0.220              | 0.014        | $10.5\,$                                                                  | 1.240        | 0.105        | $-0.083$        | 170.0             | $-0.440$     | 0.191        | $-0.500$                |
| $-13.5$        | $-0.481$     | 0.214              | 0.009        | 11.0                                                                      | 1.073        | 0.126        | $-0.044$        | 175.0             | $-0.220$     | 0.173        | $-0.250$                |
| $-13.0$        | $-0.467$     | 0.208              | 0.004        | $11.5\,$                                                                  | 1.045        | 0.141        | $-0.037$        | 180.0             | 0.000        | 0.155        | 0.000                   |
| $-12.5$        | $-0.454$     | $0.201\,$          | $-0.001$     | $12.0\,$                                                                  | $1.028\,$    | 0.155        | $-0.039$        |                   |              |              |                         |
| $-12.0$        | $-0.441$     | 0.195              | $-0.006$     | $12.5\,$                                                                  | 1.017        | 0.169        | $-0.041$        |                   |              |              |                         |
|                |              |                    |              |                                                                           |              |              |                 |                   |              |              |                         |

Cuadro A.4: Coeficientes aerodinámicos del perfil aerodinámico - FX77-W-500
|          |              |              |                    | Cuatro <i>n.o.</i> Coencientos acroumanticos der perm acroumantico - <b>r</b> <i>n</i> . <b>r</b> <i>n</i> - <b>r</b> <i>n</i> |           |                              |              |                   |              |              |              |
|----------|--------------|--------------|--------------------|----------------------------------------------------------------------------------------------------|-----------|------------------------------|--------------|-------------------|--------------|--------------|--------------|
| $[\deg]$ | $C_L[\cdot]$ | $C_D[\cdot]$ | $C_M[\cdot]$       | $[\text{deg}]$                                                                                                    |           | $C_L[\cdot] \mid C_D[\cdot]$ | $C_M[\cdot]$ | $[\deg]$          | $C_L[\cdot]$ | $C_D[\cdot]$ | $C_M[\cdot]$ |
| $-180.0$ | 0.000        | 0.010        | 0.000              | $-11.5$                                                                                                    | $-0.507$  | 0.043                        | $-0.001$     | 13.0              | 0.973        | 0.035        | $-0.060$     |
| $-175.0$ | 0.246        | $0.010\,$    | $0.200\,$          | $-11.0$                                                                                                    | $-0.495$  | 0.040                        | $-0.006$     | $13.5\,$          | 0.985        | 0.037        | $-0.062$     |
| $-170.0$ | 0.493        | 0.010        | 0.400              | $-10.5$                                                                                                    | $-0.483$  | $0.037\,$                    | $-0.011$     | 14.0              | 0.998        | $0.038\,$    | $-0.064$     |
| $-165.0$ | 0.603        | 0.052        | 0.353              | $-10.0$                                                                                                    | $-0.471$  | $\,0.034\,$                  | $-0.016$     | $15.0\,$          | 1.054        | $0.039\,$    | $-0.069$     |
| $-160.0$ | $0.713\,$    | 0.094        | 0.306              | $-9.5$                                                                                                    | $-0.444$  | 0.034                        | $-0.016$     | $16.0\,$          | 1.127        | 0.040        | $-0.074$     |
| $-155.0$ | 0.675        | $0.182\,$    | 0.282              | $-9.0$                                                                                                    | $-0.417$  | $\,0.033\,$                  | $-0.016$     | $17.0\,$          | 1.100        | 0.054        | $-0.083$     |
| $-150.0$ | 0.637        | 0.270        | 0.259              | $-8.5$                                                                                                    | $-0.391$  | $\,0.033\,$                  | $-0.016$     | $\overline{18.0}$ | 1.073        | $0.067\,$    | $-0.093$     |
| $-145.0$ | 0.616        | 0.379        | 0.261              | $-8.0$                                                                                                    | $-0.364$  | $\,0.033\,$                  | $-0.016$     | $19.0\,$          | 1.046        | 0.081        | $-0.102$     |
| $-140.0$ | 0.594        | 0.487        | 0.264              | $-7.5$                                                                                                    | $-0.338$  | $\,0.032\,$                  | $-0.016$     | $20.0\,$          | 1.019        | 0.094        | $-0.111$     |
| $-135.0$ | 0.564        | 0.603        | 0.275              | $-7.0$                                                                                                    | $-0.311$  | $\,0.032\,$                  | $-0.016$     | $22.0\,$          | 0.997        | $0.129\,$    | $-0.120$     |
| $-130.0$ | $\,0.533\,$  | 0.718        | 0.285              | $-6.5$                                                                                                    | $-0.285$  | $\,0.031\,$                  | $-0.016$     | $24.0\,$          | 0.975        | $0.165\,$    | $-0.130$     |
| $-125.0$ | 0.486        | 0.828        | 0.298              | $-6.0$                                                                                                    | $-0.258$  | 0.031                        | $-0.016$     | $26.0\,$          | $\,0.954\,$  | 0.200        | $-0.139$     |
| $-120.0$ | 0.438        | 0.937        | $0.311\,$          | $-5.5$                                                                                                    | $-0.232$  | 0.030                        | $-0.016$     | 28.0              | $\,0.932\,$  | 0.235        | $-0.149$     |
| $-115.0$ | 0.374        | 1.028        | 0.322              | $-5.0$                                                                                                    | $-0.205$  | 0.030                        | $-0.016$     | $30.0\,$          | 0.910        | 0.270        | $-0.158$     |
| $-110.0$ | 0.311        | 1.119        | 0.333              | $-4.5$                                                                                                    | $-0.179$  | 0.029                        | $-0.016$     | 32.0              | 0.898        | 0.314        | $-0.166$     |
| $-105.0$ | 0.235        | 1.180        | 0.339              | $-4.0$                                                                                                    | $-0.152$  | 0.029                        | $-0.016$     | 34.0              | 0.885        | $0.357\,$    | $-0.173$     |
| $-100.0$ | 0.159        | 1.241        | $0.344\,$          | $-3.5$                                                                                                    | $-0.126$  | $0.028\,$                    | $-0.016$     | $36.0\,$          | 0.873        | 0.400        | $-0.180$     |
| $-95.0$  | 0.080        | 1.265        | $0.343\,$          | $-3.0$                                                                                                    | $-0.099$  | $0.028\,$                    | $-0.016$     | $38.0\,$          | 0.861        | 0.443        | $-0.187$     |
| $-90.0$  | 0.000        | 1.290        | 0.342              | $-2.5$                                                                                                    | $-0.031$  | 0.028                        | $-0.019$     | $\overline{40.0}$ | 0.849        | 0.487        | $-0.194$     |
| $-85.0$  | $-0.080$     | 1.265        | 0.330              | $-2.0$                                                                                                    | 0.037     | 0.028                        | $-0.020$     | $45.0\,$          | 0.805        | 0.603        | $-0.212$     |
| $-80.0$  | $-0.159$     | 1.241        | 0.319              | $-1.5$                                                                                                    | $0.105\,$ | 0.028                        | $-0.022$     | $50.0\,$          | 0.762        | 0.718        | $-0.229$     |
| $-75.0$  | $-0.235$     | 1.180        | 0.302              | $-1.0$                                                                                                    | 0.173     | 0.028                        | $-0.024$     | 55.0              | 0.694        | 0.828        | $-0.246$     |
| $-70.0$  | $-0.311$     | 1.119        | 0.285              | $-0.5$                                                                                                    | 0.241     | $0.028\,$                    | $-0.025$     | 60.0              | 0.626        | $0.937\,$    | $-0.263$     |
| $-65.0$  | $-0.374$     | 1.028        | $\,0.264\,$        | $0.0\,$                                                                                                    | $0.309\,$ | $0.028\,$                    | $-0.027$     | $65.0\,$          | $0.535\,$    | $1.028\,$    | $-0.279$     |
| $-60.0$  | $-0.438$     | 0.937        | 0.243              | $0.5\,$                                                                                                    | $0.377\,$ | $0.028\,$                    | $-0.029$     | $\overline{70.0}$ | 0.444        | $1.119\,$    | $-0.295$     |
| $-55.0$  | $-0.486$     | 0.828        | 0.221              | 1.0                                                                                                    | 0.445     | 0.028                        | $-0.031$     | $75.0\,$          | 0.336        | 1.180        | $-0.308$     |
| $-50.0$  | $-0.533$     | 0.718        | 0.200              | $1.5\,$                                                                                                    | 0.513     | $0.028\,$                    | $-0.032$     | 80.0              | 0.228        | 1.241        | $-0.322$     |
| $-45.0$  | $-0.564$     | 0.603        | 0.179              | $2.0\,$                                                                                                    | 0.580     | $0.028\,$                    | $-0.034$     | 85.0              | 0.114        | 1.265        | $-0.332$     |
| $-40.0$  | $-0.594$     | 0.487        | 0.159              | $2.5\,$                                                                                                    | 0.646     | 0.028                        | $-0.036$     | $90.0\,$          | 0.000        | 1.290        | $-0.342$     |
| $-38.0$  | $-0.603$     | 0.443        | $0.152\,$          | $3.0\,$                                                                                                    | $0.713\,$ | $0.028\,$                    | $-0.039$     | $95.0\,$          | $-0.080$     | 1.265        | $-0.343$     |
| $-36.0$  | $-0.611$     | 0.400        | 0.144              | $3.5\,$                                                                                                    | 0.779     | 0.028                        | $-0.041$     | 100.0             | $-0.159$     | 1.241        | $-0.344$     |
| $-34.0$  | $-0.620$     | 0.357        | $\overline{0.1}37$ | 4.0                                                                                                    | 0.845     | 0.028                        | $-0.043$     | 105.0             | $-0.235$     | 1.180        | $-0.339$     |
| $-32.0$  | $-0.628$     | $0.314\,$    | 0.130              | $4.5\,$                                                                                                    | 0.912     | 0.028                        | $-0.045$     | 110.0             | $-0.311$     | 1.119        | $-0.333$     |
| $-30.0$  | $-0.637$     | 0.270        | $0.123\,$          | $5.0\,$                                                                                                    | 0.978     | $0.028\,$                    | $-0.047$     | 115.0             | $-0.374$     | $1.028\,$    | $-0.322$     |
| $-28.0$  | $-0.652$     | 0.235        | $0.115\,$          | $\overline{5.5}$                                                                                                    | 1.045     | $0.028\,$                    | $-0.049$     | 120.0             | $-0.438$     | 0.937        | $-0.311$     |
| $-26.0$  | $-0.667$     | 0.200        | 0.107              | 6.0                                                                                                    | 1.111     | 0.028                        | $-0.052$     | 125.0             | $-0.486$     | 0.828        | $-0.298$     |
| $-24.0$  | $-0.683$     | 0.165        | 0.100              | $6.5\,$                                                                                                    | 1.177     | $0.028\,$                    | $-0.054$     | 130.0             | $-0.533$     | 0.718        | $-0.285$     |
| $-22.0$  | $-0.698$     | 0.129        | 0.092              | 7.0                                                                                                    | 1.244     | 0.028                        | $-0.056$     | 135.0             | $-0.564$     | 0.603        | $-0.275$     |
| $-20.0$  | $-0.713$     | $\,0.094\,$  | 0.084              | $7.5\,$                                                                                                    | $1.310\,$ | $0.028\,$                    | $-0.058$     | 140.0             | $-0.594$     | 0.487        | $-0.264$     |
| $-19.0$  | $-0.689$     | 0.088        | 0.074              | 8.0                                                                                                    | $1.374\,$ | $0.028\,$                    | $-0.061$     | 145.0             | $-0.616$     | 0.379        | $-0.261$     |
| $-18.0$  | $-0.665$     | 0.082        | 0.064              | 8.5                                                                                                    | $1.434\,$ | $0.028\,$                    | $-0.064$     | $150.0\,$         | $-0.637$     | 0.270        | $-0.259$     |
| $-17.0$  | $-0.640$     | 0.076        | 0.054              | $9.0\,$                                                                                                    | 1.494     | $0.029\,$                    | $-0.068$     | $155.0\,$         | $-0.675$     | 0.182        | $-0.282$     |
| $-16.0$  | $-0.616$     | 0.070        | 0.044              | $\,9.5$                                                                                                    | $1.554\,$ | $0.029\,$                    | $-0.071$     | 160.0             | $-0.713$     | 0.094        | $-0.306$     |
| $-15.0$  | $-0.592$     | 0.064        | 0.034              | 10.0                                                                                                    | 1.614     | $\,0.029\,$                  | $-0.074$     | 165.0             | $-0.603$     | 0.052        | $-0.403$     |
| $-14.0$  | $-0.568$     | 0.058        | 0.024              | $10.5\,$                                                                                                    | 1.663     | $\,0.029\,$                  | $-0.078$     | 170.0             | $-0.493$     | 0.010        | $-0.500$     |
| $-13.5$  | $-0.555$     | 0.055        | 0.019              | 11.0                                                                                                    | 1.695     | 0.029                        | $-0.081$     | 175.0             | $-0.246$     | 0.010        | $-0.250$     |
| $-13.0$  | $-0.543$     | 0.052        | $0.014\,$          | $11.5\,$                                                                                                    | 1.728     | $\,0.029\,$                  | $-0.084$     | 180.0             | 0.000        | 0.010        | 0.000        |
| $-12.5$  | $-0.531$     | 0.049        | 0.009              | $12.0\,$                                                                                                    | 1.760     | 0.030                        | $-0.088$     |                   |              |              |              |
| $-12.0$  | $-0.519$     | 0.046        | 0.004              | $12.5\,$                                                                                                    | 0.986     | 0.033                        | $-0.059$     |                   |              |              |              |

Cuadro A.5: Coeficientes aerodinámicos del perfil aerodinámico - FX77-W-400

|          |              |              |                         |                  |              |              | Caadro <i>Tr.o.</i> Cochetentes acroamanness acr perm acroamannes |                   | 1000112000   |              |                         |
|----------|--------------|--------------|-------------------------|------------------|--------------|--------------|-------------------------------------------------------------------|-------------------|--------------|--------------|-------------------------|
| $[\deg]$ | $C_L[\cdot]$ | $C_D[\cdot]$ | $\overline{C}_M[\cdot]$ | $[\text{deg}]$   | $C_L[\cdot]$ | $C_D[\cdot]$ | $C_M[\cdot]$                                                      | [deg]             | $C_L[\cdot]$ | $C_D[\cdot]$ | $\overline{C}_M[\cdot]$ |
| $-180.0$ | 0.000        | 0.000        | 0.000                   | $-11.5$          | $-0.679$     | 0.087        | 0.086                                                             | 13.0              | 1.291        | 0.059        | $-0.109$                |
| $-175.0$ | $0.217\,$    | $0.054\,$    | $0.200\,$               | $-11.0$          | $-0.671$     | 0.080        | 0.075                                                             | $13.5\,$          | 1.270        | 0.069        | $-0.109$                |
| $-170.0$ | $0.433\,$    | $0.107\,$    | 0.400                   | $-10.5$          | $-0.664$     | $0.072\,$    | 0.063                                                             | 14.0              | 1.249        | 0.080        | $-0.109$                |
| $-165.0$ | 0.620        | 0.163        | $0.212\,$               | $-10.0$          | $-0.656$     | $\,0.064\,$  | 0.051                                                             | $15.0\,$          | 1.211        | 0.103        | $-0.110$                |
| $-160.0$ | 0.806        | $0.219\,$    | $\,0.024\,$             | $-9.5$           | $-0.649$     | $0.056\,$    | 0.039                                                             | $16.0\,$          | 1.188        | 0.130        | $-0.119$                |
| $-155.0$ | 0.763        | $0.314\,$    | 0.048                   | $-9.0$           | $-0.641$     | 0.049        | 0.027                                                             | 17.0              | 1.172        | 0.154        | $-0.132$                |
| $-150.0$ | 0.719        | 0.409        | 0.072                   | $-8.5$           | $-0.634$     | 0.041        | $\,0.015\,$                                                       | $18.0\,$          | 1.165        | 0.179        | $-0.143$                |
| $-145.0$ | 0.695        | 0.525        | $\,0.094\,$             | $-8.0$           | $-0.626$     | $\,0.033\,$  | 0.003                                                             | $19.0\,$          | 1.176        | $0.203\,$    | $-0.148$                |
| $-140.0$ | 0.670        | 0.640        | 0.116                   | $-7.5$           | $-0.584$     | $\,0.029\,$  | $-0.001$                                                          | $20.0\,$          | 1.152        | $0.219\,$    | $-0.157$                |
| $-135.0$ | 0.636        | 0.763        | 0.140                   | $-7.0$           | $-0.541$     | $0.026\,$    | $-0.005$                                                          | $22.0\,$          | 1.114        | $0.252\,$    | $-0.172$                |
| $-130.0$ | 0.601        | 0.886        | 0.163                   | $-6.5$           | $-0.494$     | 0.023        | $-0.010$                                                          | $24.0\,$          | 1.084        | 0.288        | $-0.184$                |
| $-125.0$ | 0.548        | 1.001        | 0.187                   | $-6.0$           | $-0.447$     | 0.020        | $-0.014$                                                          | $26.0\,$          | 1.062        | 0.326        | $-0.196$                |
| $-120.0$ | 0.494        | 1.116        | 0.211                   | $-5.5$           | $-0.396$     | 0.018        | $-0.019$                                                          | $28.0\,$          | 1.043        | 0.366        | $-0.206$                |
| $-115.0$ | 0.422        | 1.208        | 0.234                   | $-5.0$           | $-0.344$     | 0.016        | $-0.023$                                                          | $30.0\,$          | 1.027        | 0.409        | $-0.215$                |
| $-110.0$ | 0.350        | $1.301\,$    | 0.256                   | $-4.5$           | $-0.289$     | 0.014        | $-0.028$                                                          | $32.0\,$          | 1.013        | 0.452        | $-0.224$                |
| $-105.0$ | 0.265        | 1.360        | 0.273                   | $-4.0$           | $-0.233$     | 0.013        | $-0.033$                                                          | 34.0              | $1.000\,$    | 0.498        | $-0.233$                |
| $-100.0$ | 0.180        | 1.418        | 0.291                   | $-3.5$           | $-0.174$     | $\,0.012\,$  | $-0.038$                                                          | $\overline{36.0}$ | 0.986        | 0.544        | $-0.242$                |
| $-95.0$  | 0.090        | 1.436        | 0.301                   | $-3.0$           | $-0.115$     | $\,0.012\,$  | $-0.043$                                                          | $38.0\,$          | 0.973        | $0.592\,$    | $-0.250$                |
| $-90.0$  | 0.000        | 1.453        | 0.312                   | $-2.5$           | $-0.054$     | 0.011        | $-0.048$                                                          | 40.0              | 0.958        | 0.640        | $-0.259$                |
| $-85.0$  | $-0.090$     | 1.436        | 0.316                   | $-2.0$           | 0.007        | 0.011        | $-0.052$                                                          | 45.0              | 0.914        | 0.764        | $-0.279$                |
| $-80.0$  | $-0.180$     | 1.418        | 0.320                   | $-1.5$           | 0.070        | $0.011\,$    | $-0.056$                                                          | $50.0\,$          | 0.859        | 0.886        | $-0.299$                |
| $-75.0$  | $-0.265$     | 1.360        | 0.316                   | $-1.0$           | $0.133\,$    | 0.010        | $-0.060$                                                          | $55.0\,$          | 0.782        | 1.001        | $-0.318$                |
| $-70.0$  | $-0.350$     | 1.301        | 0.312                   | $-0.5$           | $0.197\,$    | 0.010        | $-0.064$                                                          | $60.0\,$          | 0.706        | $1.116\,$    | $-0.337$                |
| $-65.0$  | $-0.422$     | 1.208        | 0.302                   | $0.0\,$          | 0.261        | $0.010\,$    | $-0.068$                                                          | 65.0              | 0.603        | 1.208        | $-0.354$                |
| $-60.0$  | $-0.494$     | 1.116        | 0.292                   | $0.5\,$          | 0.326        | $0.010\,$    | $-0.072$                                                          | $70.0\,$          | 0.500        | 1.301        | $-0.371$                |
| $-55.0$  | $-0.548$     | 1.001        | 0.279                   | $1.0\,$          | 0.391        | 0.010        | $-0.075$                                                          | 75.0              | 0.378        | 1.360        | $-0.384$                |
| $-50.0$  | $-0.601$     | 0.886        | 0.267                   | 1.5              | 0.457        | 0.010        | $-0.079$                                                          | $80.0\,$          | 0.257        | 1.418        | $-0.397$                |
| $-45.0$  | $-0.640$     | 0.764        | 0.254                   | $2.0\,$          | 0.522        | 0.010        | $-0.082$                                                          | 85.0              | 0.128        | 1.436        | $-0.406$                |
| $-40.0$  | $-0.670$     | 0.640        | 0.244                   | $2.5\,$          | 0.587        | 0.011        | $-0.085$                                                          | $90.0\,$          | 0.000        | $1.453\,$    | $-0.415$                |
| $-38.0$  | $-0.681$     | 0.592        | 0.240                   | $3.0\,$          | 0.652        | 0.011        | $-0.087$                                                          | $95.0\,$          | $-0.090$     | 1.436        | $-0.419$                |
| $-36.0$  | $-0.691$     | 0.544        | 0.238                   | $3.5\,$          | 0.716        | 0.011        | $-0.089$                                                          | 100.0             | $-0.180$     | 1.418        | $-0.423$                |
| $-34.0$  | $-0.700$     | 0.498        | 0.237                   | 4.0              | 0.779        | 0.011        | $-0.091$                                                          | 105.0             | $-0.265$     | 1.360        | $-0.419$                |
| $-32.0$  | $-0.709$     | 0.452        | 0.237                   | 4.5              | 0.841        | $0.012\,$    | $-0.093$                                                          | 110.0             | $-0.350$     | $1.301\,$    | $-0.415$                |
| $-30.0$  | $-0.719$     | $0.409\,$    | $0.238\,$               | $5.0\,$          | 0.902        | $\,0.012\,$  | $-0.095$                                                          | 115.0             | $-0.422$     | 1.208        | $-0.405$                |
| $-28.0$  | $-0.730$     | 0.366        | 0.242                   | $\overline{5.5}$ | 0.961        | 0.012        | $-0.097$                                                          | 120.0             | $-0.494$     | 1.116        | $-0.395$                |
| $-26.0$  | $-0.743$     | 0.326        | 0.247                   | 6.0              | 1.020        | 0.013        | $-0.098$                                                          | 125.0             | $-0.548$     | 1.001        | $-0.383$                |
| $-24.0$  | $-0.759$     | 0.288        | 0.257                   | $6.5\,$          | $1.075\,$    | $0.013\,$    | $-0.099$                                                          | 130.0             | $-0.601$     | 0.886        | $-0.370$                |
| $-22.0$  | $-0.780$     | 0.252        | 0.270                   | 7.0              | 1.129        | 0.014        | $-0.100$                                                          | 135.0             | $-0.636$     | 0.763        | $-0.358$                |
| $-20.0$  | $-0.806$     | 0.219        | 0.289                   | $\overline{7.5}$ | 1.178        | $0.015\,$    | $-0.101$                                                          | 140.0             | $-0.670$     | 0.640        | $-0.347$                |
| $-19.0$  | $-0.791$     | 0.204        | 0.265                   | 8.0              | 1.227        | $0.015\,$    | $-0.102$                                                          | 145.0             | $-0.695$     | 0.525        | $-0.344$                |
| $-18.0$  | $-0.776$     | 0.188        | 0.241                   | 8.5              | 1.268        | $0.016\,$    | $-0.103$                                                          | 150.0             | $-0.719$     | 0.409        | $-0.341$                |
| $-17.0$  | $-0.761$     | 0.173        | 0.218                   | 9.0              | $1.308\,$    | $0.017\,$    | $-0.104$                                                          | 155.0             | $-0.763$     | 0.314        | $-0.367$                |
| $-16.0$  | $-0.746$     | $0.157\,$    | 0.194                   | $\,9.5$          | 1.339        | $0.020\,$    | $-0.105$                                                          | 160.0             | $-0.806$     | 0.219        | $-0.392$                |
| $-15.0$  | $-0.731$     | 0.142        | 0.170                   | 10.0             | 1.369        | $\,0.022\,$  | $-0.106$                                                          | 165.0             | $-0.605$     | 0.164        | $-0.446$                |
| $-14.0$  | $-0.716$     | 0.126        | 0.146                   | $10.5\,$         | 1.381        | $0.026\,$    | $-0.107$                                                          | 170.0             | $-0.403$     | 0.110        | $-0.500$                |
| $-13.5$  | $-0.709$     | 0.118        | 0.134                   | 11.0             | 1.393        | 0.029        | $-0.107$                                                          | 175.0             | $-0.202$     | 0.055        | $-0.250$                |
| $-13.0$  | $-0.701$     | 0.111        | 0.122                   | 11.5             | 1.368        | 0.035        | $-0.108$                                                          | 180.0             | 0.000        | 0.000        | 0.000                   |
| $-12.5$  | $-0.694$     | 0.103        | 0.110                   | $12.0\,$         | 1.342        | 0.041        | $-0.108$                                                          |                   |              |              |                         |
| $-12.0$  | $-0.686$     | 0.095        | 0.098                   | 12.5             | 1.317        | 0.050        | $-0.109$                                                          |                   |              |              |                         |
|          |              |              |                         |                  |              |              |                                                                   |                   |              |              |                         |

Cuadro A.6: Coeficientes aerodinámicos del perfil aerodinámico - DU00-W2-350

|          |              |              |                    |                  |              |              | $\alpha$ and $\alpha$ is a contribution accountant cos acceptant accountant correspondence $\alpha$ |                   |              |                         |              |
|----------|--------------|--------------|--------------------|------------------|--------------|--------------|----------------------------------------------------------------------------------------------------|-------------------|--------------|-------------------------|--------------|
| $[\deg]$ | $C_L[\cdot]$ | $C_D[\cdot]$ | $C_M[\cdot]$       | $[\deg]$         | $C_L[\cdot]$ | $C_D[\cdot]$ | $C_M[\cdot]$                                                                                        | [deg]             | $C_L[\cdot]$ | $\overline{C}_D[\cdot]$ | $C_M[\cdot]$ |
| $-180.0$ | 0.000        | 0.000        | 0.000              | $-11.5$          | $-0.975$     | 0.090        | $-0.019$                                                                                            | 13.0              | 1.196        | 0.059                   | $-0.116$     |
| $-175.0$ | 0.183        | 0.047        | 0.200              | $-11.0$          | $-0.931$     | 0.083        | $-0.025$                                                                                            | $13.5\,$          | $1.148\,$    | 0.067                   | $-0.114$     |
| $-170.0$ | 0.366        | 0.093        | 0.400              | $-10.5$          | $-0.884$     | 0.076        | $-0.030$                                                                                            | 14.0              | $1.100\,$    | 0.075                   | $-0.113$     |
| $-165.0$ | $\,0.549\,$  | 0.140        | 0.194              | $-10.0$          | $-0.838$     | 0.070        | $-0.035$                                                                                            | $15.0\,$          | $1.050\,$    | 0.089                   | $-0.111$     |
| $-160.0$ | 0.732        | 0.187        | $-0.012$           | $-9.5$           | $-0.801$     | 0.060        | $-0.041$                                                                                            | 16.0              | $1.022\,$    | $0.103\,$               | $-0.109$     |
| $-155.0$ | 0.721        | 0.279        | $-0.008$           | $-9.0$           | $-0.765$     | 0.050        | $-0.047$                                                                                            | $17.0\,$          | 1.007        | $0.117\,$               | $-0.110$     |
| $-150.0$ | 0.710        | $0.371\,$    | $-0.005$           | $-8.5$           | $-0.751$     | $0.037\,$    | $-0.052$                                                                                            | $18.0\,$          | $1.010\,$    | $0.133\,$               | $-0.112$     |
| $-145.0$ | 0.688        | $0.489\,$    | $0.020\,$          | $-8.0$           | $-0.737$     | $\,0.024\,$  | $-0.057$                                                                                            | $19.0\,$          | 1.040        | 0.153                   | $-0.118$     |
| $-140.0$ | 0.665        | $0.607\,$    | 0.045              | $-7.5$           | $-0.693$     | 0.021        | $-0.059$                                                                                            | $20.0\,$          | 1.065        | 0.173                   | $-0.125$     |
| $-135.0$ | 0.632        | $0.733\,$    | 0.071              | $-7.0$           | $-0.649$     | 0.017        | $-0.060$                                                                                            | $22.0\,$          | $1.095\,$    | 0.212                   | $-0.144$     |
| $-130.0$ | 0.598        | 0.858        | 0.097              | $-6.5$           | $-0.578$     | 0.016        | $-0.064$                                                                                            | $24.0\,$          | 1.067        | 0.248                   | $-0.164$     |
| $-125.0$ | 0.545        | 0.976        | $0.124\,$          | $-6.0$           | $-0.507$     | $\,0.015\,$  | $-0.068$                                                                                            | $26.0\,$          | 1.046        | 0.287                   | $-0.180$     |
| $-120.0$ | 0.492        | 1.094        | 0.150              | $-5.5$           | $-0.438$     | 0.014        | $-0.072$                                                                                            | $28.0\,$          | $1.029\,$    | 0.328                   | $-0.194$     |
| $-115.0$ | 0.421        | 1.190        | 0.175              | $-5.0$           | $-0.369$     | 0.013        | $-0.076$                                                                                            | 30.0              | $1.015\,$    | 0.371                   | $-0.207$     |
| $-110.0$ | 0.349        | 1.286        | 0.201              | $-4.5$           | $-0.301$     | 0.012        | $-0.079$                                                                                            | 32.0              | $1.002\,$    | $0.416\,$               | $-0.220$     |
| $-105.0$ | $\,0.264\,$  | $1.348\,$    | 0.222              | $-4.0$           | $-0.233$     | 0.012        | $-0.082$                                                                                            | 34.0              | 0.990        | 0.462                   | $-0.231$     |
| $-100.0$ | $0.179\,$    | 1.411        | 0.243              | $-3.5$           | $-0.167$     | 0.011        | $-0.085$                                                                                            | $\overline{36.0}$ | 0.977        | 0.509                   | $-0.242$     |
| $-95.0$  | 0.090        | $1.432\,$    | $0.257\,$          | $-3.0$           | $-0.101$     | 0.011        | $-0.088$                                                                                            | $38.0\,$          | 0.964        | 0.558                   | $-0.252$     |
| $-90.0$  | 0.000        | 1.453        | 0.271              | $-2.5$           | $-0.036$     | 0.011        | $-0.090$                                                                                            | 40.0              | 0.950        | 0.607                   | $-0.263$     |
| $-85.0$  | $-0.090$     | 1.432        | $0.277\,$          | $-2.0$           | 0.028        | $0.011\,$    | $-0.093$                                                                                            | 45.0              | $0.908\,$    | 0.733                   | $-0.287$     |
| $-80.0$  | $-0.179$     | 1.411        | 0.284              | $-1.5$           | 0.092        | 0.010        | $-0.095$                                                                                            | $50.0\,$          | $0.854\,$    | 0.858                   | $-0.311$     |
| $-75.0$  | $-0.264$     | 1.348        | 0.282              | $-1.0$           | $0.156\,$    | 0.010        | $-0.098$                                                                                            | 55.0              | 0.779        | 0.976                   | $-0.333$     |
| $-70.0$  | $-0.349$     | 1.286        | $0.280\,$          | $-0.5$           | $0.221\,$    | 0.010        | $-0.100$                                                                                            | $60.0\,$          | $0.703\,$    | 1.094                   | $-0.355$     |
| $-65.0$  | $-0.421$     | $1.190\,$    | 0.271              | 0.0              | $0.287\,$    | 0.010        | $-0.103$                                                                                            | 65.0              | 0.601        | 1.190                   | $-0.376$     |
| $-60.0$  | $-0.492$     | 1.094        | 0.263              | $\rm 0.5$        | 0.351        | 0.011        | $-0.105$                                                                                            | $\overline{70.0}$ | $0.499\,$    | 1.286                   | $-0.396$     |
| $-55.0$  | $-0.545$     | $0.976\,$    | 0.251              | 1.0              | 0.416        | 0.011        | $-0.107$                                                                                            | $75.0\,$          | 0.378        | 1.348                   | $-0.413$     |
| $-50.0$  | $-0.598$     | 0.858        | 0.240              | $1.5\,$          | 0.480        | 0.011        | $-0.109$                                                                                            | $80.0\,$          | $0.256\,$    | 1.411                   | $-0.430$     |
| $-45.0$  | $-0.636$     | $0.733\,$    | 0.229              | $2.0\,$          | 0.544        | 0.011        | $-0.110$                                                                                            | $85.0\,$          | $0.128\,$    | 1.432                   | $-0.442$     |
| $-40.0$  | $-0.665$     | $0.607\,$    | 0.221              | $2.5\,$          | 0.606        | $0.011\,$    | $-0.112$                                                                                            | $90.0\,$          | 0.000        | 1.453                   | $-0.455$     |
| $-38.0$  | $-0.675$     | $0.558\,$    | 0.218              | $3.0\,$          | 0.668        | $0.011\,$    | $-0.114$                                                                                            | 95.0              | $-0.090$     | 1.432                   | $-0.461$     |
| $-36.0$  | $-0.684$     | 0.509        | 0.217              | $3.5\,$          | 0.729        | 0.011        | $-0.115$                                                                                            | 100.0             | $-0.179$     | 1.411                   | $-0.468$     |
| $-34.0$  | $-0.693$     | 0.462        | 0.217              | 4.0              | 0.791        | 0.011        | $-0.116$                                                                                            | 105.0             | $-0.264$     | 1.348                   | $-0.465$     |
| $-32.0$  | $-0.701$     | 0.416        | 0.218              | 4.5              | 0.852        | 0.011        | $-0.118$                                                                                            | 110.0             | $-0.349$     | 1.286                   | $-0.463$     |
| $-30.0$  | $-0.710$     | $0.371\,$    | $0.222\,$          | $5.0\,$          | $\,0.913\,$  | 0.011        | $-0.119$                                                                                            | 115.0             | $-0.421$     | 1.190                   | $-0.455$     |
| $-28.0$  | $-0.720$     | 0.328        | $\overline{0.227}$ | $\overline{5.5}$ | 0.972        | 0.012        | $-0.120$                                                                                            | 120.0             | $-0.492$     | 1.094                   | $-0.447$     |
| $-26.0$  | $-0.732$     | 0.287        | 0.235              | 6.0              | 1.031        | 0.012        | $-0.120$                                                                                            | 125.0             | $-0.545$     | 0.976                   | $-0.435$     |
| $-24.0$  | $-0.747$     | 0.248        | 0.248              | $6.5\,$          | 1.088        | 0.012        | $-0.121$                                                                                            | 130.0             | $-0.598$     | 0.858                   | $-0.424$     |
| $-22.0$  | $-0.766$     | 0.212        | 0.265              | $7.0\,$          | $1.145\,$    | $0.012\,$    | $-0.121$                                                                                            | 135.0             | $-0.632$     | 0.733                   | $-0.414$     |
| $-20.0$  | $-0.922$     | $0.197\,$    | $0.196\,$          | $7.5\,$          | $1.200\,$    | $0.013\,$    | $-0.122$                                                                                            | 140.0             | $-0.665$     | 0.607                   | $-0.405$     |
| $-19.0$  | $-0.999$     | 0.189        | 0.162              | 8.0              | 1.256        | $0.013\,$    | $-0.122$                                                                                            | 145.0             | $-0.688$     | 0.489                   | $-0.405$     |
| $-18.0$  | $-1.077$     | $0.182\,$    | $0.127\,$          | 8.5              | $1.308\,$    | $\,0.013\,$  | $-0.121$                                                                                            | $150.0\,$         | $-0.710$     | 0.371                   | $-0.405$     |
| $-17.0$  | $-1.154$     | $0.174\,$    | $\,0.093\,$        | 9.0              | $1.359\,$    | $0.014\,$    | $-0.121$                                                                                            | 155.0             | $-0.703$     | 0.282                   | $-0.432$     |
| $-16.0$  | $-1.232$     | $0.166\,$    | 0.058              | $\,9.5$          | 1.406        | $0.014\,$    | $-0.120$                                                                                            | 160.0             | $-0.697$     | 0.193                   | $-0.458$     |
| $-15.0$  | $-1.259$     | $0.155\,$    | 0.032              | 10.0             | 1.452        | $\,0.015\,$  | $-0.119$                                                                                            | 165.0             | $-0.522$     | 0.145                   | $-0.479$     |
| $-14.0$  | $-1.194$     | $0.137\,$    | $0.020\,$          | $10.5\,$         | 1.489        | 0.016        | $-0.117$                                                                                            | 170.0             | $-0.348$     | 0.096                   | $-0.500$     |
| $-13.5$  | $-1.152$     | $0.127\,$    | 0.012              | 11.0             | 1.526        | 0.017        | $-0.114$                                                                                            | 175.0             | $-0.174$     | 0.048                   | $-0.250$     |
| $-13.0$  | $-1.110$     | 0.117        | $0.005\,$          | $11.5\,$         | 1.542        | 0.018        | $-0.111$                                                                                            | 180.0             | 0.000        | 0.000                   | 0.000        |
| $-12.5$  | $-1.065$     | $0.108\,$    | $-0.004$           | 12.0             | 1.559        | 0.020        | $-0.107$                                                                                            |                   |              |                         |              |
| $-12.0$  | $-1.020$     | 0.098        | $-0.012$           | $12.5\,$         | 1.377        | 0.040        | $-0.111$                                                                                            |                   |              |                         |              |

Cuadro A.7: Coeficientes aerodinámicos del perfil aerodinámico - DU97-W-300

| $[\text{deg}]$<br>$C_L[\cdot] \mid C_D[\cdot]$<br>$C_L[\cdot]$<br>$C_D[\cdot]$<br>$C_M[\cdot]$<br>$[\deg]$<br>$C_M[\cdot]$<br>[deg]<br>$C_L[\cdot]$<br>$-180.0$<br>0.000<br>0.000<br>0.000<br>$-11.5$<br>$-0.926$<br>0.055<br>$-0.033$<br>13.0<br>1.097<br>13.5<br>$-175.0$<br>$0.181\,$<br>$0.056\,$<br>0.200<br>$-11.0$<br>$-0.903$<br>0.045<br>$-0.035$<br>1.104<br>0.363<br>$\overline{0.1}12$<br>$-10.5$<br>14.0<br>$1.112\,$<br>$-170.0$<br>0.400<br>$-0.871$<br>0.038<br>$-0.039$<br>0.544<br>0.169<br>0.198<br>$-10.0$<br>$-0.839$<br>0.032<br>$-0.043$<br>$15.0\,$<br>$1.126\,$<br>$-165.0$<br>$0.726\,$<br>0.225<br>$-0.003$<br>$-9.5$<br>$-0.806$<br>0.026<br>$-0.047$<br>16.0<br>1.129<br>$-160.0$<br>$-155.0$<br>0.731<br>$0.314\,$<br>$-0.019$<br>$-9.0$<br>$-0.773$<br>$-0.051$<br>$17.0\,$<br>$1.122\,$<br>0.021<br>$\overline{18.0}$<br>$-150.0$<br>0.737<br>$0.403\,$<br>$-8.5$<br>$-0.717$<br>0.017<br>$-0.059$<br>$1.127\,$<br>$-0.035$<br>0.709<br>$0.519\,$<br>$-0.008$<br>$-8.0$<br>$-0.662$<br>$\,0.013\,$<br>$-0.068$<br>$19.0\,$<br>$1.134\,$<br>$-145.0$<br>0.681<br>$0.635\,$<br>$-0.595$<br>$20.0\,$<br>1.139<br>$-140.0$<br>0.019<br>$-7.5$<br>0.012<br>$-0.074$<br>0.644<br>0.759<br>0.045<br>$-7.0$<br>$-0.528$<br>$-0.080$<br>$22.0\,$<br>1.147<br>$-135.0$<br>0.010<br>0.882<br>0.072<br>$-6.5$<br>$24.0\,$<br>$-130.0$<br>0.607<br>$-0.457$<br>0.010<br>$-0.086$<br>1.119 | $\overline{C}_M$ [-]<br>$C_D[\cdot]$<br>0.077<br>$-0.106$<br>$\,0.085\,$<br>$-0.107$<br>0.093<br>$-0.108$<br>$0.111\,$<br>$-0.112$<br>$0.125\,$<br>$-0.113$<br>$-0.112$<br>0.137<br>0.155<br>$-0.115$<br>0.176<br>$-0.121$<br>$-0.126$<br>0.196 |
|----------------------------------------------------------------------------------------------------|----------------------------------------------------------------------------------------------------|
|                                                                                                    |                                                                                                    |
|                                                                                                    |                                                                                                    |
|                                                                                                    |                                                                                                    |
|                                                                                                    |                                                                                                    |
|                                                                                                    |                                                                                                    |
|                                                                                                    |                                                                                                    |
|                                                                                                    |                                                                                                    |
|                                                                                                    |                                                                                                    |
|                                                                                                    |                                                                                                    |
|                                                                                                    |                                                                                                    |
|                                                                                                    | 0.245<br>$-0.142$                                                                                                    |
|                                                                                                    | $-0.165$<br>0.282                                                                                                    |
| 0.552<br>$-0.387$<br>$26.0\,$<br>$1.092\,$<br>$-125.0$<br>0.997<br>0.099<br>$-6.0$<br>0.009<br>$-0.092$                                                                                                    | 0.320<br>$-0.184$                                                                                                    |
| $-120.0$<br>1.113<br>0.126<br>$-0.317$<br>0.009<br>$-0.097$<br>$28.0\,$<br>$1.071\,$<br>0.497<br>$-5.5$                                                                                                    | 0.361<br>$-0.201$                                                                                                    |
| $-115.0$<br>0.424<br>1.206<br>$-0.247$<br>0.008<br>$-0.102$<br>$30.0\,$<br>1.052<br>0.152<br>$-5.0$                                                                                                    | $-0.216$<br>0.403                                                                                                    |
| 1.299<br>32.0<br>$-110.0$<br>0.351<br>0.178<br>$-0.179$<br>0.008<br>$-0.105$<br>$1.036\,$<br>$-4.5$                                                                                                    | $-0.229$<br>0.447                                                                                                    |
| 0.266<br>1.358<br>$-0.110$<br>0.008<br>$-0.108$<br>34.0<br>1.020<br>$-105.0$<br>0.199<br>$-4.0$                                                                                                    | $-0.242$<br>0.492                                                                                                    |
| $\overline{36.0}$<br>$0.180\,$<br>1.417<br>0.221<br>$-3.5$<br>$-0.044$<br>0.008<br>$-0.111$<br>$1.005\,$<br>$-100.0$                                                                                                    | 0.539<br>$-0.254$                                                                                                    |
| $\overline{38.0}$<br>$-95.0$<br>0.090<br>$1.435\,$<br>0.236<br>$-3.0$<br>$\,0.023\,$<br>0.008<br>0.989<br>$-0.114$                                                                                                    | $-0.265$<br>0.587                                                                                                    |
| $-90.0$<br>0.000<br>$1.453\,$<br>0.250<br>$-2.5$<br>0.089<br>0.008<br>$-0.116$<br>40.0<br>0.973                                                                                                    | 0.635<br>$-0.276$                                                                                                    |
| $-2.0$<br>$-85.0$<br>$-0.090$<br>0.258<br>$0.155\,$<br>0.008<br>$-0.119$<br>45.0<br>$0.926\,$<br>1.435                                                                                                    | $0.759\,$<br>$-0.302$                                                                                                    |
| $-1.5$<br>$0.219\,$<br>0.008<br>$-0.120$<br>$50.0\,$<br>0.868<br>$-80.0$<br>$-0.180$<br>1.417<br>0.267                                                                                                    | 0.882<br>$-0.327$                                                                                                    |
| $-75.0$<br>55.0<br>$-0.266$<br>1.358<br>0.267<br>$-1.0$<br>0.283<br>0.008<br>$-0.122$<br>0.789                                                                                                    | $0.997\,$<br>$-0.350$                                                                                                    |
| $-70.0$<br>1.299<br>$-0.351$<br>0.267<br>$0.346\,$<br>0.008<br>$-0.124$<br>$60.0\,$<br>$0.711\,$<br>$-0.5$                                                                                                    | $1.113\,$<br>$-0.373$                                                                                                    |
| 65.0<br>$-65.0$<br>$-0.424$<br>$1.206\,$<br>0.260<br>$0.0\,$<br>0.408<br>0.008<br>$-0.126$<br>0.606                                                                                                    | $1.206\,$<br>$-0.394$                                                                                                    |
| $\overline{70.0}$<br>$-60.0$<br>$-0.497$<br>$1.113\,$<br>0.254<br>$0.5\,$<br>0.470<br>0.008<br>$-0.127$<br>$0.502\,$                                                                                                    | $1.299\,$<br>$-0.415$                                                                                                    |
| $-55.0$<br>0.533<br>$-0.129$<br>$75.0\,$<br>$-0.552$<br>0.997<br>0.244<br>1.0<br>0.008<br>0.380                                                                                                    | $-0.432$<br>1.358                                                                                                    |
| $-50.0$<br>$-0.607$<br>$\,0.882\,$<br>0.235<br>$1.5\,$<br>$\,0.595\,$<br>0.008<br>$-0.130$<br>$80.0\,$<br>0.257                                                                                                    | 1.417<br>$-0.450$                                                                                                    |
| $0.759\,$<br>0.226<br>$2.0\,$<br>$-0.131$<br>$85.0\,$<br>$0.129\,$<br>$-45.0$<br>$-0.648$<br>0.658<br>0.008                                                                                                    | $-0.463$<br>1.435                                                                                                    |
| $-0.681$<br>$0.635\,$<br>0.220<br>$2.5\,$<br>$0.721\,$<br>0.008<br>$-0.133$<br>$90.0\,$<br>$0.000\,$<br>$-40.0$                                                                                                    | $1.453\,$<br>$-0.476$                                                                                                    |
| $-38.0$<br>$-0.693$<br>$0.587\,$<br>0.219<br>$3.0\,$<br>0.782<br>0.008<br>$-0.134$<br>$95.0\,$<br>$-0.090$                                                                                                    | $1.435\,$<br>$-0.484$                                                                                                    |
| $-36.0$<br>0.539<br>0.219<br>$3.5\,$<br>$-0.135$<br>$100.0\,$<br>$-0.180$<br>$-0.704$<br>0.843<br>0.008                                                                                                    | 1.417<br>$-0.493$                                                                                                    |
| $-34.0$<br>$-0.714$<br>0.492<br>0.221<br>0.008<br>$-0.136$<br>105.0<br>4.0<br>0.904<br>$-0.266$                                                                                                    | 1.358<br>$-0.493$                                                                                                    |
| $-32.0$<br>$-0.725$<br>0.447<br>0.224<br>0.008<br>$-0.136$<br>110.0<br>4.5<br>0.964<br>$-0.351$                                                                                                    | $-0.492$<br>1.299                                                                                                    |
| $-30.0$<br>$-0.737$<br>$0.403\,$<br>0.229<br>$1.024\,$<br>$-0.137$<br>115.0<br>$-0.424$<br>$5.0\,$<br>0.009                                                                                                    | 1.206<br>$-0.486$                                                                                                    |
| $-0.749$<br>0.361<br>0.237<br>$-28.0$<br>$5.5\,$<br>1.083<br>0.009<br>$-0.137$<br>120.0<br>$-0.497$                                                                                                    | 1.113<br>$-0.480$                                                                                                    |
|                                                                                                    | 0.997<br>$-0.470$                                                                                                    |
| 1.141<br>$-26.0$<br>0.320<br>0.248<br>6.0<br>0.009<br>$-0.138$<br>125.0<br>$-0.765$<br>$-0.552$                                                                                                    |                                                                                                    |
| $-24.0$<br>0.282<br>0.264<br>$6.5\,$<br>$1.195\,$<br>$-0.137$<br>130.0<br>$-0.783$<br>0.009<br>$-0.607$                                                                                                    | 0.882<br>$-0.461$                                                                                                    |
| $-22.0$<br>$7.0\,$<br>$1.248\,$<br>$-0.137$<br>135.0<br>$-0.812$<br>0.246<br>0.245<br>0.010<br>$-0.644$                                                                                                    | 0.759<br>$-0.454$                                                                                                    |
| $-20.0$<br>$-0.847$<br>0.210<br>0.187<br>$7.5\,$<br>1.289<br>$-0.134$<br>140.0<br>0.011<br>$-0.681$                                                                                                    | 0.635<br>$-0.446$                                                                                                    |
| 1.330<br>$-19.0$<br>$-0.865$<br>$0.192\,$<br>0.158<br>$0.011\,$<br>$-0.132$<br>145.0<br>$-0.709$<br>8.0                                                                                                    | 0.519<br>$-0.451$                                                                                                    |
| $-18.0$<br>$-0.883$<br>$0.175\,$<br>0.129<br>1.347<br>$\,0.013\,$<br>$-0.127$<br>8.5<br>150.0<br>$-0.737$                                                                                                    | 0.403<br>$-0.455$                                                                                                    |
| $-17.0$<br>$-0.901$<br>$0.157\,$<br>0.100<br>$9.0\,$<br>$1.365\,$<br>$0.015\,$<br>$-0.123$<br>155.0<br>$-0.714$                                                                                                    | 0.316<br>$-0.478$                                                                                                    |
| $-16.0$<br>$-0.919$<br>$0.139\,$<br>0.070<br>$1.336\,$<br>$\,0.025\,$<br>$-0.123$<br>160.0<br>$\,9.5$<br>$-0.690$                                                                                                    | 0.230<br>$-0.500$                                                                                                    |
| $-0.936$<br>0.041<br>$10.0\,$<br>$0.036\,$<br>$-0.123$<br>165.0                                                                                                    | 0.172                                                                                                    |
| $-15.0$<br>$0.121\,$<br>$1.306\,$<br>$-0.518$<br>$\,0.012\,$<br>$10.5\,$<br>1.231<br>$-0.122$<br>$-14.0$<br>$-0.954$<br>0.103<br>0.046<br>170.0<br>$-0.345$                                                                                                    | $-0.500$<br>0.115<br>$-0.500$                                                                                                    |
| $-13.5$<br>$0.055\,$<br>175.0<br>$-0.963$<br>0.094<br>$-0.002$<br>11.0<br>1.156<br>$-0.121$<br>$-0.173$                                                                                                    | 0.057<br>$-0.250$                                                                                                    |
| $-13.0$<br>$\,0.085\,$<br>$11.5\,$<br>1.133<br>0.059<br>$-0.117$<br>$-0.972$<br>$-0.017$<br>180.0<br>0.000                                                                                                    | 0.000<br>0.000                                                                                                    |
| $-12.5$<br>$0.075\,$<br>$-0.024$<br>12.0<br>1.109<br>$-0.961$<br>0.063<br>$-0.112$                                                                                                    |                                                                                                    |

Cuadro A.8: Coeficientes aerodinámicos del perfil aerodinámico - DU91-W2-250

|          |              |                         |              |                  |              |              | $\circ$ and $\circ$ 11.0. Cooncioned acroamamicos acr perm acroamamico |                            | <b>DUVO 11 ALV</b> |                         |                         |
|----------|--------------|-------------------------|--------------|------------------|--------------|--------------|------------------------------------------------------------------------|----------------------------|--------------------|-------------------------|-------------------------|
| $[\deg]$ | $C_L[\cdot]$ | $\overline{C}_D[\cdot]$ | $C_M[\cdot]$ | [deg]            | $C_L[\cdot]$ | $C_D[\cdot]$ | $C_M[\cdot]$                                                           | $\lceil \text{deg} \rceil$ | $C_L[\cdot]$       | $\overline{C}_D[\cdot]$ | $\overline{C_M}[\cdot]$ |
| $-180.0$ | 0.000        | 0.000                   | 0.000        | $-11.5$          | $-0.641$     | 0.055        | 0.048                                                                  | 13.0                       | 1.510              | 0.062                   | $-0.127$                |
| $-175.0$ | 0.250        | $0.038\,$               | $0.200\,$    | $-11.0$          | $-0.626$     | 0.049        | $0.028\,$                                                              | $13.5\,$                   | 1.460              | $0.076\,$               | $-0.129$                |
| $-170.0$ | 0.501        | $0.075\,$               | 0.400        | $-10.5$          | $-0.610$     | 0.042        | 0.008                                                                  | 14.0                       | 1.410              | 0.089                   | $-0.130$                |
| $-165.0$ | $0.655\,$    | $0.124\,$               | $0.150\,$    | $-10.0$          | $-0.594$     | 0.036        | $-0.012$                                                               | $15.0\,$                   | 1.340              | $0.103\,$               | $-0.132$                |
| $-160.0$ | 0.809        | $0.172\,$               | $-0.099$     | $-9.5$           | $-0.579$     | 0.029        | $-0.031$                                                               | 16.0                       | $1.300\,$          | 0.116                   | $-0.133$                |
| $-155.0$ | 0.764        | 0.269                   | $-0.066$     | $-9.0$           | $-0.563$     | 0.022        | $-0.051$                                                               | $17.0\,$                   | 1.260              | $0.130\,$               | $-0.135$                |
| $-150.0$ | $0.720\,$    | 0.365                   | $-0.033$     | $-8.5$           | $-0.536$     | 0.017        | $-0.069$                                                               | $\overline{18.0}$          | $1.200\,$          | 0.143                   | $-0.137$                |
| $-145.0$ | $0.696\,$    | $0.484\,$               | $-0.008$     | $-8.0$           | $-0.508$     | $\,0.012\,$  | $-0.086$                                                               | $19.0\,$                   | 1.179              | 0.156                   | $-0.138$                |
| $-140.0$ | 0.671        | $0.602\,$               | 0.018        | $-7.5$           | $-0.437$     | 0.010        | $-0.095$                                                               | $20.0\,$                   | 1.155              | $0.172\,$               | $-0.148$                |
| $-135.0$ | 0.636        | $0.728\,$               | 0.043        | $-7.0$           | $-0.366$     | 0.009        | $-0.103$                                                               | $\overline{22.0}$          | 1.116              | 0.206                   | $-0.172$                |
| $-130.0$ | 0.601        | $\,0.854\,$             | 0.069        | $-6.5$           | $-0.304$     | 0.008        | $-0.105$                                                               | $24.0\,$                   | $1.087\,$          | 0.243                   | $-0.192$                |
| $-125.0$ | $0.548\,$    | 0.973                   | 0.095        | $-6.0$           | $-0.242$     | 0.007        | $-0.107$                                                               | $26.0\,$                   | 1.064              | 0.282                   | $-0.208$                |
| $-120.0$ | 0.494        | 1.091                   | 0.122        | $-5.5$           | $-0.180$     | $0.007\,$    | $-0.109$                                                               | $28.0\,$                   | $1.045\,$          | 0.322                   | $-0.223$                |
| $-115.0$ | 0.422        | 1.188                   | 0.147        | $-5.0$           | $-0.119$     | 0.007        | $-0.110$                                                               | $30.0\,$                   | 1.029              | 0.365                   | $-0.236$                |
| $-110.0$ | 0.350        | 1.284                   | 0.172        | $-4.5$           | $-0.058$     | 0.007        | $-0.112$                                                               | 32.0                       | $1.015\,$          | 0.410                   | $-0.248$                |
| $-105.0$ | 0.265        | 1.347                   | $0.193\,$    | $-4.0$           | 0.003        | 0.006        | $-0.113$                                                               | 34.0                       | $1.001\,$          | 0.456                   | $-0.259$                |
| $-100.0$ | $0.180\,$    | $1.410\,$               | $0.215\,$    | $-3.5$           | $\,0.064\,$  | 0.006        | $-0.114$                                                               | $\overline{36.0}$          | $0.988\,$          | 0.504                   | $-0.270$                |
| $-95.0$  | 0.090        | 1.431                   | 0.229        | $-3.0$           | $0.124\,$    | 0.006        | $-0.116$                                                               | $38.0\,$                   | $0.974\,$          | 0.553                   | $-0.280$                |
| $-90.0$  | 0.000        | 1.453                   | $0.244\,$    | $-2.5$           | 0.185        | 0.006        | $-0.117$                                                               | $40.0\,$                   | $\,0.959\,$        | 0.602                   | $-0.291$                |
| $-85.0$  | $-0.090$     | $1.431\,$               | 0.250        | $-2.0$           | $0.245\,$    | 0.006        | $-0.118$                                                               | 45.0                       | 0.915              | 0.728                   | $-0.315$                |
| $-80.0$  | $-0.180$     | 1.410                   | $0.256\,$    | $-1.5$           | 0.305        | 0.006        | $-0.119$                                                               | $50.0\,$                   | $0.859\,$          | 0.854                   | $-0.338$                |
| $-75.0$  | $-0.265$     | 1.347                   | $0.254\,$    | $-1.0$           | 0.365        | 0.006        | $-0.120$                                                               | 55.0                       | 0.783              | 0.973                   | $-0.361$                |
| $-70.0$  | $-0.350$     | 1.284                   | 0.251        | $-0.5$           | 0.425        | 0.006        | $-0.121$                                                               | $60.0\,$                   | $0.706\,$          | 1.091                   | $-0.383$                |
| $-65.0$  | $-0.422$     | $1.188\,$               | 0.243        | $0.0\,$          | $0.485\,$    | 0.006        | $-0.122$                                                               | 65.0                       | 0.603              | 1.188                   | $-0.403$                |
| $-60.0$  | $-0.494$     | $1.091\,$               | 0.235        | $0.5\,$          | $\,0.545\,$  | $0.006\,$    | $-0.124$                                                               | $\overline{70.0}$          | 0.500              | $1.284\,$               | $-0.423$                |
| $-55.0$  | $-0.548$     | $0.973\,$               | 0.223        | $1.0\,$          | 0.604        | $0.006\,$    | $-0.125$                                                               | $\overline{75.0}$          | 0.378              | 1.347                   | $-0.440$                |
| $-50.0$  | $-0.601$     | $\,0.854\,$             | 0.212        | 1.5              | 0.664        | 0.007        | $-0.125$                                                               | $80.0\,$                   | 0.257              | 1.410                   | $-0.457$                |
| $-45.0$  | $-0.641$     | $0.728\,$               | 0.202        | $2.0\,$          | 0.723        | $0.007\,$    | $-0.126$                                                               | 85.0                       | $0.128\,$          | 1.431                   | $-0.470$                |
| $-40.0$  | $-0.671$     | 0.602                   | 0.194        | $2.5\,$          | 0.782        | $0.007\,$    | $-0.127$                                                               | $90.0\,$                   | 0.000              | 1.453                   | $-0.483$                |
| $-38.0$  | $-0.682$     | $\,0.553\,$             | 0.192        | $3.0\,$          | 0.841        | $0.007\,$    | $-0.128$                                                               | $95.0\,$                   | $-0.090$           | 1.431                   | $-0.489$                |
| $-36.0$  | $-0.691$     | 0.504                   | 0.191        | $3.5\,$          | 0.900        | 0.007        | $-0.129$                                                               | 100.0                      | $-0.180$           | 1.410                   | $-0.495$                |
| $-34.0$  | $-0.701$     | $0.456\,$               | 0.191        | 4.0              | 0.959        | 0.007        | $-0.130$                                                               | 105.0                      | $-0.265$           | 1.347                   | $-0.493$                |
| $-32.0$  | $-0.710$     | 0.410                   | $0.193\,$    | 4.5              | $1.017\,$    | $0.007\,$    | $-0.131$                                                               | 110.0                      | $-0.350$           | 1.284                   | $-0.491$                |
| $-30.0$  | $-0.720$     | $0.365\,$               | $0.196\,$    | $5.0\,$          | $1.075\,$    | $0.007\,$    | $-0.131$                                                               | 115.0                      | $-0.422$           | 1.188                   | $-0.483$                |
| $-28.0$  | $-0.731$     | 0.322                   | 0.203        | $\overline{5.5}$ | $1.132\,$    | 0.007        | $-0.132$                                                               | 120.0                      | $-0.494$           | 1.091                   | $-0.474$                |
| $-26.0$  | $-0.745$     | 0.282                   | 0.212        | 6.0              | 1.188        | 0.008        | $-0.133$                                                               | 125.0                      | $-0.548$           | 0.973                   | $-0.463$                |
| $-24.0$  | $-0.761$     | 0.243                   | 0.225        | $6.5\,$          | 1.242        | 0.008        | $-0.133$                                                               | 130.0                      | $-0.601$           | 0.854                   | $-0.452$                |
| $-22.0$  | $-0.781$     | 0.206                   | 0.243        | $7.0\,$          | $1.291\,$    | 0.009        | $-0.132$                                                               | 135.0                      | $-0.636$           | 0.728                   | $-0.442$                |
| $-20.0$  | $-0.809$     | $0.172\,$               | 0.269        | $7.5\,$          | 1.333        | 0.011        | $-0.130$                                                               | 140.0                      | $-0.671$           | 0.602                   | $-0.433$                |
| $-19.0$  | $-0.825$     | $0.156\,$               | 0.286        | 8.0              | $1.373\,$    | $\,0.012\,$  | $-0.128$                                                               | 145.0                      | $-0.696$           | 0.484                   | $-0.435$                |
| $-18.0$  | $-0.820$     | $0.141\,$               | 0.280        | 8.5              | $1.412\,$    | 0.013        | $-0.126$                                                               | 150.0                      | $-0.720$           | 0.365                   | $-0.436$                |
| $-17.0$  | $-0.814$     | $0.128\,$               | 0.266        | 9.0              | 1.451        | $\,0.015\,$  | $-0.124$                                                               | 155.0                      | $-0.764$           | 0.269                   | $-0.472$                |
| $-16.0$  | $-0.782$     | 0.115                   | 0.227        | $\,9.5$          | 1.489        | $0.016\,$    | $-0.122$                                                               | 160.0                      | $-0.809$           | 0.172                   | $-0.509$                |
| $-15.0$  | $-0.751$     | $0.102\,$               | 0.187        | 10.0             | 1.516        | 0.017        | $-0.122$                                                               | 165.0                      | $-0.639$           | 0.125                   | $-0.504$                |
| $-14.0$  | $-0.720$     | 0.088                   | 0.147        | $10.5\,$         | 1.542        | 0.018        | $-0.122$                                                               | 170.0                      | $-0.469$           | 0.078                   | $-0.500$                |
| $-13.5$  | $-0.704$     | 0.082                   | 0.127        | 11.0             | 1.563        | 0.020        | $-0.122$                                                               | 175.0                      | $-0.235$           | 0.039                   | $-0.250$                |
| $-13.0$  | $-0.688$     | $0.075\,$               | 0.108        | 11.5             | 1.580        | 0.022        | $-0.122$                                                               | 180.0                      | 0.000              | 0.000                   | 0.000                   |
| $-12.5$  | $-0.673$     | 0.069                   | 0.088        | 12.0             | 1.587        | $\,0.035\,$  | $-0.124$                                                               |                            |                    |                         |                         |
| $-12.0$  | $-0.657$     | 0.062                   | 0.068        | $12.5\,$         | 1.549        | 0.049        | $-0.125$                                                               |                            |                    |                         |                         |

Cuadro A.9: Coeficientes aerodinámicos del perfil aerodinámico - DU08-W-210

# **A.3. Nacelle**

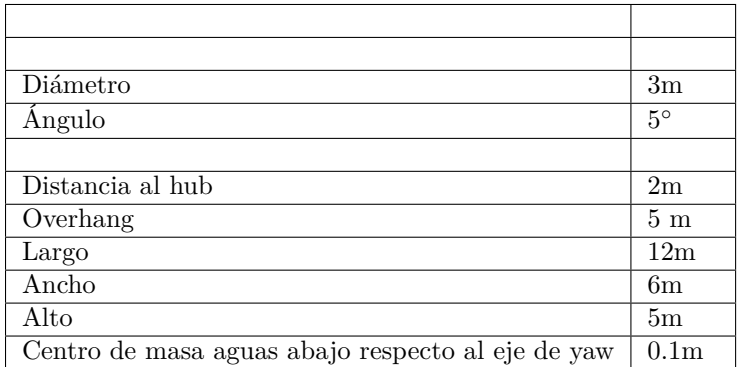

Cuadro A.10: Propiedades del nacelle.

## **A.4. Geometría de la torre**

|                           |                         | Cuadro A.II: Geometria de la torre |                                        |  |  |  |
|---------------------------|-------------------------|------------------------------------|----------------------------------------|--|--|--|
| Altura Ad. <sup>[-]</sup> | Espesor de Pared $[mm]$ | Diámetro Exterior $[m]$            | Área de la Sección $\lfloor m \rfloor$ |  |  |  |
| 0.00                      | 56.97                   | 5.99                               | $1.06E + 00$                           |  |  |  |
| 0.10                      | 56.97                   | 5.93                               | $1.05E + 00$                           |  |  |  |
| 0.10                      | 50.47                   | 5.93                               | 9.32E-01                               |  |  |  |
| 0.20                      | 50.47                   | 5.93                               | 9.32E-01                               |  |  |  |
| 0.20                      | 46.64                   | 5.93                               | 8.62E-01                               |  |  |  |
| 0.30                      | 46.64                   | 5.93                               | 8.62E-01                               |  |  |  |
| 0.30                      | 39.35                   | 5.93                               | 7.28E-01                               |  |  |  |
| 0.40                      | 39.35                   | 5.93                               | 7.28E-01                               |  |  |  |
| 0.40                      | 33.54                   | 5.93                               | 6.21E-01                               |  |  |  |
| 0.50                      | 33.54                   | 5.93                               | $6.21E-01$                             |  |  |  |
| 0.50                      | 28.01                   | 5.93                               | 5.19E-01                               |  |  |  |
| 0.60                      | 28.01                   | 5.85                               | 5.12E-01                               |  |  |  |
| 0.60                      | 23.57                   | 5.85                               | 4.31E-01                               |  |  |  |
| 0.70                      | 23.57                   | 5.12                               | 3.77E-01                               |  |  |  |
| 0.70                      | 23.74                   | 5.12                               | 3.80E-01                               |  |  |  |
| 0.80                      | 23.74                   | 4.36                               | 3.23E-01                               |  |  |  |
| 0.80                      | 22.41                   | 4.36                               | 3.05E-01                               |  |  |  |
| 0.90                      | 22.41                   | 3.61                               | $2.52E-01$                             |  |  |  |
| 0.90                      | 26.74                   | 3.61                               | 3.01E-01                               |  |  |  |
| 1.00                      | 26.74                   | 3.00                               | 2.50E-01                               |  |  |  |

 $C$ uadro  $A$  11:  $C$ eometría de la to

### **A.5. Sistema de control**

| $C_p$ a TSR nominal           | 0.473             | Pitch a $C_p$ máximo              | $1.09^\circ$     |
|-------------------------------|-------------------|-----------------------------------|------------------|
| TSR nominal                   | 8.16              | Omega a $C_p$ máximo              | $11.75$ rpm      |
| Torque máximo                 | 2.925MNm          | Máxima velocidad en punta de pala | $80\frac{m}{a}$  |
| Velocidad de cut-in           | $4^{\frac{m}{2}}$ | Velocidad de cut-out              | 25 <sup>m</sup>  |
| Velocidad de control de pitch | $9,3\frac{m}{s}$  | Velocidad de $C_p$ máximo         | $9,8\frac{m}{s}$ |
| Omega mínimo                  | $3.8$ rpm         | Omega máximo                      | $12.9$ rpm       |

Cuadro A.12: Características de operación del aerogenerador

### **B. Código MATLAB**

### **B.1. BEMT para obtener la circulación**

En este programa se parte de la geometría del aerogenerador, la información geométrica se carga en un archivo *.xlxs*, tal como se puede apreciar en las siguientes lineas:

 $A = x$  lsread  $('')$ ; % Geometria de la pala  $n = A(:,1); cp = A(:,2); betap = A(:,3); er = A(:,4);$ 

En dicho archivo, la información sobre la sección dimensionada ( ) se carga en la variable *n*, los valores del largo de cuerda para cada sección se cargan en la variable *cp*, los ángulos de pala en la variable *betap* y el espesor relativo del perfil en la variable *er*.

A continuación se definen los radios del aerogenerador y numero de palas:

 $R = 89.15$ ; %Radio Exterior  $Ri = 2.8$ ; %Radio interior  $B = 3$ ; % Numero de Palas

Por otro lado, se brinda la información aerodinámica en 3 archivos distintos, uno conteniendo los ángulos de ataque, otro conteniendo los coeficientes de lift para cada espesor relativo (un espesor relativo por columna), y otro conteniendo los coeficientes de drag para cada espesor relativo.

alfap =  $x$  | s r e ad  $('')$  ;  $CLp = x1$  s  $read('')$  ;  $CDP = x \mid \text{s read}$  ('');

Donde: *alpf ap*, *CLp*, y *CDp* representan los coeficientes de lift y drag en función del ángulo de ataque.

A continuación se definen los espesores relativos para los cuales se conocen los coeficientes de lift y drag:

e  $i = [ ]$ ;

Y se definen el numero de secciones como:

```
Nsec = length(ei);
```
Posteriormente se definen los datos de operación (velocidad de viento, y el intervalo de para el cual se quiere obtener los parámetros de operación del aerogenerador), en base a estos parámetros se calcula la velocidad de giro del rotor (*w*) para el intervalo de .

 $V = ;$  lambda =  $[ ]$ ;  $w =$  lambda  $. *V$  .  $/R$ ;

Acto seguido, se buscan las posiciones (valores de *r*) de los espesores relativos *ei* y en dicha posiciones se obtienen los valores de largo de cuerda (*c*) y ángulo de pala (*beta*)

```
x = []; % Coord adimensinada del radio de la pala
beta = [ ] ;
c = [];
for i = 1 : Nsecx(i) = interp1(er, n, ei(i));beta(i) = interp1(er, betap, ei(i));c(i) = interp1(er, cp, ei(i));e nd
r = x . *R ;
```
Con las características geométricas definidas se puede aplicar la teoría BEMT, la misma se implementa con las siguientes lineas de código:

```
ao = []; % Coeficientes "a"
apo = []; %Coeficientes "a'"
a I f a o = \lceil \cdot \rceil; % Angulos de ataque de operacion
CIO = []; % Coeficientes de lift de operacion
Cpo = []; % Coeficientes de potencia de operacion
W = []; % Velocidades Relativas
C i r = [ ] ; % C i r culacion ad imensional
dr = \text{nan}(\text{size}(r));
for i = 1: length (lambda) % Recorrer la operacion en lambda
    a o a u x = []; % Coeficientes "a" auxiliar
    apoaux = []; % Coeficientes "a'" auxiliar
    al fao aux = [ ]; % Angulos de ataque de operacion auxiliar
    Cloaux = []; % Coeficientes de lift de operacion auxiliar
    citera=0; %Parametro para contar el numero de iteraciones de una sección dada
    for i=1: Nsec % Recorre las diversas secciones de la pala
         a=0; ap = 0; a1 = 1; a2 = 1;
         %a1 y a2 sirven para medir la diferencias entre los valores nuevos
         %y a n t i guo s de " a " y " ap "
         while abs(a1) > 0.00001 && abs(a2) > 0.00001 && 80000> c itera
             c i t e r a = c i t e r a + 1; % contador de i t e r a c i on e s
             k = \text{atan } ((1 - a) * (R / ((\text{lambda}(i))) * r(i))) / (1 + ap)); %PONER NUMERO DE ECUACIÓN
             a l f a = k*180 / pi - beta(i); % Angulo de ataque
             CI = interval(alfap, CLp(:,i), alfap); % Obtengo los coeficientes aero.
             Cd = interp1(alfap, CDp(:,i), alfa);% Correccion de prandtl PONER NUMERO
             f = B/2*(R - r(i))/(r(i)*sin(k));F = (2/pi)^* \arccos(\exp(-f));%Cálculo de los coeficientes normales y tangenciales PONER NUMERO
             Cn = C1 * cos(k) + Cd * sin(k);C t = C l * sin(k) - Cd * cos(k);% PONER NUMERO DE ECUACIÓN con correccion de prandtl
             sigma = B * c(i) / (2 * pi * r(i));
             a a u x = 1/(( ( 4 * F * ( s i n (k) ^2)) / ( s i gma * Cn )) + 1 ;
             apaux = 1/(( ( 4 * F * sin(k) * cos(k) ) / ( sigma * C t ) ) - 1 );a1 = a aux - a; a2 = a p aux - ap; % D if e r encia entre el valor nuevo y el antiguo
             a = aaux; ap = apaux; % Actualización de los valores antiguos
         e nd
```
% Correccion de Glaurent ac = 0.4; % Valor a partir del cual se aparta el comportamiento de la teoria BEMT

```
if a > 0.4a = 0; ap = 0; a1 = 1; a2 = 1; f = 0;
              c i t e r a = 0 :
              while abs(a1) > 0.00001 && abs(a2) > 0.00001 && 80000> citera
                   citera = citera+1; % contador de iteraciones
                   k = \text{atan}((1 - a)^*(R/((\text{lambda}(j))^*r(i)))/ (1 + ap));a \int fa = k *180/pi - beta(i); % Angulo de ataque
                   CI = interp1(alfap, CLp(:,i), alfa);Cd = interp1(alfap, CDP(:,i), alfa);f = B/2*(R - r(i))/(r(i)*sin(k));F = (2/pi)^* a cos(exp(-f));
                   \text{Cn} = \text{C1} \times \text{cos}(k) + \text{Cd} \times \text{sin}(k);
                   C t = C l * sin(k) - C d * cos(k);sigma = B * c(i) / (2 * pi * r(i));
                   apaux = 1/(( ( 4*F*sin(k)*cos(k)) / (siama*Ct) ) - 1 );K = (4 * F * (sin (k) ^2)) / (sigma * Cn);
                   a a u x = 0.5*(2 + K*(1 - 2* a c) - sqrt((K*(1 - 2* a c) + 2)^2 + 4*(K*(a c^2) - 1)));
                   a1 = aaux - a; a2 = apaux - ap;
                   a = aaux; ap = apaux;e nd
          e nd
          %Con los valores correctos de a y ap se procede a calcular el Cp para
          %dicho valor de lambda
          %Se define el dr de cada sección
          if i == 1d r ( i ) = r(i) ;
          e l s e
              d r ( i ) = r(i) - r(i-1);
          e nd
          %Se define un vector con los valores de a, ap, alfa y CI obtenidos para dicho lambda
          a\alpha a x = \alpha a a\alpha x a a\alpha x \alpha ;
          apoaux = [apoaux apaux];a \int f a o a u x = \int a \int f a o a u x = \int a \int f a \int ;
          Cloaux = [Cloaux C| ];
     e nd
%Se define una matriz donde en cada fila se tienen los valores de
%a, ap, alfa, y CI para cada lambda
ao = [ao ; a o a u x];apo = [apo ; apoaux];
a \int f a o = \int a \int f a o \int a \int f a o a u x \int ;
CIO = [CIO ; CIoaux];%Se calcula el Cp del aerogenerador para cada lambda
Cpo = [Cpo (8/\text{lambda}(j)^2)^* \text{sum} apoaux . *(1 - \text{a} \text{a} \text{u} \text{v}). *(\text{w}(j) \cdot \text{v} \text{v})];
%Se calcula la velocidad relativa y la ciruclación ademinesioanda para cada lambda
W = [ W ; V.*(1–ao)./sin((alfao(j,:) + beta).*pi./180)]; % Velocidad Relativa
Cir = [ Cir ; (c.*Clo(j,:).*W(j,:))./(2*R*V)]; % Circulacion adeimensionada
end %F in del for para cada lambda
```
Por lo tanto, con este programa se obtiene la circulación del aerogenerador prototipo. En el siguiente aparatado se muestra una versión "simplificada"de este programa, donde se realiza el cálculo de la circulación para una sección dada, con una geometría establecida.

### **B.2. BEMT para parámetros de una sección particular**

Esta función creada tiene el objetivo de determinar el *pt*, ′ , *Re*, *a*, *a*′ , y *W* para una sección determinada de una pala. Para realizar estas operaciones, las entradas al programa son:

- Las características geométricas de dicha sección:
	- $\bullet$   $c_x$
	- *<sup>x</sup>*
	- $r_x$
	- $\bullet$  *dr<sub>x</sub>*
- Las características generales del aerogenerador
	- *B*
	- *R*
	- *R<sup>i</sup>*
	- Ω
	- $\frac{r}{V}$  en las condiciones de operación deseadas.
	- Los coeficientes *C<sup>L</sup>* y *C<sup>D</sup>* en función de del perfil aerodinámico del aerogenerador.

En la primera linea se pueden apreciar las salidas y las entradas de la función:

function [py, Cir, Re, a, ap, W] = BEM\_function(c, beta, r, dr, R, Ri, alfap, CLp, CDp, lambda, w) Donde:

 $Cir = '$ 

- $ap = a'$
- *alpf ap*, *CLp*, y *CDp* representan los coeficientes de lift y drag en función del ángulo de ataque.
- *lambda* =
- *w* = Ω
- *py* representa *p<sup>t</sup>*

En las siguientes dos lineas se define el numero de palas y se calcula la velocidad *V* :

 $B = 3$  ;  $V = (w * R) / \text{lambda}$ ;

A continuación se procede con el proceso iterativo de la sección [2.1.2,](#page--1-0) para esto se realizan las siguientes definiciones:

```
n = 1; % Variable que en caso de cambiar a 0 permite terminar el proceso iterativo
a = 0; ap = 0; a1 = 1; a2 = 1; q = 0;
```
Las variables *a*1 y *a*2 representan la diferencia entre los valores de *a* y *a*′ calculados en el paso actual y los valores de *a* y *a*′ calculados en el paso anterior. Por otro lado, *q* es un contador de iteraciones. El proceso iterativo es el siguiente:

```
while abs (a1) > 0.001 & abs (a2) > 0.001 & 4000 > q & n = 1q = q + 1; % Contador de iteraciones
    k = \text{atan}((1 - a)^*(R/(\text{lambda}^*r))/(1 + ap)); %Ecuación PONER NUMERO
    a \int fa = k *180/pi - beta; % Angulo de ataque
    %Se proceden a cálcular los coeficientes de lift y drag para dicho alfa
    if a l f a > = a l f a p ( l ength (a l f a p ) )CI = CLp (length (alfap) - 1); Cd = CDp (length (alfap) - 1); n = 0;e l s e i f a l f a p (1) > = a l f a
```

```
CI = CLp(2); Cd = CDp(2); n = 0;
    e l s e i f imag (al f a ) = = 0
          CI = interp1(alfap, CLp, alfa); % Se obtienen los coeficientes.Cd = interp1(alfap, CDP, alfa);e l s e
         n = 0 ;
    e nd
    %Se procede a realizar la corrección de Prandtl
    f = B/2*(R - r(i))/(r(i)*sin(k));F = (2/pi)^* \arccos(\exp(-f));%Se calculan los coeficientes Cn y Ct (Ecuaciones PONER NUMERO)
    \text{Cn} = \text{CI} \times \text{cos}(k) + \text{Cd} \times \text{sin}(k);C t = C l * sin(k) - C d * cos(k);%Se calculan los nuevos valores de a y ap (ecuaciones PONER NUMERO)
    sigma = B * c / (2 * pi * r) ;
    a a u x = 1/(( ( 4 * F * ( s i n (k) ^2)) / ( s i gma * Cn )) + 1 ;
    apaux = 1/(( ( 4 * F * sin(k) * cos(k) ) / ( sigma * C t ) ) - 1 ) ;
    %Se calculan las diferencias entre los valores nuevos y antiguos
    a1 = aaux - a; a2 = apaux - ap;%Se actualizan los valores antiguos
    a = aaux; ap = a p a u x;e nd
```
A continuación se muestra la iteración a realizar para la corrección de Gluarent.

```
ac = 0.4 %Valor para el cual se empieza a útilizar la teoría de Gluarent
if a > aca = 0; ap = 0; a1 = 1; a2 = 1; q=0;
   n = 1; %Corte de iteracion
   while abs (a1) > 0.001 && abs (a2) > 0.001 && 4000 > q & & n == 1
        q = q + 1; % contador de iteraciones
        k = \text{atan}((1 - a)^*(R/((\text{lambda})^*r))/(1 + ap));alfa = k*180/pi - beta; % Angulo de ataque
        if a l f a > = a l f a p ( l ength (a l f ap) - 1)
             Cl = CLp (length (alfap) - 1); Cd = CDp (length (alfap) - 1); n = 0;
        e l s e i f a l f a p (2) > = a l f a
             CI = CLp(2); Cd = CDp(2); n = 0;
        e \left| \text{seif image(}a \mid f a \right) \right| = 0CI = interp1(alfap, CLp, alfa);Cd = interp1(alfap, CDP, alfa);e l s e
             n = 0;
        e nd
        f = B/2*(R - r(i))/(r(i)*sin(k));F = (2/p i)^* a cos(e x p (-f));
        F = 1;
        \text{Cn} = \text{CI} * \text{cos}(k) + \text{Cd} * \text{sin}(k);C t = C l * sin(k) - C d * cos(k);sigma = B * c / (2 * pi * r);
        apaux = 1/(( ( 4*F*sin(k)*cos(k))/ (sigma*Ct) ) - 1 ) ;
        K = (4 * F * (sin (k) ^2)) / (sigma * Cn);a a u x = 0.5*(2 + K*(1-2*ac) - sqrt((K*(1-2*ac)+2)^2 + 4*(K*(ac^2)-1)));
```

```
a1 = aaux - a; a2 = apaux - ap;a = a a u x; a p = a p a u x;
e nd
```

```
e nd
```
Por ultimo se calculan los parámetros de salida.

```
if n == 1py = 0.5.* rho .* W. ^2. * c .* (Cl .* s in (k) - Cd .* cos (k));
    e l s e
         py = 0 ;
    e nd
    W = V.*(1-a)./sin((alfa + beta).*pi./180); % Velocidad Relativa
    Cir = (c*Cl. * W)./(2*R*V); % Circulacion adeimensionada
    Re = W * c / (15 * (10^{\circ} - 6));
end %F in de la función
```
### **B.3. Diseño en base a maximizar el Cp**

Conociendo la circulación del aerogenerador prototipo calculada en la sección [2.3.1](#page--1-1) y habiendo implementado una función para calcular la circulación y coeficiente de potencia de una sección determinada (sección [2.3.2](#page--1-2)) se puede realizar un programa que obtenga la geometría del modelo del aerogenerador.

Las entradas de este programa son:

- Las secciones dimensionadas de la pala donde se va a diseñar. (variable *Nsec*)
- La circulación adimensionada del prototipo en dichas secciones. (variable *Cir*)
- La información aerodinámica del perfil con el cual va a ser construido el modelo.
	- Coeficientes de lift (*CLp*) y drag (*CDp*) en función del ángulo de ataque (*alf ap*)
- Numero de palas (*B*), radio (*R*) y radio interior (*Ri*) del modelo de aerogenerador
- Parámetros de operación como es el TSR (*lambda*) y la velocidad de giro en rpm (*w*)

Las salidas del programa son:

- La longitud de cuerda de las secciones de diseño (*cm*)
- Los ángulos de pala de las secciones de diseño (*betam*)
- El  $C_p$  del modelo

Dado que en la teoría BEMT las secciones son independientes una de otra, se procedió a resolver una sección a la vez. Para esta resolución se procede a probar con 200 combinaciones de largos de cuerda distintos (entre 1*mm* y 10*cm*), y para cada largo de cuerda se prueba con 200 valores de ángulos de pala distintos (entre 0*circ* y 30*circ*). En largo de cuerda y ángulo de pala finales es la combinación que tenga un mayor  $C_p$  y cumpla con las restricciones, las mismas son:

- Mantener la circulación dimensionada en un margen menor a 1*,*5 %, esto es: 0*,*015 *>* | <sup>−</sup> |
- El Reynolds de dicha sección debe ser superior a 70000.
- El largo de cuerda de dicha sección debe ser menor al largo de cuerda de la sección anterior.
- En alguno de pala de dicha sección debe ser menor que el ángulo de pala de la sección anterior.

El código para realizar esta implementación es el siguiente:

```
% Informacion del prototipo
C ir = [ ] ; % C irculacion del prototipo
Nsec = [ ]; % Secciones de operacion del prototipo
% Rotor
Ri = ; % Radio del hub
R = ; % Radio del Rotor
B = ; % Número de palas
r = Ri + Nsec.*(R-Ri);% Airfoil data
A = c s v r e a d ( 'Airfoil.csv');
a l f a p = A(:, 1); C L p = A(:, 2); C D p = A(:, 3);
% Op e r a c i ón
lambda = 8;
w = 2500; % En rpm
w = w^*2^*pi/60; % Se pasa a rad/s
% Cálculo de Parametros Generales
for i = 1: length(r)
    if i = 1d r ( i ) = (r(i+1) - Ri)/2;
    e l se i f i == l ength (r)d r ( i ) = (R - r(i - 1)) / 2 ;
    e l s e
        d r ( i ) = ( r ( i + 1) - r ( i - 1) ) / 2 ;
    e nd
e nd
%% Valores iniciales de c y beta
c = ones (1, length(r))^*0.001; %largo de cuerda
beta = ones (1, length(r))^*0; %angulo de pala
%% Se obtiene la geometria de pala
apm = nan(size(r));
am = nan(size(r));wm = nan(size(r));Wm = \text{nan}(\text{size}(r));
pym = nan(size(r)); %
Cirm = nan(size(r)); %
cm = nan (size (r)); %
betam = nan(size(r)); %
Re = nan(size(r)); %
f = 0; % Contador de pasos
s = 200 ; %cantidad de iteraciones en cuerdas
t = 200; %cantidad de iteraciones en angulo de torsion
l = 0; % Sirve para mostrar la sección que se terminó de calcular
```

```
betaaux = 100; %Paramtros que sirven para asegurar una primera iteración
```

```
% ( e v entualmente imponen la restricción de ir disminuy endo beta y c)
caux = 1:
for k=1: length(r) % loop para cada sección
    pyo=0; %Se supone un coeficiente de potencia nula
    %se llama la función de la sección anterior
    [pyo, Ciro, Re, ao, apo] = BEM_function(c(k), beta(k), r(k), dr(k), R, Ri, alfap, CLp, CDp, lambda, w);
    for j=1:s % loop para cada largo de cuerda
        cnew = c(k) + 0.1*j/s; %auemnta el valor de la cuerda
         for i = 1: t % loop para cada angulo de pala
             f = f + 1 :
             betanew = beta(k) + 30*i/t; %aumenta el valor del angulo de pala
             %se calculan nuevos valores
             [p y new, C i r new, Renew, anew, apnew, Wnew ] = ...BEM_function (cnew, betanew, r(k), dr(k), R, Ri, alfap, CLp, CDp, lambda, w);
             %se realiza la verificación de las restricciones para dicha sección
             if pynew > pyo & & caux > cnew \ldots&& (r(k)/R<0.2 || 0.05>abs((Cir(k) - Cirnew)/Cir(k))) ...
                   & Renew > 70000 & betaaux > betanew
                 pyo = pynew;
                 apm(k) = apnew;am(k) = anew;
                 cm ( k ) = cm ew;
                 beta k = betanew;
                 Re(k) = Renew;wm(k) = wnew;Wm(k) = Wnew;Cirm(k) = Cirmew;e nd
        e nd
    e nd
%con la geometría ya definida, se estable la restricción de ir disminuyendo
%el largo de cuerda y angulo de pala
p y m (k) = p y oif \sim is n an ( cm (k ))
    caux = cm (k);
 e nd
 if betam(k) > 0betaaux = betam(k); % Para que el proximo beta no sea mayor a este
    %caux = cm (k) ;
 e nd
 l = l + 1 % Se muestra en la consola que la sección ya esta definida
e nd
cm
b e t am
a l f am
Rem
C i r m
Wm
% Obtengo Cp
py = pym;
momento = 0;
for i = 1: length (r) -1
```
momento = momento +  $0.5^*(r(i+1)*py(i+1) + r(i)*py(i))*(r(i+1) - r(i));$ e nd

## **C. Código para aproximar una parábola con rectas**

```
import sympy as sp
import numpy as np
import matplotlib.pyplot as plt
import csv
e ta = 0.8 # E ficiencia del motor
# De terminamos la parábola y el intervalo de la misma
B= e t a * ( (0.5*1.2*np.pi*0.325**2*0.325**3)*(0.37/8.16**3)*(150*np.pi/30)*3)Imax = e t a *0.37*0.5*1.2* np.pi *0.325**2* (12**3) / ((8.16*12/0.325)/(150* np.pi/30))
bmax = np.sqrt(Imax / B)
a0 = bmax / 4# Resistencia previa a los primeros diodos
Ra = 0.129 + 0.4 + 0.2# Resolvemos el sistema de ecuaciones
n1, m1, v r e c, vd1, R1, n2, m2, vd2, R2, n3, m3, vd3, R3 = sp.s ymbols ('n1 m1 v r e c vd1 R1 n2 m2
eq1 = -n1 - (B / 6) * (a0**2 + (vrec + vd1)**2 + 4 * a0 * (vrec + vd1))
eq2 = -m1 + B * (a0 + (vrec + v d1))eq3 = -m1 + 1 / (R1 + Ra)e q 4 = -n1 - v r e c / (R 1 + Ra)
eq5 = - n2 - (B / 6) * ((vrec + vd1)**2 + (vrec + vd1+vd2)**2 + 4 * (vrec + vd1) * (vrec + vd1+
eq6 = -m2 + B * ( (vrec + v d1 + v d2) + (v rec + v d1))e q 7 = -m2 + (1/R1 + 1/R2) / (1+Ra * (1/R1 + 1/R2))e q 8 = - n 2 - ( v r e c *(1/R1+1/R2) + v d 1 / R 2 ) / ( 1 + R a *(1/R1+1/R2) )
eqx = -bmax + vrec + v d1 + v d2solutions = sp.solve((eq1, eq2, eq3, eq4, eq5, eq6, eq7, eq8, eqx), (n1, m1, vrec, vd1, R1, n3
print ("Solutions:")
for sol in solutions:
     print (f " n1 = {sol[0]}, m1 = {sol[1]}, vrec = {sol[2]}, v d1 = {sol[3]}, R1 = {sol[4]'}')print (f " n2 = {sol [5]}, m2 = {sol [6]}, R2 = {sol [8]}"p r i n t ( ' # # # # # # # # # # # # # # # # # # # # # # # # # # # # # # # # # # # # # # # # # # # # # # # # # # # # # # # # # # # # # # ' )
# E legimos la solución que tenga sentido fisico
sol number = input ('What is the best solution?')
sol number = int (sol number)
sol = solut ions [sol_number]n1 = f | oat (sol [0] . as _real _imag() [0])m1 = f \mid oat \text{ (sol [1].} as _real \mid image() [0])vrec = f | oat (sol [2] . as _ real \_imag() [0])vd1 = float (sol [3] .as_{real\_imag() [0])R1 = f | oat (sol [4] . as _real _{imag}() [0])n2 = f | oat (sol [5] . as _real _imag() [0])m2 = float (sol[6]. as_real_imag()[0])
vd2 = f load (sol [7] . as real _i mag _i [0]R2 = f \vert o at (s o \vert [8] . as r real r imag () [0]# Realizamos las gráficas y salvamos los valores como csvs.
v = np. linspace (a0, bmax, 1000)
p l t . p l o t (v, B^*v^{**2}, Iinestyle='--')
```

```
parabola=B* v*2data = z i p (v, parabola)
filename= '''poner ubicación'''
with open (filename, mode='w', newline='') as file:
  wr i t e r = c s v . wr i t e r (f i l e )
  writer.writerow(\lceil 'v' \rceil)' rarabola'])
  writer.writerows(data)
v = np. linspace (a0, v rec + vd1, 1000)
plt.plot(v, m1*v+n1)rect a 1 = m1 * v + n1data = z i p (v, rectal)
f i l e n a m e = ' ' ' pon e r ubicación ' ' '
with open (filename, mode='w', newline='') as file:
  write r = csv.writer (file)
  writer.writerow([ 'v', ' recta1' ] )writer.writerows(data)
v = np. linspace (vrec + vd1, bmax, 1000)
p | t . p | o t (v, m2 * v + n2)
r e c t a 2 = m2 * v + n2
data = zip(v, recta2)filename = ' ' ' ' poner ' ubicación ' ' ' 'with open (filename, mode='w', newline='') as file:
  write r = c s v . write f f i l e )writer.writerow([ 'v', '^\prime, ceta2' ] )writer.writerows(data)
p l t . g r i d ( T r u e )
p \mid t. x l a b e | ( 'V(V) ' )p \lceil t \rceil. y \lceil t \rceil abel ('i(A)')p | t . show ()
e r r o r = []
verror = []v = np. linspace (a0, v rec + vd1, 1000)
error.append (abs (B * v * * 2 - m1 * v - n1) / (B * v * * 2))verror. append(v)v = np. linspace (vrec + vd1, bmax, 1000)
error.append (abs (B * v * * 2 - m2 * v - n2) / (B * v * * 2))
verror. append(v)error = np. concatenate (error) * 100
verror = np.concatenate (verror)data = zip (verror, error)
f i l e n a m e = ' E r r o r . c s v '
with open (filename, mode='w', newline='') as file:
  wr i t e r = c s v . wr i t e r (file)
  writer.writerow (['verror', 'error'])
  writer.writerows(data)
print (verror [(10 \times error) & (verror \times 6)] [-1])
p l t . p l o t ( v e r r o r , e r r o r )
p l t . g r i d (True )
p l t . s how ( )
```
## **D. Implementación de la teoría y resultados obtenidos del análisis estructural**

En esta sección se procede a presentar los resultados obtenidos en el análisis estructural del modelo siguiendo los procedimientos presentados y explicados en la sección  $\mathbf{I}$ . También se analizarán estos resultados, comparándolos con las propiedades de los materiales. Se compararán los resultados obtenidos mediante procedimientos de calculo teórico, con resultados obtenidos mediante el uso de la herramienta Inventor. Por último se comentará las conclusiones obtenidas para cada pieza estudiada en relación a su posibilidad de falla durante el ensayo en túnel de viento.

### **D.1. Estudio de las palas**

Para realizar el estudio de esfuerzos y deflexiones en las palas en primer lugar se deben determinar las cargas a las que se encuentra sometida cada sección a lo largo de la pala, esto es realizado siguiendo lo indicado en la sección  $\Box$  Posteriormente se realiza un código siguiendo con el procedimiento presentado en la sección [4.1.2](#page--1-5) para la determinación de esfuerzos y deflexiones.

En el cuadro [D.1](#page--1-6) se pueden observar los resultados más significativos del análisis de esfuerzos obtenidos para cada sección de estudio.

Cuadro D.1: Resultados obtenidos en el estudio de esfuerzo máximo para las secciones de estudio de la pala.

| Número de sección                                  |           |           | 3         | 4         | 5         | 6         |           | 8         | 9       |
|----------------------------------------------------|-----------|-----------|-----------|-----------|-----------|-----------|-----------|-----------|---------|
| r(m)                                               | 0.0521    | 0.0707    | 0.0927    | 0.124     | 0.1844    | 0.2301    | 0.2674    | 0.2955    | 0.325   |
| $+$ $(°)$                                          | 24.94     | 21.83     | 12.02     | 6.79      | 1.35      | 0.38      | $-0.49$   | $-0.54$   | $-2.04$ |
| $p_y$ (N/m)                                        | 7.9344    | 4.7595    | 5.3764    | 5.2888    | 5.1317    | 5.1915    | 5.3271    | 4.7576    | 6.1348  |
| $p_z$ (N/m)                                        | 6.5031    | 5.1202    | 11.7840   | 14.8162   | 16.9016   | 20.5331   | 23.7354   | 30.2225   | 47.5339 |
| $p_r$ (N/m)                                        | 2002      | 1380      | 1259      | 1021      | 917.2     | 660.9     | 597.3     | 494.0     | 440.4   |
| $M_y$ (Nm)                                         | 0.8965    | 0.7999    | 0.6884    | 0.5394    | 0.2933    | 0.1483    | 0.0615    | 0.0182    | 0.0     |
| $M_z$ (Nm)                                         | $-0.2805$ | $-0.2410$ | $-0.1988$ | $-0.1465$ | $-0.0696$ | $-0.0312$ | $-0.0114$ | $-0.0031$ | 0.0     |
| $M_1$ (Nm)                                         | 0.9312    | 0.8321    | 0.7147    | 0.5530    | 0.2948    | 0.1485    | 0.0614    | 0.0181    | 0.0     |
| $M_2$ (Nm)                                         | 0.1237    | 0.0737    | $-0.0510$ | $-0.0817$ | $-0.0627$ | $-0.0302$ | $-0.0119$ | $-0.0032$ | 0.0     |
| $J_1$ ( $\cdot$ 10 <sup>-12</sup> m <sup>4</sup> ) | 324.8     | 73.89     | 55.99     | 18.30     | 4.386     | 2.074     | 1.361     | 1.098     | 0.248   |
| $J_2$ ( $\cdot$ 10 <sup>-10</sup> m <sup>4</sup> ) | 361.3     | 90.05     | 68.97     | 22.67     | 5.432     | 2.569     | 1.686     | 1.360     | 0.306   |
| $E - \text{trace}$ $(\overline{MPa})$              | 9.62      | 23.50     | 24.87     | 43.79     | 67.83     | 59.95     | 34.64     | 12.62     | 1.12    |
| $E - comp.$ $(MPa)$                                | $-5.08$   | $-16.07$  | $-17.61$  | $-32.76$  | $-51.84$  | $-45.87$  | $-25.30$  | $-8.15$   | 1.12    |

Se comenta que los resultados presentados anteriormente en la tabla  $\Box$  and se obtienen luego de haber considerado el término de inercia y la participación de la fuerza centrífuga en la flexión de la pala como fue explicado en el procedimiento de la sección  $\frac{\mu+2}{\sigma}$ .

Para estimar el valor de la aceleración tangencial  $(\ddot{u}_y)$  que pueden sufrir las palas durante el ensayo, se realiza una simulación con un código UBEMT, utilizando la intensidad de turbulencia a la cual se puede ver sometido el modelo durante el ensayo. De esta manera se obtiene como una aceleración en su velocidad de giro máxima de Ω˙ = 300*rad/s*. Luego a partir de este valor se tiene para cada radio en la pala:  $\ddot{u}_y(r) = \Omega r$ .

Como se mencionó en la sección  $\square \square$  se estudia el caso en que el aerogenerador se encuentra disminuyendo su velocidad de giro ( $\ddot{u}_y$  negativo) ya que este es el caso más perjudicial.

Con el objetivo de ser conservadores en el estudio de esfuerzos se tomó como valor del módulo de Young, *E* = 500*GP a*, siendo éste un valor alto dentro del intervalo de propiedades de la fibra de carbono utilizada [\[40](#page--1-7)]. Esta consideración se realiza con la finalidad de tener el peor caso posible para el análisis en cuestión.

A partir de los resultados obtenidos para los momentos según los ejes principales, se observa que se tienen *M* positivos y *M* negativos. Esto indicará las regiones donde la pala se ve sometida a esfuerzos de tracción o de compresión. Lo anteriormente mencionado se puede observar en la figura  $\square$ .

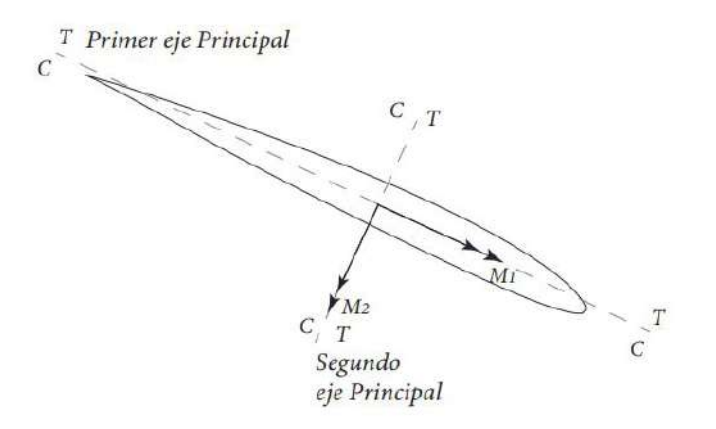

Figura D.1: Momentos según los ejes principales en una sección transversal de pala.

Para realizar el cálculo de la deformación ( ), y posteriormente del esfuerzo ( *<sup>E</sup>*), se estudian los puntos candidatos a ser el punto crítico de la sección (donde se obtenga un mayor valor de esfuerzo). Estos puntos son aquéllos que se encuentren más alejados de los ejes principales.

Para la obtención de estas coordenadas, con la finalidad de simplificar la determinación de puntos críticos, se toman las coordenadas del rectángulo que delimita al contorno del perfil, según se muestra en la figura [D.2](#page--1-9). Se observa que todos los puntos de la sección van a poseer coordenadas con valor absoluto menor a las estudiadas, por ende la simplificación es conservadora, ya que se estudia una situación más desfavorable a la real.

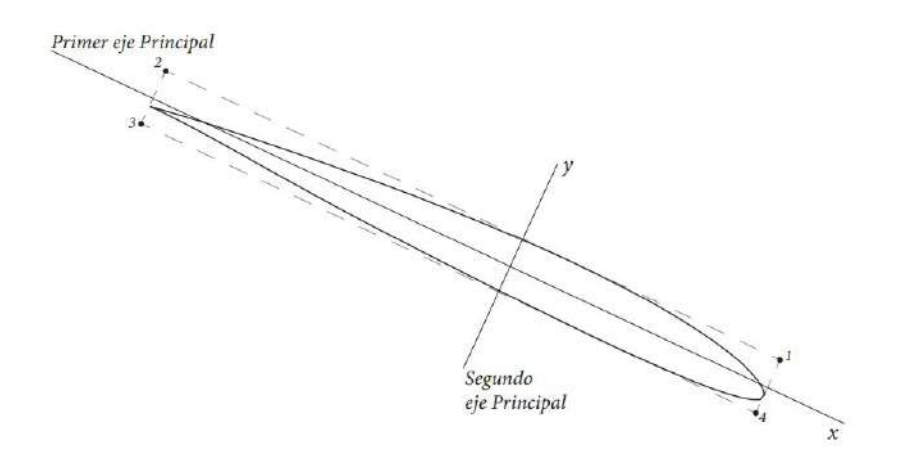

Figura D.2: Determinación de coordenadas para una sección transversal de pala.

Considerando lo presentado en las figuras  $\Box$  y  $\Box$  se puede determinar que, tanto para el punto 2, como para el punto 4, uno de los momentos produce un esfuerzo de tracción en la pala mientras que el otro produce compresión. Por otra parte, en el punto 1 ambos momentos producen un esfuerzo de tracción, mientras que en el punto 3 ambos producen un esfuerzo de compresión. Éstos fueron los puntos estudiados y los resultados obtenidos fueron presentados en la tabla [D.1](#page--1-6) como *<sup>E</sup>*−*trac.* y *<sup>E</sup>*−*comp.* para los puntos 1 y 3 respectivamente.

Observando los resultados, se aprecia que los esfuerzos máximos se dan en la sección de estudio número 5, que posee un radio de *r* = 0*,*1844*m*. Ésta es una sección intermedia en el largo de pala, por lo tanto se puede concluir que la pala en caso de fallar lo haría por una sección cercana a su mitad en longitud.

Se realiza un gráfico comparando el esfuerzo obtenido sin tener en cuenta la acción de la fuerza centrífuga en el cálculo del momento flector producto de la deflexión de la pala y el esfuerzo obtenido luego de considerar la acción de la misma (figura [D.3](#page--1-10)).

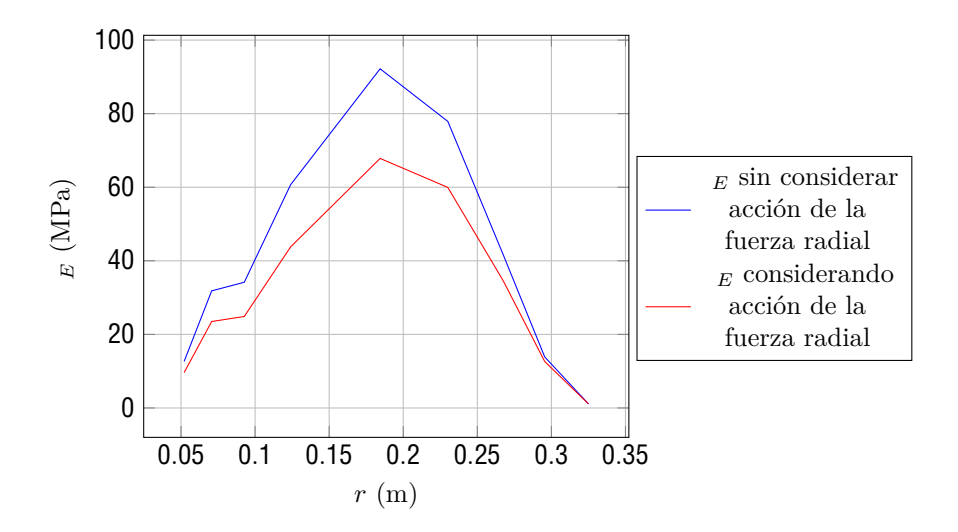

Figura D.3: Comparación de esfuerzos obtenidos al considerar la acción de la fuerza radial producto de la deflexión.

Se puede observar que al considerar la acción de la fuerza centrífuga en el momento flector, producto de la deflexión de la pala, se produce una disminución importante en el esfuerzo que debe ser capaz de soportar la pala.

En la figura  $\square$  se presenta un gráfico de los resultados obtenidos, donde se puede observar la diferencia obtenida al considerar el término de inercia y al no hacerlo.

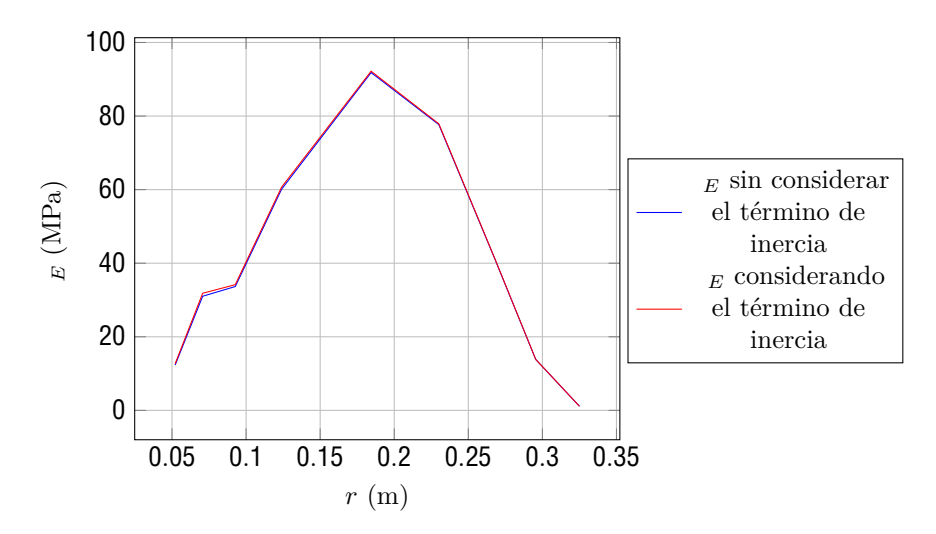

Figura D.4: Comparación de esfuerzos obtenidos al considerar el término de inercia.

A diferencia de lo sucedido con la fuerza centrífuga, se observa que la diferencia entre tener en cuenta este término y no considerarlo, no resulta significativa.

Como se mencionó anteriormente el esfuerzo máximo calculado en la pala se da para la sección de radio *r* = 0*,*1844*m* y en la tabla [D.1](#page--1-6) se puede observar que tiene un valor de *<sup>E</sup>*−*max* = 67*,*83*MPa* a tracción.

En la figura [D.5](#page--1-12) se presentan los resultados del análisis de tensión, realizado con la herramienta Inventor con la finalidad de validación del resultado obtenido.

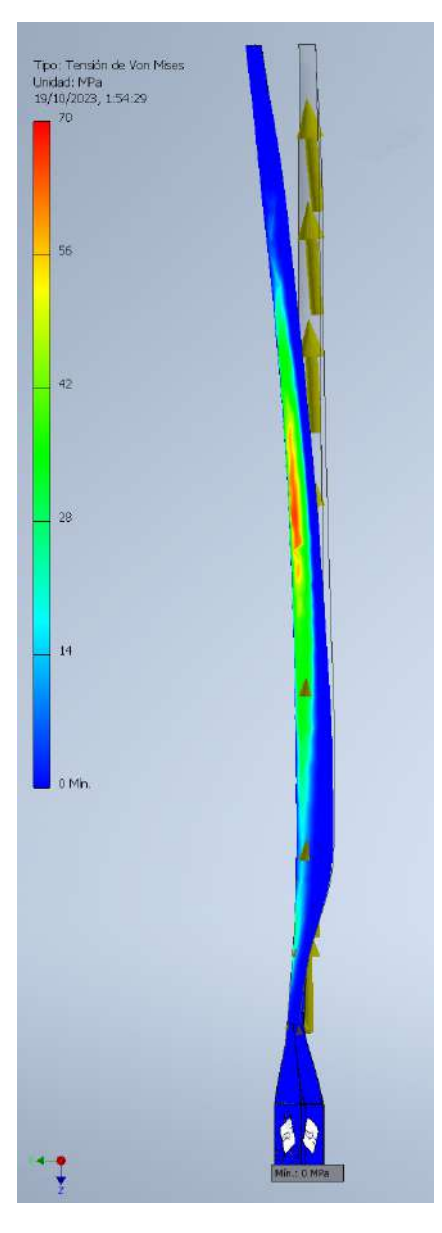

Figura D.5: Resultados obtenidos del análisis de tensión en la pala realizado en Inventor.

Se puede observar, que el esfuerzo máximo indicado por Inventor se encuentra aproximadamente entre 65 y 70 MPa, lo cual se corresponde de manera muy precisa con el resultado obtenido previamente.

También es posible observar que este esfuerzo máximo se produce entre las secciones de estudio 5 y 6, nuevamente esto se puede relacionar con los resultados presentados en la tabla [D.1,](#page--1-6) ya que dichas secciones arrojan resultados de esfuerzos mayores.

La resistencia de la fibra de carbono no es sencilla de estimar. Esto se debe a que es un material anisotrópico, es decir que sus propiedades dependen de la dirección, como se explica en la sección [6.3](#page--1-13). Suponiendo una buena orientación de las fibras y construcción de la pala, se puede considerar el valor de resistencia última *Sut* = 4000*MPa*, obtenido a partir de la referencia utilizada [\[40](#page--1-7)].

Se observa que el valor de esfuerzo máximo ( *<sup>E</sup>*−*max*) se encuentra muy por debajo del valor de resistencia última de la fibra de carbono (*Sut*).

Debido a esto, y teniendo en cuenta las propiedades del material mencionadas anteriormente, es posible esperar que la pala del aerogenerador no falle debido a los esfuerzos máximos que debe ser capaz de soportar en condiciones de ensayo en el túnel de viento.

Los cálculos para la determinación de deflexiones en la pala fueron implementados en el mismo código utilizado para la determinación de esfuerzos, siguiendo con el procedimiento presentado en la sección  $11.2$ .

La información obtenida a partir de este estudio se presenta en el cuadro  $D2$ .

| Número<br>de        |        |           |           |           |           |           |           | 8         |           |
|---------------------|--------|-----------|-----------|-----------|-----------|-----------|-----------|-----------|-----------|
| sección             |        |           |           |           |           |           |           |           |           |
| (m)                 | 0.0521 | 0.0707    | 0.0927    | 0.124     | 0.1844    | 0.2301    | 0.2674    | 0.2955    | 0.325     |
| (rad)               | 0.0    | 0.0003    | 0.0011    | 0.0030    | 0.0114    | 0.0204    | 0.0266    | 0.0291    | 0.0298    |
| <sub>z</sub> (rad)  | 0.0    | $-0.0001$ | $-0.0004$ | $-0.0006$ | $-0.0011$ | $-0.0012$ | $-0.0013$ | $-0.0012$ | $-0.0012$ |
| $_{d,y}$ (mm)       | 0.0    | 0.0011    | 0.0068    | 0.0222    | 0.0762    | 0.1303    | 0.1774    | 0.2125    | 0.2491    |
| <sub>d,z</sub> (mm) | 0.0    | 0.0       | 0.0       | 0.1       | 0.5       |           | 2.1       | 2.9       | 3.7       |

Cuadro D.2: Resultados obtenidos en el estudio de deflexión para las secciones de estudio.

Para el cálculo de deflexiones se tomó un valor de *E* = 350*GP a*, es decir, el menor valor de módulo de Young que podría tener la fibra de carbono de la cual se encuentra construida la pala [\[40](#page--1-7)]. Nuevamente el objetivo de esta consideración es situarse en el caso más comprometedor para el modelo.

Se estudiará la deflexión en punta de pala. De la tabla se puede obtener entonces un valor de  $d_{dz}$  = 3,7mm y  $d_{dx}$  = 0,249mm. De esta manera se calcula:

$$
d_{,t}
$$
 =  $(d_{,z})$  +  $(d_{,y})$  = 3,708mm

Finalmente se tiene una deflexión en punta de pala de *<sup>d</sup>* = 3*,*708*mm*, este valor se considera aceptable a los propósitos del ensayo, su afectación a los parámetros que se desean ensayar va a ser mínima.

En la figura **[D.6](#page--1-15)** se presentan los resultados obtenidos en Inventor para el análisis de deflexiones.

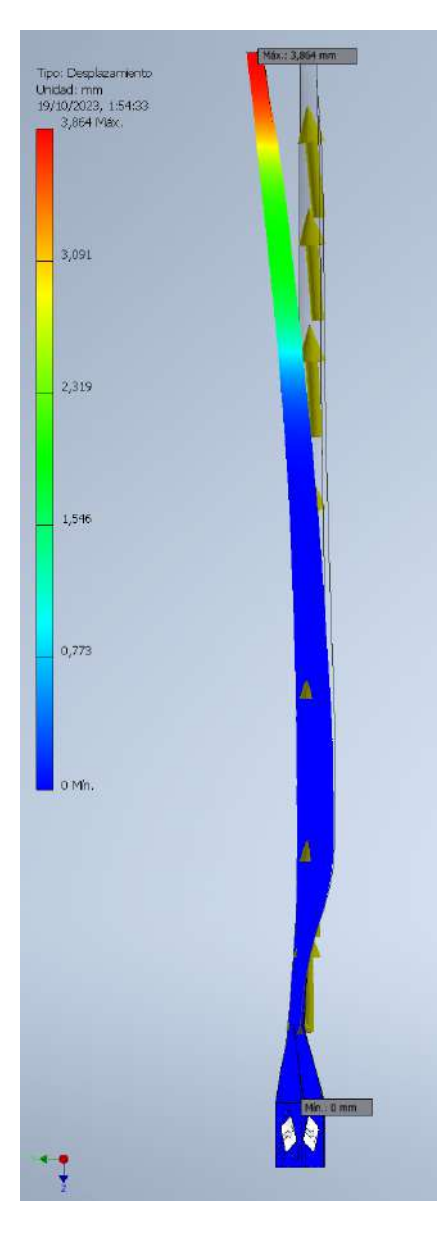

Figura D.6: Resultados obtenidos del estudio de deflexiones en la pala realizado en Inventor.

Se observa que el desplazamiento máximo en punta de pala indicado por Inventor es de 3*,*86*mm*. Este resultado es levemente mayor al calculado previamente, pero se encuentra muy cercano al mismo.

De esta manera se logra validar los resultados obtenidos del análisis de deflexión en las palas del aerogenerador.

Con todos los cálculos realizados, es de esperarse que la pala no falle por esfuerzo máximo ni por deflexión durante el ensayo en el túnel de viento.

### **D.2. Estudio del eje**

En esta sección se presentarán los resultados obtenidos a partir del estudio realizado al eje del modelo siguiendo el procedimiento presentado en Shigley  $[20]$  $[20]$  $[20]$ , como fue indicado en la sección  $[2]$ .

Para comenzar se realiza el diagrama de cuerpo libre al eje con todas las fuerzas y momentos que actúan sobre el mismo (figura [D.7](#page--1-18)). En la tabla [D.3](#page--1-19) se presentan los módulos pertinentes a cada una de las fuerzas presentes en el diagrama de cuerpo libre.

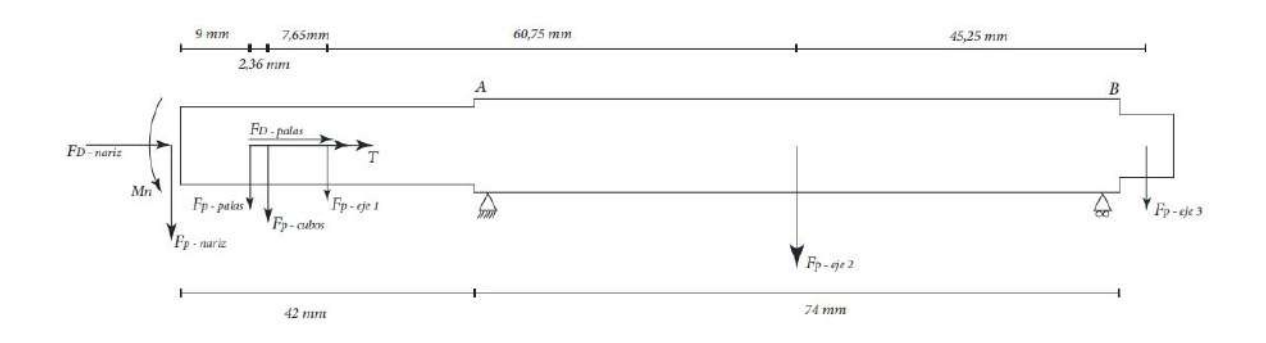

Figura D.7: Diagrama de cuerpo libre del eje.

| Fuerza                  | Módulo (N) |  |  |  |  |  |
|-------------------------|------------|--|--|--|--|--|
| $F_{D - n \text{ariz}}$ | 0.126558   |  |  |  |  |  |
| $F_{D-palas}$           | 22.671     |  |  |  |  |  |
| F P - palas             | 0.791667   |  |  |  |  |  |
| $F_{P-cubo}$            | 0.467005   |  |  |  |  |  |
| $F_{P - nariz}$         | 0.701567   |  |  |  |  |  |
| $F_{P - ej e1}$         | 0.2304     |  |  |  |  |  |
| $F_{P - ej e2}$         | 0.72908    |  |  |  |  |  |
| $F_{P - eje3}$          | 0.027164   |  |  |  |  |  |

Cuadro D.3: Fuerzas actuantes en el eje del modelo.

Para determinar la fuerza de empuje producida en la nariz se utiliza la ecuación [D.1.](#page--1-20) El coeficiente de drag *C<sup>d</sup>* se obtiene a partir de considerar la nariz como una media esfera, se tiene *C<sup>d</sup>* = 0*,* 42 [\[61](#page--1-21)]. *Anariz* hace referencia al área transversal que ve el aire.

$$
F_{D-nariz} = C_d \frac{1}{2} A_{nariz} V \tag{D.1}
$$

La fuerza de empuje producida sobre las palas es determinada a partir del análisis estructural de las mismas, obteniéndose la fuerza total que se realiza sobre una pala. Luego ese valor debe ser multiplicado por la cantidad de palas.

Además se calcula el momento flector producto del peso de la nariz, esto se debe a que esta pieza se encuentra ensamblada en el borde del eje, obteniéndose como resultado:

$$
M_{Peso-nariz} = 7{,}5545 \cdot 10^- \; Nm
$$

Por último se calcula el momento torsor realizado por las palas al eje. De igual manera que para la fuerza de empuje en las palas, éste se determina a partir del análisis estructural realizado a las mismas. El par torsor es igual al momento según la dirección normal al eje del rotor para un radio *r* = 0. Nuevamente el valor obtenido debe ser multiplicado por la cantidad de palas, como resultado se obtiene

$$
T = 3 \cdot 0,2773 = 0,8319Nm
$$

En las figuras [D.8](#page--1-22) y [D.9](#page--1-23) se presentan los gráficos de diagramas de cortante y de momento flector para el eje.

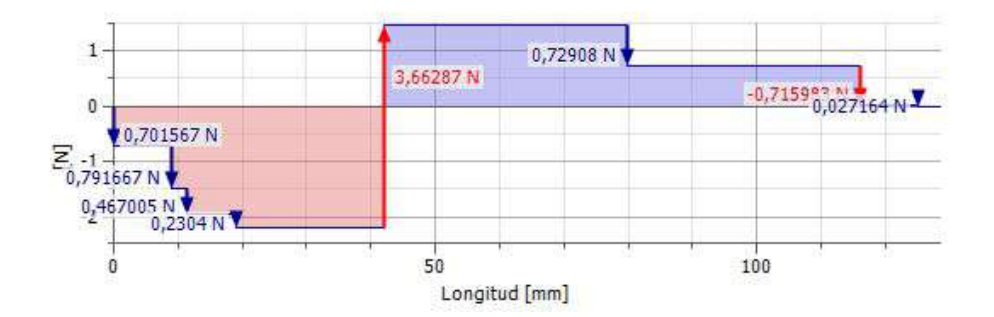

Figura D.8: Diagrama de cortante del eje.

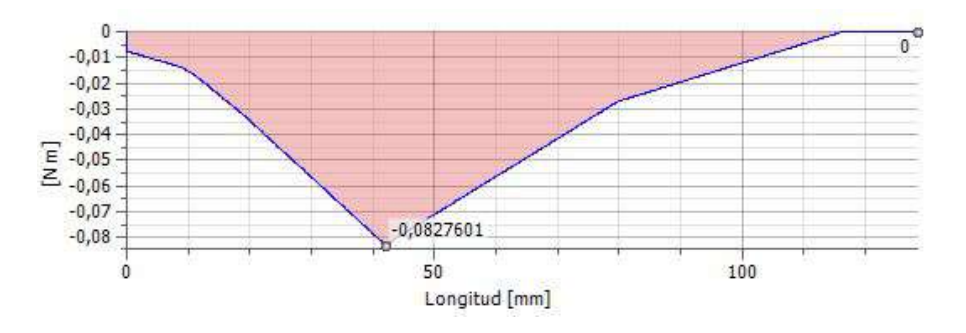

Figura D.9: Diagrama de momento flector del eje.

Con esta información se estudian los puntos A y B (se pueden observar en la figura  $\Box$ ), por ser los posibles puntos críticos como se explicó en la sección [4.2.](#page--1-17) Estos puntos son considerados como críticos debido a que en ambos existe concentración de tensiones debido al cambio de diámetro del eje.

Como también fue mencionado previamente se realizará un análisis de resistencia a la fluencia y a la fatiga, utilizando el criterio de Soderberg.

Se comienza estudiando el punto A. A partir del diagrama de cuerpo libre, se observa que en esta sección se tiene combinación de los tres modos de carga, es decir, carga axial, flexión y torsión.

Se comienza calculando el esfuerzo producto de la carga axial. Se desprecian las alternancias en el esfuerzo producto de este modo de carga ( *E,a,axial* = 0), por lo que el mismo será considerado como un esfuerzo medio, de esta manera se obtiene como resultado:

$$
E_{,m,axial} = \frac{F_{axial}}{A} = \frac{22,797558N}{(0,01m)} = 72,57kPa
$$

Luego se estudia el esfuerzo producto de la flexión en el eje. Este esfuerzo es considerado como completamente reversible (por lo tanto  $E, m, f \in \mathbb{Q}$ ), y se determina a partir de la siguiente ecuación.

$$
E_{a,flexion} = \frac{32M_A}{d} = \frac{32(0,08276Nm)}{(0,01m)} = 0,843MPa
$$

Por último se calcula el esfuerzo producto a la torsión a la cual se encuentra sometido el eje. Las variaciones en el par torsor son despreciadas, ya que se considera que el aerogenerador se encuentra con velocidad de giro constante ( *E,a* = 0).Los resultados obtenidos para el cálculo del esfuerzo medio se expresan a continuación.

$$
E_{,m} = \frac{16T}{d} = \frac{16(0,8319Nm)}{(0,01m)} = 4,237 MPa
$$

Finalmente es necesario determinar los factores de concentración de esfuerzos a la fatiga para cada modo de carga. Para el punto A se tiene  $\frac{D}{d}$  = 1,2 y  $\frac{r}{d}$  se considera muy pequeño, de manera de situarnos en un caso conservador.

A partir de las tablas presentadas por Shigley [[20\]](#page--1-16), se obtienen los valores de concentradores de tensión correspondientes. Estos valores obtenidos y los calculados para cada modo de carga se presentan en la tabla [D.4](#page--1-24).

| auro D.4. Concentrauores ue tension en la seceión 11 uer |               |                |      |      |  |  |  |
|----------------------------------------------------------|---------------|----------------|------|------|--|--|--|
|                                                          | Modo de carga |                |      |      |  |  |  |
|                                                          | Axial         | 3.0            | 0.8  | 2.6  |  |  |  |
|                                                          | Flexión       | 3.0            | 0.8  | 2.6  |  |  |  |
|                                                          | Torsión       | $^{\prime}$ .6 | 0.85 | 2.36 |  |  |  |

Cuadro D.4: Concentradores de tensión en la sección A del eje.

Para el cálculo del concentrador de esfuerzo a la fatiga se utiliza la ecuación  $\Box$ 

$$
K_f = 1 + q(k_t - 1)
$$
 (D.2)

Posteriormente se aplican las ecuaciones  $\Box$  5 y  $\Box$  136 presentadas en la sección  $\Box$  2.1 para la determinación de los esfuerzos de Von Mises producto de la combinación de modos de carga. Se obtiene como resutado:

$$
E_{-a} = 2,192 MPa
$$
\n
$$
E_{-m} = 17,320 MPa
$$

Ahora resta calcular el límite de resistencia a la fatiga corregido para la geometría de nuestro eje. Para aceros con resistencia última a la tensión (*Sut*) menor a 1400 MPa es correcto aproximar *S*′ *<sup>e</sup>* por  $0,5S_{ut}$  [\[20](#page--1-16)]. Por lo tanto se tiene  $S'_{e}$  =  $0,5S_{ut}$  = 197,5 $MPa$ . Se obtiene como referencia un valor de resistencia última a la tracción de *Sut* = 395*MPa* para el tipo de acero utilizado para la construcción del eje  $\boxed{62}$ .

Luego los factores utilizados para la corrección son presentados en el cuadro [D.5](#page--1-30). El valor de estos factores es determinado a partir de las tablas y ecuaciones presentadas en Shigley [[20\]](#page--1-16), presentados en la sección  $121$ .

Cuadro D.5: Factores de corrección para el límite de fatiga.

| Kа | 0.8   |
|----|-------|
| Кh | 0.958 |
|    | 0.753 |

De esta manera, utilizando la ecuación [4.37,](#page--1-31) se obtiene como resultado final:

#### *S<sup>e</sup>* = 114*,*0*MPa*

La resistencia a la fluencia del acero utilizado es considerada como *S<sup>y</sup>* = 295*MPa* [[62\]](#page--1-29).

Por último utilizando la ecuación otorgada en el criterio de Soderberg (ecuación  $1.34$ ), se calcula:

$$
FD = \left(\frac{2,192MPa}{114,0MPa} + \frac{17,320MPa}{295MPa}\right)^{-} = 12,83
$$

Se obtiene por lo tanto un factor de diseño de *F D* = 12*,*83. Este es un factor de diseño alto, lo que supone que el eje se encuentra sobredimensionado en términos de resistencia a esfuerzos en esta sección y que no fallará debido a los mismos.

Ahora se procede a estudiar el punto B en el eje. En esta sección el eje no se encuentra sometido a carga axial, debido a que la misma es soportada por el primer rodamiento únicamente. Por lo tanto  $E_{i,a,axial} = 0$  y  $E_{i,m,axial} = 0$ .

Se puede observar en el diagrama de flector  $\square$  que en la sección B el momento flector en el eje es nulo, por lo tanto esta sección tampoco se encuentra sometida a flexión, es decir  $E_{a}$ , *flexion* = 0 y  $E, m, flexion = 0$ .

Teniendo en cuenta las mismas consideraciones que para la sección A ( *E,a* = 0), se procede a calcular *<sup>E</sup>*−*<sup>m</sup>*.

$$
E_{,m} = \frac{16T}{d} = \frac{16(0,8319Nm)}{(0,008m)} = 8,275 MPa
$$

Para el cálculo del concentrador de esfuerzo se utiliza  $\frac{D}{d}$  = 1,5 y  $\frac{r}{d}$  nuevamente se considera muy pequeño. Los resultados obtenidos para el concentrador de tensiones a la fatiga para torsión se expresan en el cuadro D6.

Cuadro D.6: Concentradores de tensión a la torsión en la sección B del eje.

| Modo de carga |  |  |
|---------------|--|--|
|               |  |  |

Solamente se tiene esfuerzo medio equivalente de Von Mises ( $'_{E,a} = 0$ ), el mismo vale:

$$
E_{-m} = 38,70 MPa
$$

Dado que no se tiene un esfuerzo alternante, no es necesario calcular el límite de fatiga. Por lo tanto se obtiene el factor de diseño a partir de  $1/3/4$ , dando como resultado:

$$
FD = \left(\frac{38,70MPa}{295MPa}\right)^{-} = 7,62
$$

Nuevamente se tiene un factor de diseño alto, por encima de 2.5, que puede ser considerado como un valor habitual para el diseño de ejes transmisores de potencia.

Se observa que el factor de diseño en la sección B es menor al que se tiene en la sección A. Esto llama la atención ya que en la sección B el eje no se encuentra sometido a esfuerzos de flexión ni carga axial, mientras que en la sección A sí actúan estos modos de carga. Esto se debe a dos factores, en primer lugar el diámetro del eje en la sección B es menor al de la sección A, esto disminuye el momento de inercia, y por lo tanto aumenta las tensiones. Por otra parte, aunque va de la mano, el cambio de diámetro en el eje es mayor, lo que aumenta los factores de concentración de esfuerzos, haciendo que las tensiones calculadas aumenten nuevamente.

Como la finalidad de este estudio es verificar que el eje soporte las condiciones de ensayo en túnel de viento, se puede concluir que, en cuanto a lo que esfuerzos se refiere, el eje puede soportarlos con seguridad.

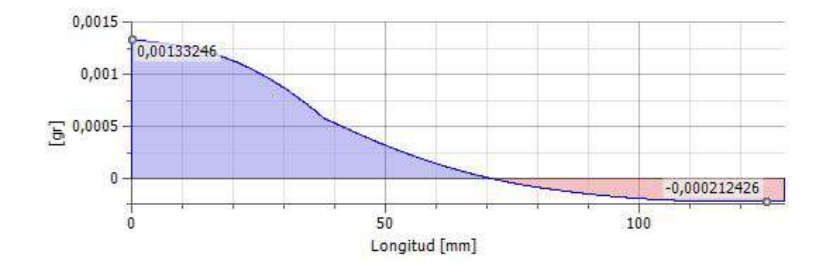

El estudio de deflexiones para el eje fue realizado con la implementación del software Inventor. Los resultados obtenidos del análisis son presentados a continuación en las figuras **[D.10](#page--1-34)** y **D.11**.

Figura D.10: Ángulo de deflexión a lo largo del eje.

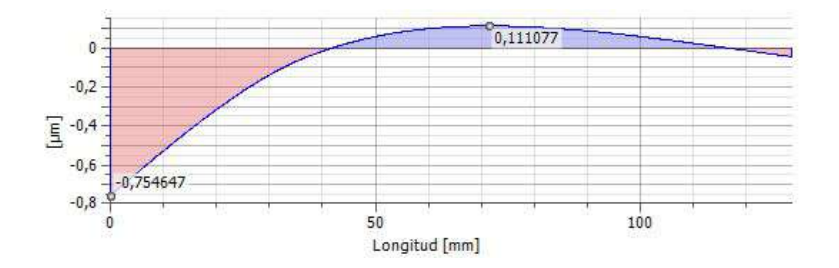

Figura D.11: Deflexión a lo largo del eje.

Se observa que la deflexión máxima en el eje es de  $d = 0.755 \mu m$ . Esta deflexión se da en el extremo del eje donde se encuentran ubicados los componentes del aerogenerador (nariz, cubo y palas). Es fácil observar mirando el gráfico (figura [D.11\)](#page--1-35) que la deflexión transversal que afectará a las palas se encuentra por debajo de este valor.

Una deflexión por debajo de 1*µm* se puede considerar aceptable, ya que se espera que la misma no afecte al funcionamiento del rotor, ni a las mediciones obtenidas durante el ensayo.

Con respecto al ángulo de deflexión, es importante estudiarlo en la región del eje donde se encuentran ubicados los rodamientos. Se observa que para el primer rodamiento el ángulo de deflexión es de = 0*,*0005° = 8*,*73 · 10<sup>−</sup> *rad* y para el segundo = 0*,*0002° = 3*,*49 · <sup>−</sup> *rad*.

Estos valores deben de ser comparados con los informados en el catálogo de los rodamientos como máximos admisibles para su correcto funcionamiento.

Utilizando como referencia la tabla de ángulo de deflexión máximo admisible para diferentes tipos de rodamientos presentada en Shigley [\[20](#page--1-16)] , se observa que los valores obtenidos para el ángulo de deflexión en los rodamientos se encuentran por debajo del máximo admisible para todos los tipos de rodamientos. Por lo tanto se concluye que no afectará al funcionamiento del modelo.

Como fue indicado en la sección  $\sqrt{23}$ , para la estimación de la primera velocidad de giro crítica del eje, es necesario realizar dos estudios por separado. En primer lugar uno evaluando al eje y la deformación que éste sufre producto de su propio peso. En segundo lugar se deberá evaluar el peso de los componentes que se encuentran ensamblados y la deformación que estos producen en el eje.

Para cada uno de estos estudios se utilizará la ecuación de Rayleigh (ecuación [4.38](#page--1-37)). Con la finalidad de aplicar este método, es necesario conocer el desplazamiento que sufre el eje en los lugares donde se encuentra sometido a las cargas. Para facilitar esta tarea se utilizará Inventor.

Comenzando por el estudio del eje, es necesario dividir al mismo en tramos para cada cambio de diámetro. En el cuadro  $\Box$  se expresa el peso de cada tramo del eje y la deflexión que sufre el mismo en cada punto.

Cuadro D.7: Peso y deflexión para el estudio de velocidades críticas en relación al pedo del eje.

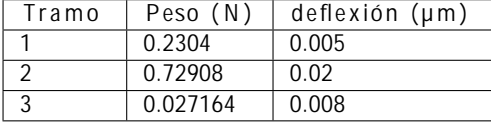

Aplicando la ecuación [4.38](#page--1-37) para el eje que se está estudiando, se tiene:

$$
\Omega_s = \frac{g[(F_{P-eje})(d-) + (F_{P-eje})(d-) + (F_{P-eje})(d-)]}{(F_{P-eje})(d-) + (F_{P-eje})(d-) + (F_{P-eje})(d-)}
$$
(D.3)

Se realiza el cálculo y se obtiene como resultado:

$$
\Omega_s = 22872 rad/s = 218412 rpm
$$

Ahora se procede a realizar el estudio teniendo en cuenta los componentes. En el cuadro  $\square$  se pueden observar los datos para el estudio en relación a los mismos.

Cuadro D.8: Peso y deflexión para el estudio de velocidades críticas en relación al peso de los componentes.

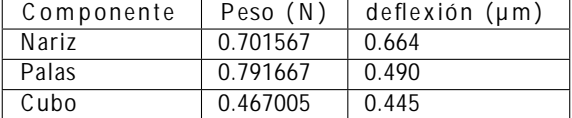

Nuevamente se calcula utilizando la ecuación de Rayleigh, por lo que se tiene:

$$
\Omega_c = \frac{g[(F_{P-nariz})(d-nariz) + (F_{P-palas})(d-palas) + (F_{P-cubo})(d-cubo)]}{(F_{P-nariz})(d-nariz) + (F_{P-palas})(d-palas) + (F_{P-cubo})(d-cubo)}
$$
(D.4)

Sustituyendo los valores de la tabla  $\square \square$  y realizando el cálculo se obtiene como resultado:

Ω*<sup>c</sup>* = 4195*rad/s* = 40059*rpm*

Finalmente se combinan ambos resultados para calcular la primera velocidad crítica para el eje:

$$
\frac{1}{\Omega_T} = \frac{1}{\Omega_s} + \frac{1}{\Omega_c} = 4126 rad/s
$$

Se obtiene entonces la primera velocidad crítica para el eje Ω*<sup>T</sup>* = 4126*rad/s* = 39400*rpm*.

Como la velocidad de giro a la que va a funcionar el modelo se encuentra ampliamente por debajo de la mitad de la primera velocidad crítica, que fue estimada utilizando el método de Rayleigh, se puede concluir que el eje no fallará debido a esta causa.

#### **D.3. Estudio de la torre**

Se presentarán en esta sección los resultados obtenidos para el análisis de la torre en los aspectos de resistencia a esfuerzos, deflexión en extremo superior de la misma y posibilidad de caer en inestabilidad elástica o pandeo.

A partir de la figura  $\Box$  presentada en la sección  $\Box$  se determinan las siguientes fuerzas actuantes en el modelo.

| . <i></i> I acreas actualities on or acrog |            |  |
|--------------------------------------------|------------|--|
| Fuerza                                     | Módulo (N) |  |
| $F_D - N \text{ariz}$                      | 0.126558   |  |
| $F_{D-Palas}$                              | 22.671     |  |
| $F_{D-Torr}$                               | 1.7164     |  |
| $F_{P-Palas}$                              | 0.791667   |  |
| $F_{P - C ubo}$                            | 0.467005   |  |
| $F_{P-N\text{ }ariz}$                      | 0.701567   |  |
| $F_{P-Eje}$                                | 0.98567    |  |
| F P - M otor                               | 2.21706    |  |
| F P - N acelle                             | 4.98495    |  |
| $F_{P - T - 0}$                            | 8.1235     |  |

Cuadro D.9: Fuerzas actuantes en el aerogenerador.

Las fuerzas de empuje en la nariz y en las palas fueron previamente calculadas en el estudio del eje. Para el cálculo de la fuerza de empuje en la torre, se aproxima la misma por un cilindro en su totalidad (despreciando su tramo con diámetro variable). Se utiliza la ecuación  $\square$ 5.

$$
F_{D-torre} = C_d \frac{1}{2} A_{torre} V
$$
 (D.5)

El coeficiente de drag *C<sup>d</sup>* se obtiene a partir de la consideración mencionada anteriormente, se tiene  $C_d$  = 1, 2 [[63\]](#page--1-43).  $A_{torre}$  hace referencia al área transversal que ve el aire, también se aproximará la misma por un cilindro de diámetro constante. Observando la ecuación [D.5](#page--1-42), se puede ver facilmente que esta hipótesis es conservadora.

Las fuerzas presentadas en la tabla  $\Box$ 9 son transferidas a la torre, obteniendo el diagrama de cuerpo libre presentado en la figura [D.12](#page--1-45).

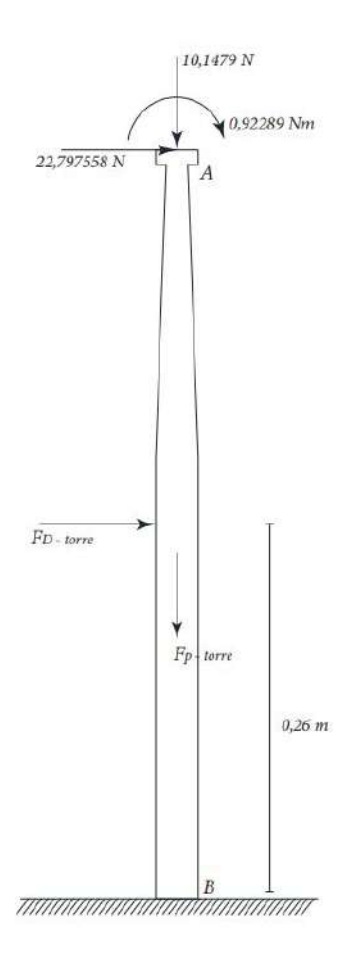

Figura D.12: Diagrama de cuerpo libre de la torre del aerogenerador.

Es a partir del diagrama de cuerpo libre que se obtienen las reacciones en la base de la torre. Las mismas se presentan en el cuadro [D.10](#page--1-46).

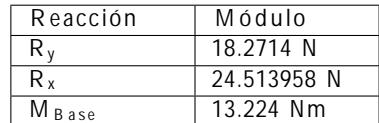

Cuadro D.10: Reacciones en la base de la torre del aerogenerador.

A continuación se presentan los diagramas de cortante y momento flector para la torre en las figuras [D.13](#page--1-47) y [D.14.](#page--1-48)

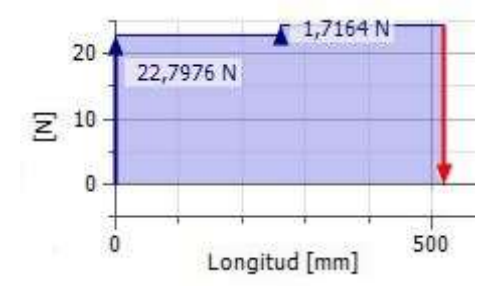

Figura D.13: Diagrama de cortante de la torre.

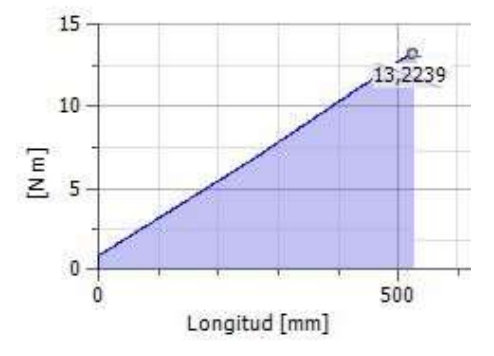

Figura D.14: Diagrama de momento flector de la torre.

Los dos posibles puntos críticos a estudiar son los marcados en el diagrama de cuerpo libre (figura [D.12](#page--1-45)) como A y B. El punto B es un candidato a crítico por ser el que posee mayor momento flector. Por otra parte, si bien en el punto A el momento flector es bajo con respecto al resto de la torre, lo que lo convierte en un punto que debe ser estudiado es su baja inercia con respecto al resto de la torre y principalmente la presencia de un concentrador de tensión debido al cambio de diámetro.

En primer lugar se estudia al punto A. Para determinar el factor de concentración de tensión  $(k_t)$ se tiene *D/d* = 2*,*0 y al igual que como se hizo para el eje, se supone *r/d* muy pequeño, con la finalidad de realizar una hipótesis conservadora. Con estos valores a partir de las tablas de Shigley [[20\]](#page--1-16) se obtiene  $k_t$  = 5,0 siendo este valor altamente conservador.

En el cuadro [D.11](#page--1-49) se presentan los valores de las magnitudes necesarias para el cálculo de esfuerzo en la sección A.

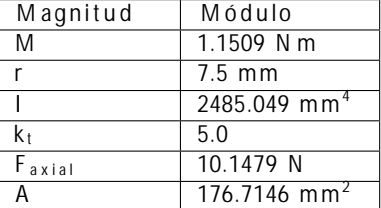

Cuadro D.11: Magnitudes de importancia para el cálculo de esfuerzos en la sección A de la torre.

De esta manera se calcula el esfuerzo producto de la flexión a la que se ve sometida la torre:

$$
E_{-flexion} = \frac{(1,1509Nm)(0,0075m)}{2485,049\cdot10^{-}} \cdot 5,0 = 17,37MPa
$$

Luego es calculado el esfuerzo producto de la carga axial actuante. El factor de concentración de esfuerzos para carga axial es supuesto igual que para flexión.

$$
E\text{-}axial = \frac{(10,1479N)}{176,7146\cdot10^{-}} \cdot 5,0 = 287,13kPa
$$

A partir de la suma de ambos se obtiene el esfuerzo total en A:

$$
E, A = E - flexion + E - axial = 17,66 MPa
$$

Se observa que el esfuerzo máximo en la sección A ( *E,A*) es a compresión, debido a que el esfuerzo producto de la carga axial es a compresión.

Ahora se procede a estudiar el punto B, para lo que se utilizan los valores presentados en el cuadro [D.12](#page--1-50) para las variables necesarias.

Cuadro D.12: Magnitudes de importancia para el cálculo de esfuerzos en la sección B de la torre.

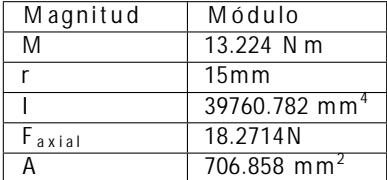

De esta manera se obtienen para el punto B los siguientes esfuerzos producto de la flexión y la carga axial:

$$
E_{-flexion} = \frac{(13,224Nm)(0,015m)}{39760,782 \cdot 10^{-}} = 4,99MPa
$$

$$
E_{-axial} = \frac{(18,2714N)}{706,858 \cdot 10^{-}} = 25,85kPa
$$

Finalmente, se calcula el esfuerzo máximo en la sección B de la torre, siendo éste:

$$
E,B = E-freeation + E-axial = 5,02MPa
$$

De igual manera que en la sección A, este esfuerzo es a compresión producto de la carga axial.

Se puede concluir entonces que el mayor esfuerzo en la torre se da en la sección A y vale *E,A* = 17*,*66*MPa*. Este resultado debe ser comparado con la resistencia a la fluencia del material del que se encuentra fabricada la torre, en este caso es aluminio. Se aproxima la resistencia a la fluencia por la del aluminio 3003 por ser el aluminio más utilizado, se tiene entonces *S<sup>y</sup>* = 125*MPa* [[64\]](#page--1-51).

Utilizando el criterio de Tresca se obtiene el factor de diseño para la torre.

$$
FD = \frac{S_y}{E - max} = \frac{125MPa}{17,66MPa} = 7,08
$$

Este estudio es complementado con un análisis realizado en Inventor. A continuación en la figura [D.15](#page--1-52) se pueden observar los resultados obtenidos para el estudio de esfuerzos de la torre.

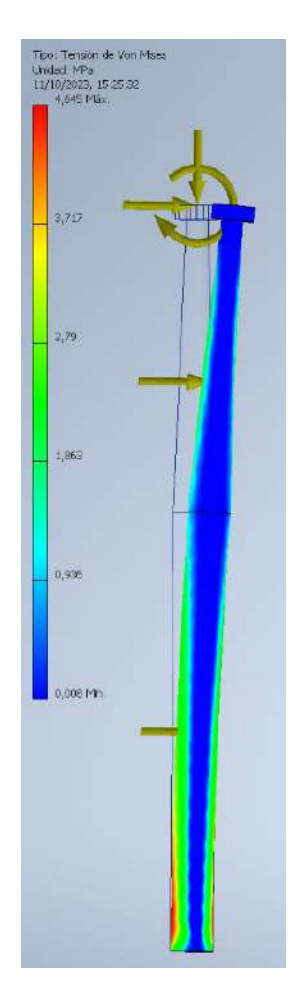

Figura D.15: Diagrama de tensión de la torre obtenido en Inventor.

La primera observación que se realiza es que el análisis en inventor no considera el concentrador de tensiones en el punto A anteriormente mencionado. Es debido a esto que el esfuerzo máximo en el análisis en Inventor se da en la base de la torre.

La tensión máxima en el análisis en Inventor es de  $E = 4,65MPa$ , se observa que este resultado es menor al obtenido mediante el procedimiento de cálculo realizado anteriormente, pero se encuentra cercano al mismo (error menor al 10 %).

Finalmente se puede concluir mediante cálculos realizados siguiendo un procedimiento teórico y un análisis complementario realizado utilizando la herramienta Inventor, que la torre del aerogenerador no fallará debido a los esfuerzos a los que se encuentra sometida.

Como fue explicado en la sección  $\Box$  este estudio es realizado únicamente utilizando la herramienta Inventor. A continuación se presentan los resultados obtenidos en la figura [D.16](#page--1-54).

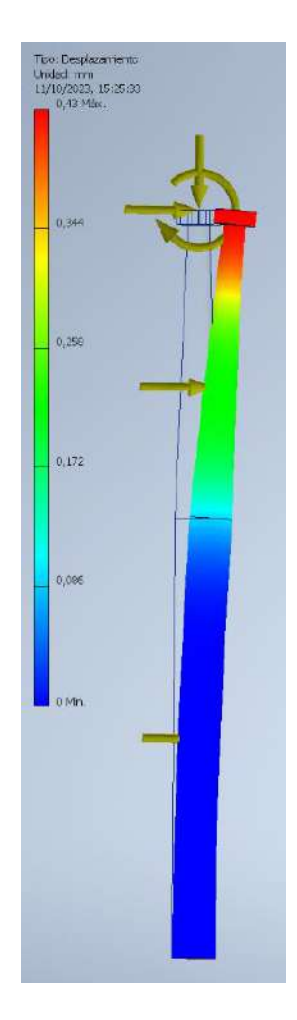

Figura D.16: Diagrama de deflexión de la torre obtenido en Inventor.

En el diagrama puede observarse con facilidad que el desplazamiento máximo en la torre se da en su extremo superior como era de esperarse. Este desplazamiento máximo vale *<sup>d</sup>* = 0*,*43*mm*.

Este valor de desplazamiento máximo es ampliamente aceptable para los requerimientos del ensayo, de esta manera se da por concluido el estudio de deflexión en la torre.

En esta sección se determinará si existe la posibilidad de que se presente en la torre el fenómeno de inestabilidad elástica o pandeo. Para ello se comienza calculando la relación de esbeltez de la torre.

$$
T = \frac{L_e}{r} = \frac{2 \cdot 0.52m}{0.0075m} = 138.67
$$

Se observa que para determinar  $T$  se utilizó el menor radio de la torre, siendo este  $r = 0.0075m$ en la sección A utilizada en el estudio de esfuerzos.

Como la relación de esbeltez es superior a 10 es necesario realizar el estudio de pandeo. Para poder clasificar la torre como columna larga o mediana, se debe determinar la relación de esbeltez que divide estos tipos de columna, conocida como relación de esbeltez crítica ( *<sup>T</sup>* <sup>−</sup>*cr*). Para ello se utiliza la ecuación [4.45](#page--1-55), presentada en la sección [4.3.3](#page--1-56).

$$
T - cr = \left(\frac{2 - E}{S_y}\right)^{\frac{1}{2}} = 105,14
$$

Se utilizó como valores para el aluminio *S<sup>y</sup>* = 125*MPa* y *E* = 70*GP a*, como se explicó anteriormente, estos valores pertenecen al aluminio 3003 por ser el más utilizado [[64\]](#page--1-51).

Debido a que la relación de esbeltez de la torre se encuentra por encima del valor calculado para  $T$  -  $cr$  , la torre se clasifica como columna larga y por lo tanto se debe de utilizar la formula de Euler para la determinación de la carga crítica de pandeo (ecuación [4.47\)](#page--1-57). Aplicando la misma se obtiene:

$$
P_{cr} = \frac{(70 \cdot 10 \text{ Pa})(2485,049 \cdot 10^{-} \text{ m})}{(2 \cdot 0,52m)} = 1587N
$$

El valor de carga axial a la que se ve sometido el modelo se encuentra muy por debajo del valor calculado para *Pcr*, como se puede observar en el diagrama de cuerpo libre (figura [D.12\)](#page--1-45), por lo tanto, se puede concluir que la torre no presentará fenómeno de pandeo.
## **E. Verificación de rodamientos**

El objetivo de esta sección es verificar que los rodamientos que se tienen a disposición, y que se planea utilizar en el modelo, son aptos para las condiciones a las cuales deben ser utilizados.

Para ello, en primera instancia es necesario conocer las fuerzas radiales y axiales en los rodamientos. Estas fuerzas son obtenidas del análisis del eje, siendo las mismas las reacciones en los apoyos.

De esta manera se tiene, para el primer rodamiento *F<sup>r</sup>* = 3*,*663*N* y *F<sup>a</sup>* = 22*,*798*N*, mientras que para el segundo *F<sup>r</sup>* = 0*,*716*N* y *F<sup>a</sup>* = 0*,*00*N*. Siendo el primer rodamiento aquel que se encuentra más cercano a las palas del aerogenerador.

Se observa que el primer rodamiento se encuentra bajo solicitaciones mayores que el segundo. Debido a esto y siendo ambos rodamientos iguales, se decide estudiar únicamente el primero, y en caso de que este sea apto para el funcionamiento, el segundo también lo será.

Utilizando el catálogo del fabricante [\[65](#page--1-0)], se obtiene para el rodamiento utilizado (rodamiento de bolillas, número 6001) los siguientes valores:*C<sup>r</sup>* = 1150*lbs C<sup>r</sup>* = 531*lbs f* = 13*,* 0

Se procede a calcular entonces:

$$
\frac{F_a}{F_r} = \frac{22,798N}{3,663N} = 6,2
$$

$$
\frac{f F_a}{C_r} = 0,1254
$$

A partir del término  $\frac{f_0 F}{C_0}$  se determina a partir de tablas  $e_r = 0.19$ .

Como  $\frac{F}{F} > e_r$ , entonces se obtiene  $X_r = 0.56$  e  $Y_r = 2.30$ . Estos valores son utilizados para calcular la carga equivalente (*Pr*), siendo la misma:

$$
P_r = X_r F_r + Y_r F_a
$$

De esta manera se obtiene el valor de la carga equivalente.

$$
P_r = 12,249 lbs
$$

Por último se procede a calcular la vida útil del rodamiento antes de que aparezca una posible falla por fatiga (*L* ). Este valor tiene como base 1 millón de revoluciones.

De esta manera se tiene:

$$
L = \left(\frac{C_r}{P_r}\right) \cdot a = 173784
$$

Siendo *a* el factor de confiablidad, para una confiabilidad de 99 % se tiene *a* = 0*,*21.

Como el resultado obtenido para *L* se encuentra ampliamente por encima de 1, es posible afirmar que el rodamiento no presentará falla de fatiga durante los ensayos en túnel de viento.

De todos modos, se procede a realizar también un estudio de carga estática, para asegurar su cumplimiento.

Como  $\frac{F}{F} > 0,8$ , se tiene de tablas:

$$
P_r = 0.6F_r + 0.5F_a = 3.057 \, \text{lb s}
$$

Para calcular el coeficiente de seguridad en caso de carga estática:

$$
FS = \frac{C_r}{P_r} = 173.7
$$

De esta manera se concluye que el primer rodamiento no fallará, y por lo tanto el segundo tampoco lo hará. Siendo entonces ambos rodamientos aptos para su uso en el modelo.

## **F. Planos**

En las siguientes páginas se muestran los planos del modelo de aerogenerador construido y un detalle de todas sus piezas.

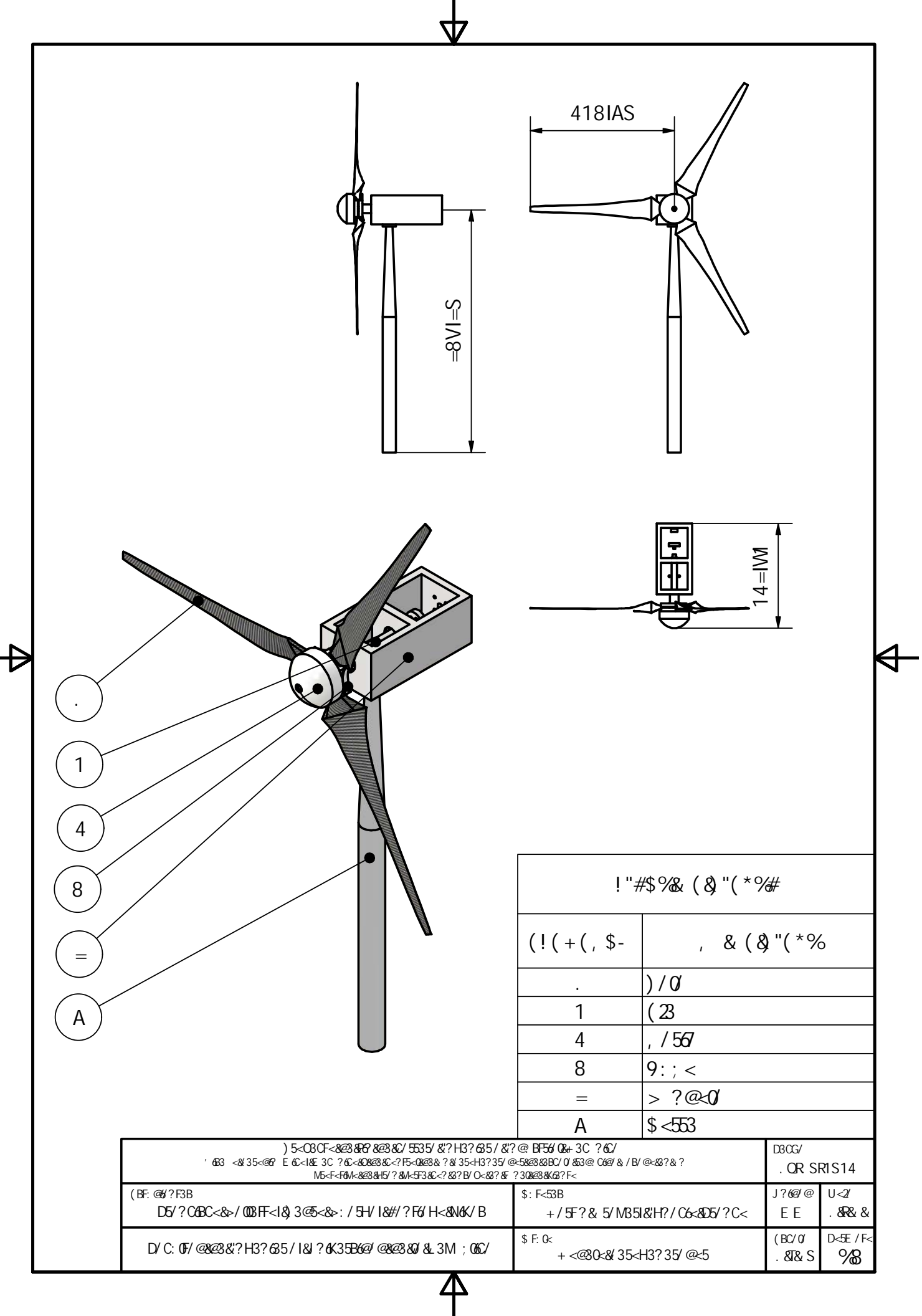

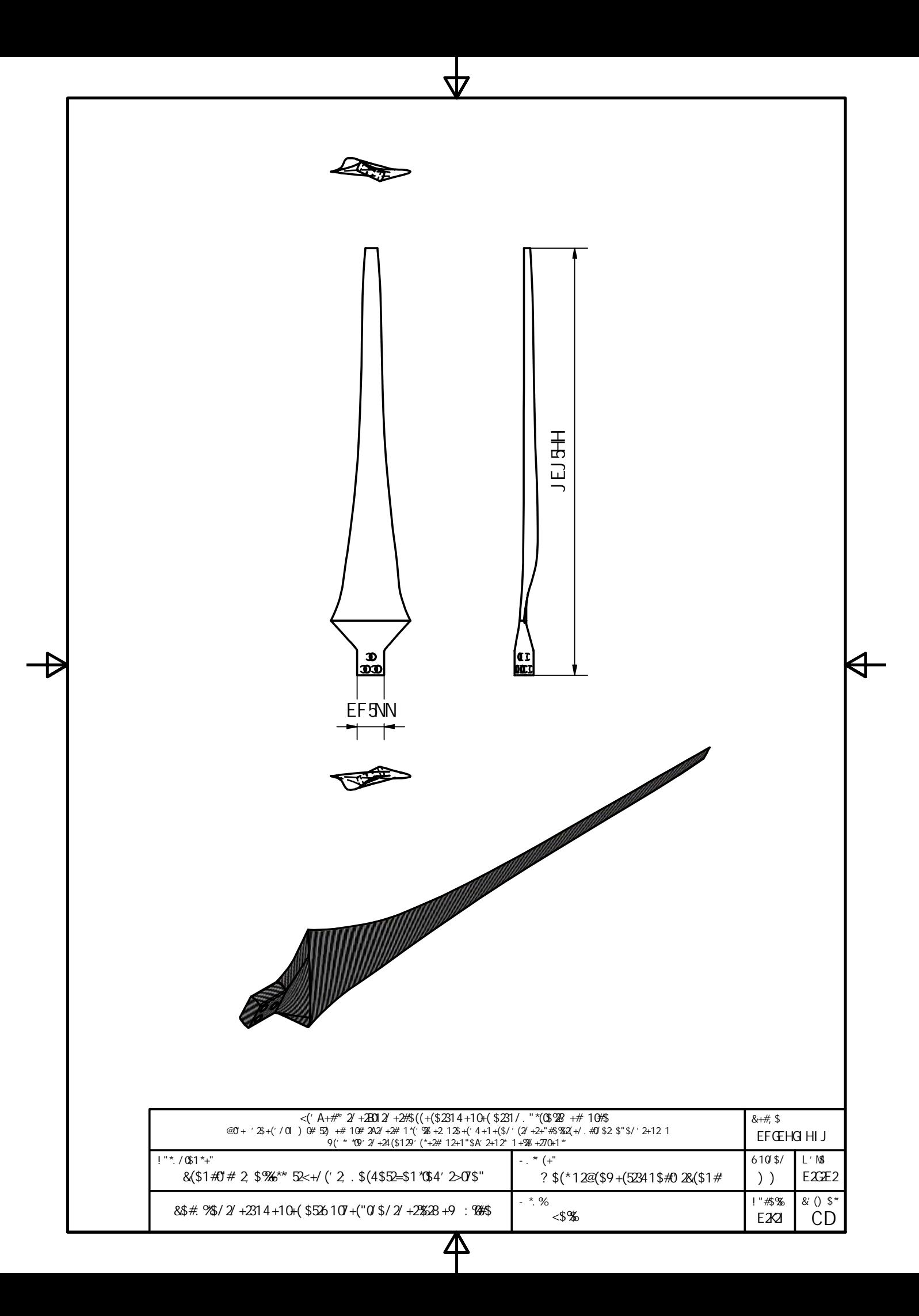

ДД **FJN50I** P<sub>3</sub> i KN5I I **NK501**  $\circled{1}$  $\mathbb{E}[\mathbb{E}(\widehat{\mathbb{O}})]$  $8 + 4,$  \$ FGHIHIJK  $!$  "\* /  $$1$  "+"  $-$  .  $*$   $(+$ "  $610$  \$/  $M$   $B$  $8(1\#0\#2 \#2\#3\#3\#1)$  ('2.\$(4\$52=\$1\*0\$4' 2>0\*\$" ? \$(\*12@(\$9+(52341\$#02&(\$1# F<sub>24F2</sub> ) ) & ()  $$^*$ ! "#\$%  $-$  \*  $\%$ 8\$# 9\$/2/+2314+10+(\$526107+("0/\$/2/+2%528+9:%7%6  $!E+$  $CD$ F2F

 $\boldsymbol{\Delta}$ 

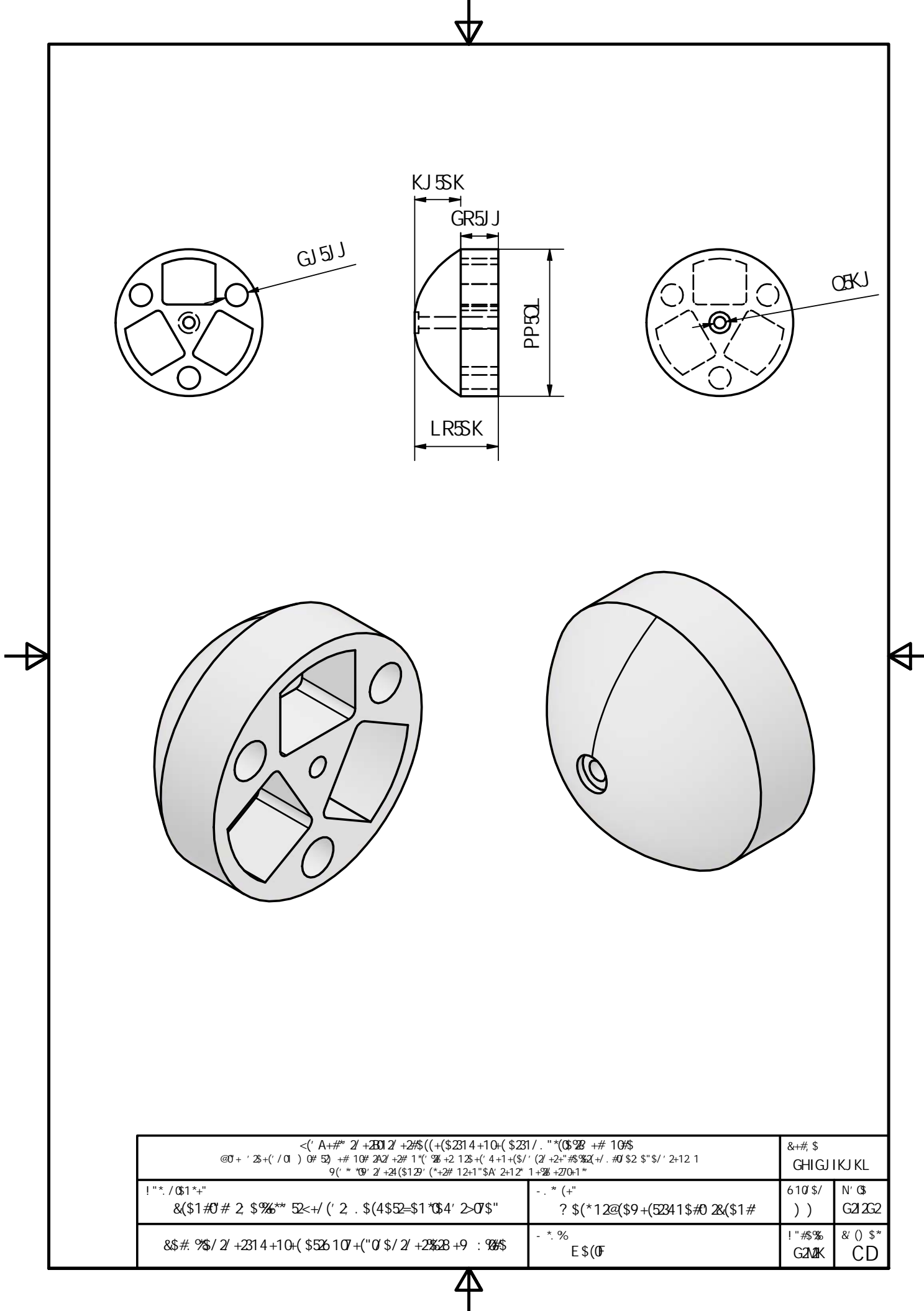

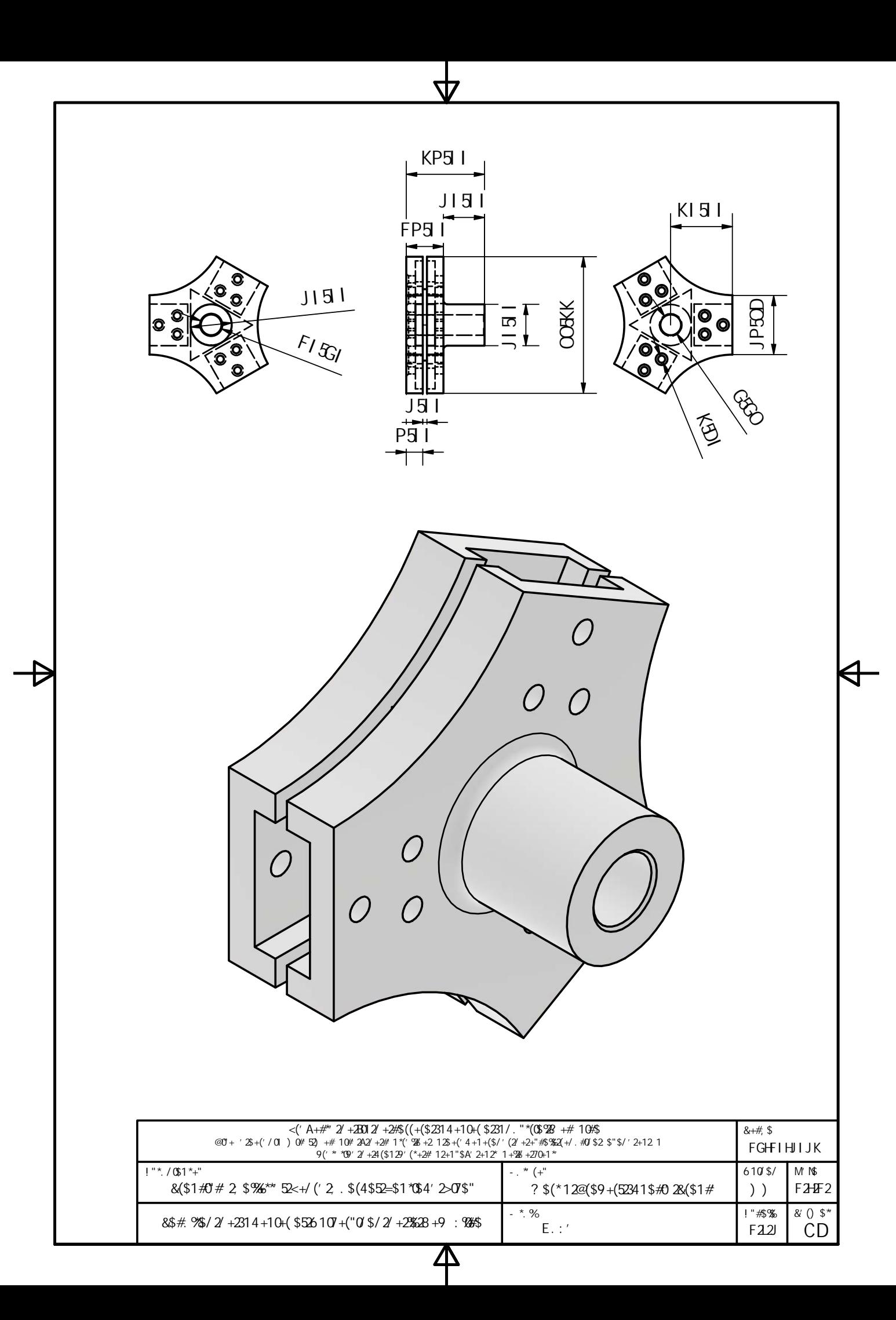

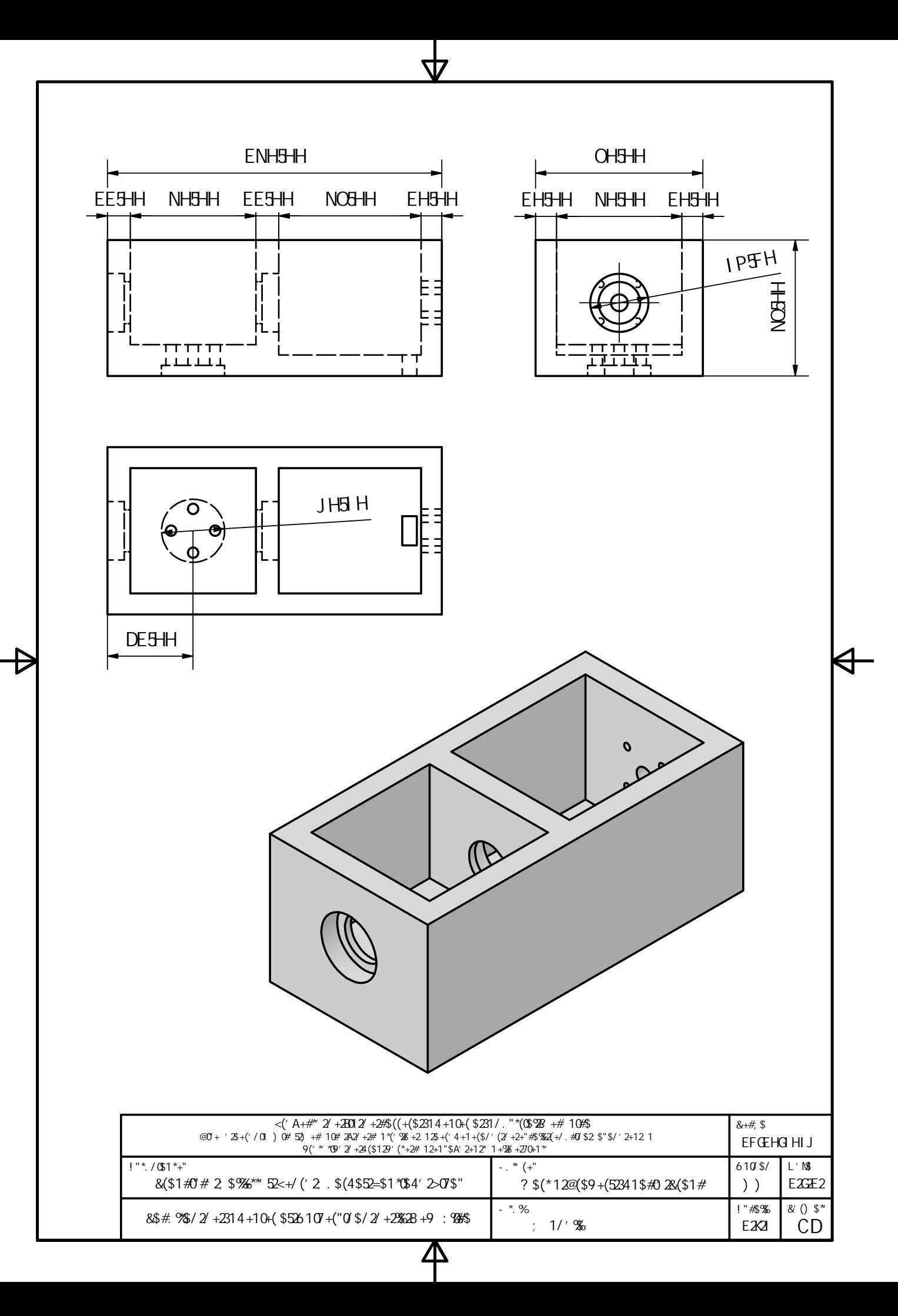

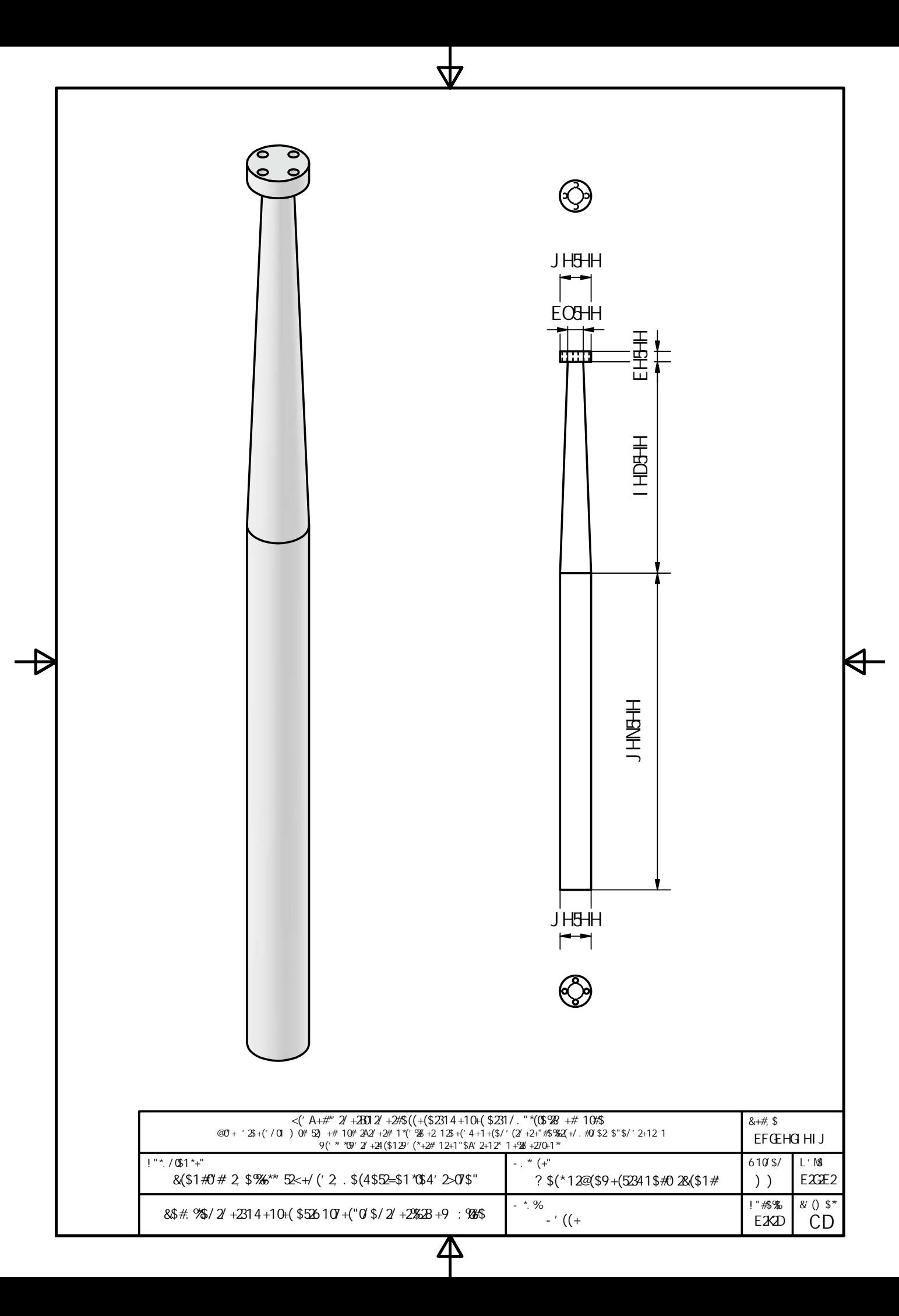